#### **COMPUTER PROGRAMMING**

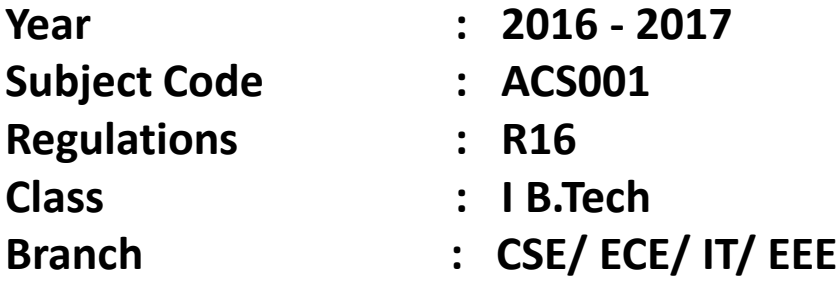

#### **Team of Instructors**

- Dr. K Srinivasa Reddy, Professor, CSE
- Dr. G Ramu, Professor, CSE
- Ms. B Padmaja, Associate Professor, CSE
- Ms. P. Ila Chandana Kumari, Associate Professor, IT
- Ms. K. Laxmi Narayanamma, Associate Professor, IT
- Ms. B Rekha, Assistant Professor, IT

Prepared By

Ms. K. Laxmi Narayanamma, Associate Professor, IT Ms. B Rekha, Assistant Professor, IT

#### **Text Books**

1.Stephen G. Kochan, "Programming in C", Addison-Wesley Professional, 4<sup>th</sup> Edition, 2014. 2.B. A. Forouzan, R. F. Gillberg, "C Programming and Data Structures", CengageLearning, India, 3rdEdition, 2014.

## **UNIT-1 INTRODUCTION TO COMPUTERS**

# **Introduction to Computers**

## Objectives:

- To review basic computer systems concepts
- To be able to understand the different computing environments and their components
- To review the history of computer languages
- To be able to list and describe the classifications of computer languages
- To understand the steps in the development of a computer program
- To review the system development life cycle

**What is a Computer?**

A **COMPUTER** is an electronic device that can:

Receive information,Perform processes,Produce output and Store information for future use.

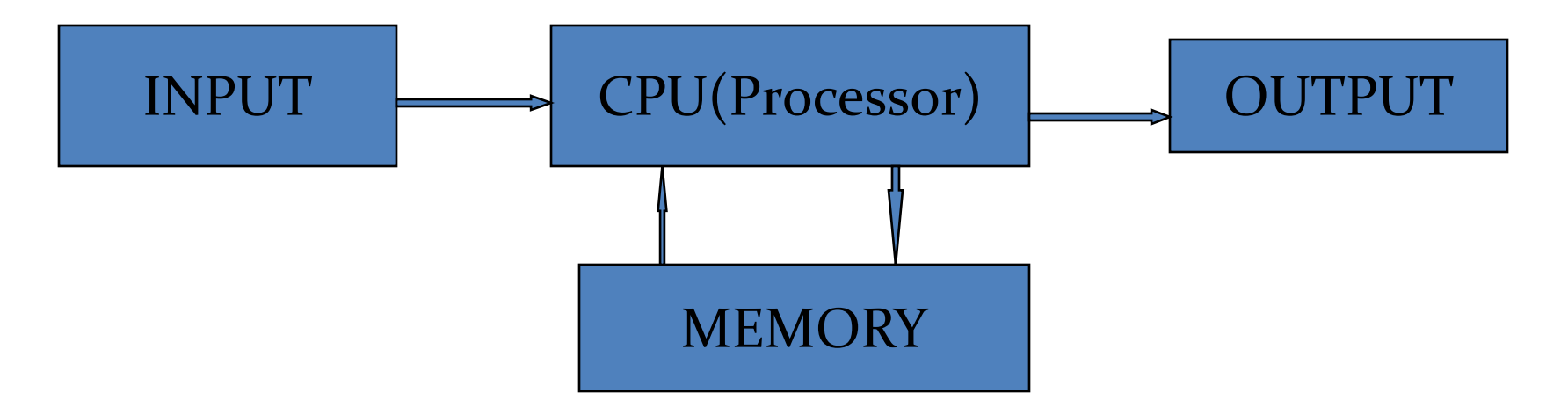

*Fig: Information Processing Cycle*

 *A computer system made of two major components: hardware and software.*

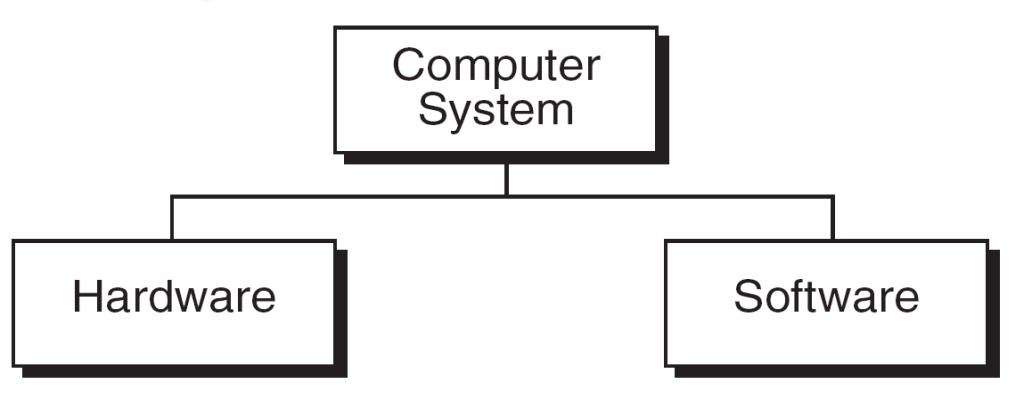

- **Hardware - the physical parts that make up the computer. Eg: CPU, memory, disks, CD-ROM drives, printer.**
- **Software - computer programs and applications. Eg: Operating system, word processor, games, etc.**

## Basic Hardware Components

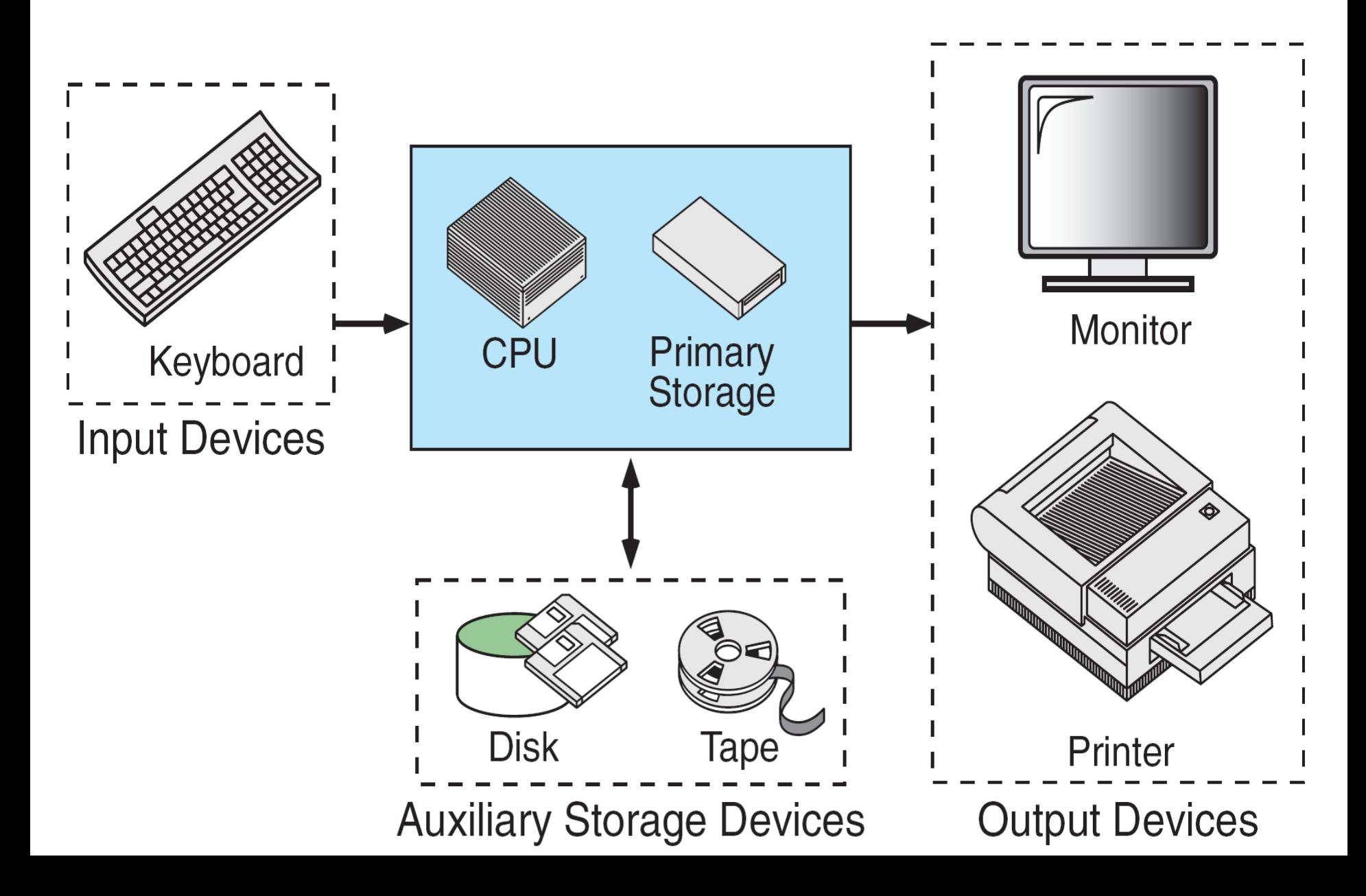

## Software:

## Types of Software:

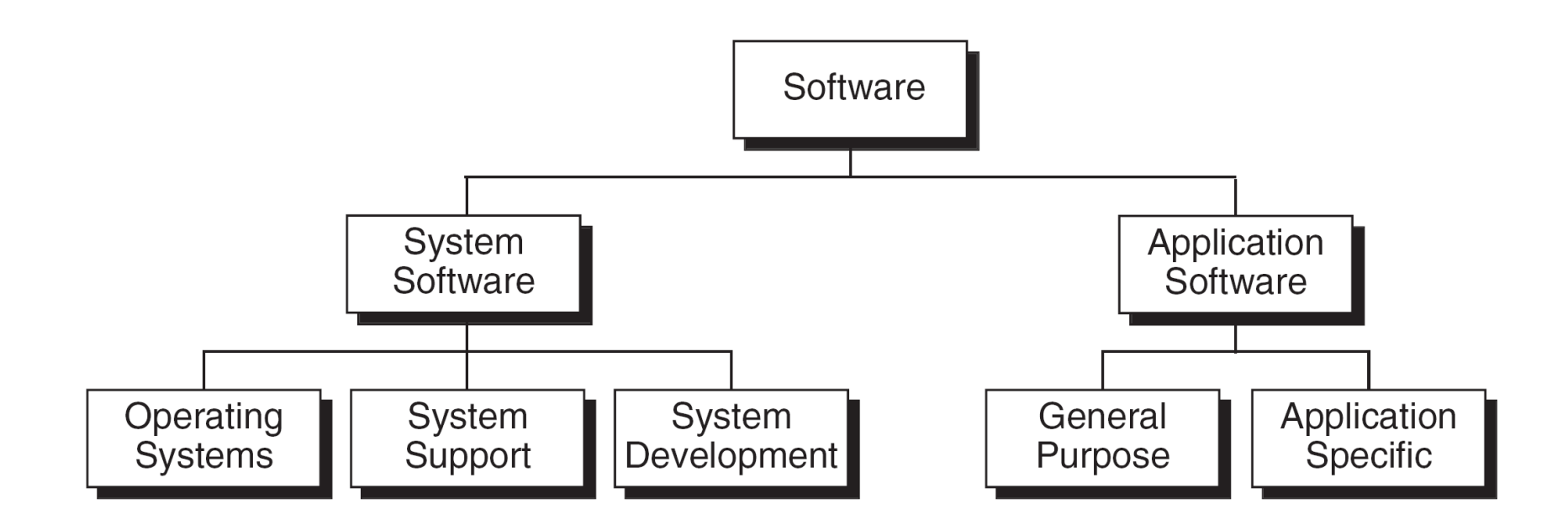

## **System Software**

- Operating system is a Software component that provides an interface between user and system hardware. Ex: Windows ,Linux,Unix,Solaris etc.
- System support Software provides system utilities and other operating services.
	- Eg: Sort programs, Formatting programs, Linkers, Loaders
- System Development software includes the language translators (Compilers, Assemblers etc.) that convert programs into machine language for execution, debugging tools to ensure that the programs are error-free and CASE tools for software engineering processes
	- Eg: C Compiler,Java Compiler

## ApplicationSoftware

• Application specific software can be used for a specific intended purpose

Ex: Pay roll, Inventory Management, Library management etc.

- General Purpose software is intended for use in more than one application
	- Ex: Word Processors, Database Management systems and Computer- aided Design Systems.

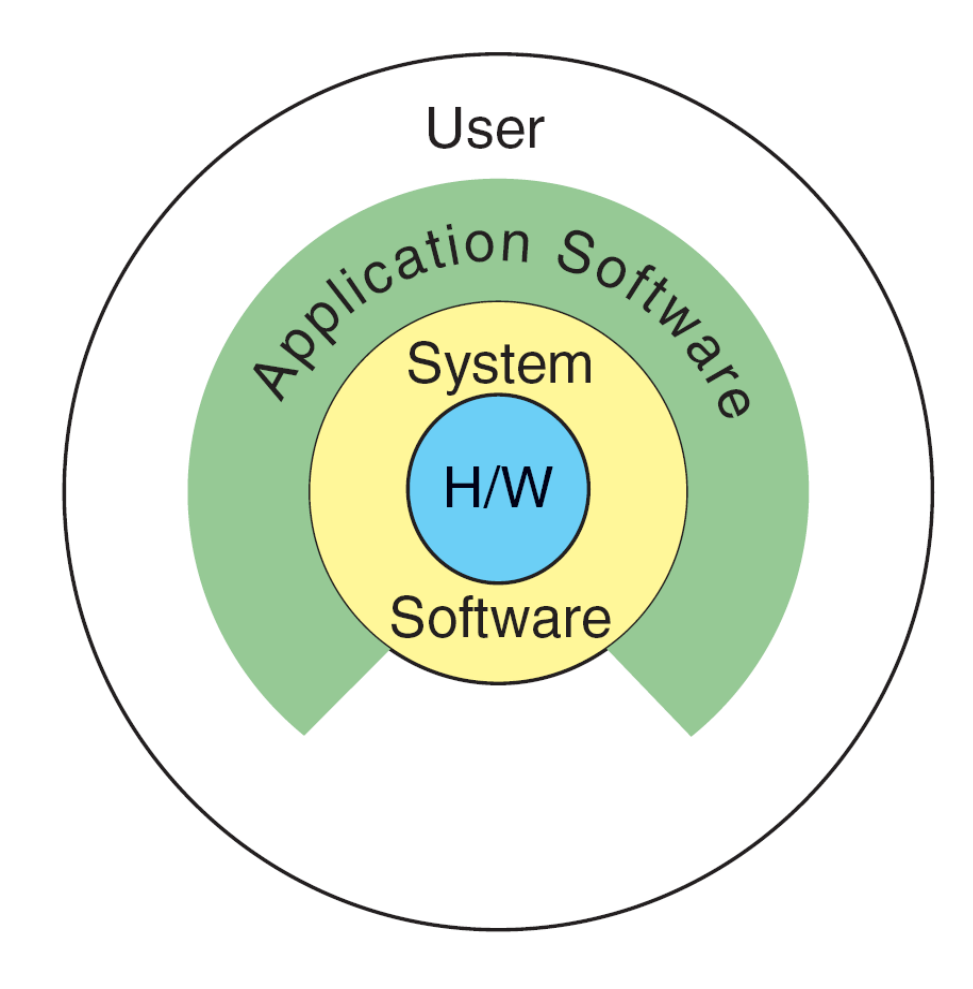

Relation Ship Between System and Application Software

## **Components of a Computer System:**

- The Primary Components of a Computer System are
	- 1) **Input devices.**
	- **2) Central Processing Unit**
	- **3) Memory.**
	- **4) Output devices.**
- Input Devices: Input devices are Hardware Components that accepts the input from the User.
	- Ex: Keyboard, Mouse, Scann[er, Microphon](http://search1.rediff.com/dirsrch/srchred.cgi?red=http://search.rediff.com/imgsrch/preview.php?story-url=http://www.barrysclipart.com/barrysclipart.com/showphoto.php?photo=27401&papass=&sort=1&thecat=998&img-url=http://static.graphics.com/data/174/1scanner82-med.jpg&search-keyword=scanner&img-size=23k&img-height=449&img-width=600&img-type=JPEG&thumb-url=http://imsearch.rediff.com/images/preview?i=http://static.graphics.com/data/174/1scanner82-med.jpg.thumb&addr-url=http://search.rediff.com/imgsrch/default.php?MT=scanner&q=scanner+picture&src=ImageSearch)e etc.

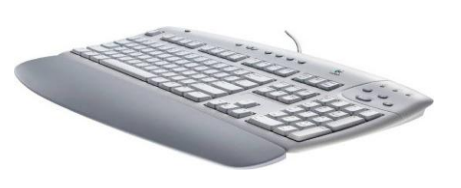

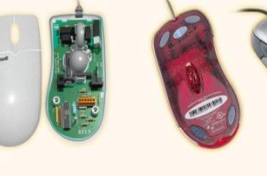

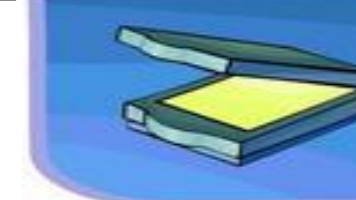

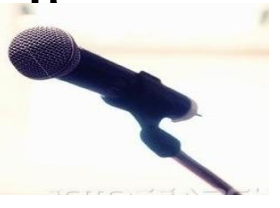

- CPU:(CU+ALU):
	- The central processing unit (CPU) is the "brain" of the computer.
	- It performs a large number of operations at a high speed.
	- Control Unit Interprets Instructions to the Computer.
	- ALU Performs the Arithmetic and logic Ex: Intel Pentium, Motorola, IBM RISC.

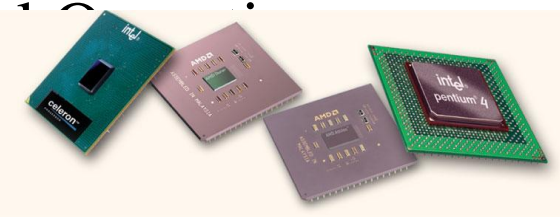

- Memory: The function of Memory is Storing the data and Instructions.
	- Memory is Divided into two types :
		- 1) Primary Memory(RAM)
		- 2) Secondary Memory(ROM)
	- Primary Memory is a Volatile Memory that is when the power loss the data stored in the Memory lost. Ex: RAM(Random Access Memory).
	- Secondary Memory is a Non-Volatile Memory that is Even if the power loss it holds the data.

Ex: Harddisk,CD-ROM,DVD-ROM,Floppy Flash Memory etc.

#### • **Memory Data Representation :**

- Data in memory is stored as binary digits (BITS) e.g. 011100101010
- $-1$  BYTE = 8 bits
- 1 byte usually stores 1 text character.
- The size of memory is measured in terms of how many bytes it can hold.
	- $-1$  kilobyte  $= 2^{10}$  bytes  $= 1024$  bytes
	- 1 megabyte =  $2^{20}$  bytes =  $\sim$  1 million bytes
	- 1 gigabyte =  $2^{30}$  bytes = ~1 billion bytes
	- 1 terabyte =  $2^{40}$  bytes =  $\sim$  1 trillion bytes
- One megabyte can hold approximately 500 pages of text information.

#### **Output devices**

- Output devices make the information resulting from the processing available for usage.
	- printer produces a hard copy of your output
	- screen produces a visual display of your output for browsing
	- speakers, etc.

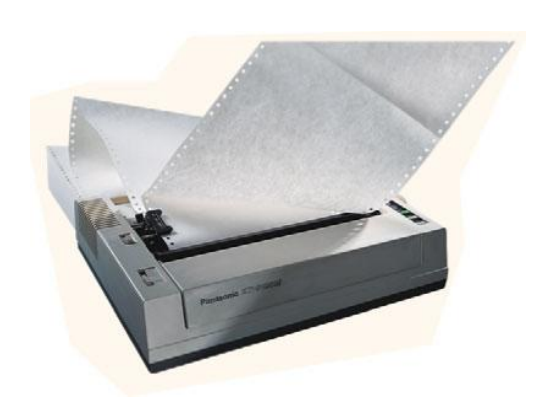

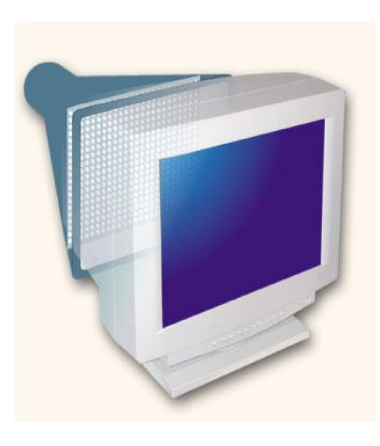

# Computing Environments

There are four computing environments:

- 1) Personal Computing Environment
- 2) Time-Sharing Environment
- 3) Client/Server Environment
- 4) Distributed Computing

#### Personal Computing Environment

 All of the computer hardware components are tied together in the personal computer. The whole computer is available to the user.

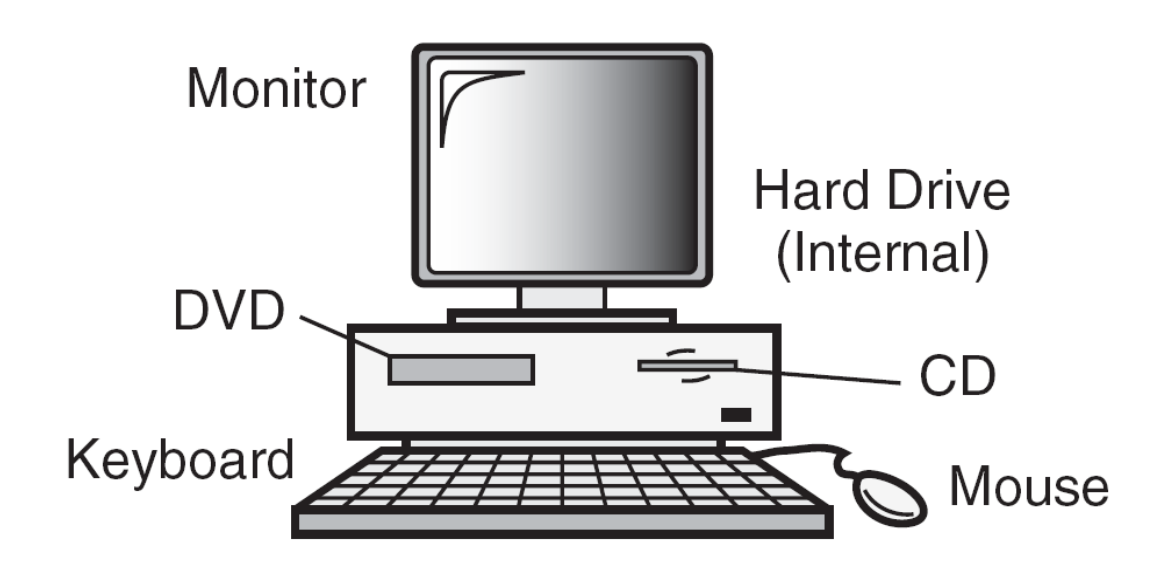

## Time-Sharing Environment

- Many users are connected to a computer system. The terminals used are often non-programmable.
- The output devices and auxiliary storage devices are shared by all of the users.
- In the time-sharing environment, all computing is done by the central computer.
- Central computer controls the shared resources, manages

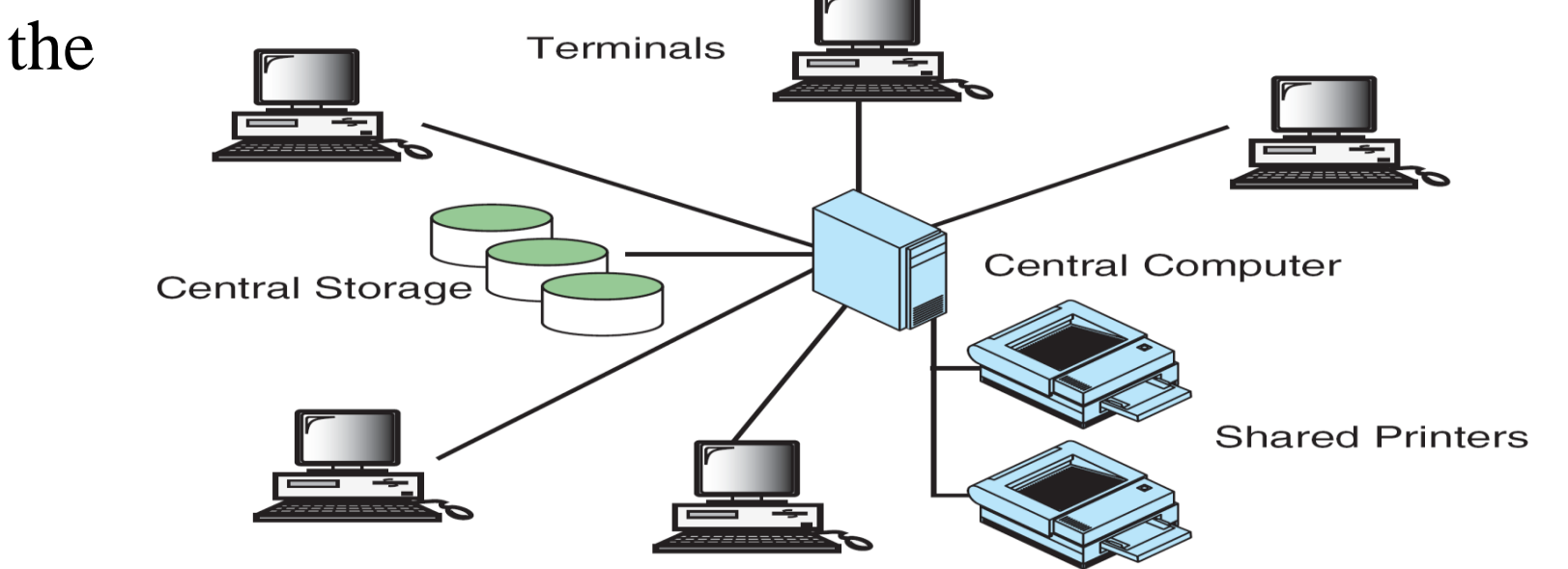

#### Client/Server Environment

- A client /server computing environment splits the computing function between a central computer and users' computers.
- Some of the computational responsibility is moved from the central computer and assigned to the client computers.
- The central computer called server that manages the shared data and does some part of the computing
- Because of the work sharing, the response time and monitor display are faster and the users are more productive.

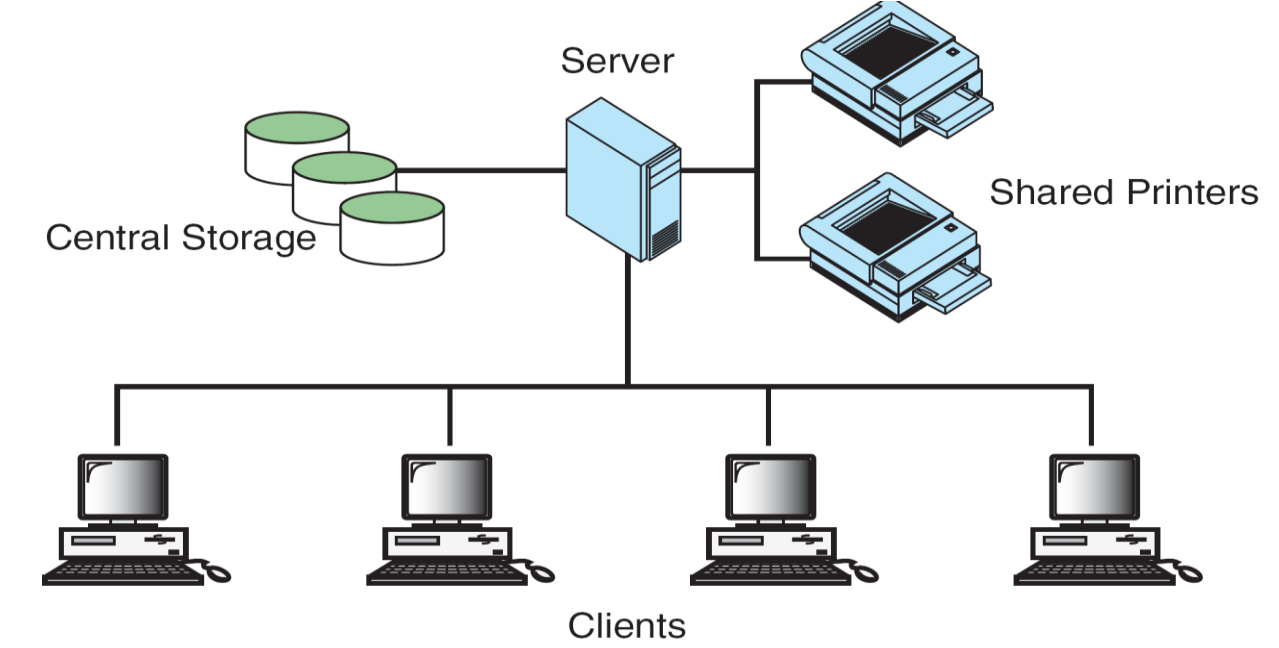

## Distributed Computing

- A distributed computing environment provides integration of computing functions between different clients and servers.
- Distributed computing utilizes a network of many computers, each accomplishing a portion of an overall task, to achieve a computational result much more quickly than with a single computer.

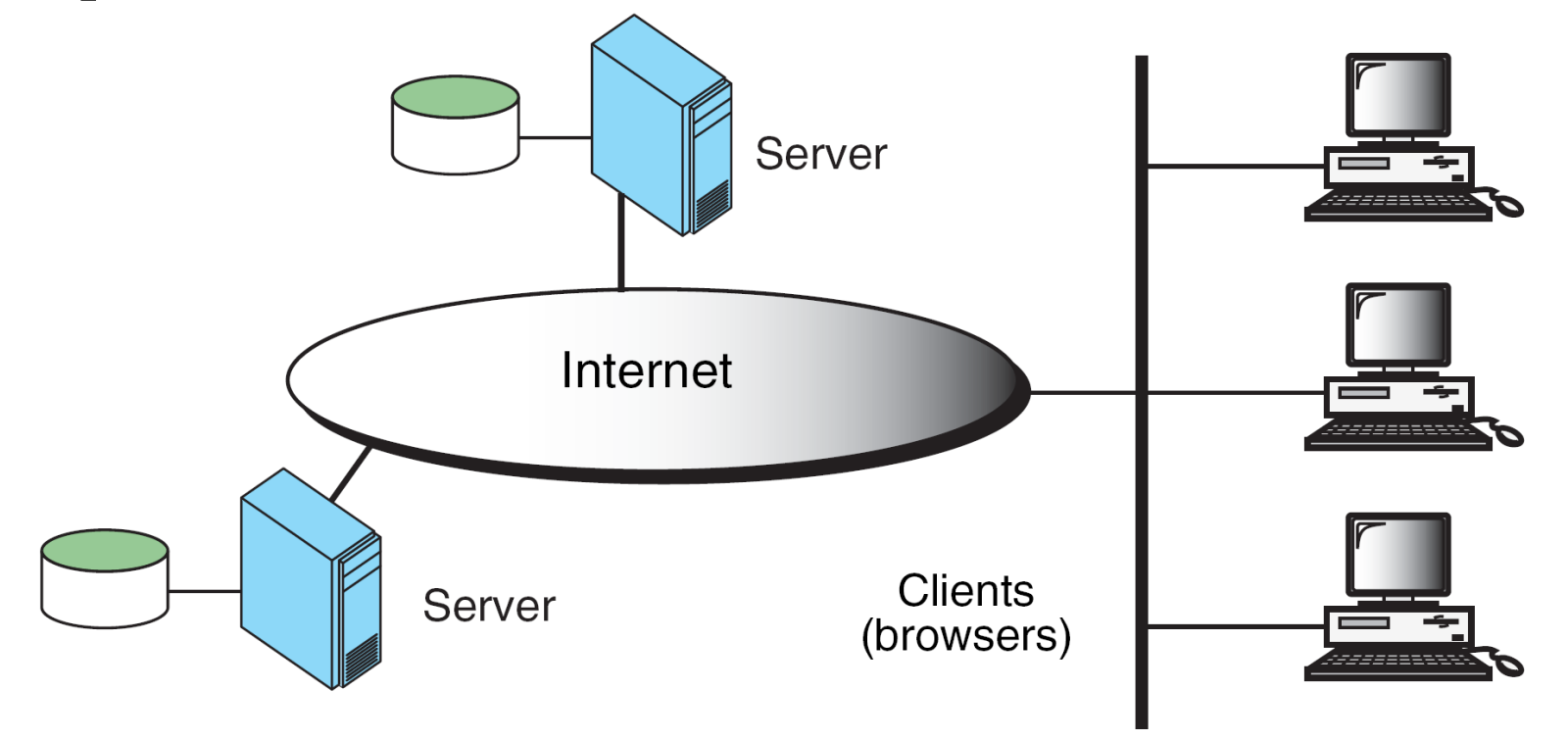

#### Computer Languages

- To write a program for a computer, we must use a computer language.
- There are three types of Computer Languages
	- 1) Machine Languages
	- 2) Symbolic Languages
	- 3) High-Level Languages

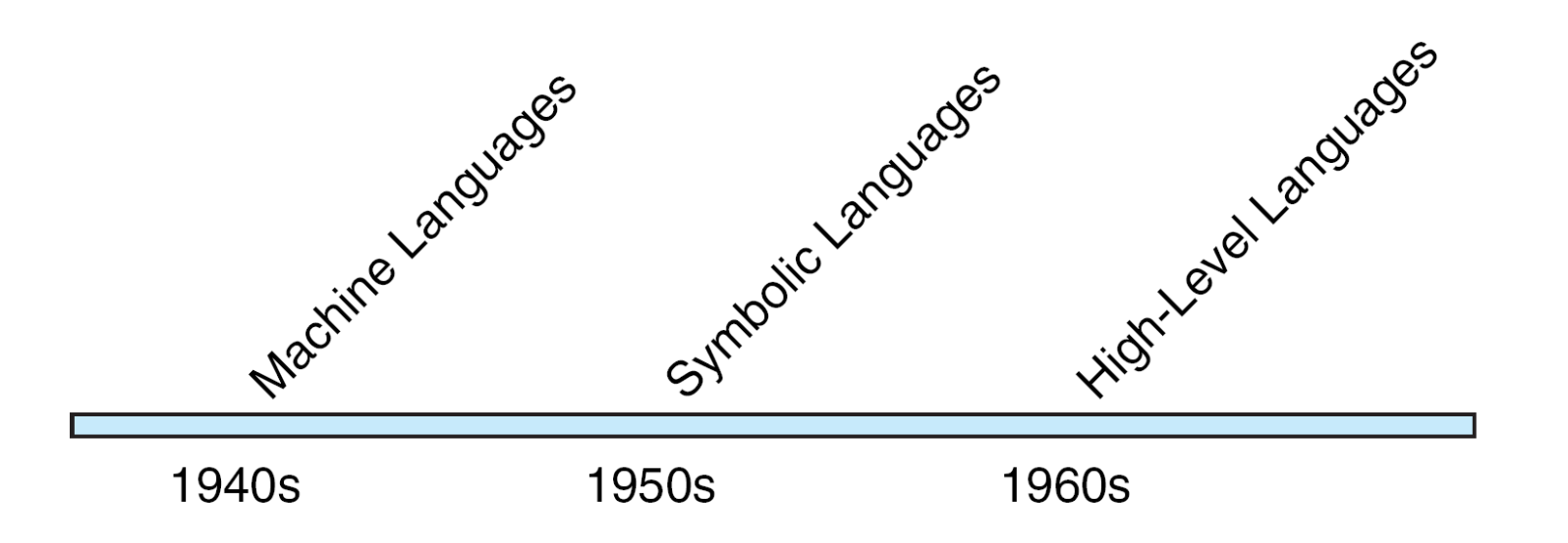

## Machine Languages

- Each Computer has its own machine language which is made up of  $0$ 's and  $1$ 's.
- The instructions in machine language must be in streams of 0's and 1's because internal circuits of a computer are made of devices that can be in one of two states: on or off.
- Machine language is highly difficult to program as it needs the complete knowledge of the computer's instructions
- Difficult and Rarely used
- NOTE:

The only language understood by computer hardware is machine language.

## Symbolic Languages

The computer operations are represented in symbols or mnemonics to represent various machine language instructions .

Ex: Add instead of 0001

- These languages are also called Assembly Languages.
- Each assembly language instruction translates to one machine language instruction
- Programming is easier in Assembly language compared to developing programs in machine language
- Symbolic languages are machine dependent
- Assemblers convert the assembly language instructions to machine language instructions

#### **High-level Languages**

- The need to improve programmer efficiency and to change the focus from the computer to the problem being solved led to the development of high-level languages
- High level languages are portable to many different computers, allowing the programmers to concentrate on the application problem rather than on the computer
- Compilers are used to convert high-level language programs to machine language programs
- The process of converting high-level language into machine language is called compilation.
- One high-level language statement can get converted to one or more machine language statements

#### • **Example**

#### **A Statement A= A+B in Different Languages**

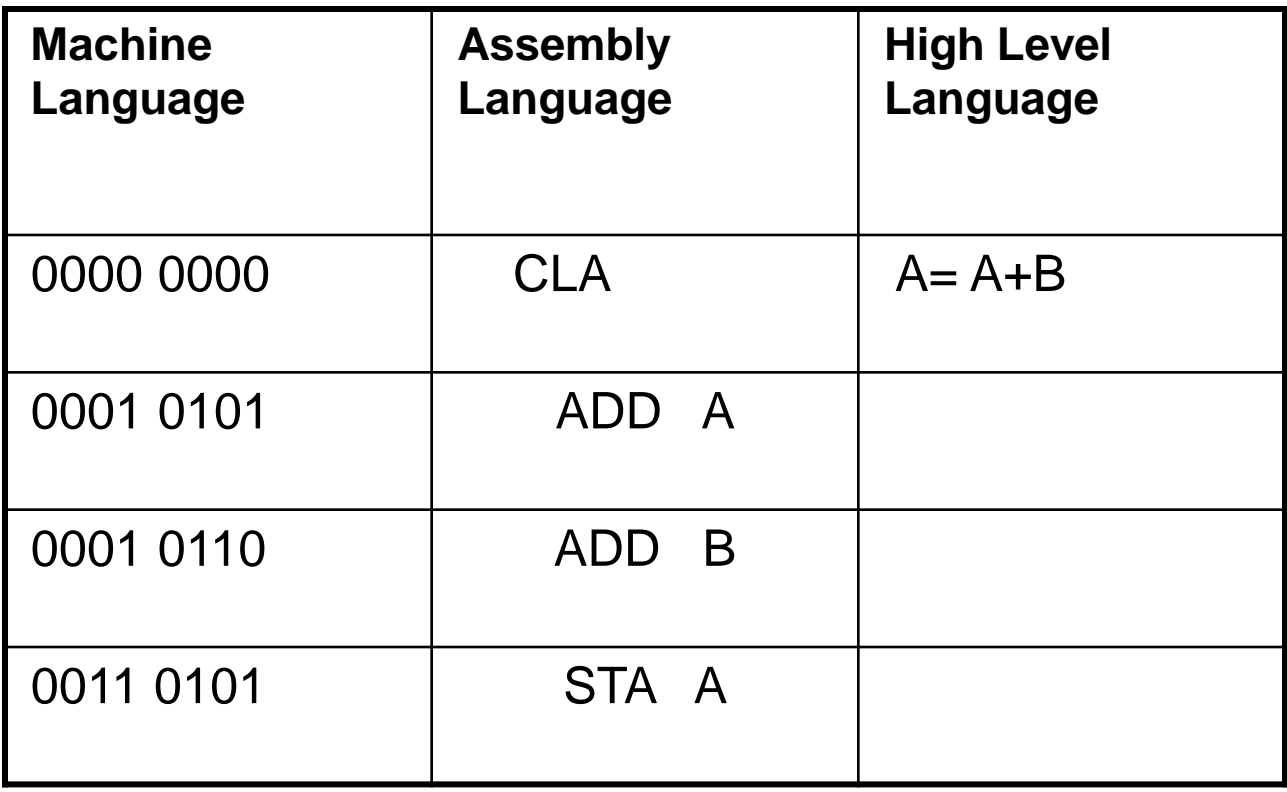

Creating and Running Programs

- The steps involved in Creating and Running Programs are:
	- 1) Writing and Editing Programs
	- 2) Compiling Programs
	- 3) Linking Programs
	- 4) Executing Programs

## Writing and Editing Programs:

- To solve a particular problem a Program has to be created as a file using text editor / word processor. This is called source file.
- The program has to be written as per the structure and rules defined by the high-level language that is used for writing the program ( C, JAVA etc).

## Compiling Programs:

- The compiler corresponding to the high-level language will scan the source file, checks the program for the correct grammar (syntax) rules of the language.
- If the program is syntactically correct, the compiler generates an output file called ‗Object File' which will be in a binary format and consists of machine language instructions corresponding to the computer on which the program gets executed.
- If the source program contains syntax errors, the compiler lists these errors and will not generate the object file. The program is to be corrected for the errors and recompiled.
- The object file contains references to other programs which will be needed for the execution of the program. These programs are called library functions. These programs are to be combined with the Object File.

#### Linking Programs:

- Linker program combines the Object File with the required library functions to produce another file called "executable file". Object file will be the input to the linker program.
- The executable file is created on disk. This file has to be put into (loaded) the memory.

#### Executing Programs:

- Loader program loads the executable file from disk into the memory and directs the CPU to start execution.
- The CPU will start execution of the program that is loaded into the memory .
- During Program Execution, the program reads data for processing, either from the user (key-board) or from a file.After the program processes the data, it prepares the output. Output can be to the user's monitor or to a file.
- When the program has finished its job, it informs the Operating System.OS then removes the program from memory.

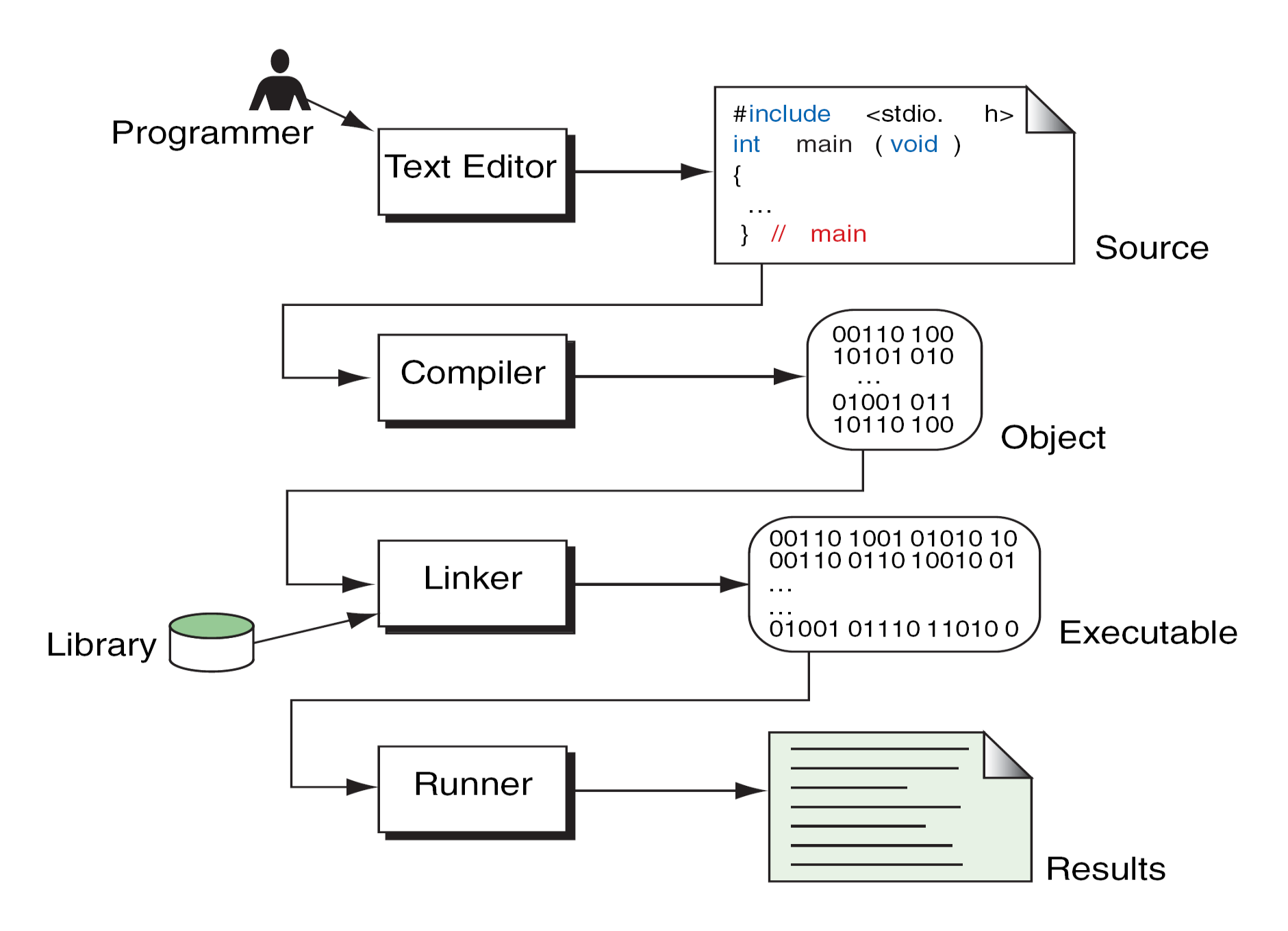

Fig: Building a C Program

### Algorithm

- Precise step-by-step plan for a computational procedure that begins with an input value and yields an output value in a finite number of steps.
- It is an effective method which uses a list of well-defined instructions to complete a task, starting from a given initial state to achieve the desired end state.
- An algorithm is written in simple English and is not a formal document.
- An algorithm must:
	- Be lucid, precise and unambiguous
	- Give the correct solution in all cases
	- Eventually end
- it is important to use indentation when writing solution in algorithm because it helps to differentiate between the different control structures.
- Instead of
- Read n; for  $i=1$  to n add all values of A[i] in sum; Print sum/n;
- Write
- Read n;
- For  $i=1$  to n add all values of A[i] in sum;
- Print sum/n;
- is more readable and easy to understand.

#### Properties of algorithms

1) Finiteness:

- an algorithm terminates after a finite numbers of steps.

2) Definiteness:

- each step in an algorithm is unambiguous. This means that the action specified by the step cannot be interpreted in multiple ways & can be performed without any confusion.

3) Input:

- An algorithm accepts zero or more inputs.

4) Output:

- It produces at least one output.

5) Effectiveness:

- It consists of basic instructions that are realizable. This means that the instructions can be performed by using the given inputs in a finite amount of time.

#### **Flowcharts**

- A flowchart is a type of diagram, that represents an algorithm or process, showing the steps as boxes of various kinds, and their order by connecting these with arrows. This diagrammatic representation can give a step-by-step solution to a problem.
- Data is represented in the boxes, and arrows connecting them represent direction of flow of data.
- Flowcharts are used in analyzing, designing, documenting or managing a process or program in various fields .

#### Common Flowchart Symbols:

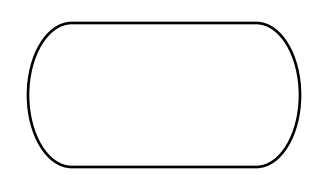

Terminator: Shows the starting and ending points of a program

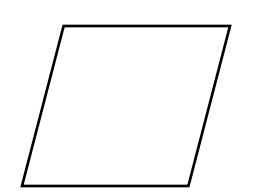

Data Input or output: Allows the user to input data or to display the results .

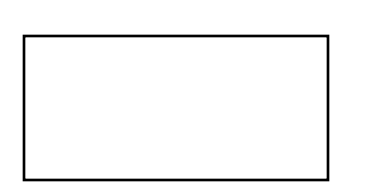

Processing: Indicates an operation performed by the computer, such as a variable Assignment or mathematical operation

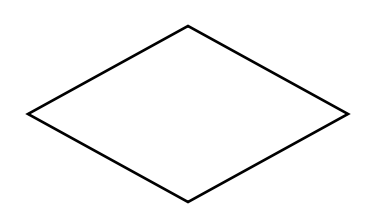

Decision: A diamond has two flow lines going out. One is labeled as "Yes" Branch and the other as "no" branch.

• Common Flowchart Symbols:

Predefined Process. Denotes a group of previously defined statements. Ex: "Calculate *m!*" Program executes the necessary Commands to compute *m* factoria**l**

Connector. Connectors avoid crossing flowlines, Connectors come in pairs, one with a flowline in and the other with a flowline out.

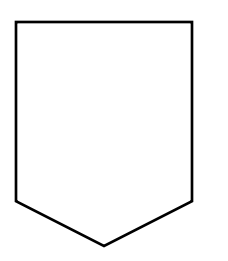

Off Page Connector: Come in Pairs, Extends Flow charts to more than a page

Flowline. Flowlines connect the flowchart symbols and show the sequence of operations during the program execution.
# Examples

- Example 1: Finding the sum of two numbers.
- – Variables:
	- • A: First Number
	- • B: Second Number
	- $-$  C: Sum  $(A+B)$
- $-\text{Algorithm}$ :
	- $-$  Step  $1 -$  Start
	- $-$  Step 2 Input A
	- $-$  Step 3 Input B
	- $-$  Step 4 Calculate C = A + B
	- $-$  Step 5 Output C
	- $-$  Step 6 Stop

### Flowcharts:

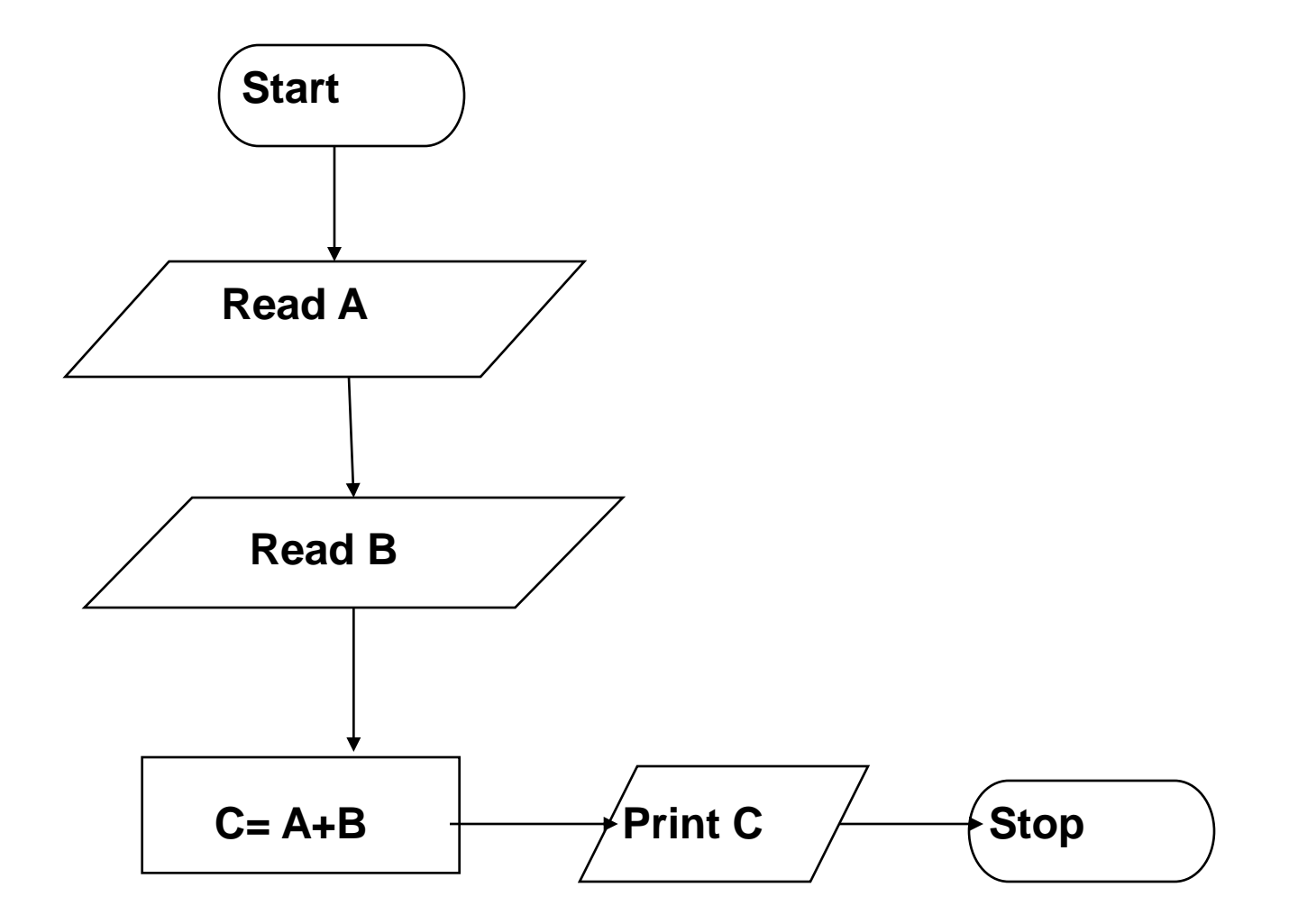

- Example 2: Find the difference and the division of two numbers and display the results.
- – Variables:  $\bullet$  Algorithm:
	- N1: First number \* Step 1: Start
	- N2: Second number  $*$  Step 2: Input N1
	-
	-
- 
- 
- 
- D : Difference \* Step 3: Input N2
- V : Division  $*$  Step 4: D=N1–N2
	- \* Step 5: V=N1 /N2
	- \* Step 6: Output D
	- \* Step 7: Output V
	- \* Step 8: Stop

### **Flow Chart**

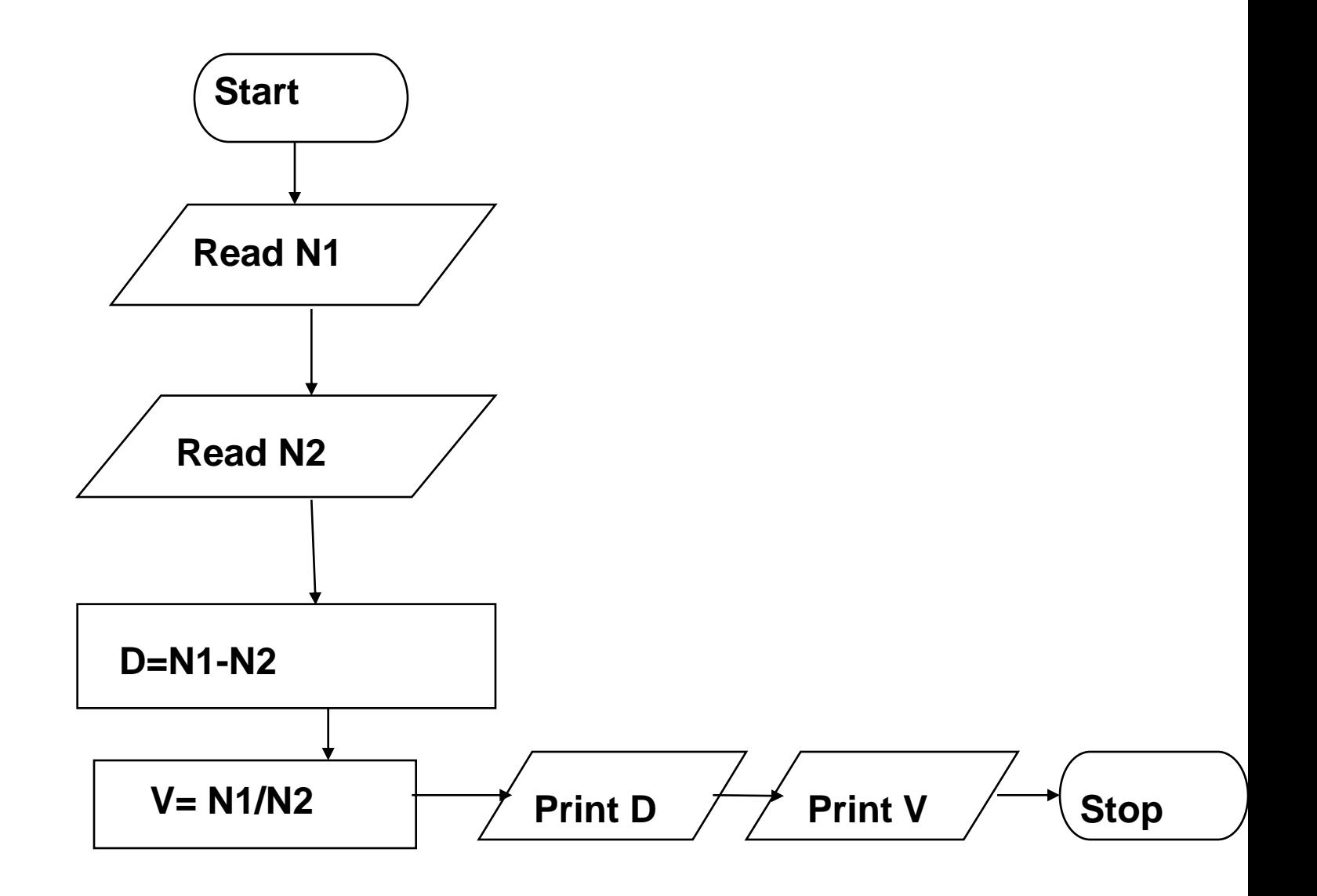

Example 3:

Work on the algorithm and the flow chart of the problem of calculating the roots of the equation  $Ax^2 + Bx + C = 0$ 

- Variables:
	- $-A$ : Coefficient of  $X^2$
	- B: Coefficient of X
	- C: Constant term
	- delta: Discriminant of the equation
	- $X1$ : First root of the equation
	- X2: Second root of the equation
- Algorithm:
	- Step 1: Start
	- Step 2: Input A, B and C
	- $-$  Step 3: Calculate delta =  $B^2 4AC$
	- $-$  Step 4:

If delta<0 go to step 6, otherwise go to 5

 $-$  Step 5:

If delta>0 go to step 7, otherwise go to 8

 $-$  Step 6:

Output "complex roots". Go to step 13

 $-$  Step 7: Output "real roots". Go to step 9

 $-$  Step 8:

Output "equal roots". Go to step 9

- Step 9: Calculate X1=( -b+√delta)/(2A)
- Step 10: Calculate X2=(-b-√delta)/(2A)
- Step 11: Output X1
- Step 12: Output X2
- Step 13: Stop

### **Flowcharts:**

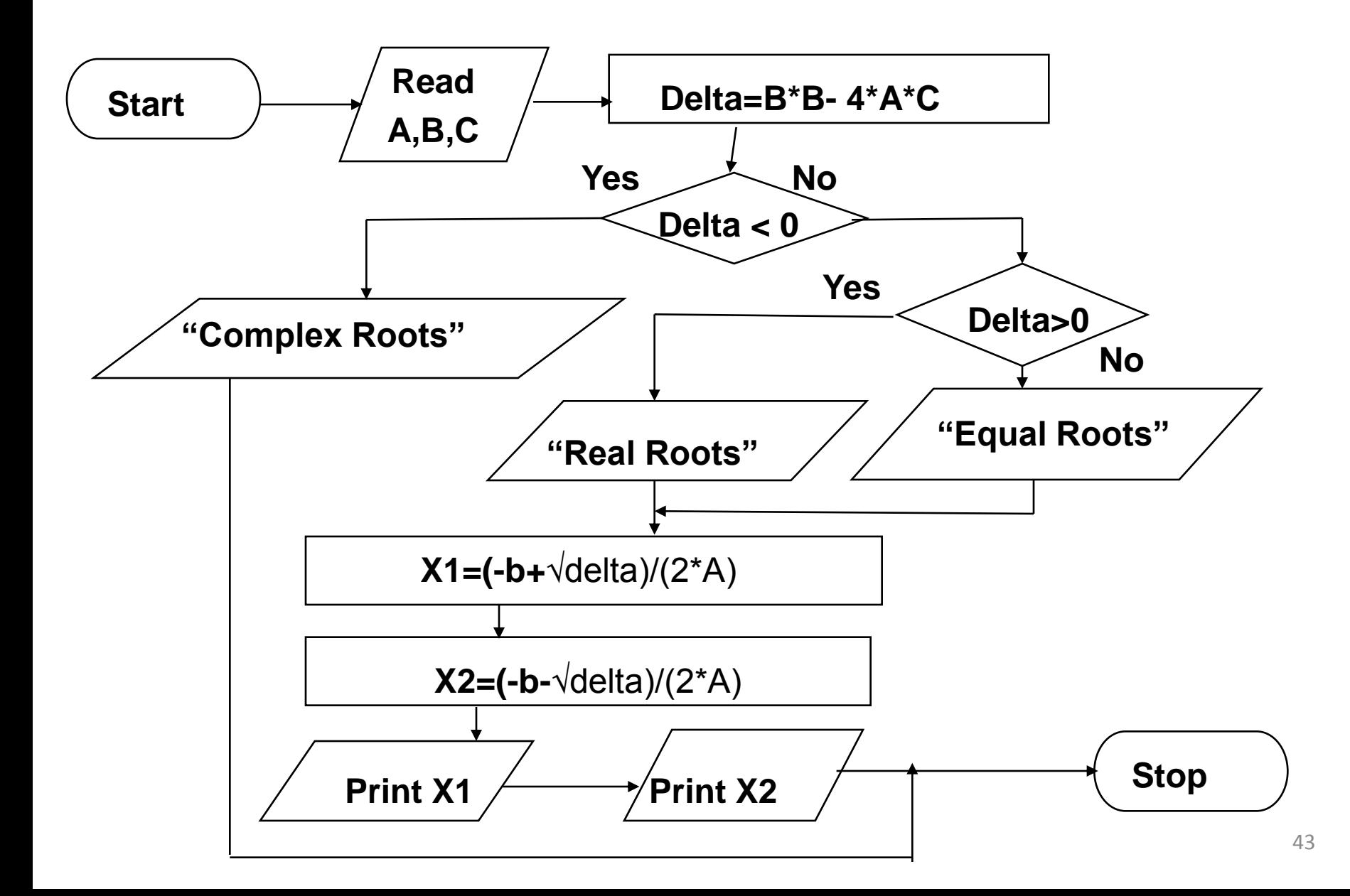

#### Intoduction to C :

- A high-level programming language developed in 1972 by Dennis Ritchie at AT&T Bell Labs.
- C is a structured Language
- It was designed as a language to develop UNIX operating system
- American National Standards Institute (ANSI) approved first version of C in 1989 which called C89
- Major changes were made in 1995 and is known as C95
- Another update was made in 1999 and is known as C99

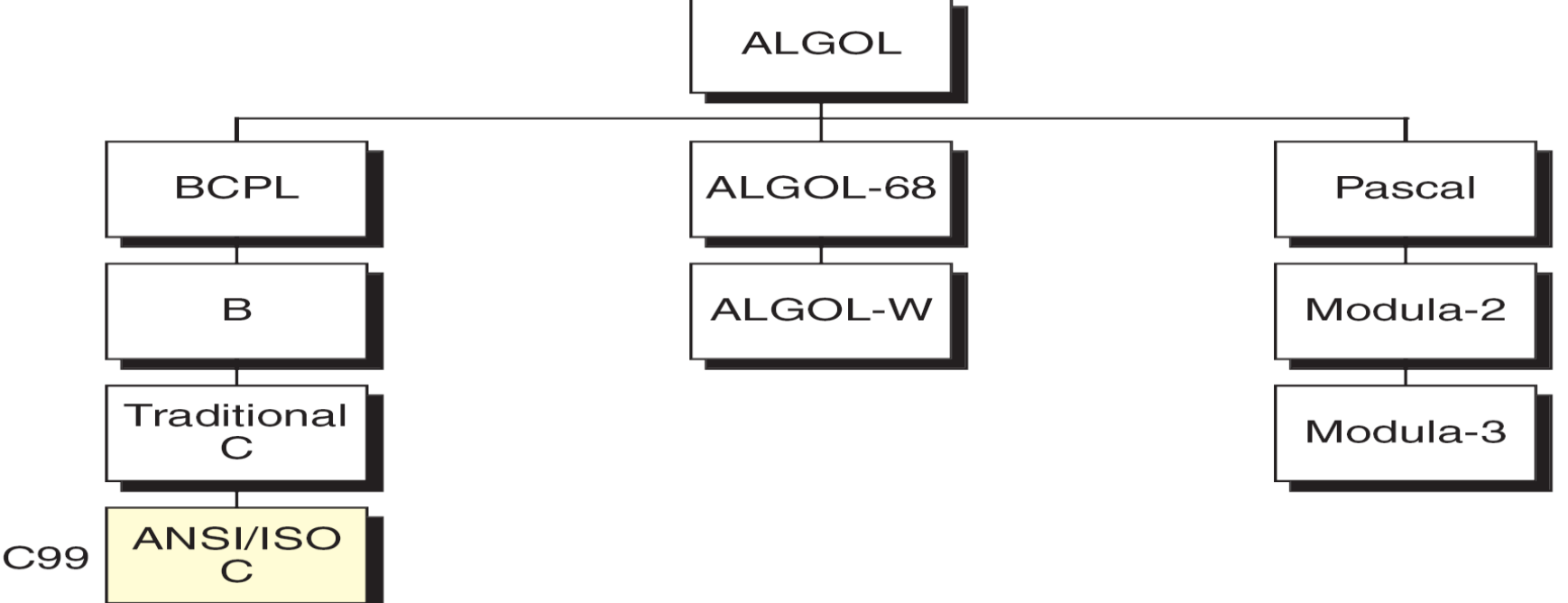

# **Characteristics of C**

- A high level programming language.
- Small size. C has only 32 keywords. This makes it relatively easy to learn.
- Makes extensive use of function calls.
- C is a structured programming.
- It supports loose typing (as a character can be treated as an integer and vice versa).
- Facilitates low level (bitwise) programming
- Supports pointers to refer computer memory, array, structures and functions.
- C is a Portable language.
- C is a core language
- C is an extensible language

# Uses of C Language:

- C language is primarily used for system programming. The portability, efficiency, the ability to access specific hardware addresses and low runtime demand on system resources makes it a good choice for implementing operating systems and embedded system applications.
- C has been so widely accepted by professionals that compilers, libraries, and interpreters of *other* programming languages are often implemented in C.
- For portability and convenience reasons, C is sometimes used as an intermediate language by implementations of other languages. Example of compilers which use C this way are BitC, Gambit, the Glasgow Haskell Compiler, Squeak, and Vala.
- C is widely used to implement end-user applications

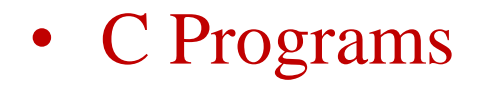

# Structure Of C Program:

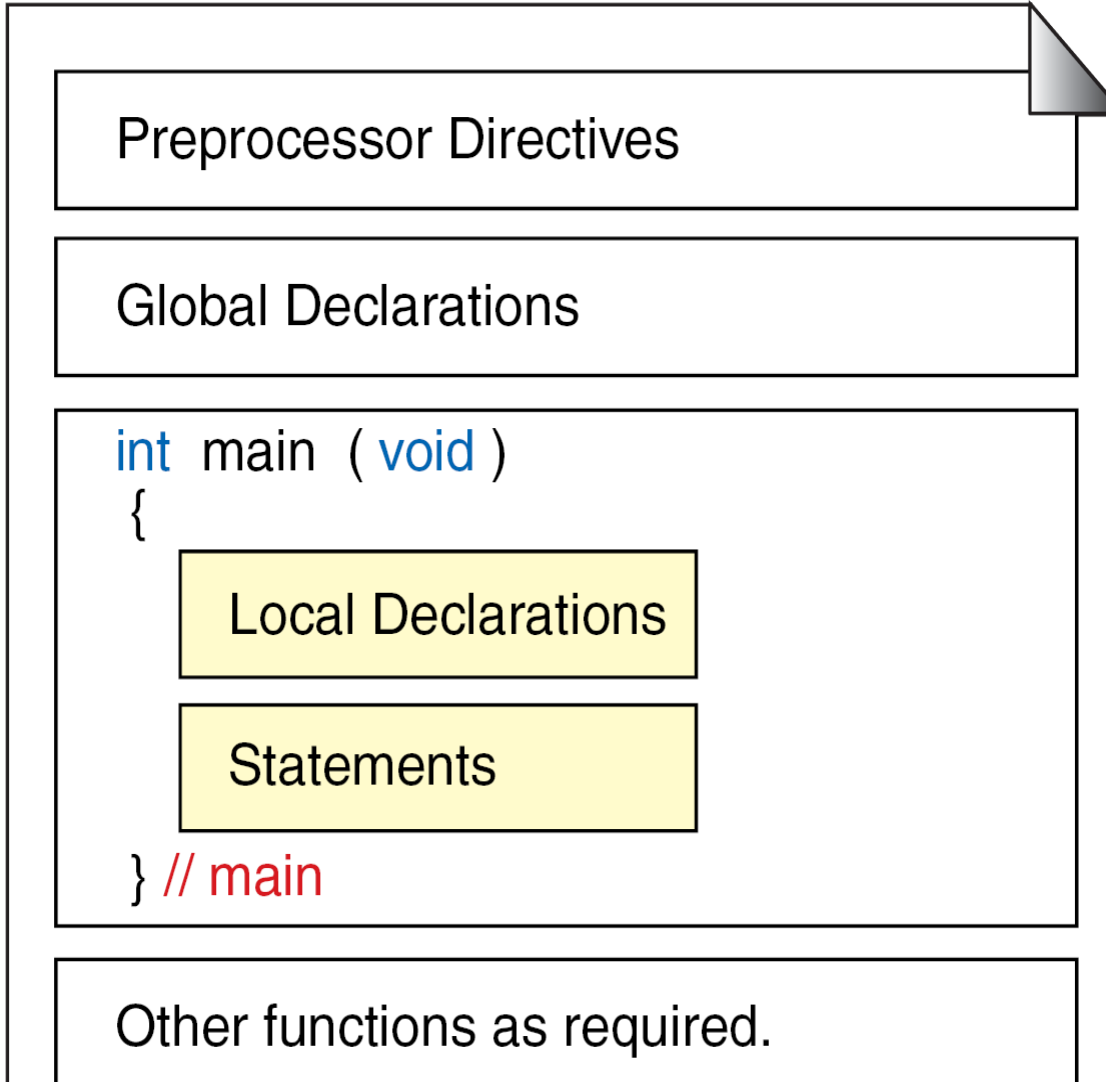

### Preprocessor directives:

- Every C program is made of one or more Preprocessor directives or commands.
- They are special instructions to the preprocessor that tell it how to prepare the program for compilation.
- The preprocessor directives are commands that give instructions to the C preprocessor.
- A preprocessor directive begins with a number symbol (#) as its first non-blank character.
- A common preprocessor command is "include". The "include" command tells the preprocessor that information is needed from selected libraries known as "header files".

• Preprocessor commands can start in any column, but they traditionally start in column 1.

Ex: #include  $\langle$ stdio.h $>$ 

- This command tells the preprocessor that definitions from the library file in the brackets  $\langle \rangle$  is included in the program. The name of the header file is "stdio.h". This is an abbreviation for "standard input / output header file.
- C requires that certain standard libraries be provided in every ANSI C implementation.

### Global Declaration Section :

• Contains declarations that are visible to all parts of the program

Declaration section :

• It is at the beginning of the function. It describes the data that will be used in the function. Declarations in a function are known as local declarations as they are visible only to the function that contains them.

Statements:

- Statements follows the declaration section. It contains the instructions to the computer.
- Every statement ends with a semi colon.

Comments:

- Comment about the program should be enclosed within  $/*$  \*/.
- Any number of comments can be written at any place in the program.
- Comments in the code helps to understand the code
- Comments cannot be nested.
	- For example,  $/*$  Cal of SI  $/*$  Author sam date 01/01/2002  $*/$   $*/$ is invalid.
- − A comment can be split over more than one line, as
	- $/*$  This is
	- a jazzy
	- comment \*/

# **main( ):**

• The executable part of the program begins with the function 'main'. All statements that belong to main are enclosed in a pair of braces { }.

### **First C Program**

```
\#include \ltstdio.h>void main ()
{
   printf("Hello World:\langle n");
 }
```
- The main function contains single statement to print the message.
- The print statement use a library function to do the printing.

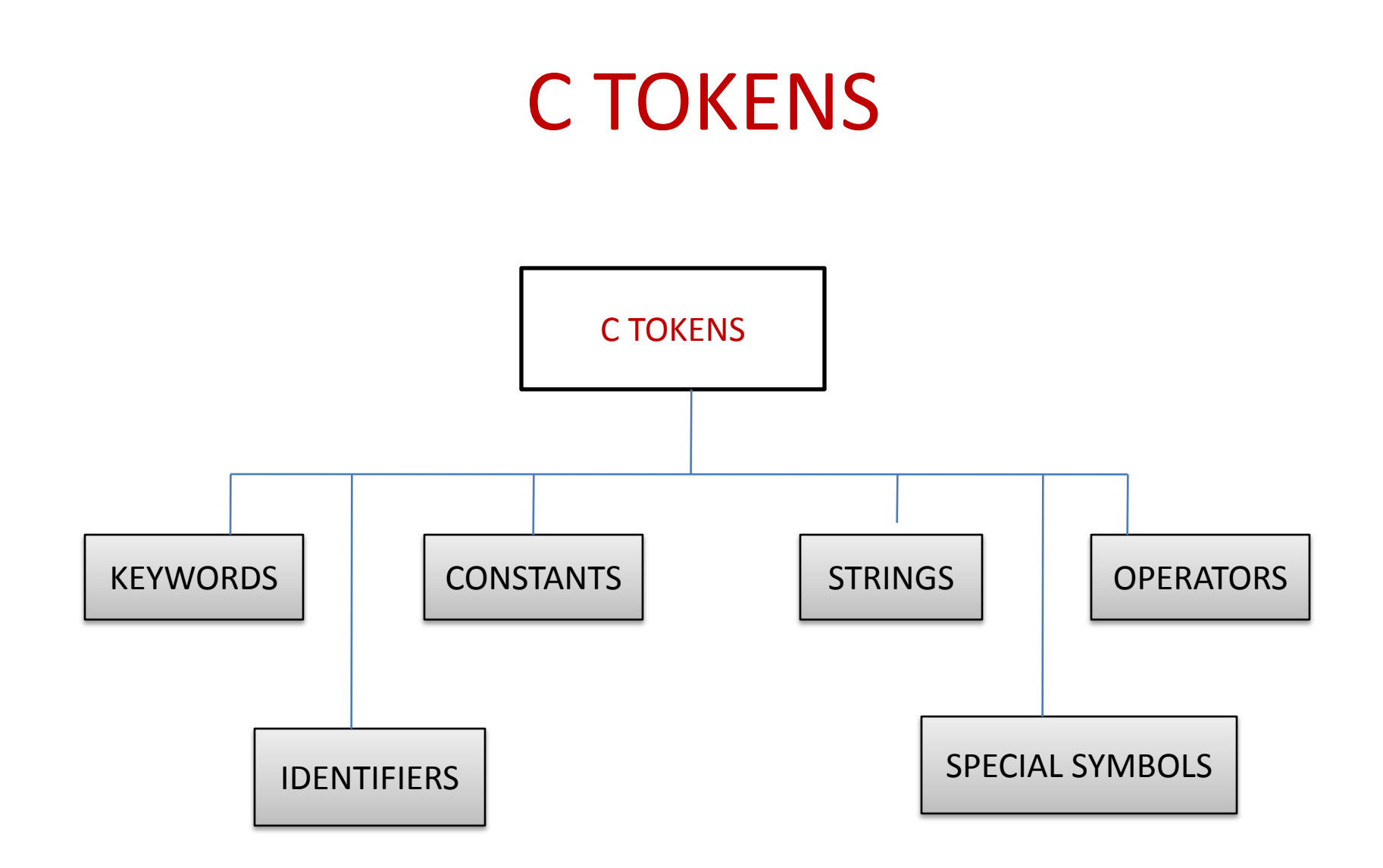

# **KEYWORDS**

- Keywords are predefined, reserved words used in programming that have special meaning. Keywords are part of the syntax and they cannot be used as an identifier. For example: int money;
- Here, **int** is a keyword that indicates **'money'** is a [variable](http://www.programiz.com/c-programming/c-variables-constants) of type integer.

# **Identifiers**

- Identifiers are names given to program elements such as variables, arrays and functions.
- Each identified object in the computer is stored at a unique address.
- If we didn't have identifiers that we could use to symbolically represent data locations, we would have to know and use object's addresses. Instead, we simply give data identifiers and let the compiler keep track of where they are physically located.

# **Rules for Identifiers:**

- 1. First character must be alphabetic character or underscore.
- 2. Must consist only of alphabetic characters, digits, or underscores.
- 3. First 63 characters of an identifier are significant.
- 4. Cannot duplicate a keyword.

### Examples of Valid and Invalid Names:

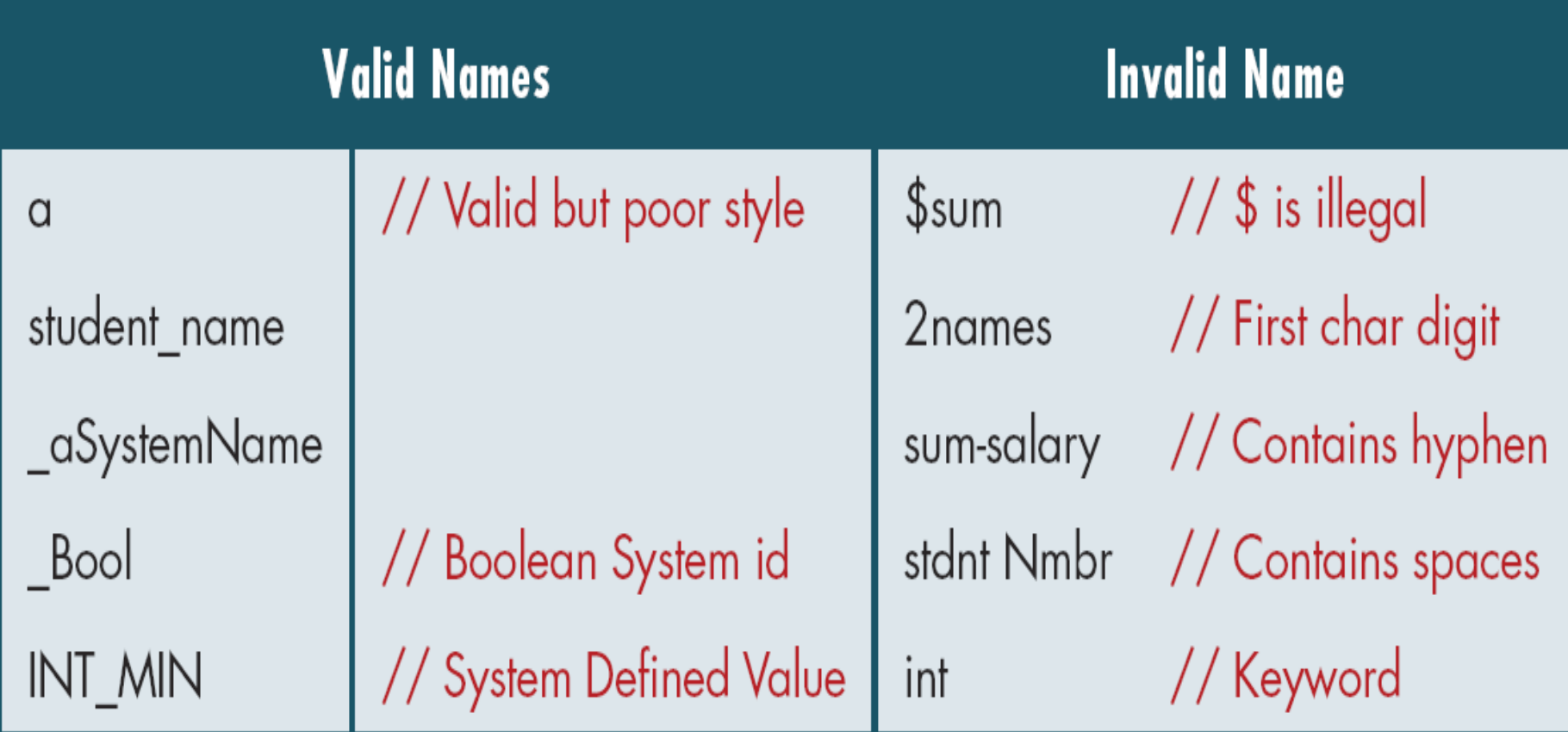

### Constants:

- Constants are data values that cannot be changed during the execution of a program.
- C constants can be divided into two major categories:

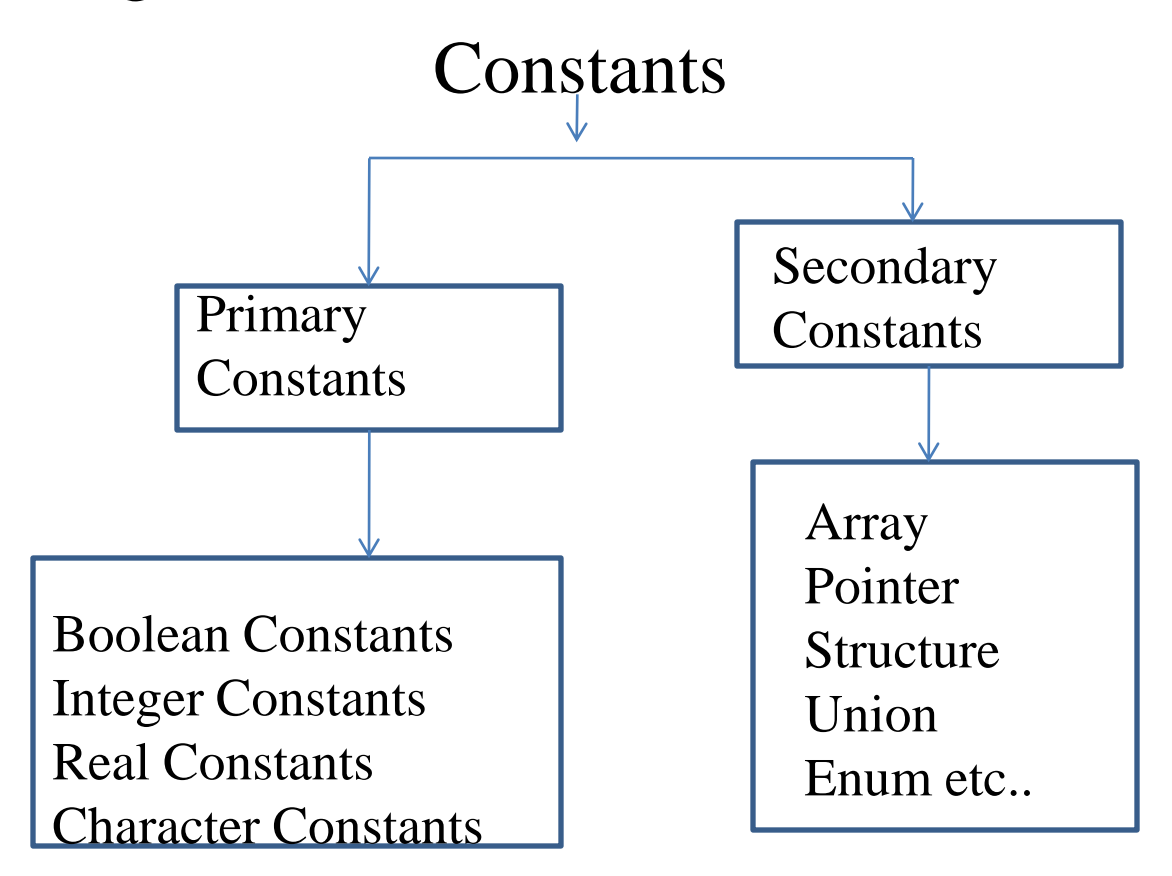

• Boolean constants

- A Boolean data type can take only two values. The values are *true* and *false.*
- Integer Constants

Rules for Constructing Integer Constants

- An integer constant must have at least one digit.
- It must not have a decimal point.
- It can be either positive or negative.
- If no sign precedes an integer constant it is assumed to be positive.
- No commas or blanks are allowed within an integer constant.

#### Example of Integer Constans

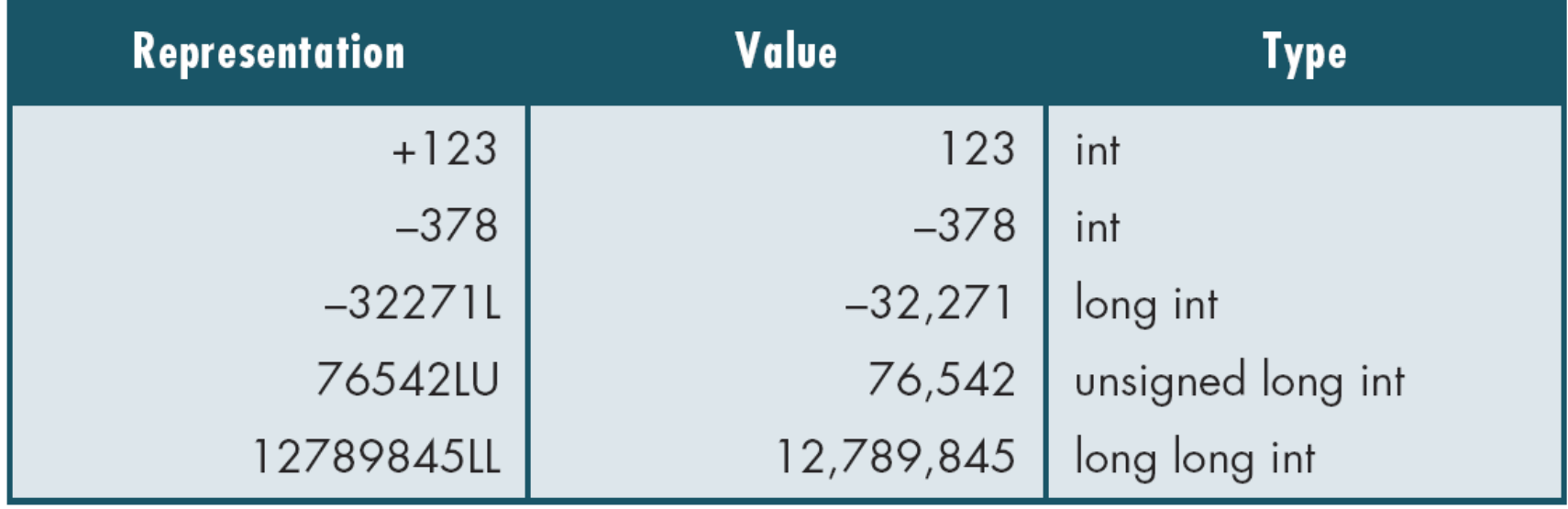

### Real Constants:

# • Rules for Constructing Real Constants

- Real constants are often called Floating Point constants. It consists of integral part and fractional part. The real constants can be in
- Fractional form
- Exponential form.
- In Fractional Form
- A real constant must have at least one digit.
- It must have a decimal point.
- It could be either positive or negative.
- Default sign is positive.
- No commas or blanks are allowed within a real constant.

# Examples of Real Constants

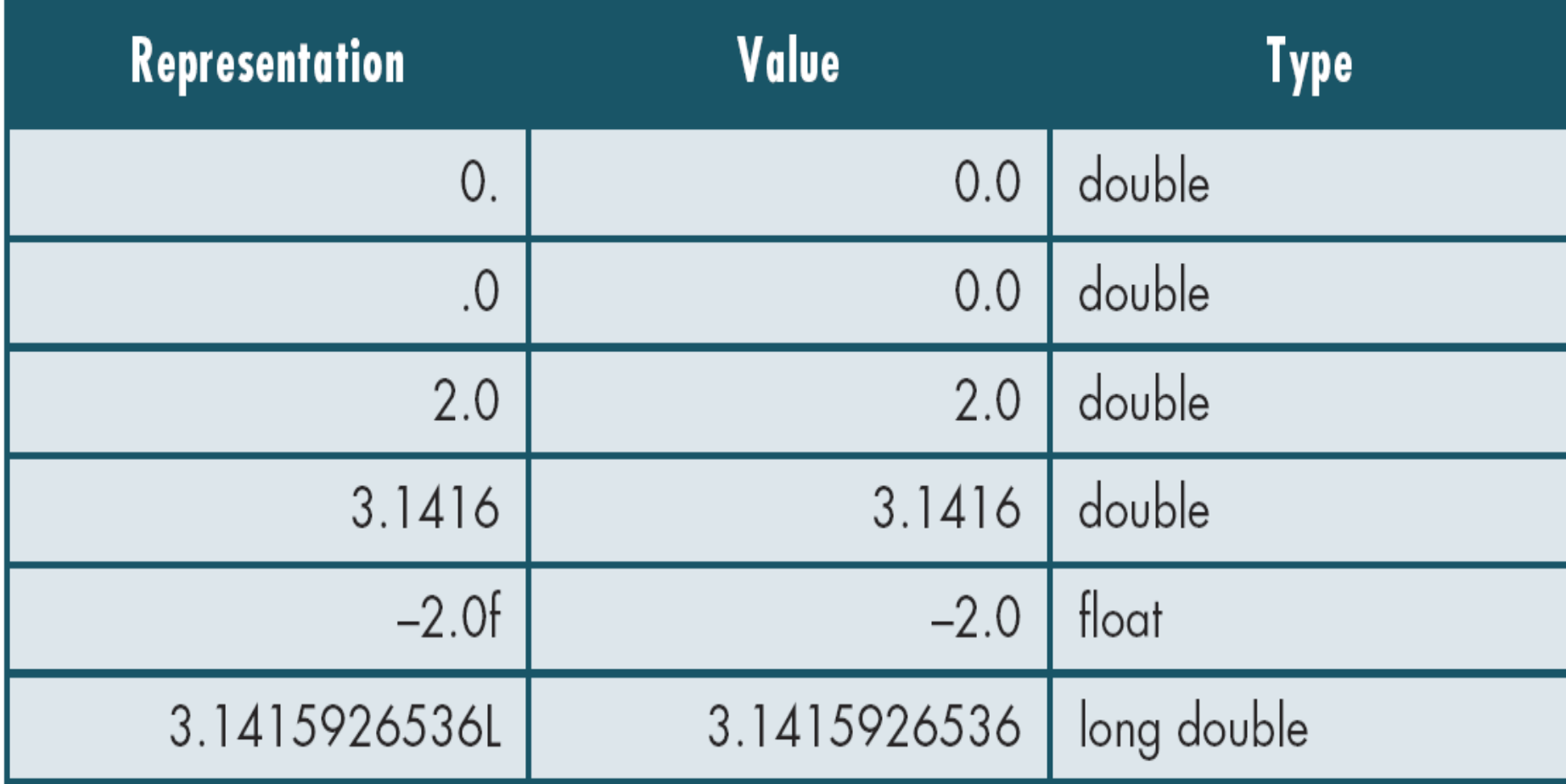

# • Exponential Form

• In exponential form of representation, the real constant is represented in two parts. The part appearing before 'e' is called mantissa, whereas the part following 'e' is called exponent.

Rules for constructing real constants expressed in exponential form:

- The mantissa part and the exponential part should be separated by a letter e.
- The mantissa and exponent part may have a positive or negative sign.
- Default sign of mantissa part is positive.
- The exponent must have at least one digit, which must be a positive or negative integer. Default sign is positive.

Ex:  $1.23 \times 10^5 = 123000.0$  is written as 1.23e5 or 1.23E5

 $\bullet$  0.34e-4 = 0.000034

### Character Constants

- A character constant is a single alphabet, a single digit or a single special symbol enclosed within two single quotes (apostrophes).
- The maximum length of a character constant can be 1 character.
- The character in the character constant comes from the character supported by the computer.

$$
Ex: A' \qquad I' \qquad 5' =' a'
$$

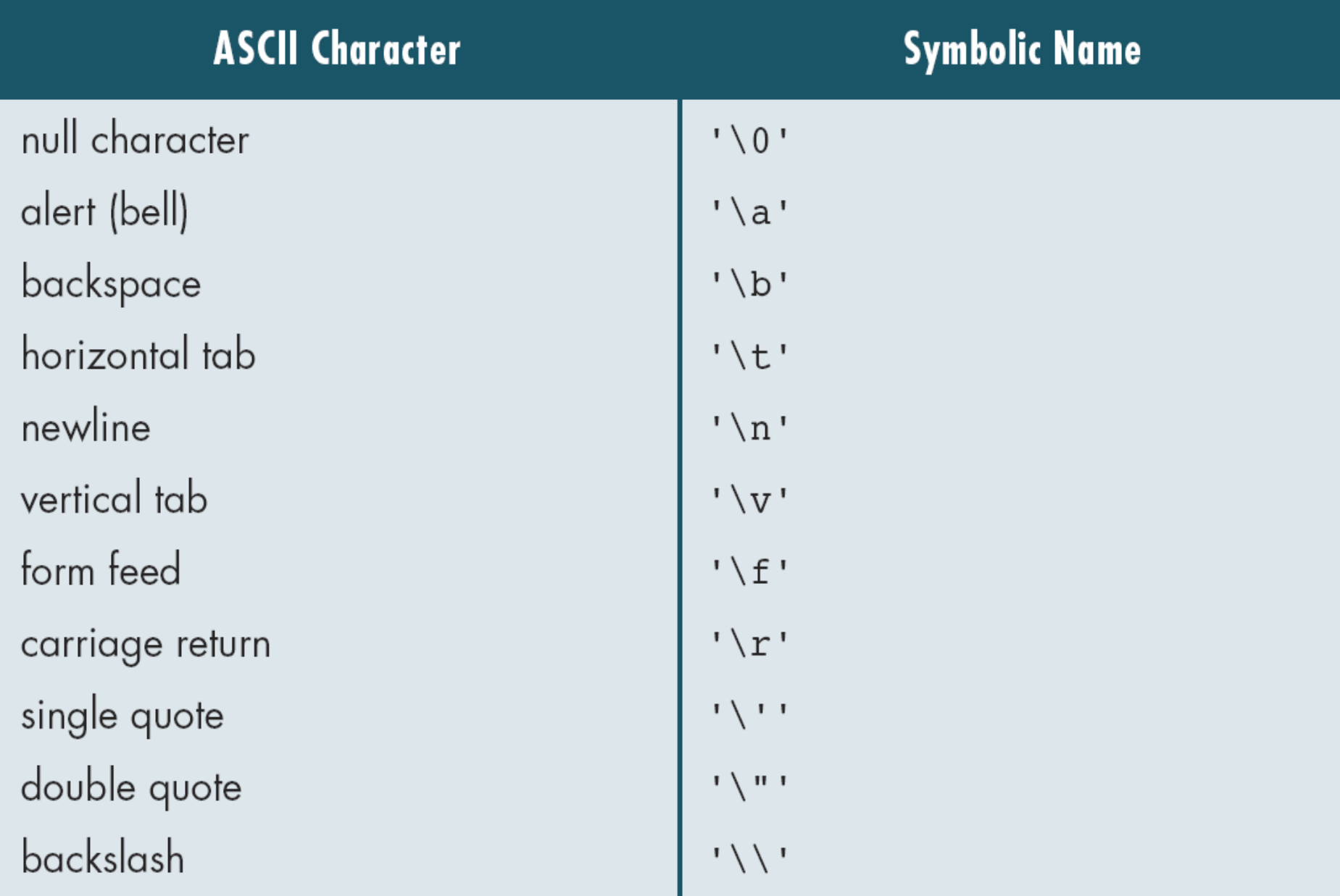

Fig: Symbolic Names for Control Characters

### Coding constants

#### Literal Constant

#### • A literal is an unnamed constant used to specify data. Ex:  $a=b+5$ ; hear 5 is a literal constant.

#### Defined constants

• A defined constant uses the preprocessor command #define Ex: #define rate 0.85 Preprocessor replaces each defined name, rate with the value 0.85 wherever it is found in the source program

#### Memory Constants

• Memory constant use a C type qualifier, const to indicate that the data cannot be changed Ex:const float  $PI = 3.14159$ ;

# STRINGS

- A string in C is merely an array of characters. The length of a string is determined by a terminating **null** character: '\0' .
- So, a string with the contents, say, "abc" has four characters: 'a' , 'b' , 'c' , and the terminating **null** character. The terminating **null** character has the value zero.

# SPECIAL SYMBOLS

- The following special symbols are used in C having some special meaning and thus, cannot be used for some other purpose.
- $[$   $]$  ()  $\{\}$  , ; : \* ... = #
- **Braces{}:** These opening and ending curly braces marks the start and end of a block of code containing more than one executable statement.
- **Parentheses():** These special symbols are used to indicate function calls and function parameters.
- **Brackets[]:** Opening and closing brackets are used as array element reference. These indicate single and multidimensional subscripts.

# Variables:

- Variables are named memory locations that have a type, such as integer or character, which is inherited from their type.
- The type determines the values that a variable may contain and the operations that may be used with its values.
- To declare a variable specify data type of the variable followed by its name. Variable declaration always ends with a semicolon
- Variable names should always be meaningful and must reflect the purpose of their usage in the program.

Variable Declaration

Synatax: Type var\_name;

- Ex: int emp\_num;
	- float alary;
	- char grade;
	- double balance\_ amount;
	- unsigned short int acc\_no;

#### Variable Initialization

- When a variable is defined, it contains unknown value. The variable has to be initialized with a known value
- If a variable is not initialized, the value of variable may be either 0 or garbage depending on the storage class of the variable.
- We must initialize any variable with known data before executing the function

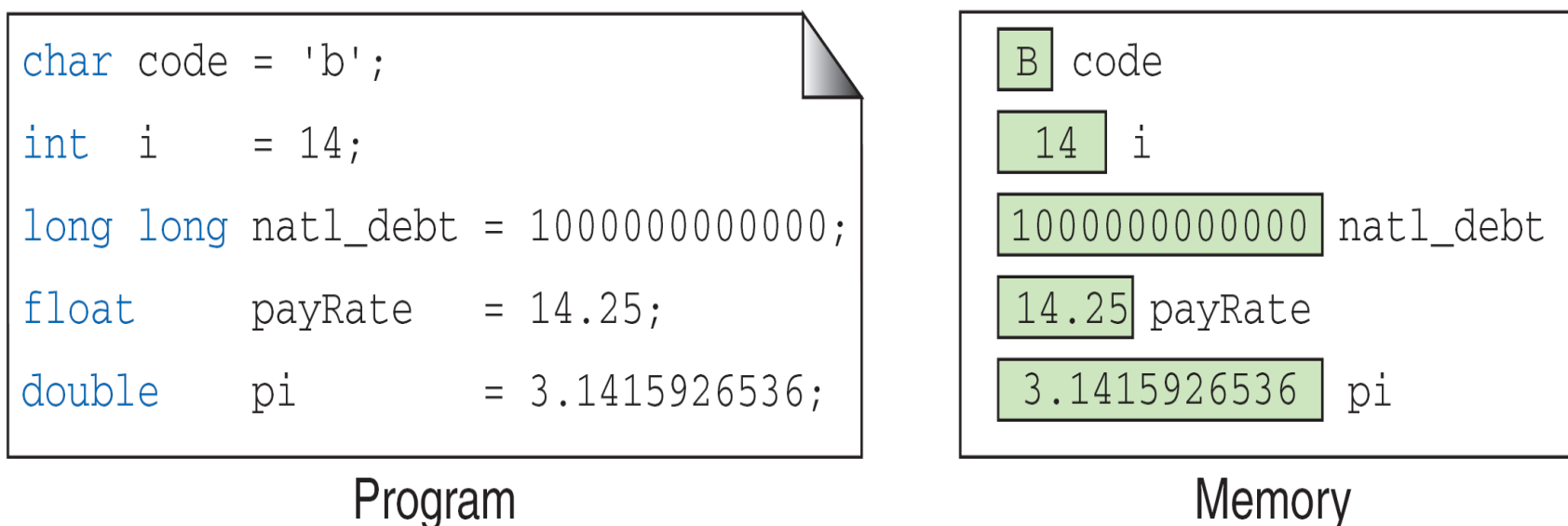

Fig: Variable Initialization

# **Types**

 A type defines a set of values and a set of operations that can be applied on those values.

 $Ex: - Type - light switch$ Values  $\sim$  ON' or 'OFF' Operations – 'turn on' and 'turn off'

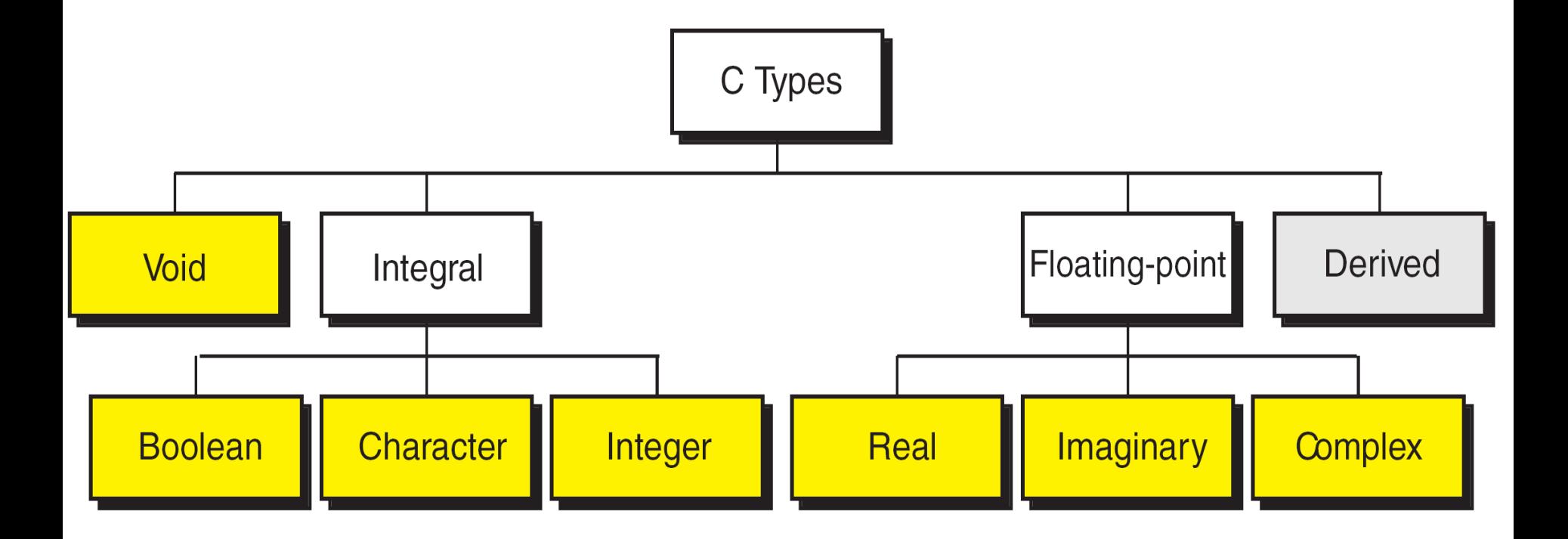

Void Type:

- Is identified by the key word ‗void' and no operations.
- It is used to designate that a function has no parameters.
- It can also be used to define that a function has no return value.

Integral Type:

Boolean:

- Boolean type can represent only two values: *true* or *false*
- Referred by the keyword *Bool*
- Is stored in memory as 0 (false) or 1 (true)

Character:

- A character is any value that can be represented in the computer's alphabet
- It is referred by the keyword *char*
- One byte is used to store *char.* With 8 bits, 256 different values can be possible for the *char* type
- Character can be signed or unsigned.

Integer

- An integer type is a number without a fraction part
- C supports four different sizes of the integer type and is denoted by the keyword int

» short int

» int sizeof (short) ≤ sizeof (int) ≤ sizeof (long) ≤ sizeof (long long)

» long int

» long long int

– Each integer size can be signed or unsigned integer. If the integer is signed, one bit is used for signed( 0 is plus, 1 is minus). An unsigned integer can store a positive number that is twice as large as the signed integer of the same size.

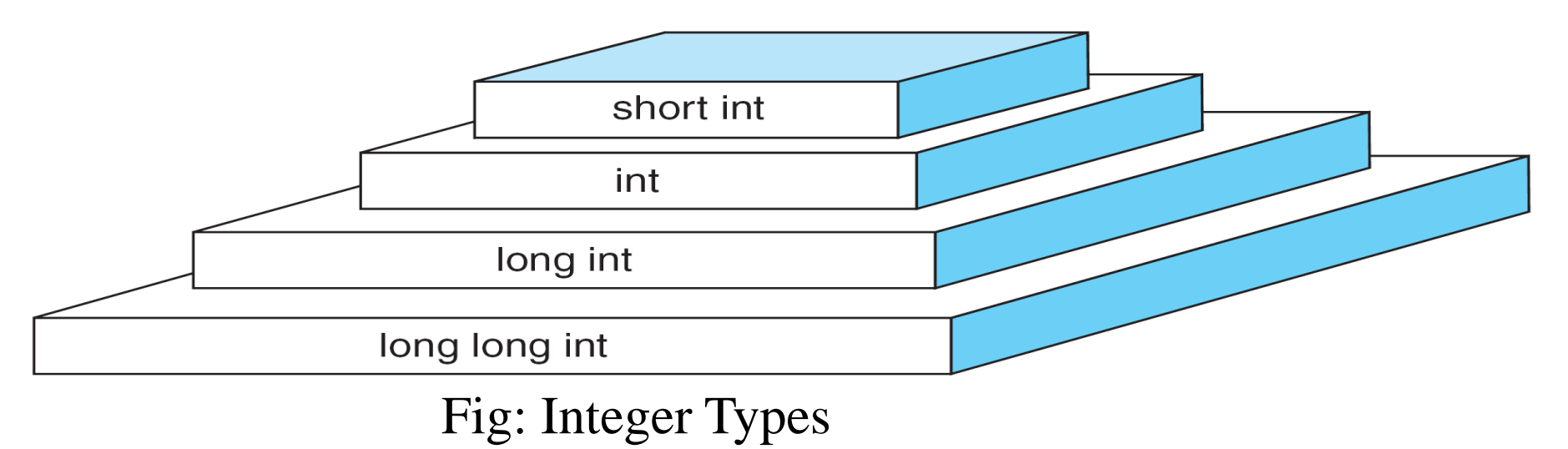

# Floating-point type:

# Real

- Real type holds values that consists of integral and fractional part.
- C support types float and double.
- Real type values are always signed.

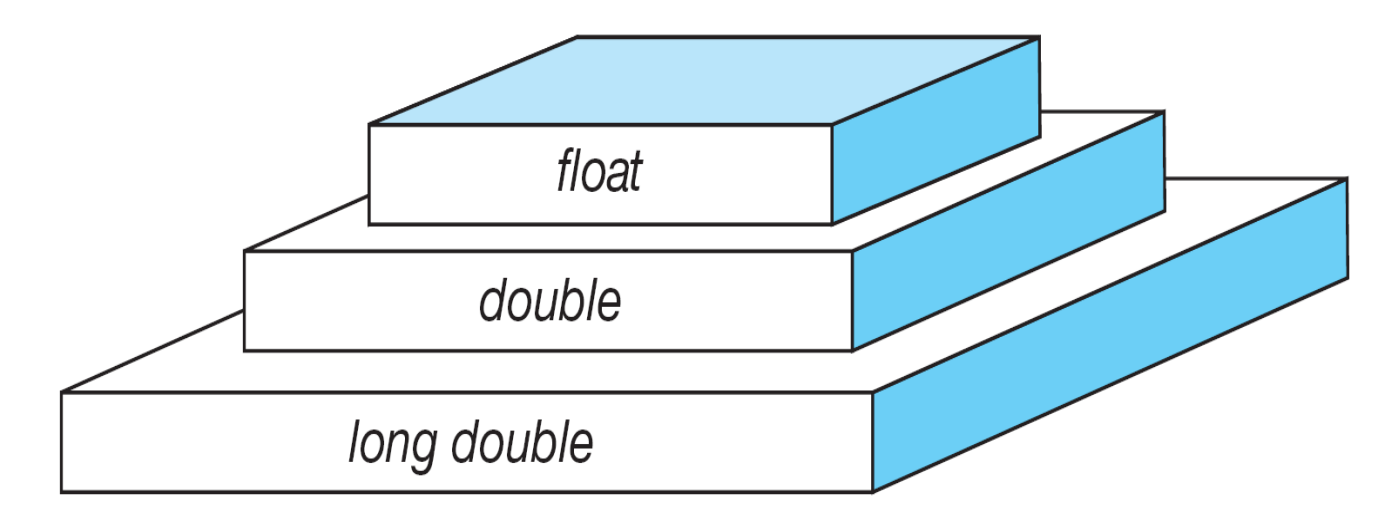

Fig : Floating-Point Types

sizeof (float)  $\leq$  sizeof (double)  $\leq$  sizeof (long double)
• Data Types

| Data Type |                       | Abbreviation      | <b>Size</b><br>(byte)   | Range                                                            |
|-----------|-----------------------|-------------------|-------------------------|------------------------------------------------------------------|
| char      | char                  |                   | 1                       | $-128 - 127$                                                     |
|           | unsigned char         |                   | 1                       | $0 \sim 255$                                                     |
|           | int                   |                   | $2$ or $4$              | $-2^{15}$ ~ 2 <sup>15</sup> -1 or $-2^{31}$ ~ 2 <sup>31</sup> -1 |
| int       | unsigned int          | unsigned          | $2$ or $4$              | $0 \sim 65535$ or $0 \sim 2^{32}$ -1                             |
|           | short int             | short             | 2 <sup>2</sup>          | $-32768 \sim 32767$                                              |
|           | unsigned short<br>int | unsigned<br>short | 2 <sup>2</sup>          | $0 - 65535$                                                      |
|           | long int              | long              | $\boldsymbol{4}$        | $-2^{31} \sim 2^{31} - 1$                                        |
|           | unsigned long<br>int  | unsigned<br>long  | $\overline{\mathbf{4}}$ | $0 \sim 2^{32} - 1$                                              |
| float     |                       |                   | $\boldsymbol{4}$        |                                                                  |
| double    |                       |                   | 8                       |                                                                  |

Note: 
$$
2^7 = 128
$$
,  $2^{15} = 32768$ ,  $2^{31} = 2147483648$ 

- C language supports a lot of operators to be used in expressions. These operators can be categorized into the following major groups:
	- 1) Arithmetic operators
	- 2) Relational Operators
	- 3) Equality Operators
	- 4) Logical Operators
	- 5) Unary Operators
	- 6) Conditional Operators
	- 7) Bitwise Operators
	- 8) Assignment operators
	- 9) Comma Operator
	- 10) Sizeof Operator

### Arithmetic operators

• Assume the values  $a=9$  and  $b=3$ 

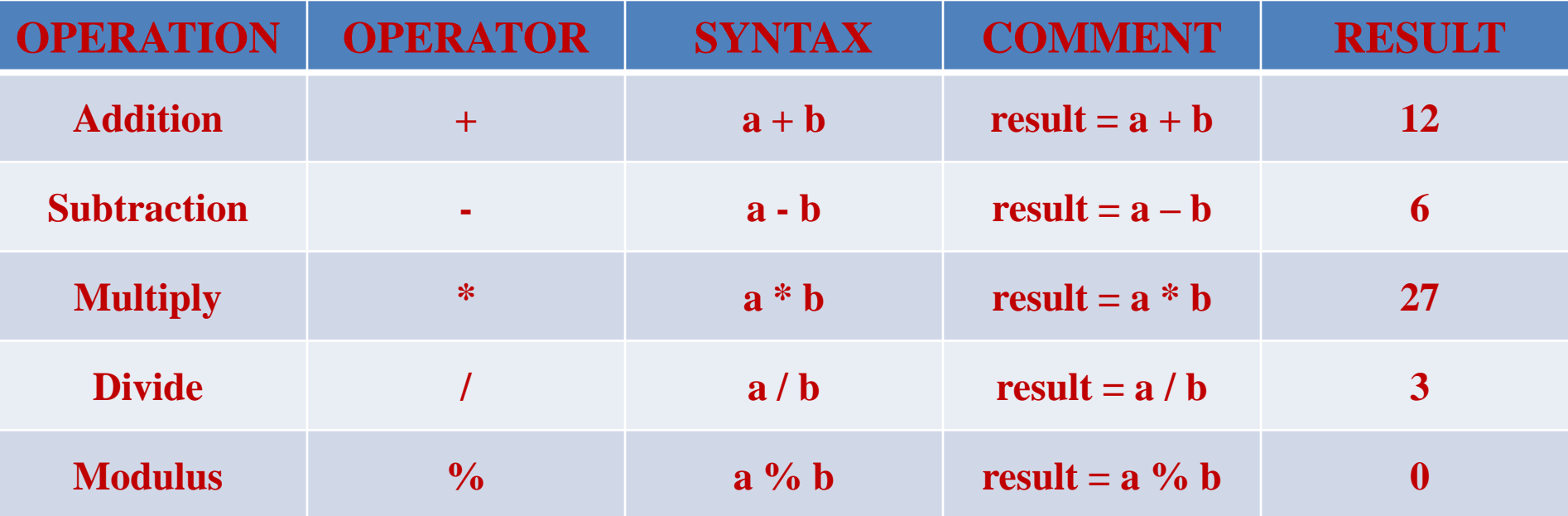

### Relational Operators

- Thease operators compares two values so also called Comparison operators.
- Relational operators return true or false value, depending on the conditional relationship between

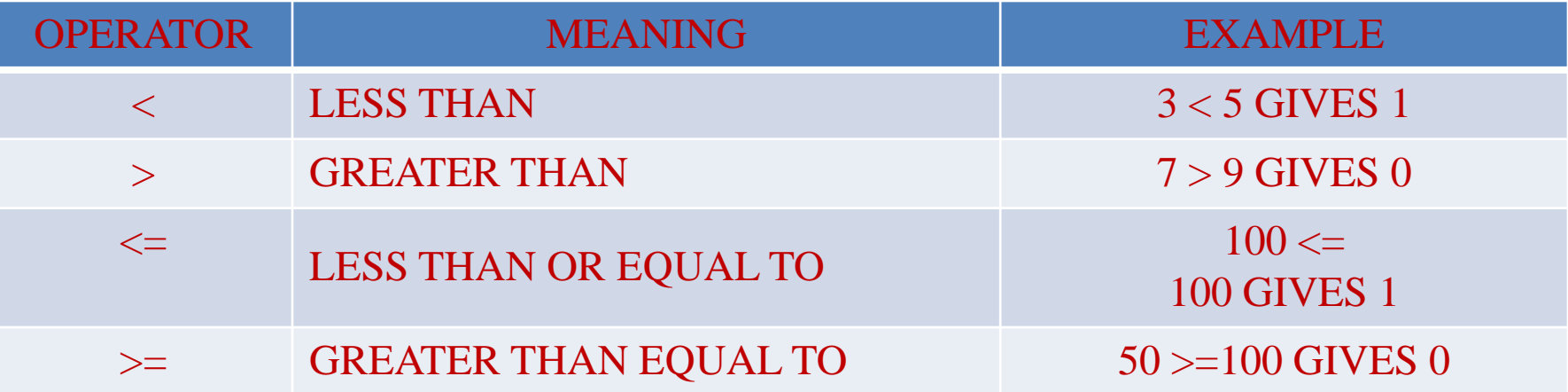

## Equality Operators

• C language supports two kinds of equality operators to compare their operands for strict equality or inequality. They are equal to  $(==)$  and not equal to  $(!=)$  operator.

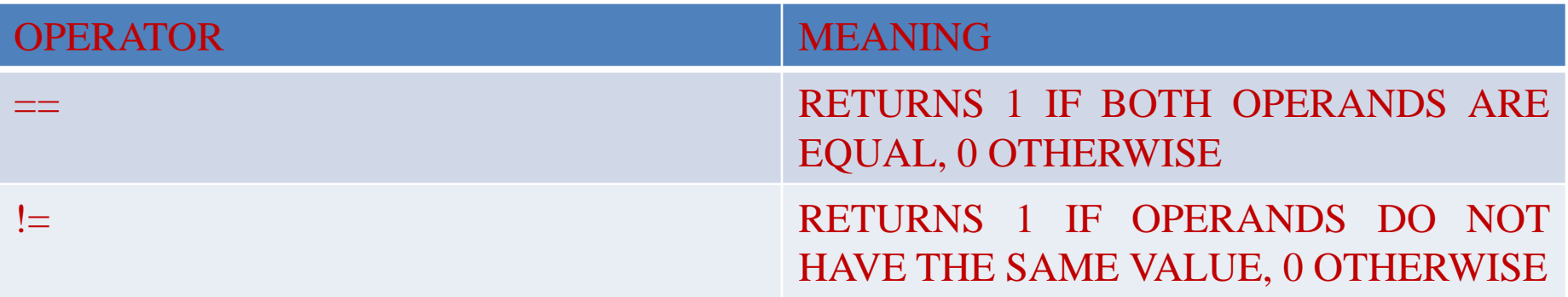

Logical Operators

- C language supports three logical operators. They are 1) Logical AND  $(\&\&)$ 
	- 2) Logical OR (||)
	- 3) Logical NOT (!)
- In case of arithmetic expressions, the logical expressions are evaluated from left to right.

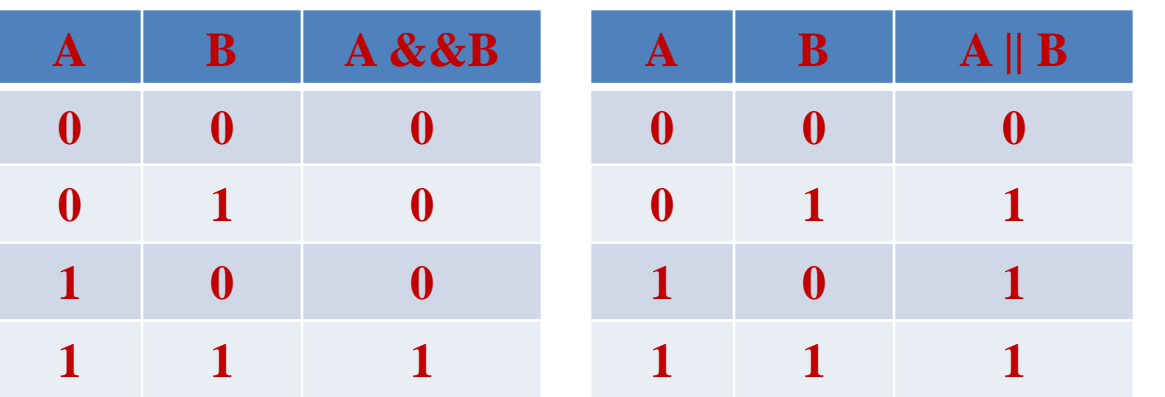

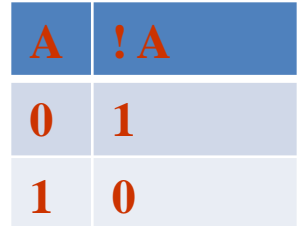

Unary Operators

- Unary operators act on single operands.
- C language supports three unary operators.

They are :

- 1) Unary minus(-)
- 2) Increment (**++**)
- 3) Decrement(--)
- When an operand is preceded by a minus sign, the unary operator negates its value.

Ex: int  $x=5$ ; int  $y=-x$ ; then y store the value  $-5$ .

• The increment operator increases the value of its operand by 1.

Ex: int x=3,y; printf(―x=%d―,x++); x=3 y=x; y=4; printf(―y=%d‖,++y); y=5;

## Unary Operators

The decrement operator decreases the value of its operand by 1.

Ex: int x=3,y;  
\nprint("x=
$$
\frac{9}{6}d^{4}
$$
, x--); x=3  
\ny=x;  
\nprint("y= $\frac{9}{6}d$ ", --y); y=1;

### Conditional Operator or Ternary Operator

- The conditional operator (?:) is just like an if .. else statement.
- The syntax of the conditional operator is

$$
exp1 ? exp2 : exp3
$$
  
Ex:  $a=10$  b=5  

$$
large = (a > b) ? a : b
$$

$$
large=10.
$$

### Bitwise Operators

- Bitwise operators perform operations at bit level. They are : 1) Bitwise  $AND(\&)$ 2) Bitwise OR (|) 3) Bitwise XOR (^) 4) Bitwise Shift (<< and >>) 5) Bitwise NOT  $(\sim)$
- The bitwise AND operator  $(\&)$  is a small version of the boolean AND  $(\&\&\&\alpha)$  as it performs operation on bits instead of bytes, chars, integers, etc.

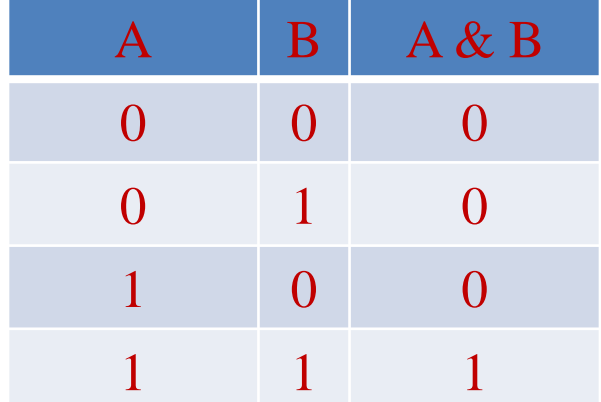

Ex: x=2 y=3 x&y  
0 0 1 0  

$$
\underline{0 0 1 1}
$$
  
x&y= 0 0 1 0

• The bitwise OR operator (|) is a small version of the boolean OR (||) as it performs operation on bits instead of bytes, chars, integers, etc.

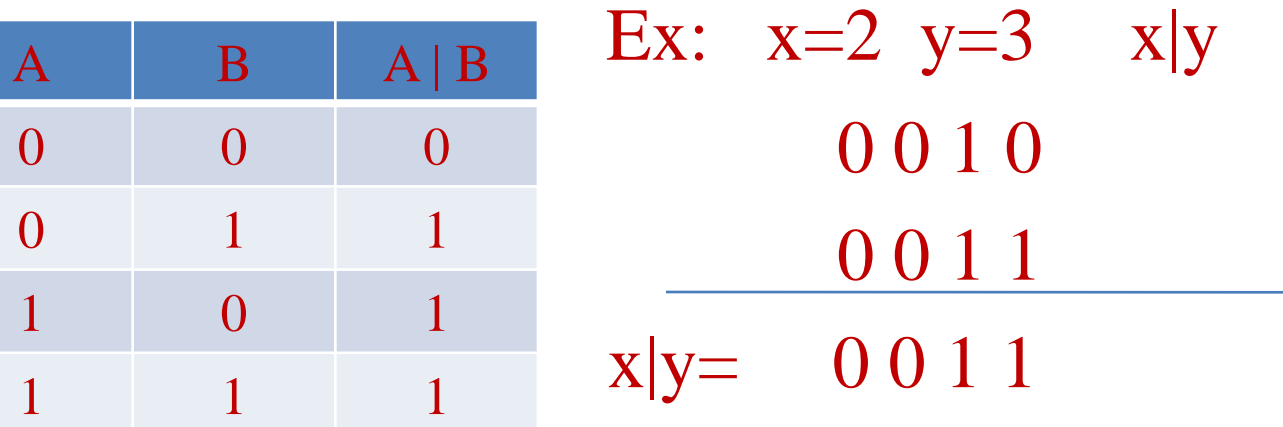

The bitwise XOR operator ( $\land$ ) performs operation on individual bits of the operands.

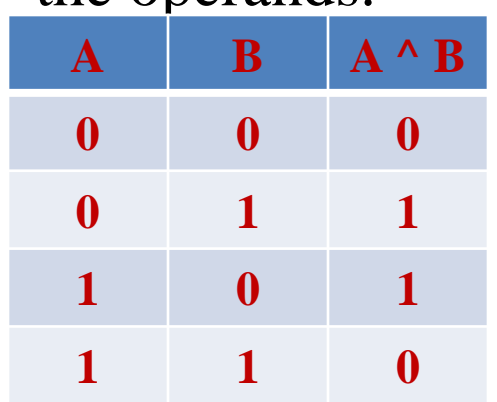

Ex:  $x=2$   $y=3$   $x^2y$ 0 0 1 0 0 0 1 1

 $x^{\wedge}y= 0 0 0 1$ 

- In bitwise Shift operations, the digits are moved, or *shifted*, to the left or right.
- The CPU registers have a fixed number of available bits for storing numerals, so when we perform shift operations; some bits will be "shifted out" of the register at one end, while the same number of bits are "shifted in" from the other end.

#### Ex:

In a left arithmetic shift,the right side end filled with 0's.

int  $x = 11000101$ ;

Then  $x \ll 2 = 00010100$ 

In a right arithmetic shift,the left side end filled with 0's.

int  $x = 11000101$ ;

Then  $x >> 2 = 00110001$ 

- The bitwise NOT  $(\sim)$ , or complement, is a unary operation that performs logical negation on each bit of the operand.
- By performing negation of each bit, it actually produces the 1's complement of the given binary value.

Ex: int  $x=4$ , y;  $y=(\sim x);$  Hear x is 0 1 0 0

 $y=11$   $\sim$ x is 1011

### Assignment operators

- The assignment operator is responsible for assigning values to the variables.
- The equal sign  $(=)$  is the fundamental assignment operator.
- C supports other assignment operators that provide shorthand (Compact)ways to represent common variable assignments.

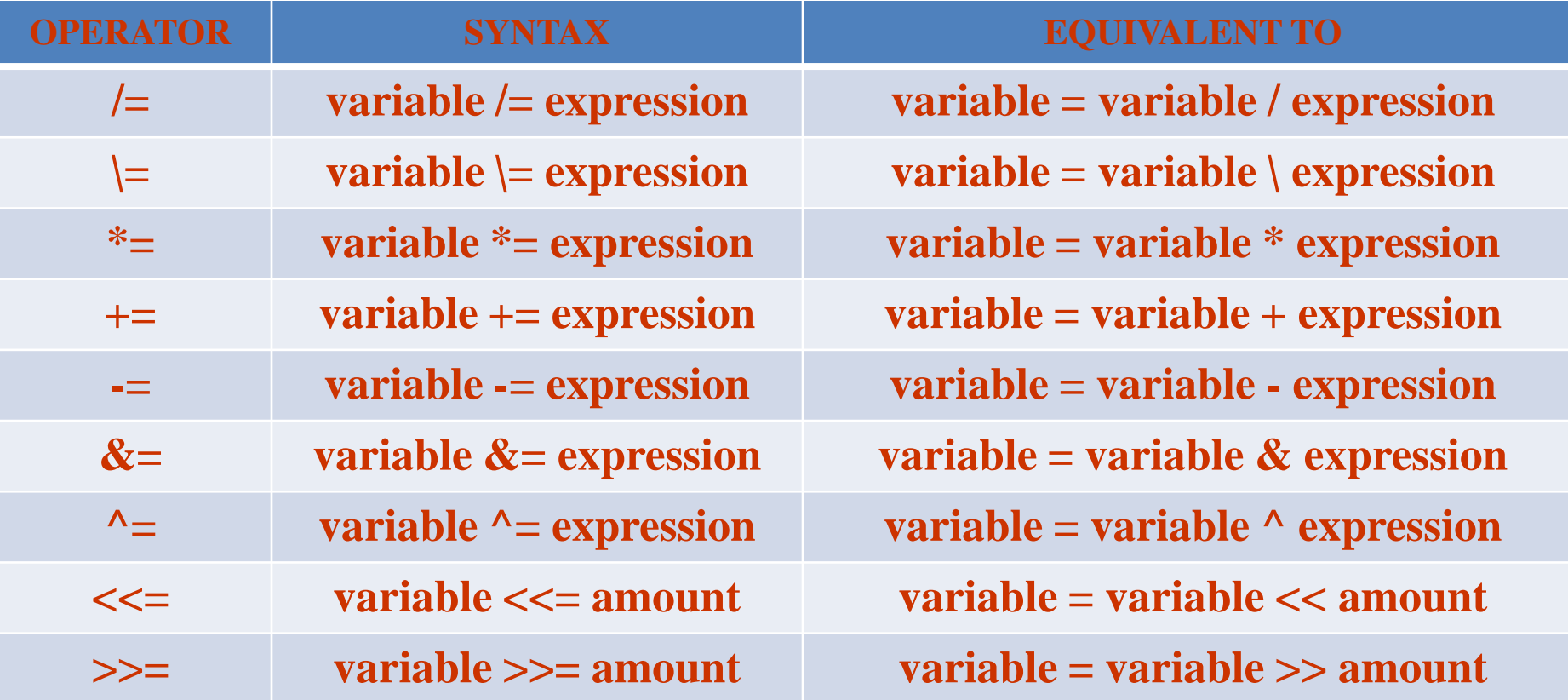

#### Comma operator

- The Comma operator in C takes two operands. It works by evaluating the first and discarding its value, and then evaluates the second and returns the value as the result of the expression.
- Comma separated operands when chained together are evaluated in left-to-right sequence with the right-most value yielding the result of the expression.
- Among all the operators, the comma operator has the lowest precedence.

Ex: int a=2, b=3, x=0; x = (++a, b+=a); Now, the value of x = 6.

### Sizeof Operator

- Sizeof operator used to calculate the sizes of data types.
- It can be applied to all data types.
- The operator returns the size of the variable, data type or expression in bytes.

### Ex:

 $\rightarrow$  sizeof(char) returns 1 byte, that is the size of a character data type. If we have,

```
int a = 10;
```
unsigned int result;

```
result = sizeof(a);
```

```
then result = 2 bytes.
```
- Data is input to and output from a stream. A stream is a source of or destination for data.
- Stream is Associated with a Physical devices such as Terminals or with a file stored in auxiliary memory.
- C language uses two types of Streams: 1) Text Stream
	-
	- 2) Binary Stream
- Text Stream: Text Stream is a sequence of Characters divided into lines with each line terminated by a new line.
- Binary Stream: Binary Stream is a Sequence of data values such as integer,real,or complex using their memory representation.
- In C language standard input device is a Keyboard and the out put device is a Monitor.

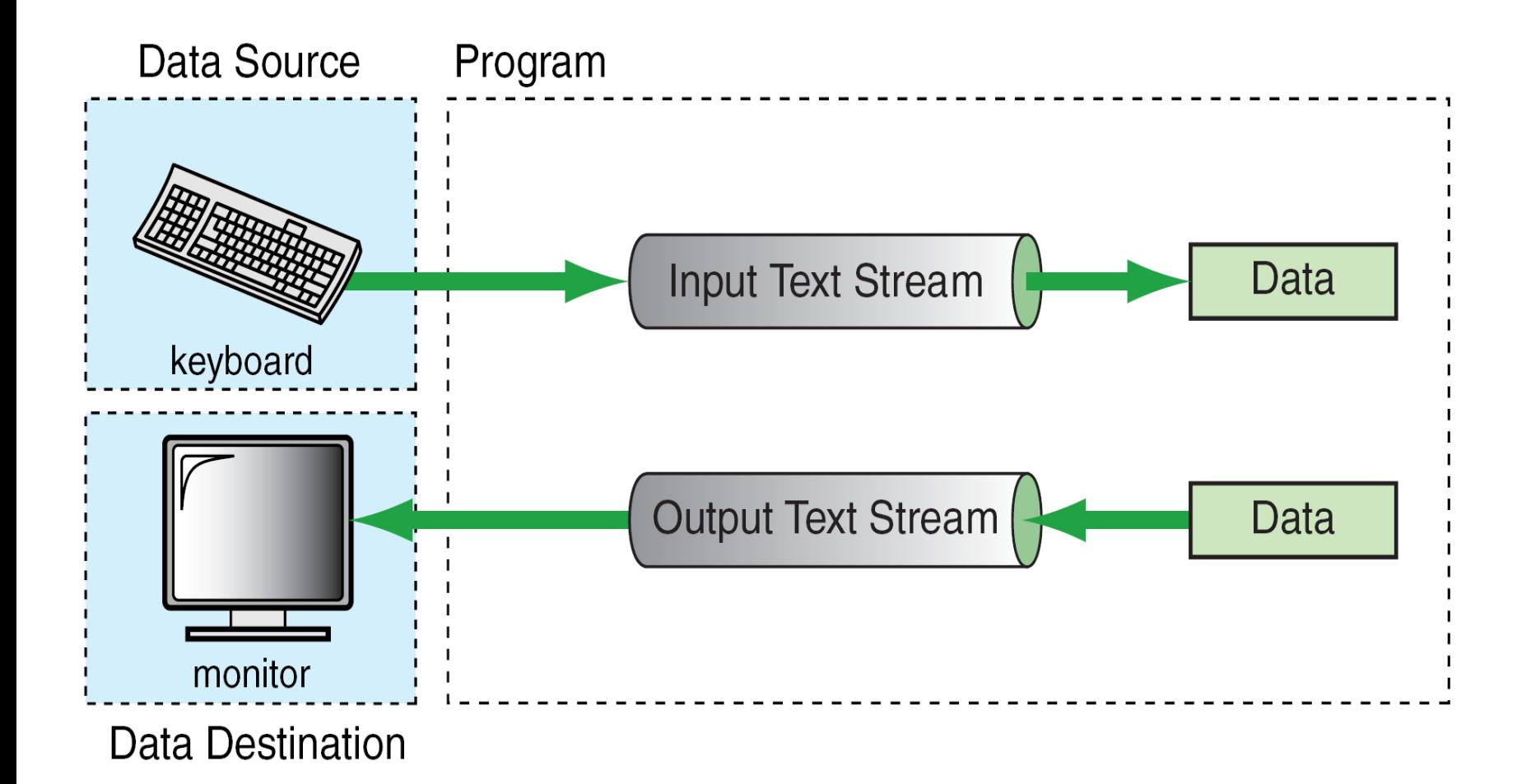

Fig: Stream Physical Devices

- C language provides two formatting functions
	- *printf* for output formatting
	- *scanf* for input formatting
- *printf* function converts data stored in program into a text stream for output to the monitor.
- *scanf* converts the text stream coming from the keyboard to data values and stores them in program variables .
- Printf and scanf functions are data to text stream and text stream to data converters.

### Output Formatting:**printf**

• **The** printf function takes a set of data values ,converts them to a text stream using formatting instructions contained in a format control string and sends the resulting text stream to the standard output.

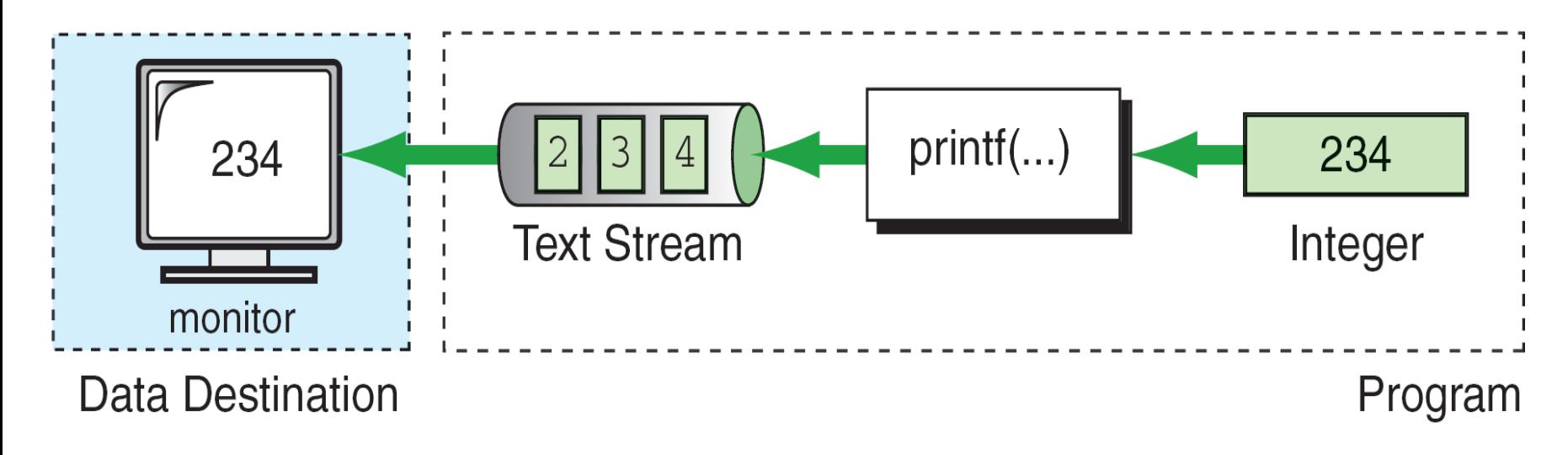

• In the above diagram an Integer 234 stored in the program is converted to a text stream of three numeric  $\Lambda$  CCII characters  $(2, 2, 3)$ ,  $\Lambda$  and then is

- The following information is passed to the Printf Function: 1) The format control string including any textual data to be inserted into the text stream.
	- 2) A set of zero or more data values to be formatted.

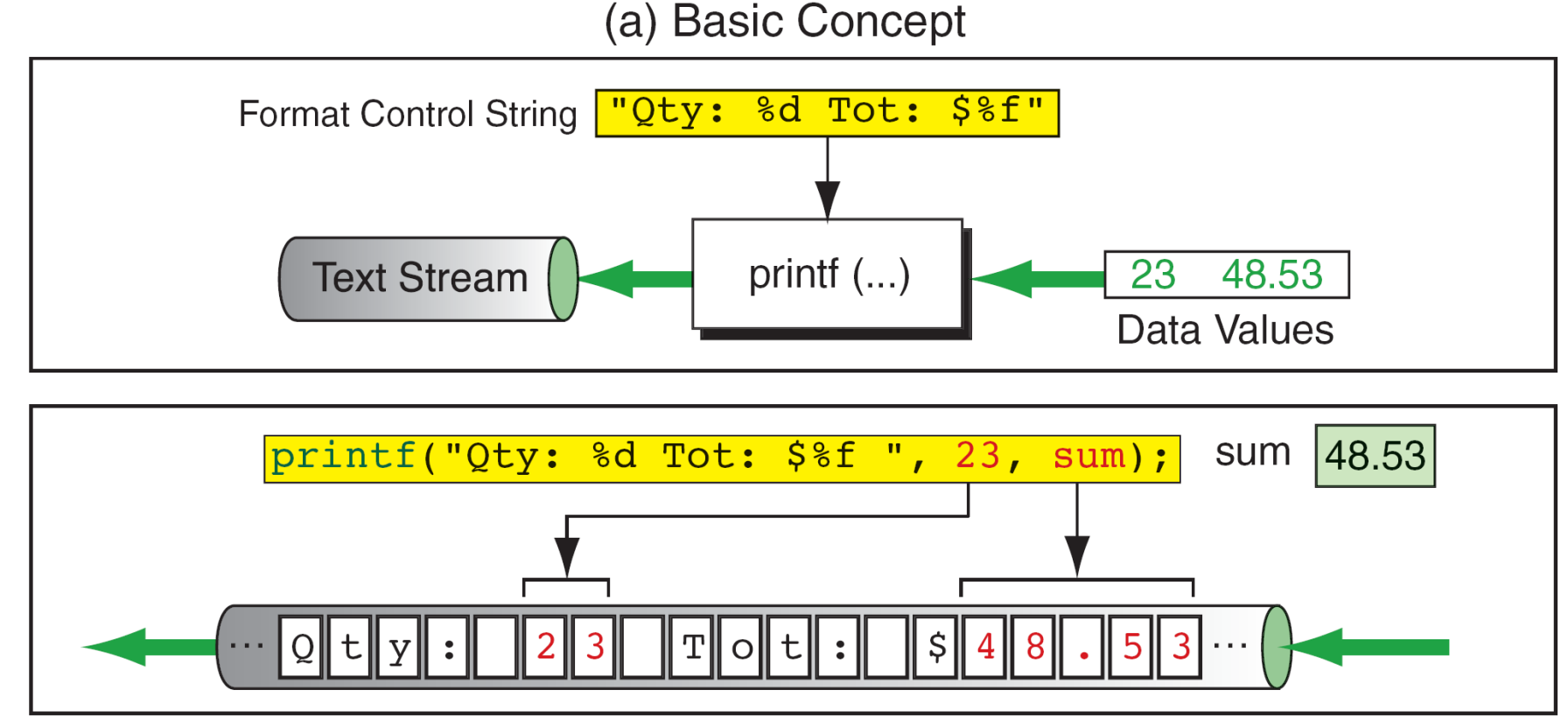

(b) Implementation

• In the above first diagram shows the format string and the data values as parameters for the print function.

• With in the control string we have specified quantity(Qty:) and total(Tot:) as textual data and two converstion specifications(%d and %f).

• In the Second diagram shows the formatting operation and the resulting text stream.

### Format Control String Text

- The control string also contains text to be printed such as instructions to the user,captions or identifiers and other text intended to make the output more readable.
- It also prints control characters like( $\setminus$ t, $\setminus$ n).

## Conversion Specification

- To insert the data into the stream we use the conversion specification .
- It contains a start token(%),a conversion code and four optional modifiers.

Fig: Conversion Specification

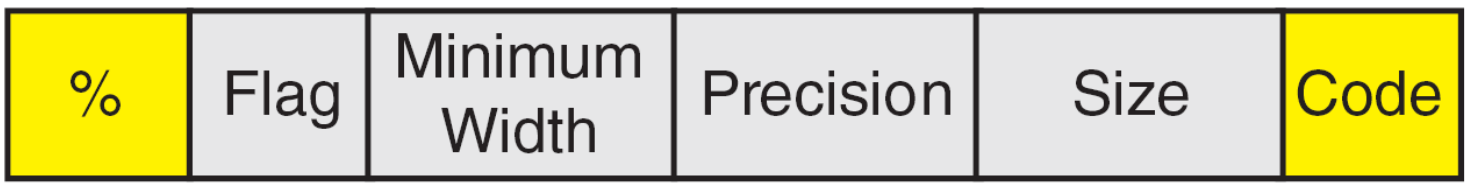

## **Code**

- Approximately there are 30 different codes are available in C language to describe data types.
- Hear we concern only three code like character(c), Integer(d), Floating point(f).

Size

- The size modifier is used to modify the type specified by the conversion code.
- There are four different sizes: h,l(el),ll(el,el) and L.
- The h is used with the integer codes to indicate a short integer value.
- The 1 is used to indicate a long integer value.
- The Il is used to indicate a long long integer value.
- The L is used with floating point numbers to indicate a long double value.

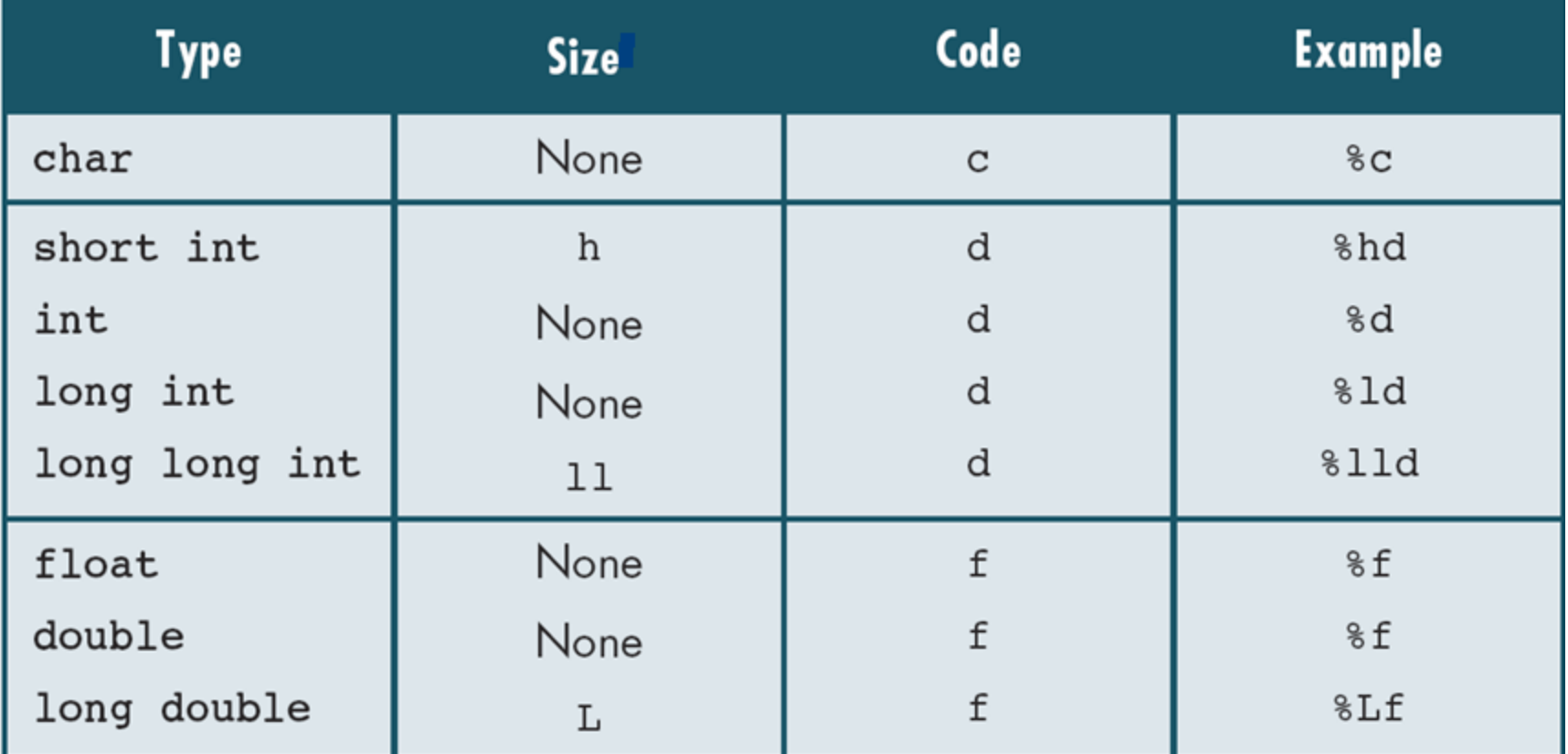

Fig:Format Codes for Output

Precision

• The precision modifier is used if a floating point number is being printed then we may specify the number of decimal places to be printed.

The format of precision modifier is .m Hear m is the number of decimal digits.

- If precision is not specified printf prints six decimal positions. Width
- Width modifier is used to specify the minimum number of positions in the output.
- This is very useful to align output in columns.
- If we don't use a width modifier each output value will take just enough room for the data.

## Flag

- The flag modifier is used with four print modifications:
	- 1. Justification 2. Padding 3. sign 4.numaric conversion

## 1.Justification

- It controls the placement of a value when it is shorter than the specified width.
- By default the justification is right.
- To left justify a value the flag is set to minus(-).

# 2. Padding

- It defines the character that fills the unused space when the value is smaller than the print width.
- It can be a space or zero.
- By default the unused width is filled with spaces.
- If the flag is 0 the unused width is filled with zeros.

## Sign

- The sign flag defines the use or absence of a sign in numeric value.
- There are three formats to specify the sign
- 1. default formatting inserts a sign when the value is negative.
- 2. When the flag is set to plus(+) signs are printed for both positive and negative.
- 3. If the flag is space the positive numbers are printed with a leading space and negative numbers with a minus sign.

### Numeric conversions

- Prefix o to the output value when used with the octal conversion specifier.
- Prefix 0x or 0X to the output value when used with the hexadecimal conversion specifiers x or X.

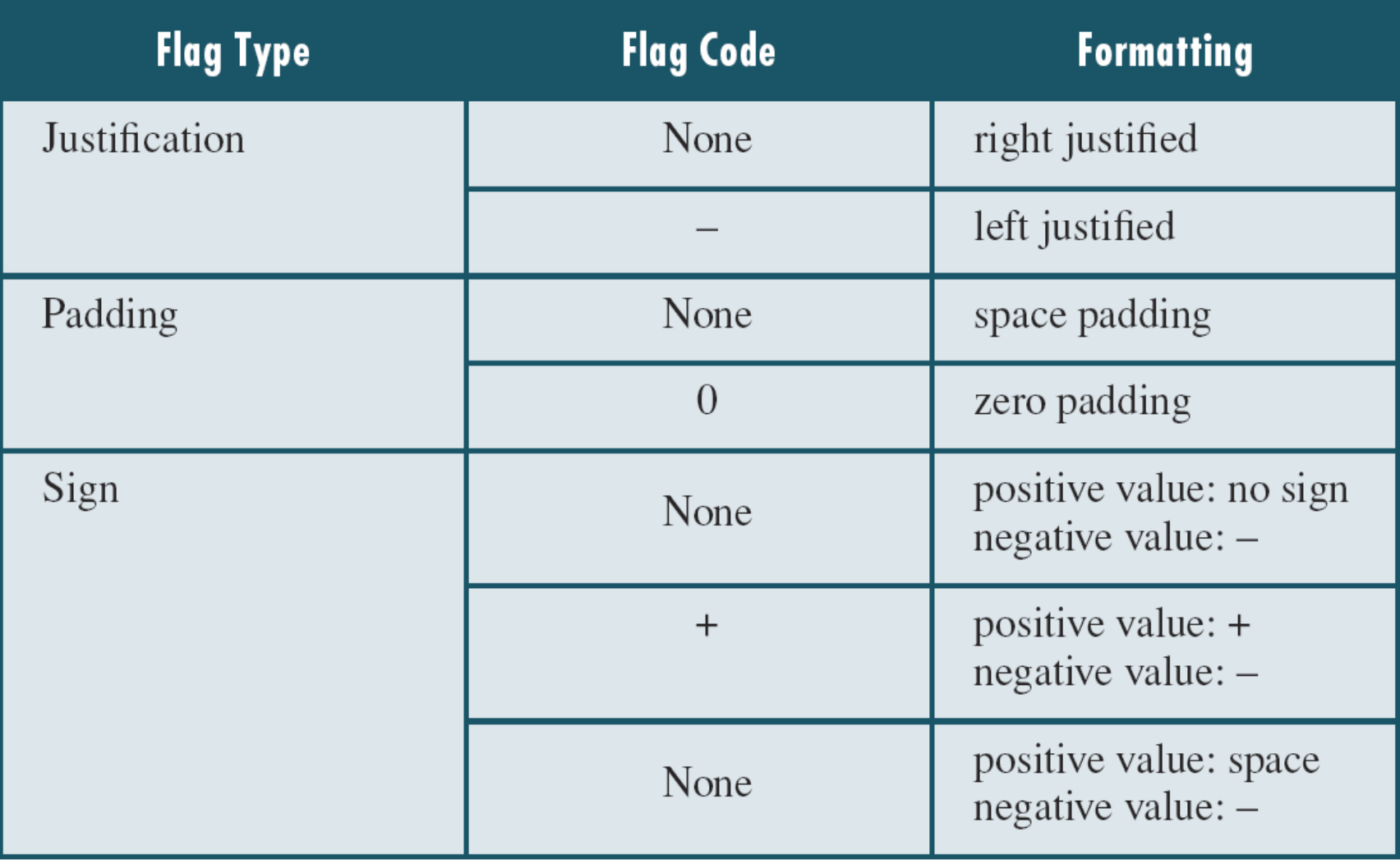

### Fig: Flag Formatting Options

### Input formatting : scanf

- The standard input formatting function scanf takes a text stream from the keyboard.
- Extracts and formats data from the stream according to a format control string.
- Then stores the data in specified program variables.

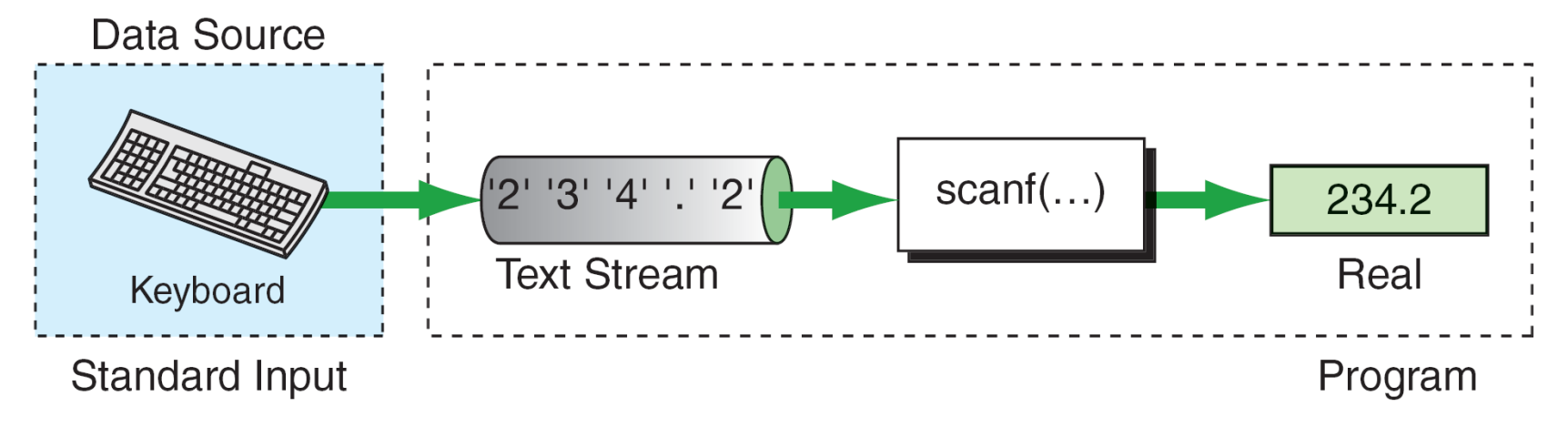

Fig: Formatting Text from an Input Stream

In the above diagram the stream of 5 characters  $\langle 2',3',4',\cdot,\cdot,\cdot \rangle$  are

- General syntax of Scanf function is: scanf ("control string", arg1, arg2, …………..argn);
- The control string specifies the type and format of the data that has to be obtained from the keyboard and stored in the memory locations pointed by the arguments arg1, arg2,…, argn.
- With the exception of character specification, leading white spaces are discarded.

(a) Basic Concept

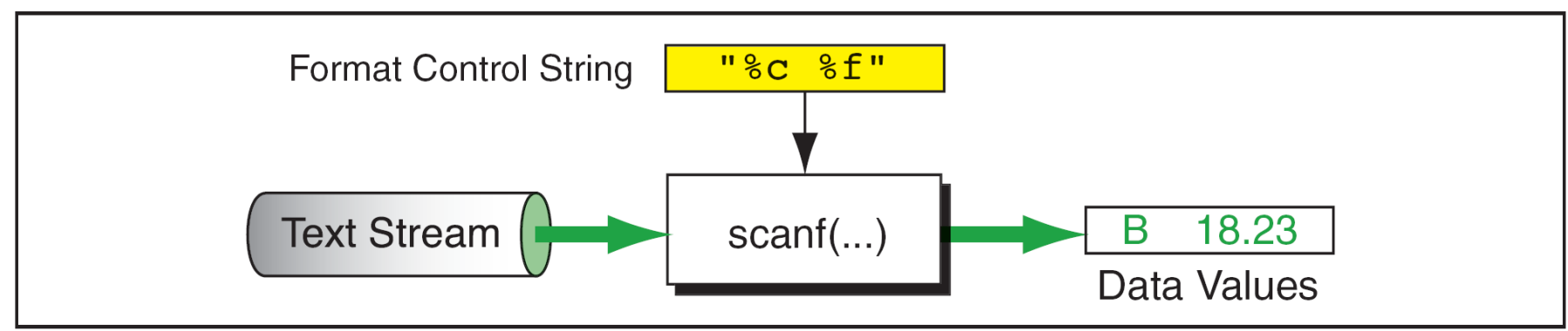

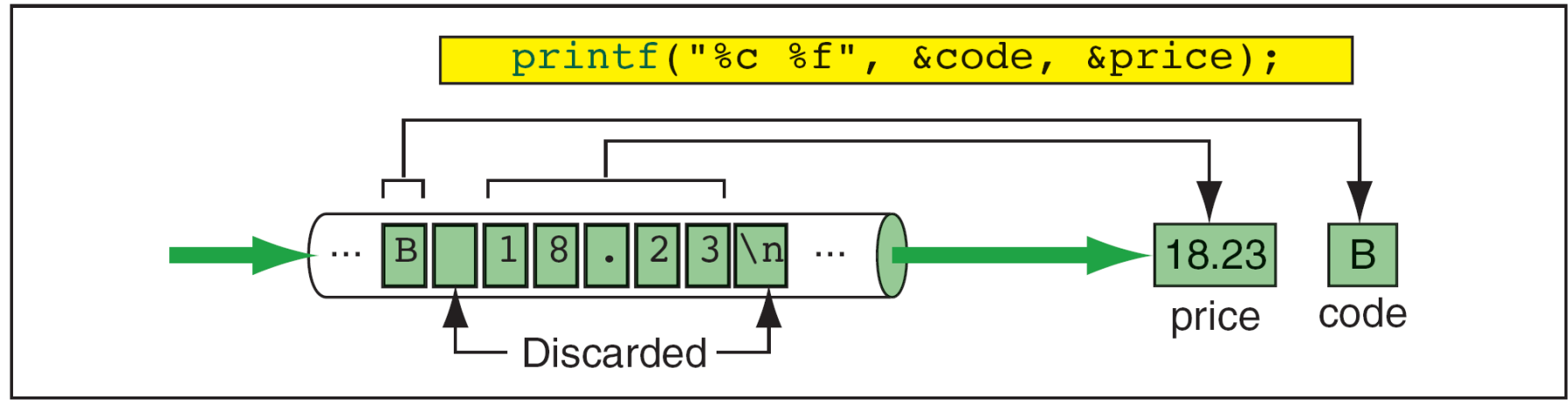

(b) Implementation

Fig: Input Stream Formatting

## Format Control String

- Like printf formatting string scanf is also enclosed with in a set of quotation marks.
- It contains on or more conversion specifications that describe the data type and indicate any special formatting rules and characters.

Conversion Specification

• To format input data stream we use a conversion specification that contains a start token(%) , conversion code and three optional modifiers.

Fig: Conversion Specification

- There are three differences between the conversion codes for input and output formatting:
	- 1) There is no precision in an input conversion specification.

-It is an error to include a precision

2)There is only one flag for input formatting , the assignment suppression flag(\*).

-The assignment suppression flag tells the scanf the next input field is to be read but not store.

Ex: scanf("%d %\*c %f", &x, &y);

3) The width modifier specifies the maximum number of characters that are to be read for one format code.

#### Input Parameters

- Every conversion specification there must be a matching variable in the address list.
- The address of a variable is indicated by prefixing the variable name with an ampersand  $(\&)$ .
- In C language  $\&$  ' is known as address operator.
- The first conversion specification matches the first variable address , the second conversion specification matches the second variable address and so on.
- The variable type match the conversion type.
- The c compiler does not verify that they match. If they don't match the input data will not be formatted properly when they are stored in the variables.

End of File and Errors

• The scanf terminate input process when the user signal that there is no more input by keying end of file(EOF).

Ex: Ctrl+Z

• If scanf encounters an invalid character when it is trying to convert the input to the stored data type ,it stops.

Ex: Character is trying to read a numeric .

## **Expressions**

- An Expression is a sequence of operands and operators that reduces to a single value.
- An expression is a simple or complex.
- A simple expression contain only one operator. Ex:  $3+6,-a$
- A complex operator contains more than one operator. Ex:  $2*5+7-8$
- An expression contains operator and operand.
- An operator is a syntactical token that requires an action to be taken.
- An operand is an object on which an operator is performed.
- An Expression always reduces to a single value.
• A Simple Expression is divided into Six Categories based on the number of operands , relative position of the operand and operator and the precedence of operator.

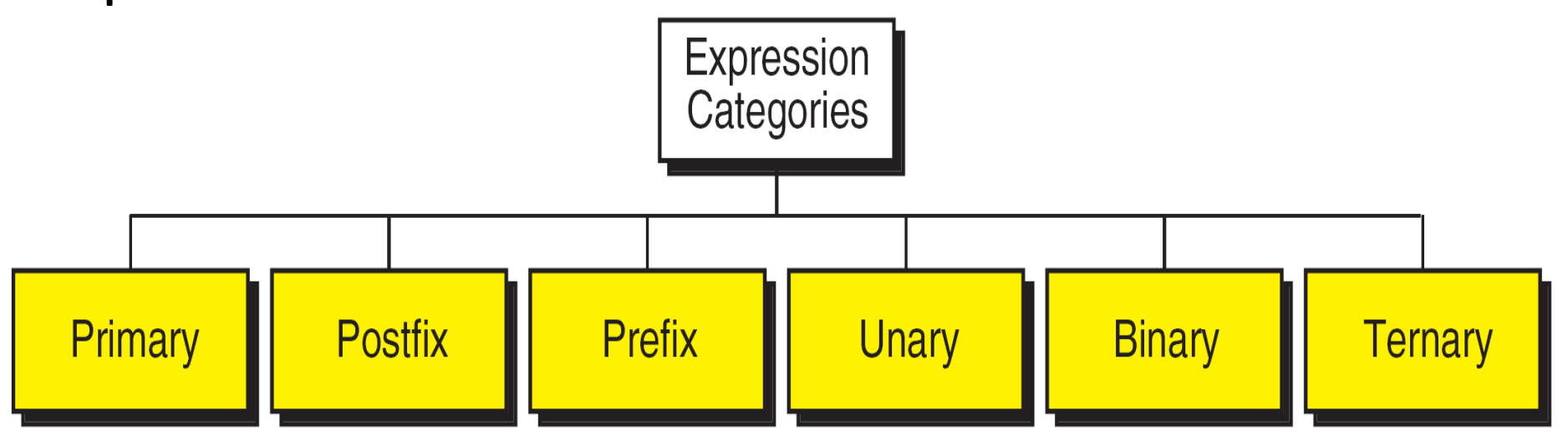

Fig: Expression Categories

# Primary Expressions

- A primary Expression Consists of only one operand with no operation.
- The operand in a primary expression can be a name, constant or a parenthesized expression.
- A primary expression is evaluated first in a complex expressions. Name
- Name is any identifier for a variable, a function, or any other object .

Ex: a b12 price calc INT\_MAX SIZE

Literal Constant

• A constant is a piece of data whose value can't change during the execution of the program.

Ex:  $5 \qquad 123.98 \qquad A' \qquad \text{``Welcome''}$ 

## Parenthetical Expressions

- Any value enclosed in a parentheses must be reducible to a single value and is therefore a primary expression.
- A complex expression enclosed with in parentheses to make a primary expression.

Ex:  $(2*3+4)$   $(a=23+b*6)$ 

# Postfix Expression

• Postfix Expression consists of one operand followed by one operator.

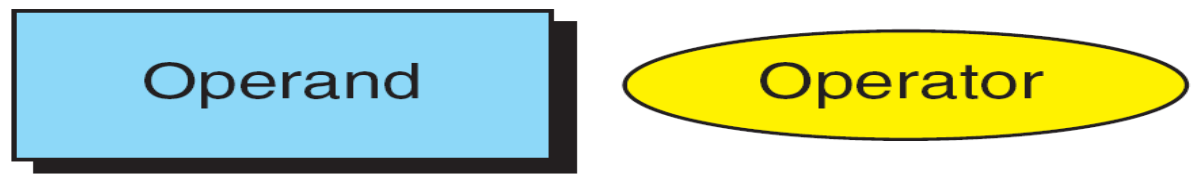

Fig: Postfix Expressions

Some of the operators that create a postfix expression are function call,

postfix increment in the set of  $\mathbf{1}$  and  $\mathbf{1}$  and posterior  $\mathbf{1}$ 

# Function Call

- Function calls are postfix expressions.
- The function name is the operand and the operator is the parentheses that follow the name.
- The parentheses may contain arguments or be empty. Ex: printf("Hello World"); or printf();

## Postfix Increment/Decrement

- Postfix increment and decrement are also postfix operators.
- Postfix increment the variable is incremented by 1.

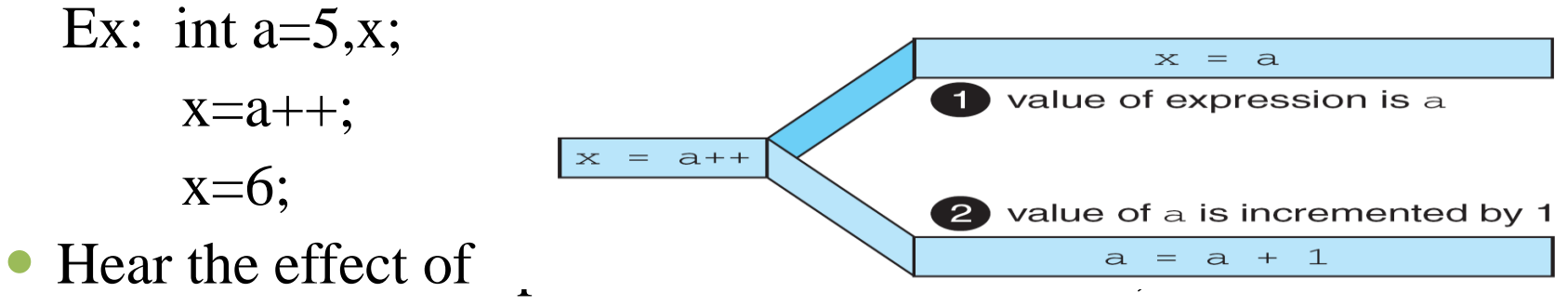

• Postfix decrement the variable value is decremented by 1.

- Ex: int a= $5, x$ ;  $x=a--;$ 
	- $x=4$ ;
- Prefix Expressions
- In prefix expression the operator comes before the operand.

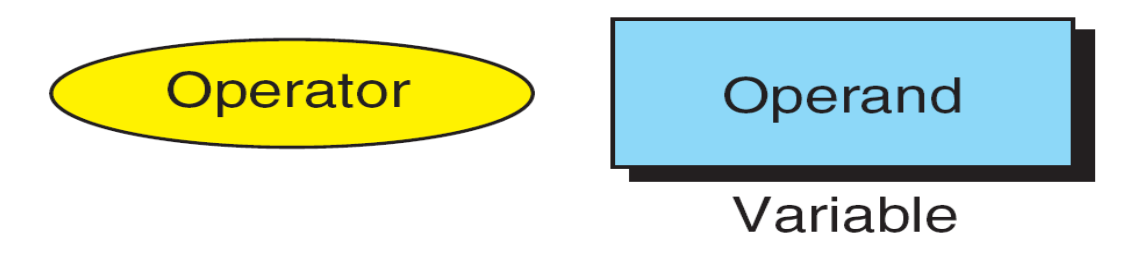

Fig:Prefix Expression

Prefix Increment and Decrement

 Similar to postfix increment and decrement the prefix increment and decrement operators are shorthand notations for adding or subtracting 1from the value.

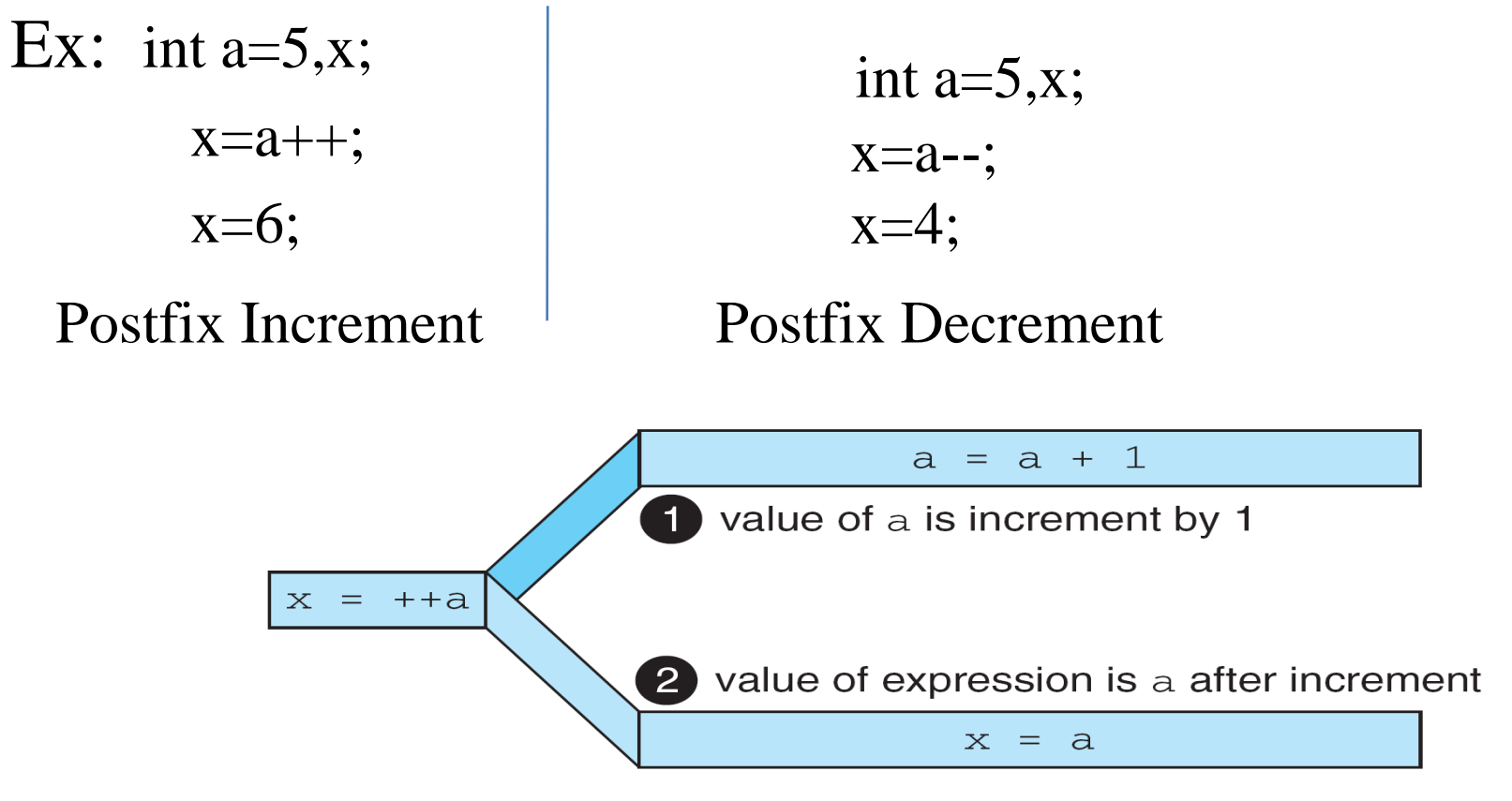

Fig:Result of Prefix ++a

- When we need the value of the expression to be the current value of the variable we use the postfix operator.
- When we need the value to be the new value of the variable we use prefix operator.

# Unary Expression

- It is like a prefix expression consists of one operator and one operand.
- Prefix expression need a variable as the operand.
- Unary Expression can have an expression or variable as the operand.

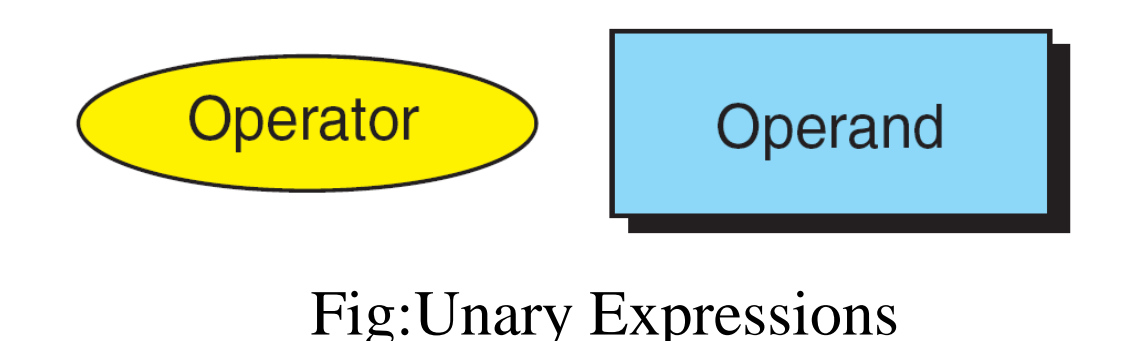

• Some of the Unary expressions are sizeofoperator, plus/minus operator and the cast operator.

# Sizeof

- The size of operator tells the size, in bytes, of a type or a primary expression.
- By specifying the size of an object during execution , we make our program more portable to other hardware.

Syntax : sizeof(type);

# Unary plus/Minus

- These two operators are use to compute the arithmetic value of an operand.
- The plus operator does not change the value of an expression.
- The minus operator change the sign of a value algebraically *i.e* to change it from plus to minus and minus to plus.

## Cast Operator

The cast operator converts one expression type to another. Ex: To Convert integer type to float we use cast operator. int x;

float  $y = float(x)$ ;

# Binary Expressions

• Binary Expressions are formed by an operand-operator-operand combination.

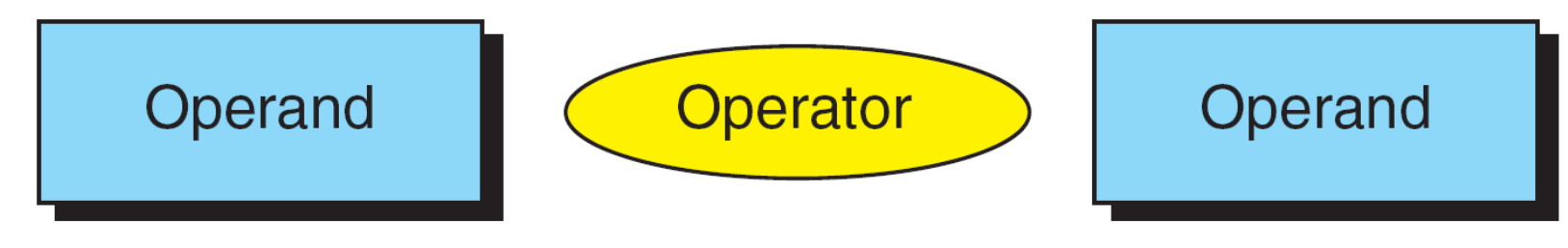

Fig:Binary Expressions

• Any two numbers are added , multiplied ,

## Multiplicative Expressions

- Name of the expression takes from the first operator , include the multiply , divide , and modulus operator.
- These operators have the highest priority among other binary operators.
- Multiply operator is the product of the two operands.

Ex:  $10*3$  //result=30

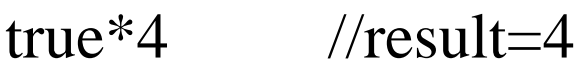

 $A^*2$  //result=2

 $22.3$  //result=44.6

• The type of the result depends on the conversion rules.

- if both operands are Integers result is Integer.

-if any one of the operand is floating point the result is floating point.

-if both operands are floating point the result is floating point.

The result of divide operator depends on the type of operand.

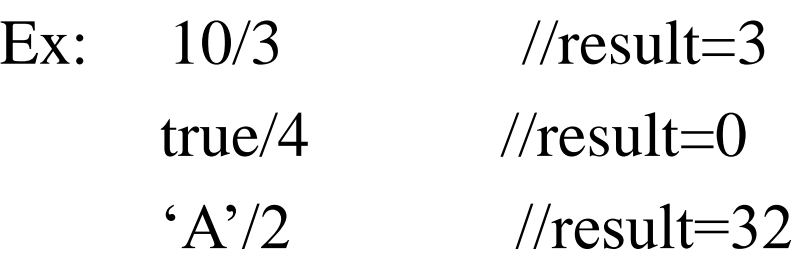

The modulus(%) operator divides the first operator by the second operator and returns the reminder rather than quotient.

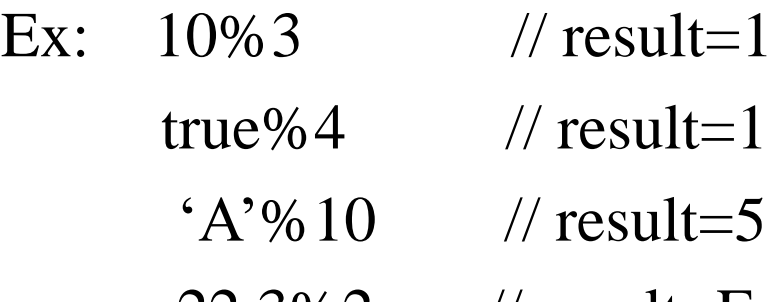

- 22.3%2 // result=Error because modulo can not be float.
- Both operands must be integral types and operator returns the remainder as an integer type.

### Additive Expressions

• In this type of Expressions the second operand is added to or subtracted from the first operand , depending on the operator used.

Ex:  $3+7$  // result=10

3-7 // result=-4

# Assignment Expressions

- The assignment expression evaluates the operand on the right side of the operator( $=$ ) and places its value in the variable on the left.
- The assignment expression has a value and a side effect.
- The value of the total expression is the value of the expression on the right of the assignment operator( $=$ ).
- The side effect places the expression value in the variable on the left of the assignment operator.
- There are two forms of Assignment Expressions:

1.Simple 2.Compound

## 1.Simple Expressions

- Simple assignment is found in algebraic expressions. Ex:  $a=5$ ;  $b=x+1$   $i=i+1$
- The left variable must be able to receive the effect.
- That is it must be a variable, not a constant.
- If the left operand cannot receive a value and we assign a value we get a compile time error.

## 2.Compound Assignment

- A compound assignment is a shorthand notation for a simple assignment.
- It requires that the left operand be repeated as a part of the right expression.
- To evaluate the compound expression first change it to simple expression.

• The left operand in an assignment expression must be a single variable.

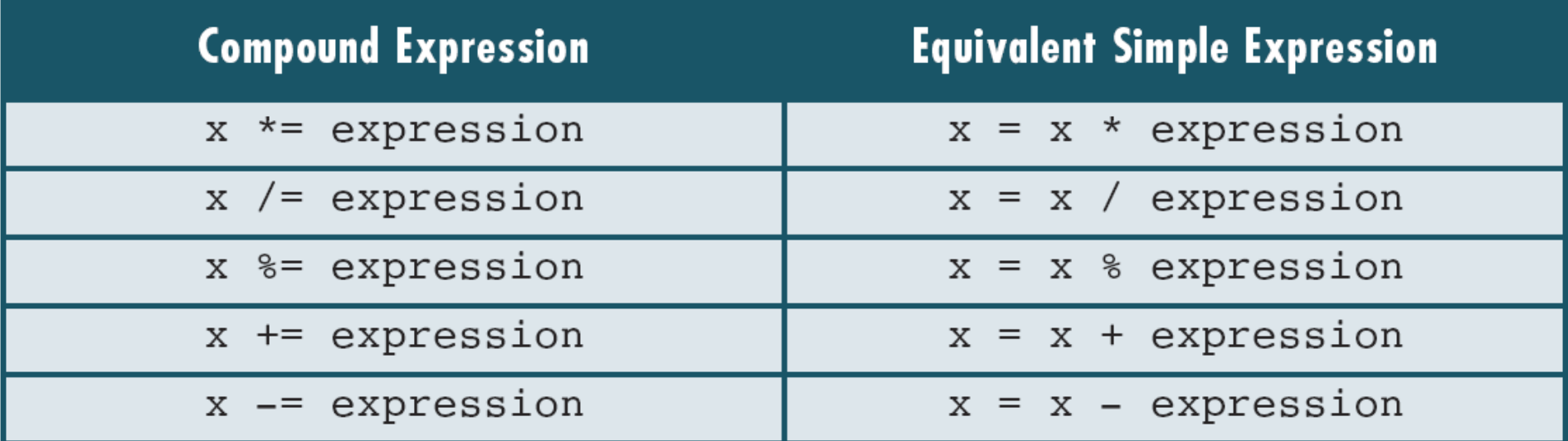

Fig: Expansion of Compound Expressions

Ex: 
$$
x^*=y+3
$$
 evaluated as  $x=x^*(y+3)$ .

### Precedence and Associativity

## Precedence

• To determine the order in which different operators in a complex expression are evaluated.

Ex: 1)  $2+3*4$  is evaluated as  $(2+(3*4)) = (2+12)=14$ .

In the above example  $+$  having the precedence 12 and  $*$  having the precedence 13 so first multiply  $3*4$  then add  $2+12$ .

2)  $-6++$  is evaluated as  $(-(6++)=7$ .

# Associativity

- Associativity is applied when we have more than one operator of the same precedence level in an expression.
- Associativity can be left-to-right or right-to-left.
- Left-to-right associativity evaluates the expression by starting on the left and moving to the right.
- Right-to-left associativity evaluates the expression by proceeding from the right to left.

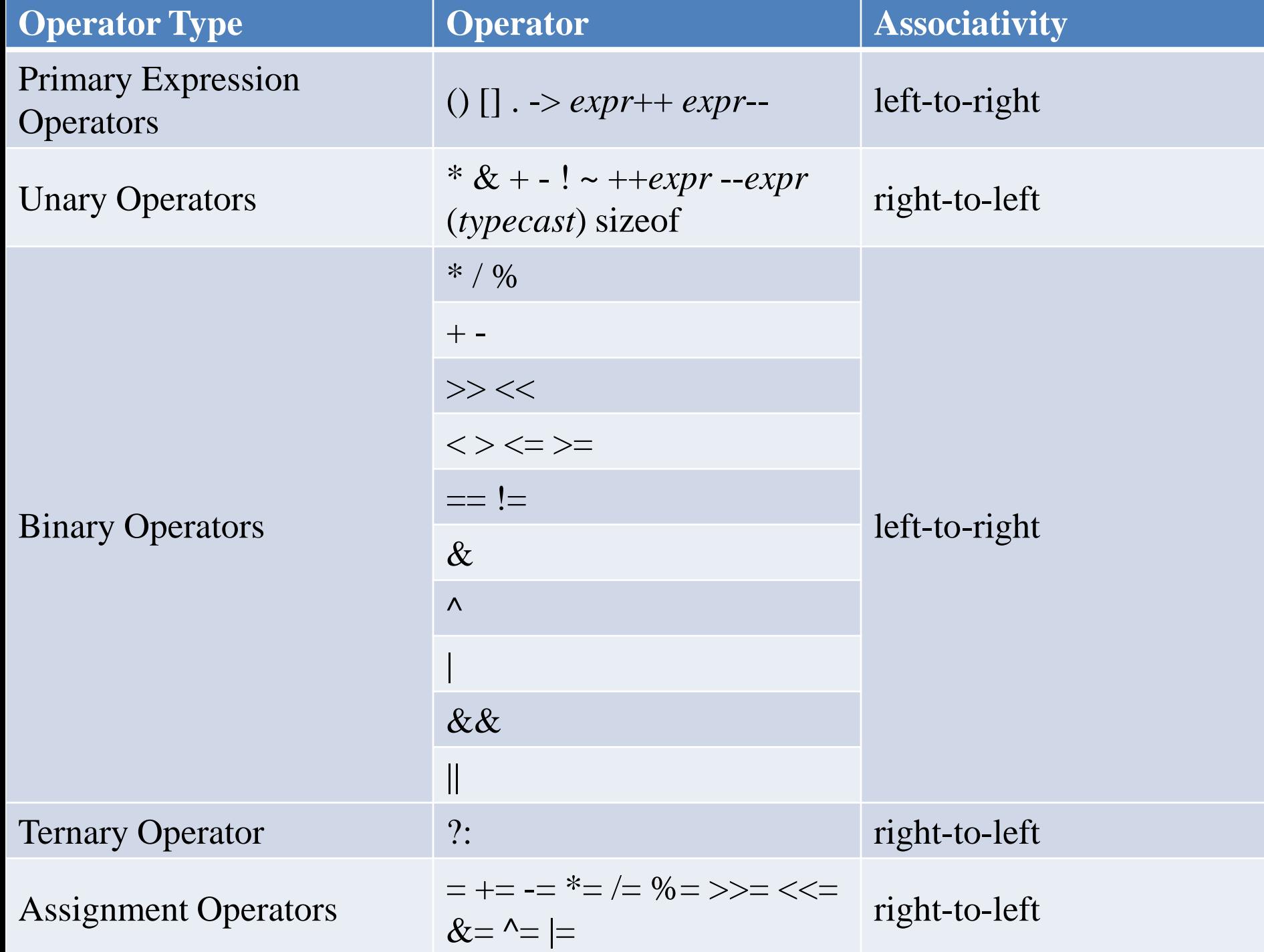

#### Precedence and Associativity

Ex: (LTR)

1.  $3 * 8 / 4 \% 4 * 5$ 

 $(((3*8)/4)\%4)*5)$  value is 10.

Fig:Left-to-Right Associativity

• Hear all the operators having the same precedence so the associativity is Left to Right.

#### Precedence and Associativity

Ex:(RTL)

1. 
$$
a + b^* = c - 5
$$
  
\n $(a + c + (b^* = (c - 5)))$   
\n $(a - a + (b - b^* (c - c - 5)))$ 

if a has initial value of 3 , b has initial value of 5 , and c has initial value of 8 then expression becomes

$$
(a = 3 + (b = 5 * (c = 8-5)))
$$
  
\n
$$
(a = 3 + (b = 5 * 3))
$$
  
\n
$$
(a = 3 + 15)
$$
  
\n
$$
a=18
$$

### Side Effects

- A side effect is an action that results from the evaluation of an expression.
- C language evaluates the expression from right of the assignment operator and place result in left variable.
- Changing the value of left variable is a side effect.
	- Ex:  $x=x+3$  expression has three parts. Assume  $x=3$ 
		- 1. the value of right of the right of the assignment operator is 6
		- 2. the value of hole expression is also 6
		- 3. the side effect x receives the value 6.
- In c language six operators generate side effect.
	- prefix increment and decrement
	- postfix increment and decrement
	- Assignment
	- Function call

#### Expression Evaluation

### Expressions Without Side Effects

**Ex:** 1. 
$$
a * 4 + b / 2 - c * b
$$

Assume the values for  $a=3$ ,  $b=4$ ,  $c=5$ 

Substitute the values in the Expression

 $3 * 4 + 4 / 2 - 5 * 4$ 

Evaluate expression based on their precedence  $(3 * 4) + (4 / 2) - (5 * 4)$  $12 + 2 - 20$ the value is -6.

In the above expression there is no side effect, all the variables have the same value after the expression has been evaluated.

#### Expression Evaluation

### Expression With Side Effects

Ex: 1. 
$$
-a * (3 + b) / 2 - c + + * b
$$

Assume the values  $a=3$ ,  $b=4$ ,  $c=5$ 

calculate the value of Parenthesized expression first

$$
-a * 7 / 2 - c + * b
$$
  
\n
$$
-a * 7 / 2 - 5 * b
$$
  
\n
$$
2 * 7 / 2 - 5 * b
$$
  
\n
$$
14 / 2 - 5 * b
$$
  
\n
$$
7 - 5 * 4
$$
  
\n
$$
7 - 20
$$
  
\n
$$
-13
$$

After the side effect the variables have the value  $\cap$  , before  $\Lambda$ 

- Converting one type of data to another type of data is called type conversion.
- There are two types of Conversions.
	- 1. Implicit type conversion
	- 2. Explicit Type Conversion
- Implicit Type Conversion
- When the two types of a binary expression are different then the c compiler automatically converts one type to another. This is known implicit type casting.
- We can assign the conversion ranks to the integral and floating point arithmetic types.
- A long double real has a higher rank than a long

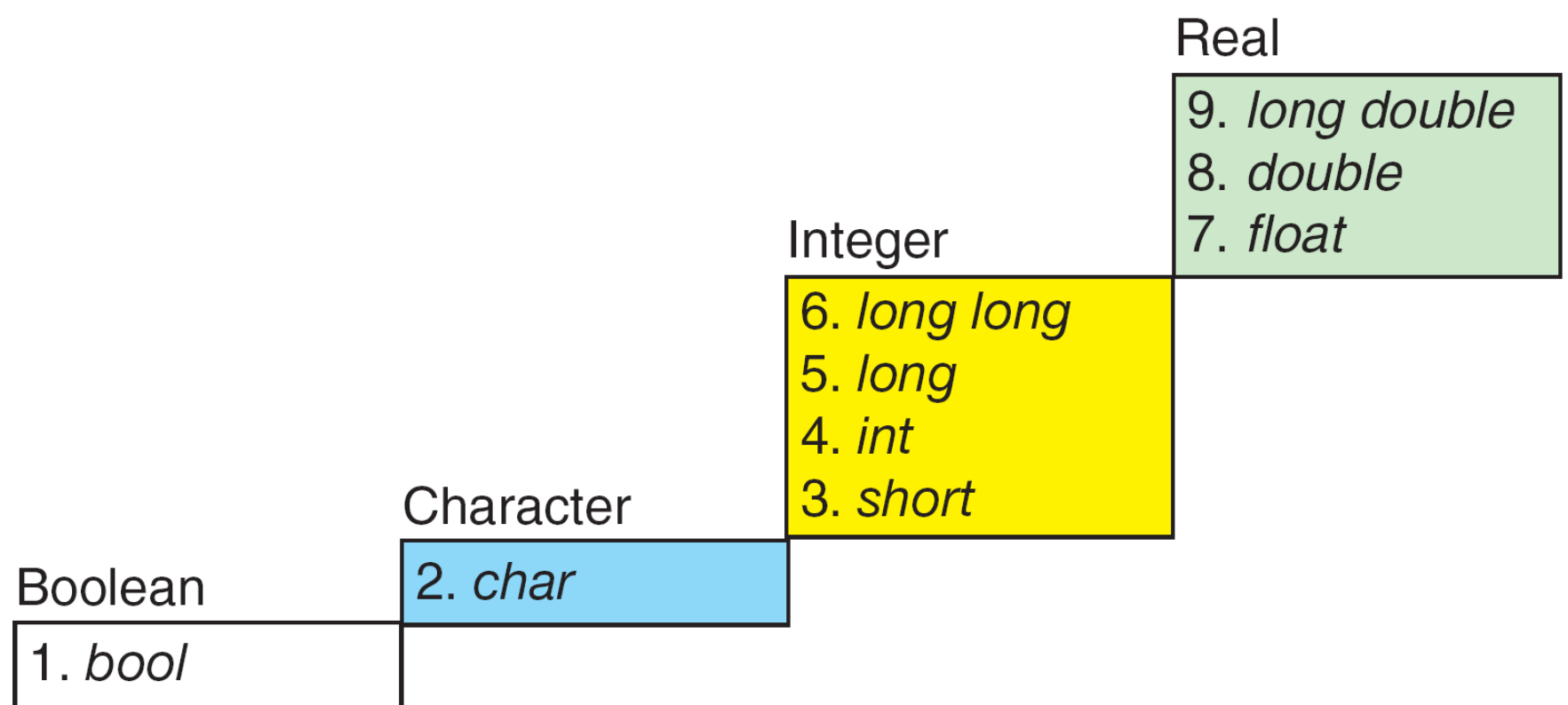

Fig: Conversion Rank

## Conversion in Assignment Statements

- In a simple assignment expression involve an assignment operator and two operands.
- Depending on the rank of right expression the left variable takes promotion or demotion.
- Promotion occurs if the right expression has lower rank.
- Demotion occurs if the right expression has higher rank.

# Promotion

- The rank of the right expression is evaluated to the rank of the left variable.
- Generally no problem with the promotion.

```
Ex: char c = \hat{A}; \qquad \qquad \qquad \qquad \qquad \qquad \qquad \qquad \qquad \qquad \qquad \qquad \qquad \qquad \qquad \qquad \qquad \qquad \qquad \qquad \qquad \qquad \qquad \qquad \qquad \qquad \qquad \qquad \qquad \qquad \qquad \qquad \qquad \qint i=1234; d=i // value of d is 1234.0
           long double d=3456.2345;
```
## Demotion

- If the right expression having the higher rank than the left variable then the right expression value is demoted to the left variable.
- When the integer or real is stored into a char, the least significant byte is converted to a char and stored.
- When a real is stored in a int the fraction part is dropped.

```
Ex: bool b= false;
   char c=4;
    int k=65;
    b=c; \qquad // value of b is 1(true)
    c=k+1; // value of c is B.
```
## Explicit Type Conversion

- In Explicit type conversion the programmer convert data from one type to another.
- It uses Unary cast operator.
- To convert the data from one type to another , specify the new type in parentheses before the value to be converted.
	- Ex: int a;

float  $f=(f$ loat) a;

- A statement causes an action to be performed by the program.
- Most of the statements ends with semicolon, some do not.
- There are 11 types of statements.

## Null Statement

• The null statement is just a semicolon.

Syntax: **;** //null statement

• null statement is used where we must have a statement but no action is required.

## Expression Statement

• An expression is turned into a statement by placing a semicolon after the expression.

Syantax: expression ;

## Return Statement

- A return statement terminates a function.
- All functions, including main, must have a return statement.
- When there is no return statement at the end of the function, the

- Syntax: return statement;
- The return statement returns a value to the calling function.
- The main function returns 0 to the operating system.
- A return value of zero tells the operating system that the program executed successfully.

# Compound Statement

- A compound statement is a unit of code consisting of zero or more statements.
- It is also called block.
- All the c functions contain a compound statement known as the function body.
- A compound statement consists of an opening brace , an optional declaration and definition section and an optional statement section , followed by a closing brace .

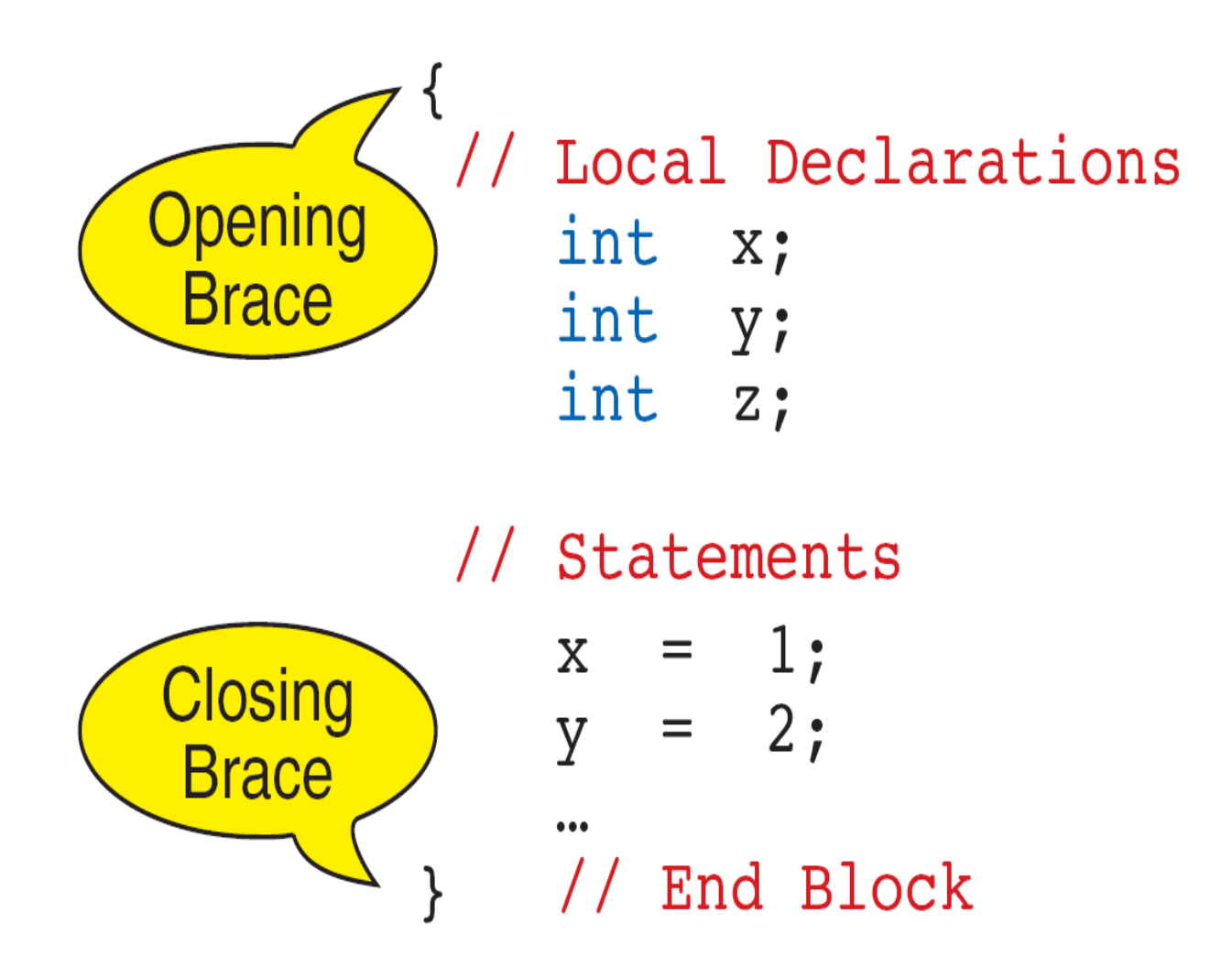

Fig:Compound Statement

- A compound statement does not need a semicolon.
- If we put semicolon after the compound statement the compiler thinks that we have put an extra null statement.

# The Role of Semicolon

- Semicolon is used in two different situations
	- 1. Every declaration in c is terminated by a semicolon.
	- 2. Most statements in c are terminated by a semicolon.
- Semicolon should not be used with a preprocessor directive such as the include and define.

### UNIT-II CONTROL STRUCTURES, ARRAYS AND STRINGS

# Conditional or Decision Statements

- Decision control statements are used to alter the flow of a sequence of instructions.
- These statements help to jump from one part of the program to another depending on whether a particular condition is satisfied or not.
- The decision is described to the computer as a conditional statement that can be answered either true or false.
- Different types of control statements are:
	- 1 . if statement
	- 2 . if else statement
	- 3 . nested if Statement
	- 4 . else if ladder
	- 5 . Switch statement

# 1.If statement or Null Else Statement

• If statement is the simplest form of decision control statements that is frequently used in decision making.

Syntax:

```
if (test expression) 
{
    statement 1;
      ..............
   statement n;
}
statement x;
```
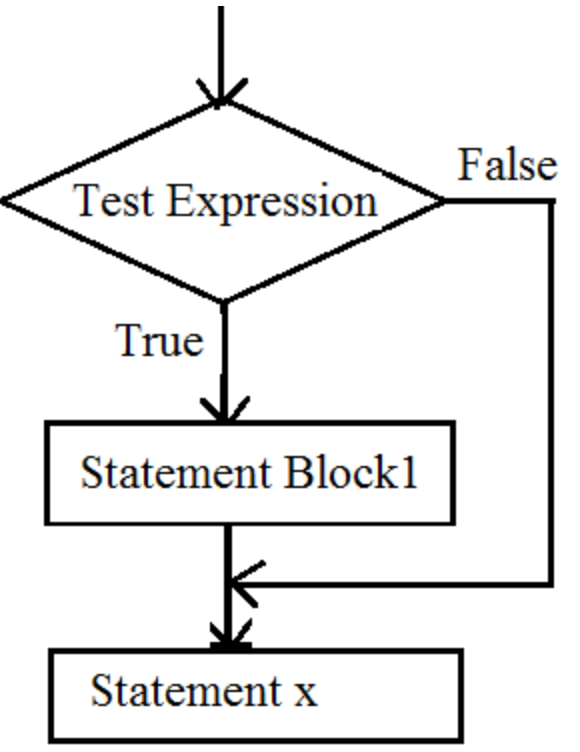

Fig: If Statement flow chart

- First the test expression is evaluated. If the test expression is true, the statements of if block (statement 1 to n) are executed otherwise these statements will be skipped and the execution will jump to statement x.
- In this case the else statement is not required.

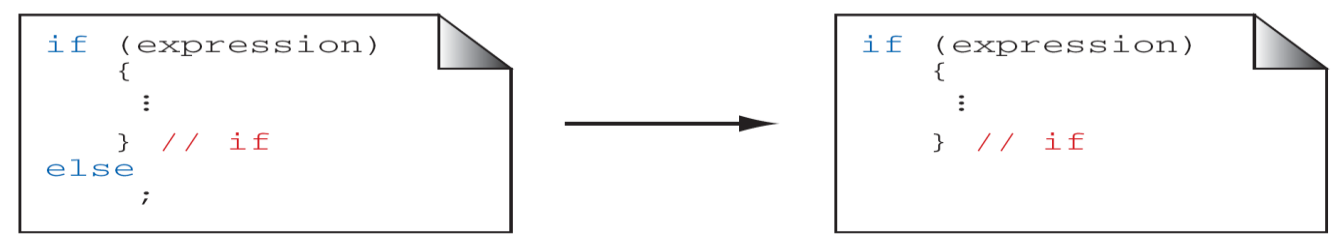

## 2.If- else Statement

- In the if-else construct, first the test expression is evaluated.
- If the expression is true, statement block 1 is executed and statement block 2 is skipped.
- Otherwise, if the expression is false, statement block 2 is executed and statement block 1 is ignored.
- In any case after the statement block 1 or 2 gets executed the control will pass to statement x.

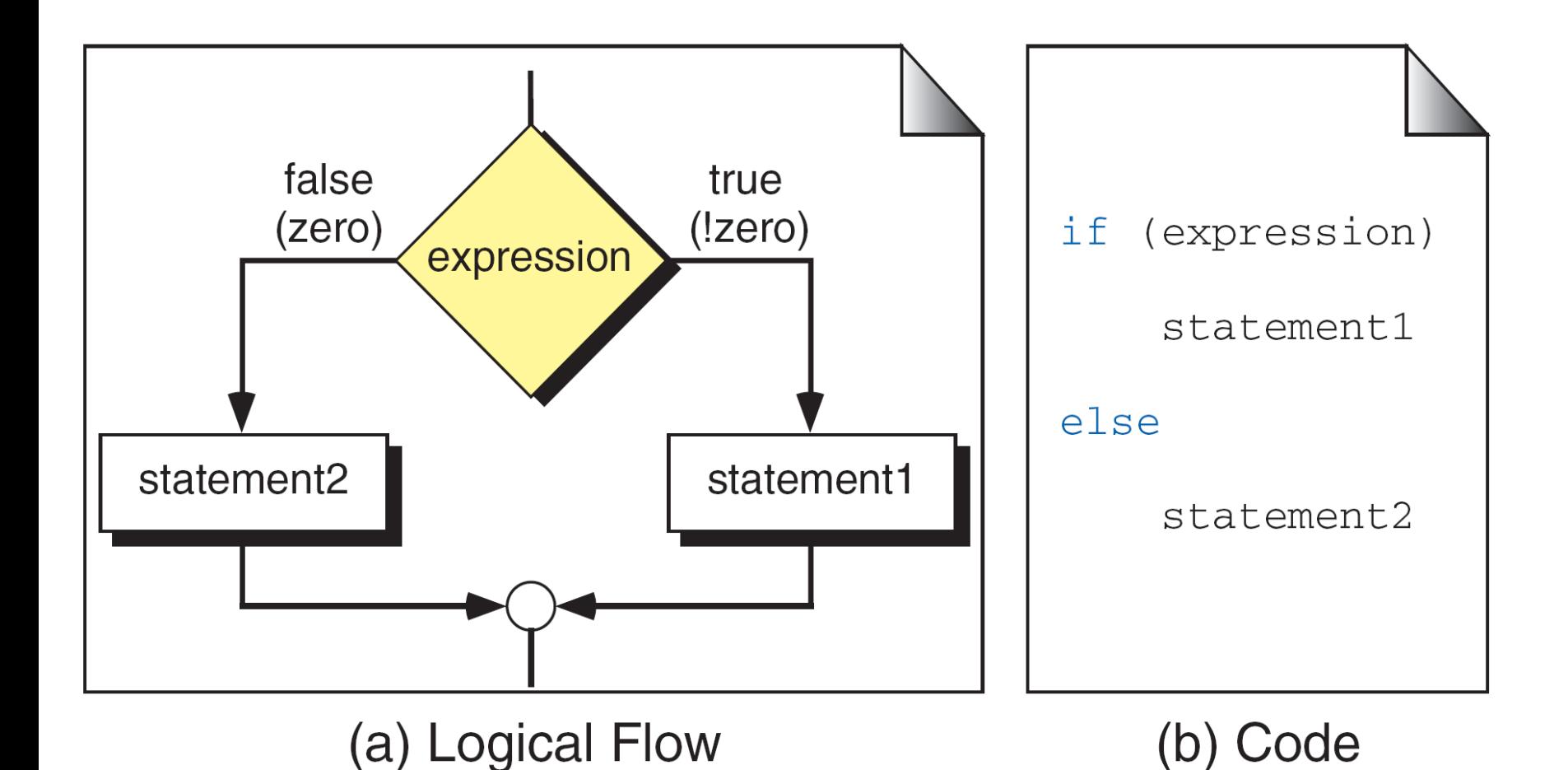

Fig:if...else Logic Flow
- 1. The expression must be enclosed in parentheses.
- 2. No semicolon  $\left(\frac{1}{2}\right)$  is needed for an if... *else* statement; statement 1 and statement 2 may have a semicolon as required by their types.
- 3. The expression can have a side effect.
- 4. Both the true and the false statements can be any statement (even another  $if...else$  statement) or they can be a null statement.
- 5. Both statement 1 and statement 2 must be one and only one statement. Remember, however, that multiple statements can be combined into a compound statement through the use of braces.
- 6. We can swap the position of statement 1 and statement 2 if we use the complement of the original expression.

Fig : Syntactical Rules for *if…else* Statements

- In the first rule the expression must be enclosed in parentheses.
- The second rule no semicolon for if else statement and statement 1 and statement 2 ends with semi colon.

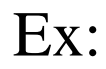

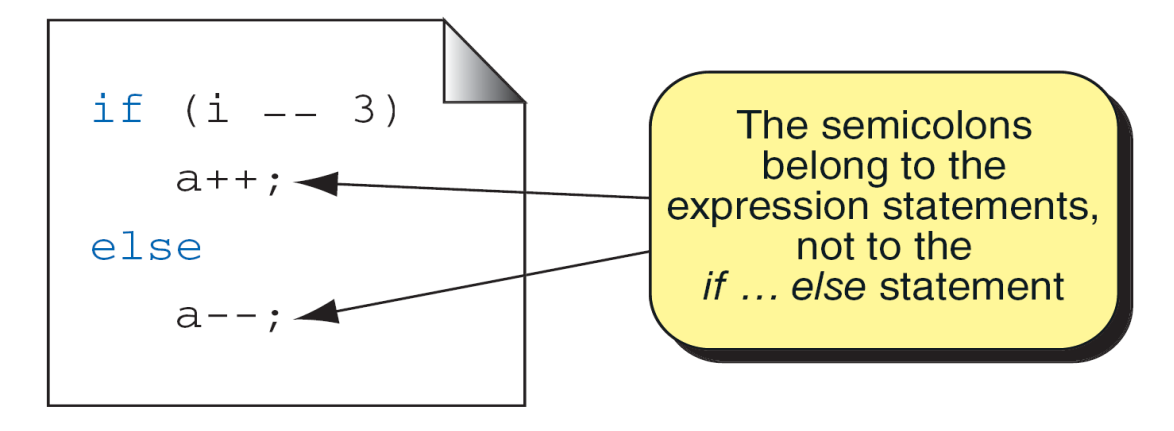

The third rule it is common in c code expressions that have side effect. Ex: if  $(++$ lineCnt  $> 10$   $\}$ pritf(" $\langle n" \rangle$ ; lineCnt=0; }

```
else printf(….);
```
- Rules 4 and 5 are related the multiple statements can be used through the braces.
- The sixth rule states that the true and false statements can be exchanged by complementing the expression.

# 3 . Nested if Statement

- An if else is included within an if else is called nested if statement.
- There is no limit to how many level can be nested, but if the number of levels are increased it becomes more difficult.

# Dangling Else Problem

• when there is no matching else for every if.

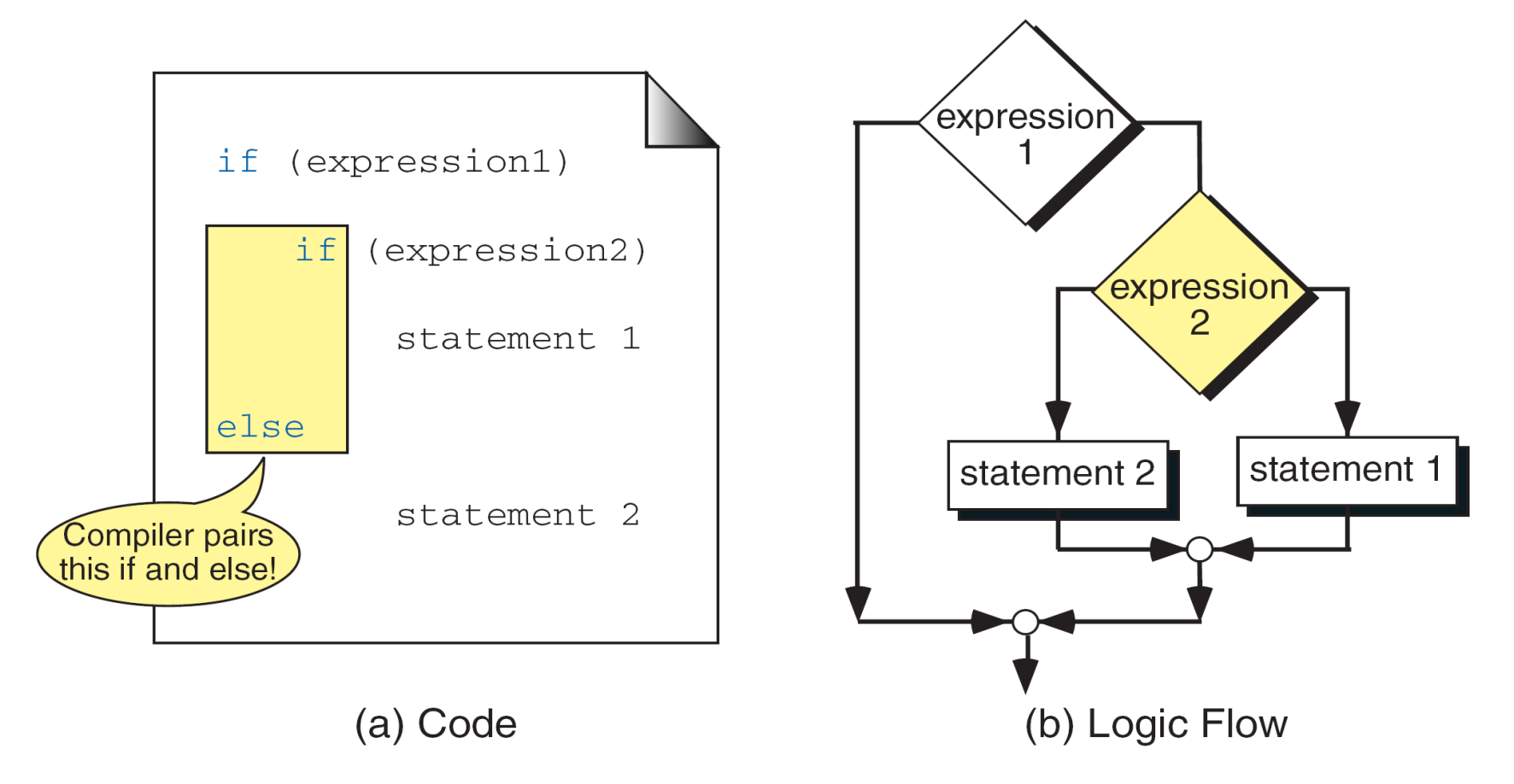

Fig : Dangling else

### Solution to Dangling else Problem

- Always pair an else to the most recent un paired if in the current block.
- By using a compound statement , we simply enclose the true actions in braces to make the second if a compound statement .

# Conditional Expressions

- An alternative for traditional if –else for two way selection.
- The conditional expression has three operands and a two token operator.

Syntax: expression1 ? expression2 : expression3

- It first evaluates the left most expression1. If the expression1 is true, then the value of the conditional expression is the value of expression2.
- If the expression1 is false, then the value of the conditional expression is the value of expression3.

Ex:

 $a == b$  ? c++ : d++ ;

# Else if ladder

- To make a multi way decision on the basis of a value that not an integral. We go for else if .
- Else if is not a c construct ,it is a style of coding to make a multi way selection based on a value that is not integral.

```
Syntax: if( expression)
   {
       Statements;
   }
else if(expression2)
  {
     Statements;
   }
else
   {
      Statements;
   }
```
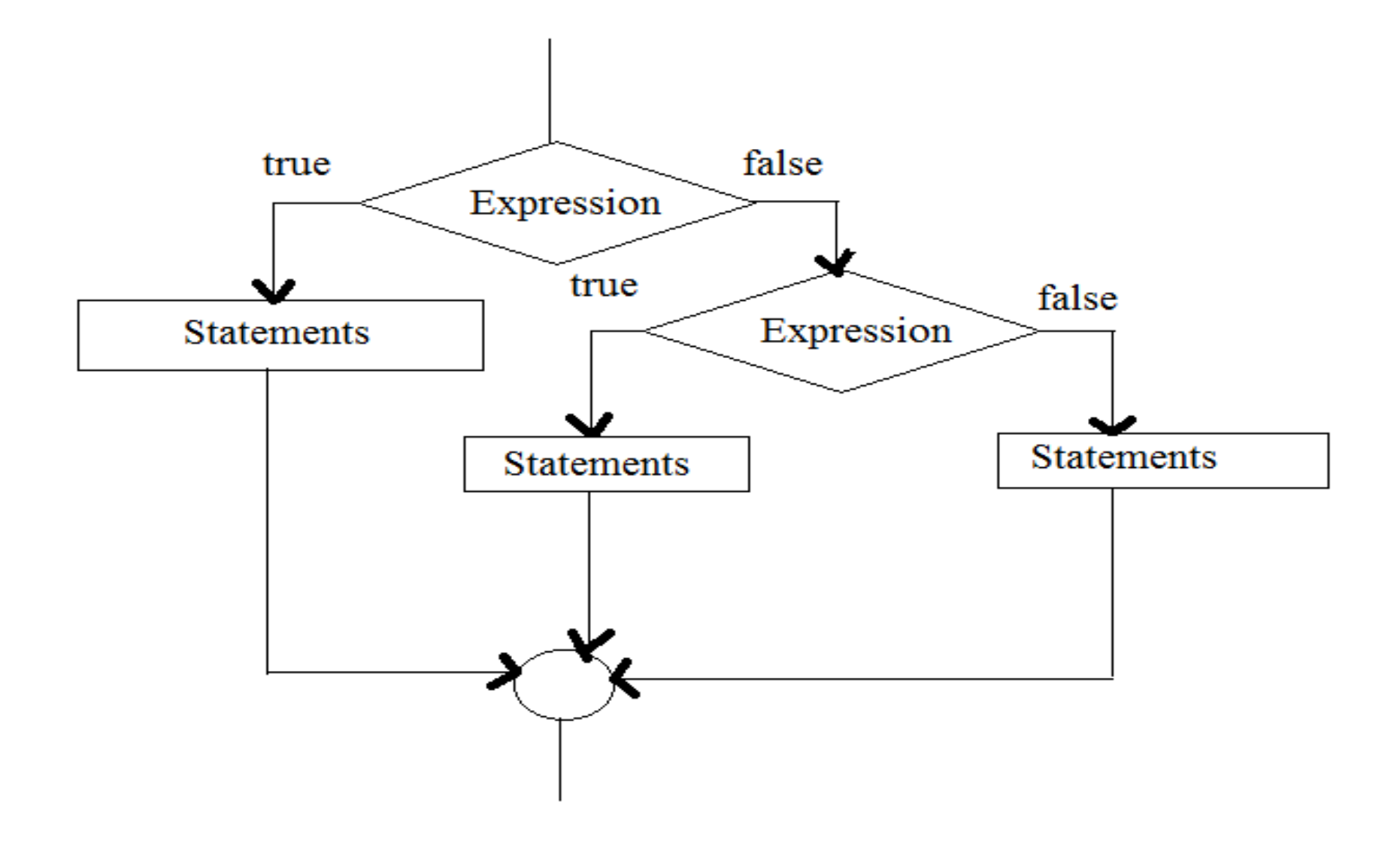

Fig : Flow chart for else if ladder

# Switch

- Switch is a composite statement used to make a decision between many alternatives.
- The switch statement can be used only when the selection condition is reduced to an integral expression.

switch (expression)  $\{$ case value-1: block-1 break; ………… ………… default: default-block break; } statement-x;

Fig : switch Statement Syntax

- The switch expression can use any expression that reduces to an integral value.
- The selection alternatives known as case labels must be integral types.
- Every possible value in the switch expression a separate case label is defined.
- Every thing from a case label to the next case label is sequence.
- Case label simply provides an entry point to start the execution of the code.
- The **default label** is a special form of the case label . It is executed none of the other case values matches the value in the switch expression.
- Once the program enters into a case it executes the code for all the following cases until the end .

- 1. The control expression that follows the keyword *switch* must be an integral type.
- 2. Each case label is the keyword case followed by a constant expression.
- 3. No two *case* labels can have the same constant expression value.
- 4. But two case labels can be associated with the same set of actions.
- 5. The *default* label is not required. If the value of the expression does not match with any labeled constant expression, the control transfers outside of the *switch* statement. However, we recommend that all *switch* statements have a *default* label.
- 6. The switch statement can include at most one *default* label. The *default* label may be coded anywhere, but it is traditionally coded last.

Switch Statement Rules

# Loop

- To repeat an operation or a series of operation many times is called looping .
- The loop must terminate when the work is completed.
- Design the loop to check condition before or after the loop.

# Pretest Loops

- In each iteration, the control expression is tested first. If it is true, the loop continues; otherwise, the loop is terminated.
- Posttest Loops
- In each iteration, the loop action(s) are executed. Then the control expression is tested. If it is true, a new iteration is started; otherwise, the loop terminates.

# Loop Initialization

- Initialization is the process of set the stage for the loop actions.
- It is done before the first execution of the loop body.
- Initialization may be explicit or implicit.
- In an explicit initialization we include code to set the beginning values of key loop variables.
- In an implicit initialization there is no direct initialization code, it relies on preexisting situation to control the loop.

Loop Update

- The action that causes when the loop is executed is known as loop update.
- Update is done in each iteration , usually in the last action.
- The body of the loop is repeated n times, then the updating is also done n times.

# Event Controlled Loops

- An event changes the control expression from true or false.
	- Ex : when Reading data , reaching the end of the data changes the expression from true to false.

# Counter – Controlled Loops

- When we know the number of times an action is to be repeated then we use counter controlled loops.
- We must initialize, update, and test the counter.

- There are three loop statements in c language
	- 1) do..while loop
	- 2) while loop
	- 3) for loop

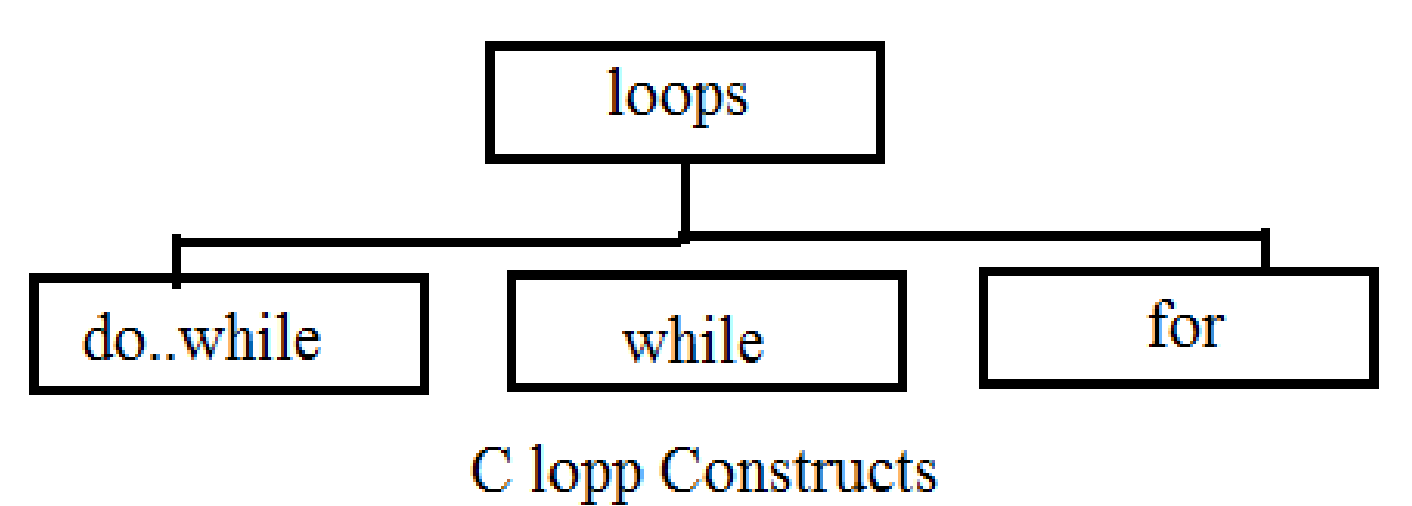

- The first one is post test loop and remaining two are pretest loops.
- All the three loops support event and counter controlled loops.
- While and do while are commonly used for event controlled and for is used for counter controlled.

# Do...while loop

- The do while statement is a pretest loop.
- Do while statement test the expression after the execution of the body.
- Do while is concluded with a semicolon.

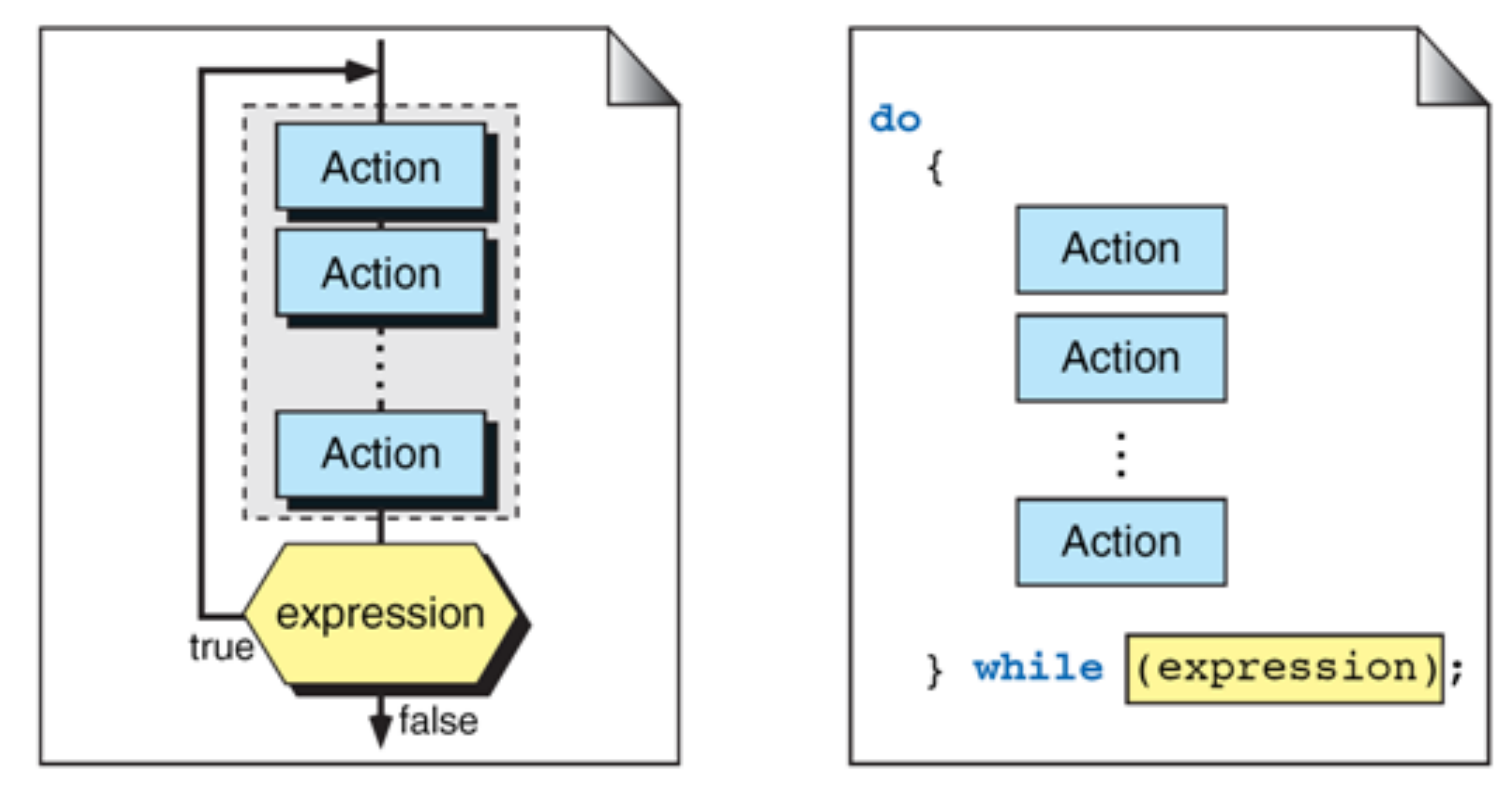

Fig : do…while Statement

While loop

- The while loop is a pretest loop.
- It test the expression before every iteration of the loop.
- No semicolon is needed at the end of the while statement.
- Hear the body of the loop must be only one statement.

• To include multiple statements in the body , we must put them in a compound statement.

For Loop

- It is a pretest loop.
- It uses three expressions.
- The first expression contains any initialization statements, the second contains the limit-test  $expressi\delta\hat{n}$ <sup>tiquialization</sup>d the third contains the updating expression. Updating

Syntax:

for( $exp1$ ;  $exp2$ ;  $exp3$ ) condition

- The body of the for loop must be one and only one statement.
- To include more statements in the body we must code them in a compound statement.

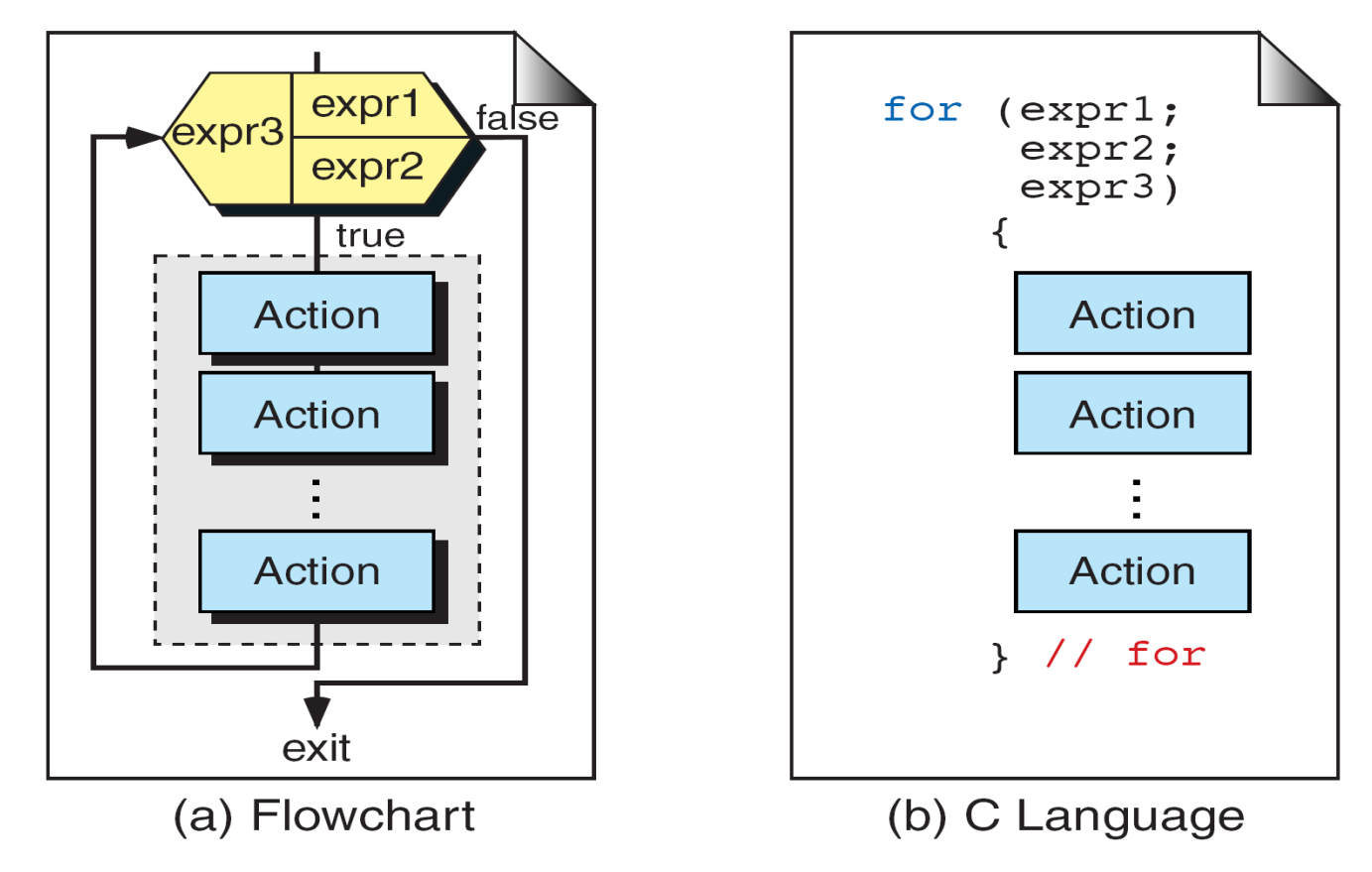

Fig : Compound for Statement

- A for loop is used when a loop is to be executed a known number of times .
- The same thing can be implemented with a while loop but the for loop is easier to read and more natural for counting loops.

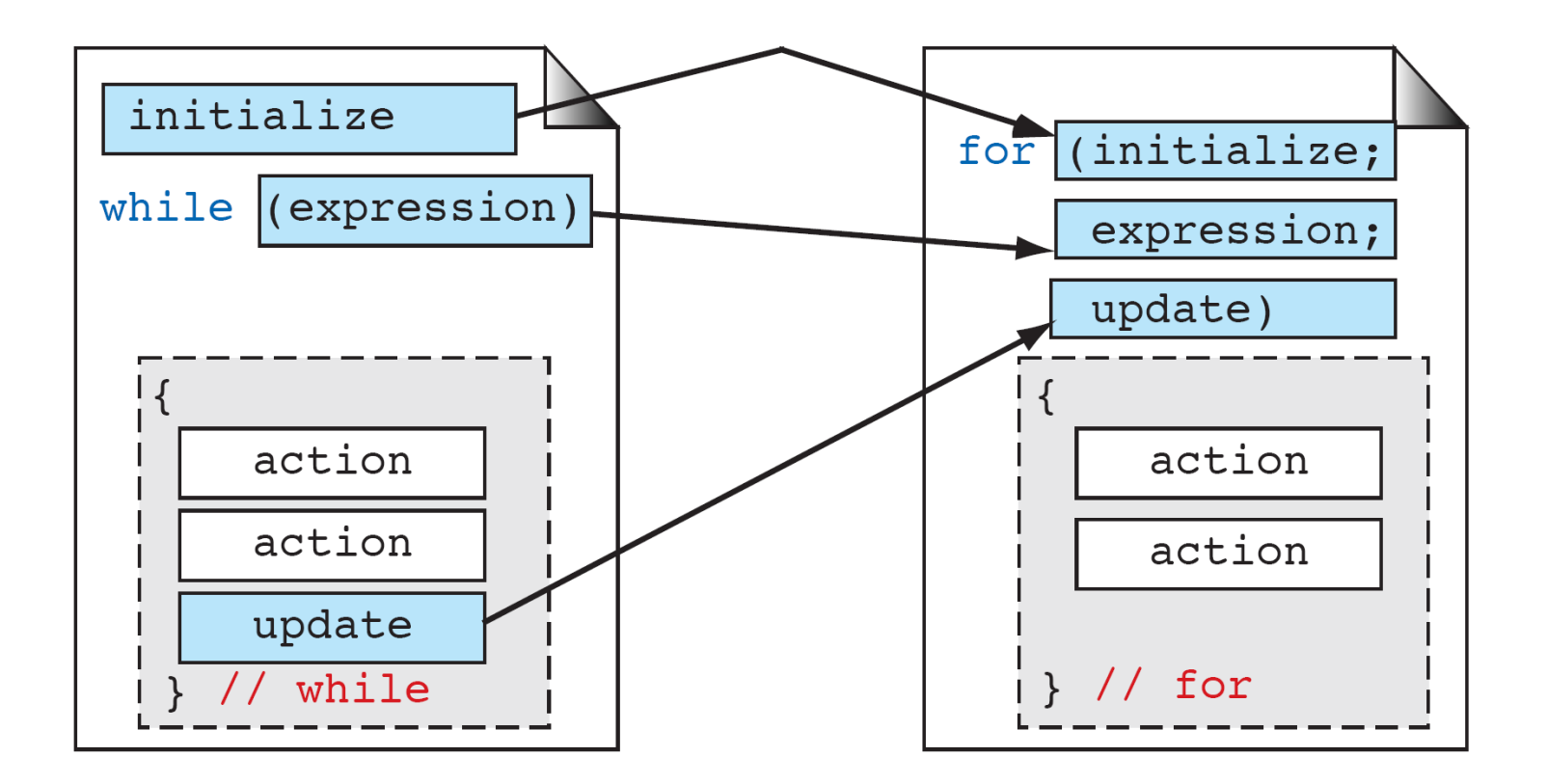

Fig : Comparing for and while Loops

# Nested For Loops

- Including the for loop with in the body of another for loop.
- By using nested for loops we create looping applications.

# The comma Expression

- The comma expression is a complex expression made up of two expressions separated by a comma.
- The expressions are evaluated left to right.
- The value and type of the expression are the value and type of the right expression.
- The comma expression has the lowest priority of all expressions , i.e is 1.

#### Ex:

```
for( sum=0,i=1; i<=20; i++)
```
sum=sum+i; Fig : Nested Comma Expression

# Break

- The break statement causes a loop to terminate.
- The break statement can be used in any of the loop statements like while , do-while , for and in the selection switch statement.

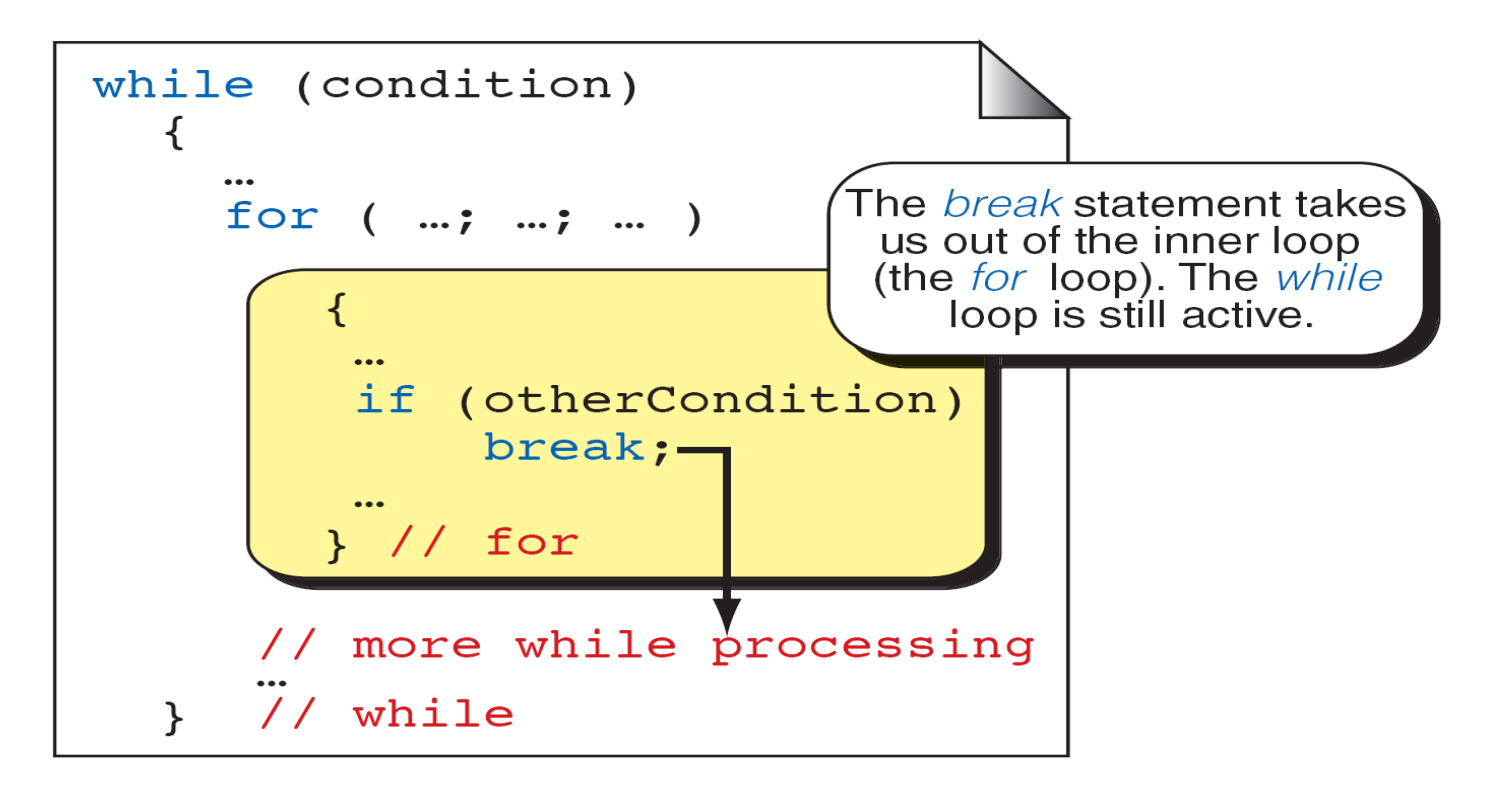

Fig : break and Inner Loops

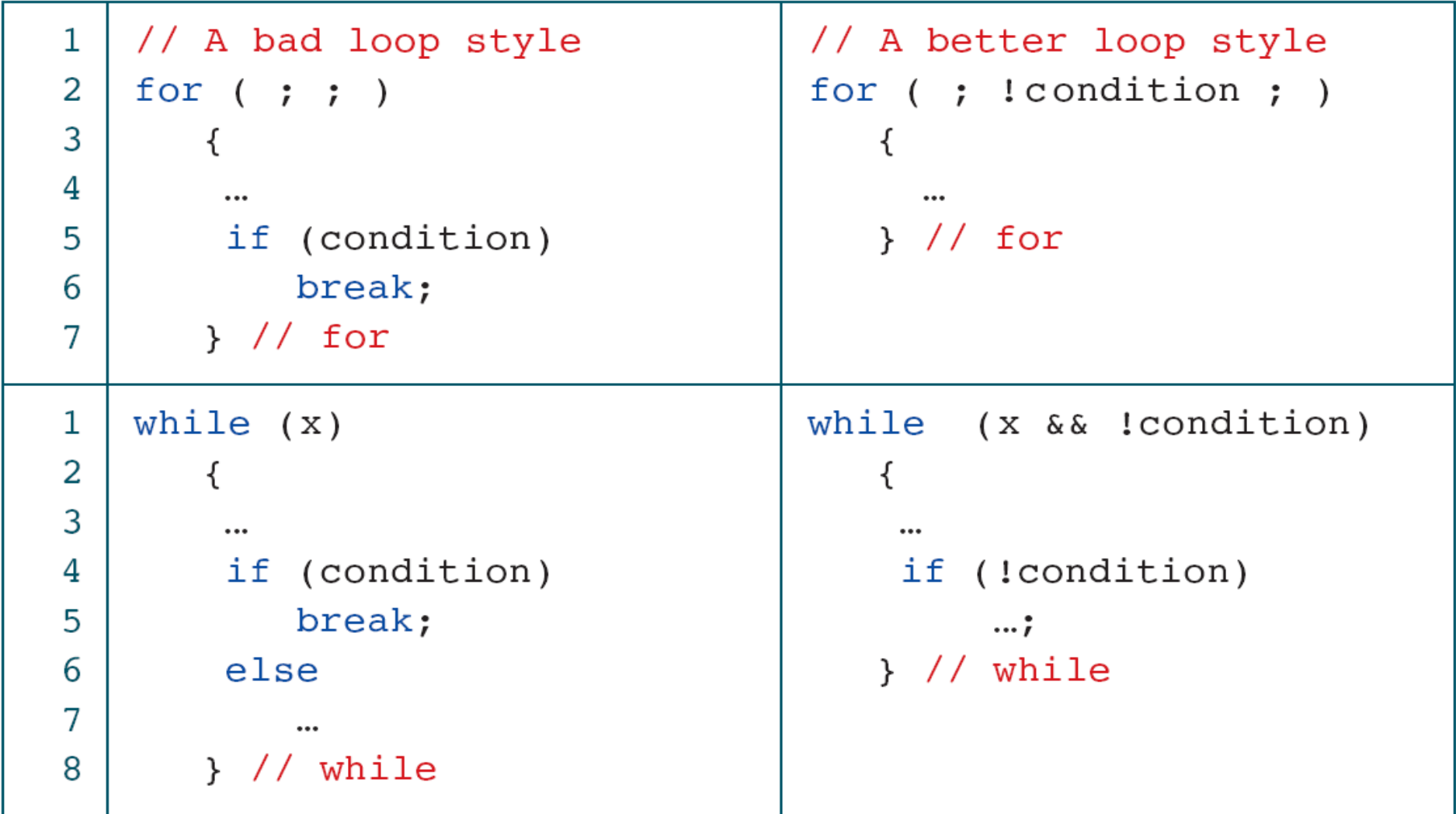

The for and while as Perpetual Loops

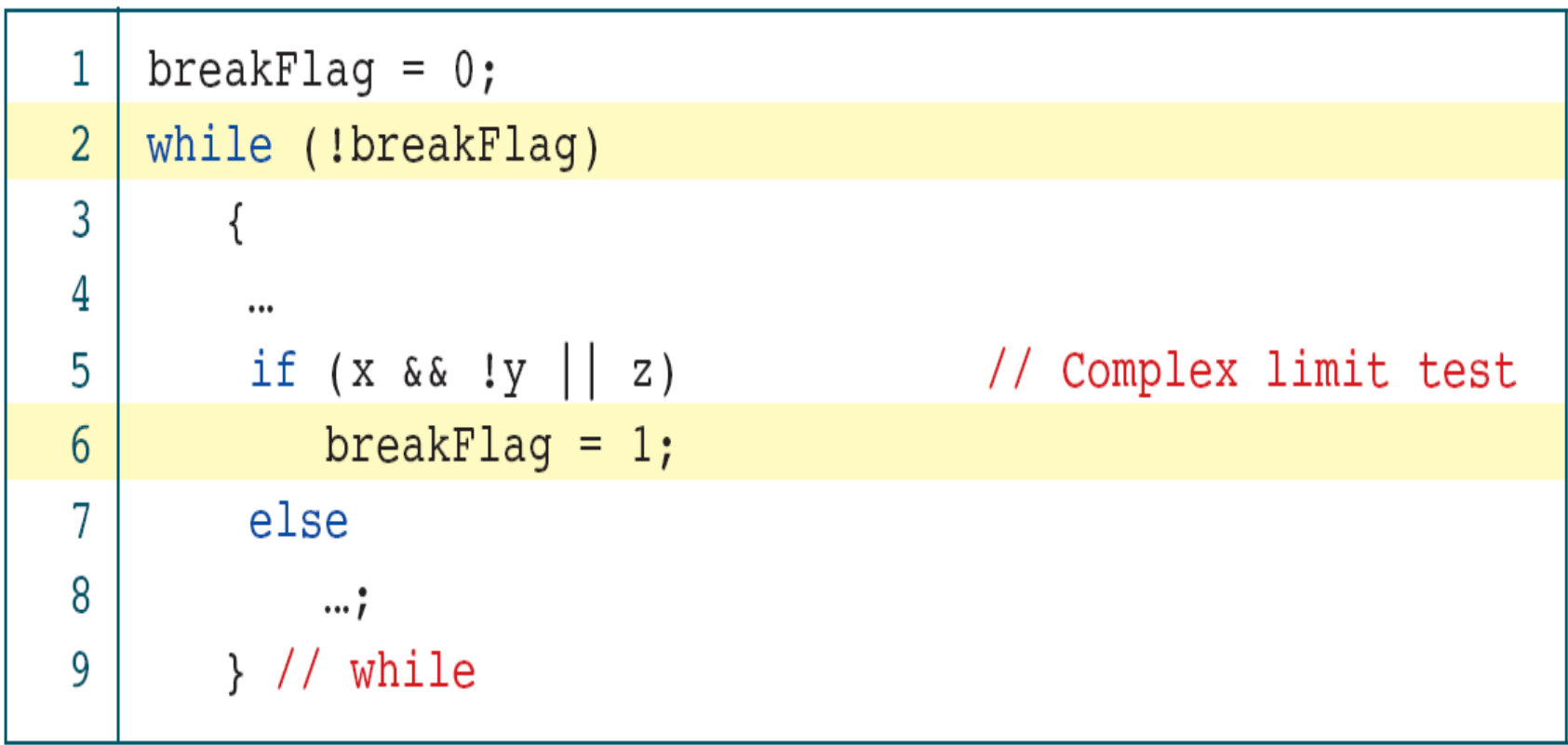

Using a break Flag

# Continue

- The continue statement does not terminate the loop.
- It simply transfer to the testing expression in while and do-while statements and transfer to the updating expression in a for statement.

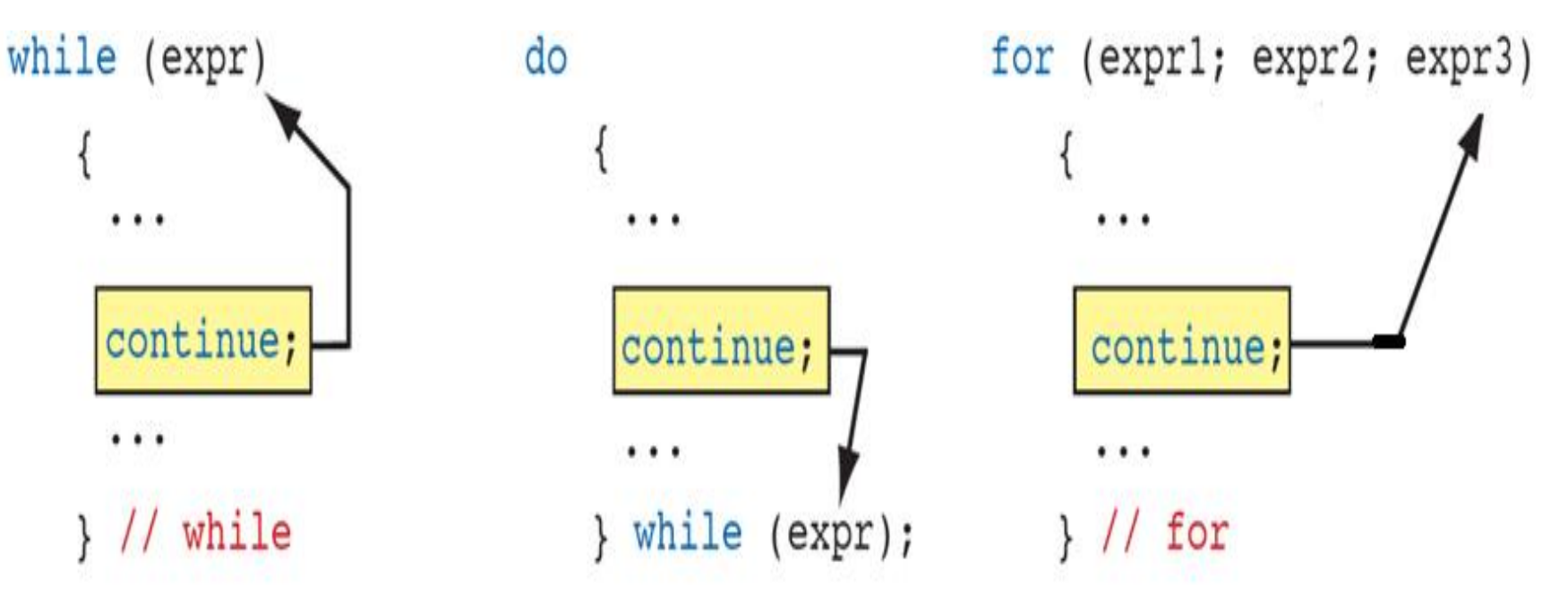

Fig : The continue Statement

# **goto**

- The goto statement is used to transfer control to a specified label.
- Label is an identifier that specifies the place where the branch is to be made. Label can be any valid variable name that is followed by a  $\text{colon}$   $(:).$
- label can be placed anywhere in the program either before or after the goto statement. Whenever the goto statement is encountered the control is immediately transferred to the statements following the label.
- If the label is placed after the goto statement then it is called a forward jump and in case it is located before the goto statement, it is said to be a backward jump.

• **A collection of objects of the** *same type* **stored contiguously in memory under one name.** 

―**May be type of any kind of variable**

―**May even be collection of arrays!**

- **The elements of the array are stored in consecutive memory locations and are referenced by an index (subscript).**
- **To refer to an element, specify**

―**Array name**

―**Position number**

• **Syntax:**

*array\_name***[** *position number* **]**

# *Array Declaration*

- **When declaring arrays**
	- **Name**
	- **Type of data elements**
	- **Number of elements**
- **Syntax**

*Data\_Type array\_Name[ Number\_Of\_Elements ];*

• **Examples:**

**int c[ 10 ];** 

**float myArray[ 3284 ];**

- **Declaring multiple arrays of same type**
	- **Format similar to regular variables**
	- **Example:**
		- **int b[ 100 ], x[ 27 ];**

- **int c[12]**
	- An array of ten integers
	- **c[0]**, c**[1]**, …, c**[11]**
- **double B[20]**
	- An array of twenty long floating point numbers
	- **B[0]**, **B[1]**, …, **B[19]**
- Arrays of **structs**, **unions**,

**pointers**, etc., are also allowed

• Array indexes *always*

start at zero in *C*

Name of array (Note that all elements of this array have the same name, c)

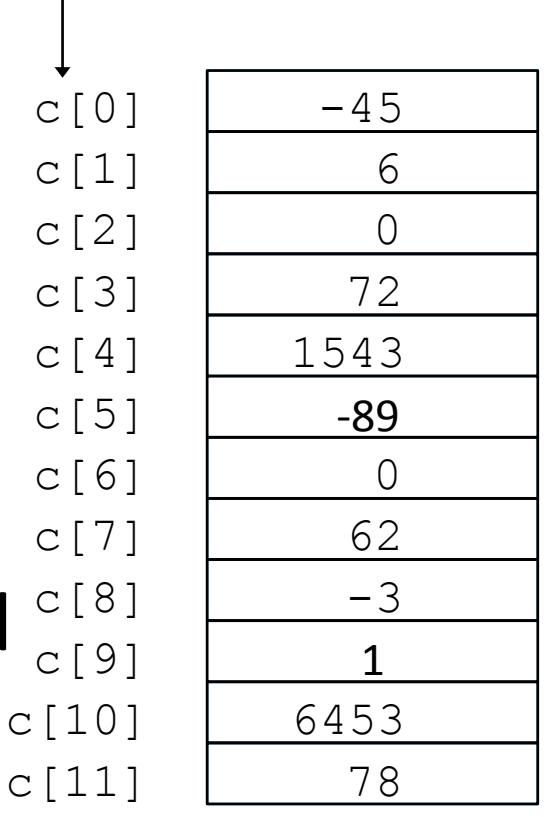

Position number of the element within array c

178

### *Two Dimensional Array*

• **Syntax**

*Data\_Type array\_Name[ Row\_Elements ][Column\_Elements];*

• **Example**

# **int D[10][20]**

- **An array of ten rows, each of which is an array of twenty integers**
- **D[0][0], D[0][1], …, D[1][0], D[1][1], …, D[9][19]**
- **Not used so often as arrays of pointers**

### *Two Dimensional Array*

- **Multiple subscripted arrays as** 
	- **Tables with rows and columns (m×n array)**
	- **Like matrices: specify row, then column**

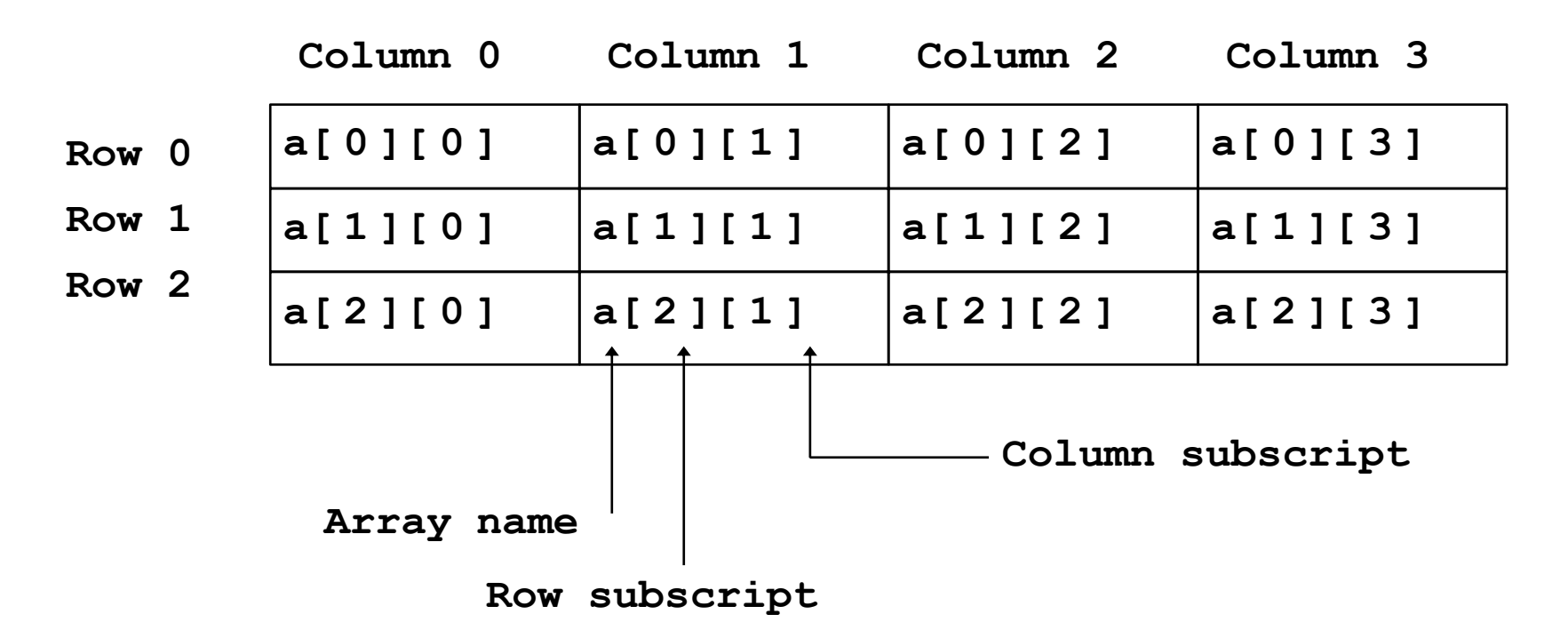
# **ARRAYS**

*Multi Dimensional Arrays*

- **Array declarations read right-to-left**
- **Syntax**

*Data\_Type array\_Name[ Size ][Size][Size] … Size];*

• **Example**

**int a[10][3][2];**

**"an array of ten arrays of three arrays of two elements"** 

• **In memory**

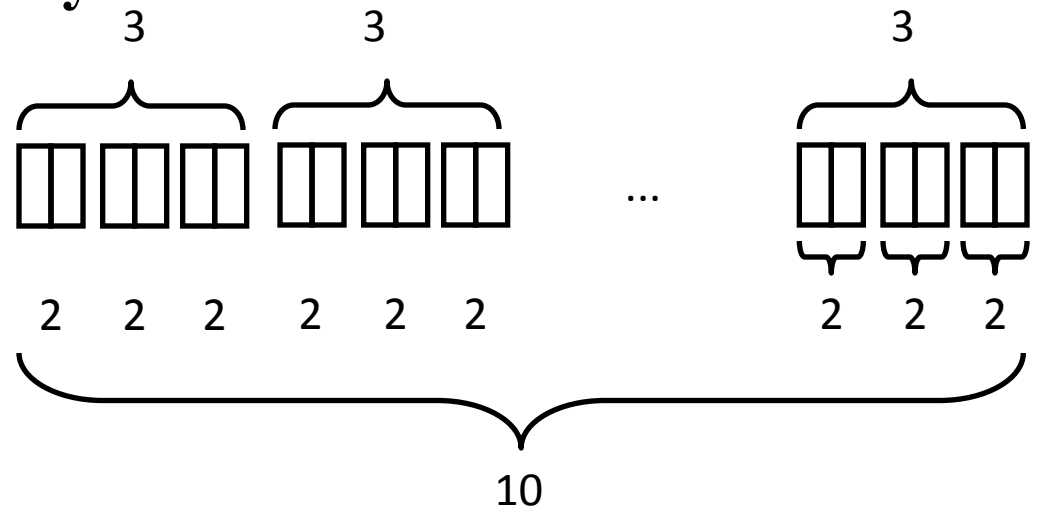

# **ARRAYS**

*Array initialization*

• **Example**

**int days[] = {31, 28, 31, 30, 31, 30, 31, 31, 30, 31, 30, 31};**

– **Values must be compile-time constants (for static arrays)**

– **Values may be run-time expressions (for automatic arrays) int A[5] = {2, 4, 8, 16, 32};**

– **Static or automatic**

**int B[20] = {2, 4, 8, 16, 32};**

– **Unspecified elements are guaranteed to be zero int C[4] = {2, 4, 8, 16, 32};**

– **Error — compiler detects too many initial values int D[5] = {2\*n, 4\*n, 8\*n, 16\*n, 32\*n};**

– **Automatically array initialized to expressions**

# **ARRAYS**

*Array initialization*

• **Example**

**int n[ 5 ] = { 1, 2, 3, 4, 5 };** 

– **If not enough initializers, rightmost elements become 0 int**  $n[5] = \{0\}$ 

– **All elements 0**

**int n[ ] = { 1, 2, 3, 4, 5 };** 

– **5 initializers, therefore 5 element array**

**int b**[ 2 ][ 2 ] = { { 1, 2 }, { 3, 4 } };

– **Initializers grouped by row in braces** 

– **If not enough, unspecified elements set to zero**

**int b**[ 2 ][ 2 ] = { { 1 }, { 3, 4 } };

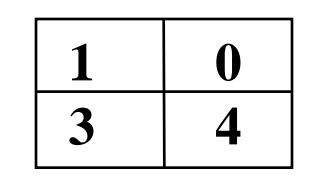

# **STRINGS**

- **String is a series of characters treated as a unit.**
- **All string implementations treat a string as a variable length piece of data.**
- **Strings can vary in size.**
- **Length of strings-Strings can be of fixed length or variable length.**

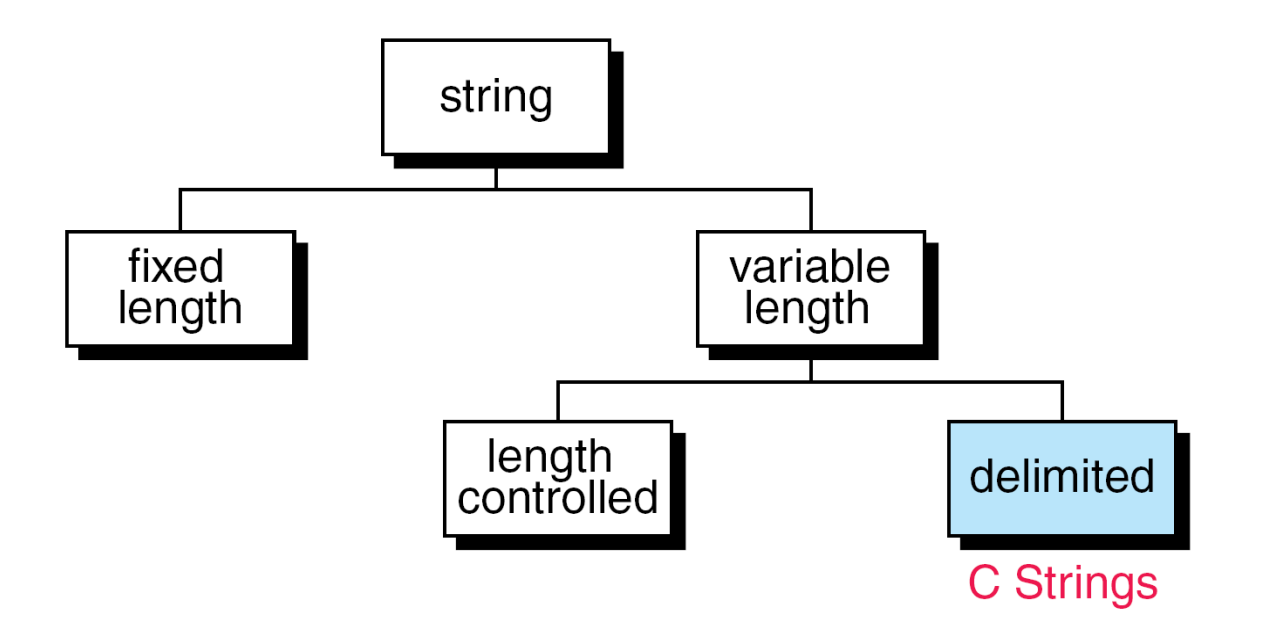

#### FIGURE String Taxonomy

 $\mathbf{r}$ 

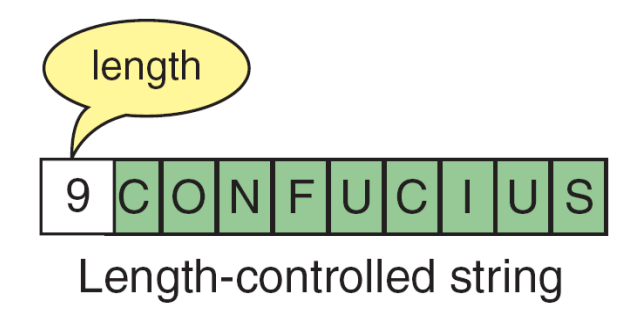

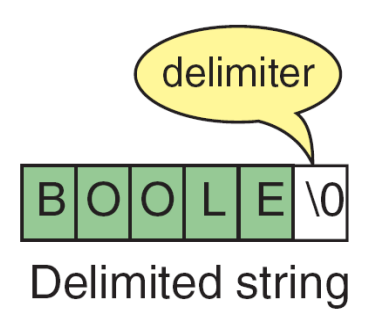

#### FIGURE String Formats

# **Length of the Strings**

# **Fixed length:**

**Fixed length strings have their length controlled. Their length fixed once cannot be changed.**

**There are disadvantages with fixed length because if the length is fixed small all the data may not be stored.**

**If the length is made big memory gets wasted.**

# **Variable length:**

**The size of the string can be either by length controlled or delimited.**

**If it is length controlled string of variable length the number of characters in the string are represented before the string.**

#### **Length of the Strings**

**If it is delimiter controlled string of variable length then a ‗\0' is filled in after the string completes.**

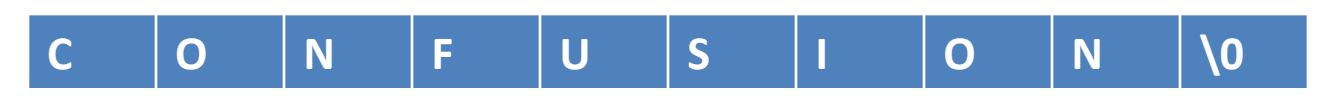

# **C strings**

**C String is a variable length array of characters that is delimited by the null character.**

*1) Storing strings:*

**Strings are stored in an array of characters. It is terminated by the null character(\0).**

**e.g. H E L L O \0**

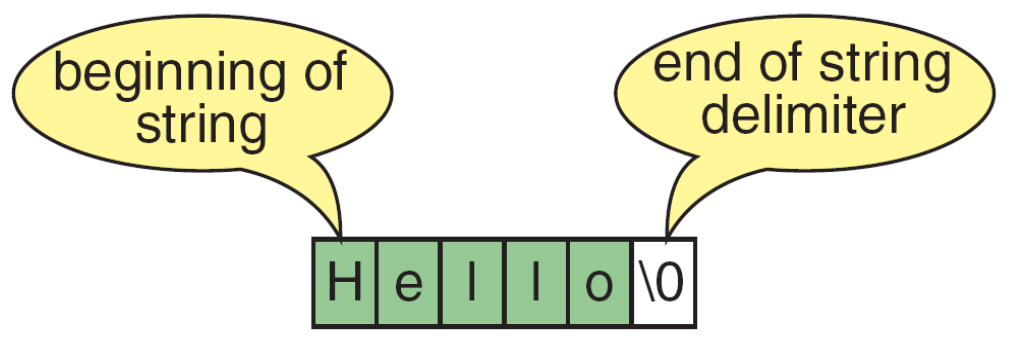

- **for the above characters the memory locations required are 6.**
- **A character requires only one memory location.**
- **e.g. ‗H' this requires only one memory location.**
- **A character string requires memory locations based on number of characters and a null character.**
- **e.g. H \0 requires 2 memory locations.**
- $\triangleright$  An empty string is shown as  $\setminus 0$ .
- *2) String delimiter*
- **A string is not a data type but is a data structure since delimiter is used.**
- **The physical structure of a string is an array but logically it should be stored with delimiter including.**

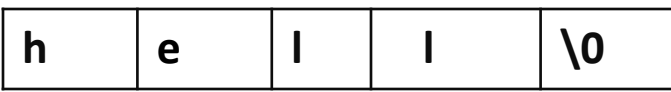

#### **the above is a string.**

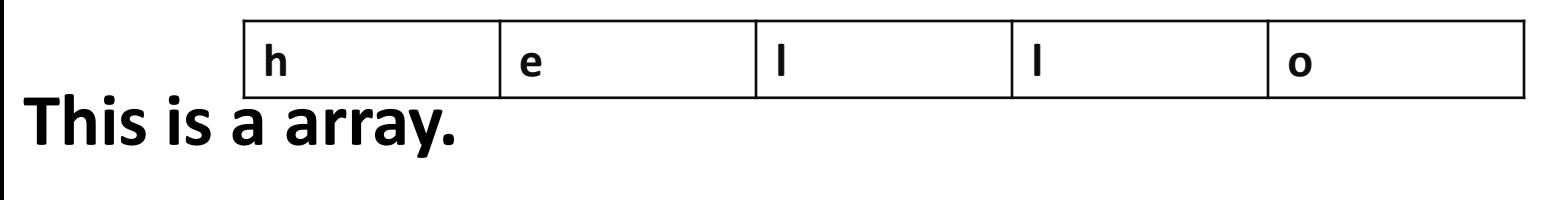

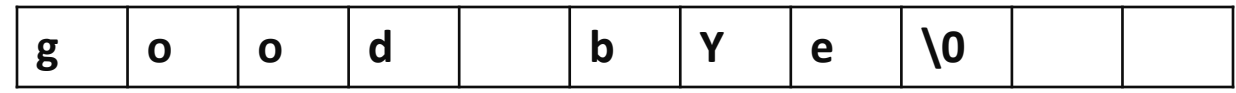

- **3) string literal:**
- **String literal also known as string constant.**
- **It is a sequence of characters enclosed in double quotes.**
- **e.g. "C is a high-level language."**
- **"hello" , "abcd"**
	- **A string is stored in memory just like an object is stored. It has an address.**
- **Using pointers string literals can be referred.**

C Strings

Example program

```
#include<stdio.h>
int main(void)
{
Printf("%c\n","hello"[1]);
Return 0;
}
O/P: E
```
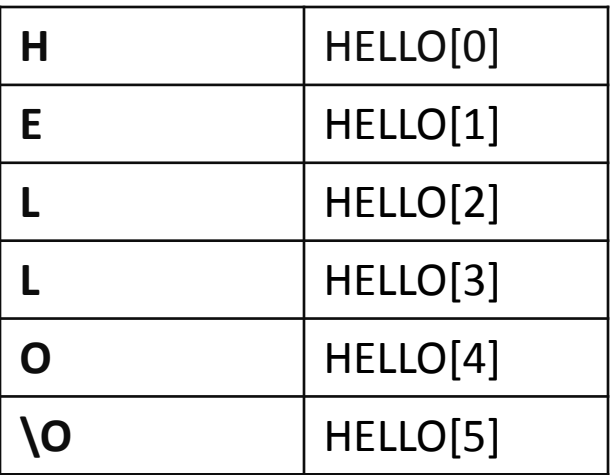

**4)Declaring strings**

**C has no string type.**

**As strings are sequence of characters char data type is used for string declaring.**

**e.g. Char str[9];**

**The size of the string declared should be one memory space more than the data size.**

**If the size of the data is 6 then including delimeter it is 7. So char str[7];**

#### **C STRINGS**

**To declare a string pointer:**

**data type is followed by \*p and the string name.**

**e.g. Char \*pstr;**

**This allows in pointing to the first location of the string by a pointer.**

**Memory of the string must be allocated before the string can be used.**

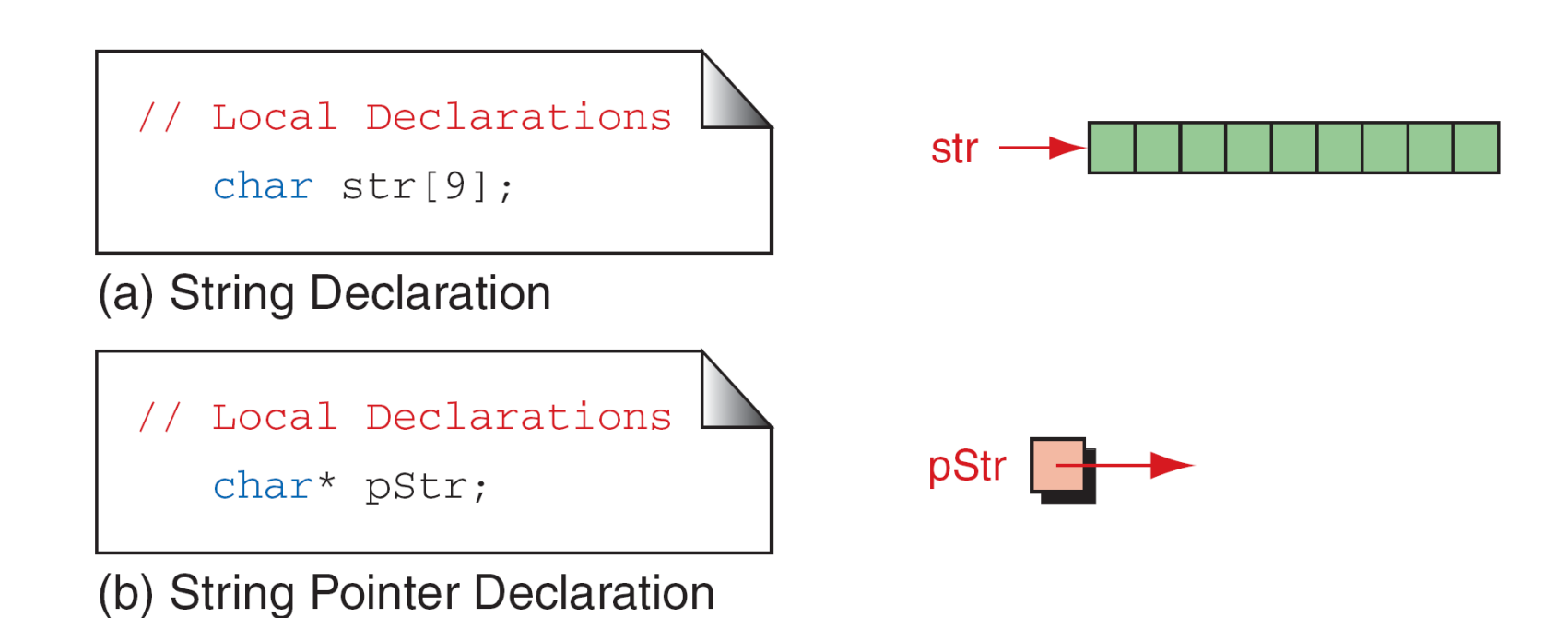

#### FIGURE Defining Strings

**5)initializing strings:**

#### **a) Char str[9]="good day";**

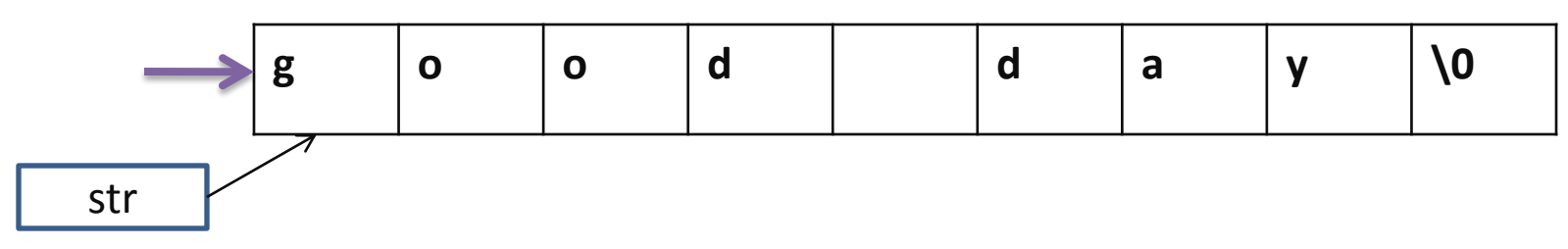

**In the above counting with the characters, space and delimeter there are totally 9 characters which are been specified in the array.**

# **C STRINGS**

**b)** Char month $[$ ="Januar";

**In the above compiler will create an array of 8 bytes including delimeter .**

c) **Char**  $*$ **pstr=**"**good day**";

**―good day‖**

**d)Char str[9]={‗G','O','O','D','‗,'D','A','Y','\O'}**

**The method is not used too often because it is so tedious to code.**

#### String Input/Output Functions

- C provides two basic ways to read and write strings.
	- 1) We can read and write strings with the formatted input/output functions, scanf/fscanf and printf/fprintf.
	- 2) We can use a special set of string-only functions, get string (gets/fgets) and put string ( puts/fputs ).

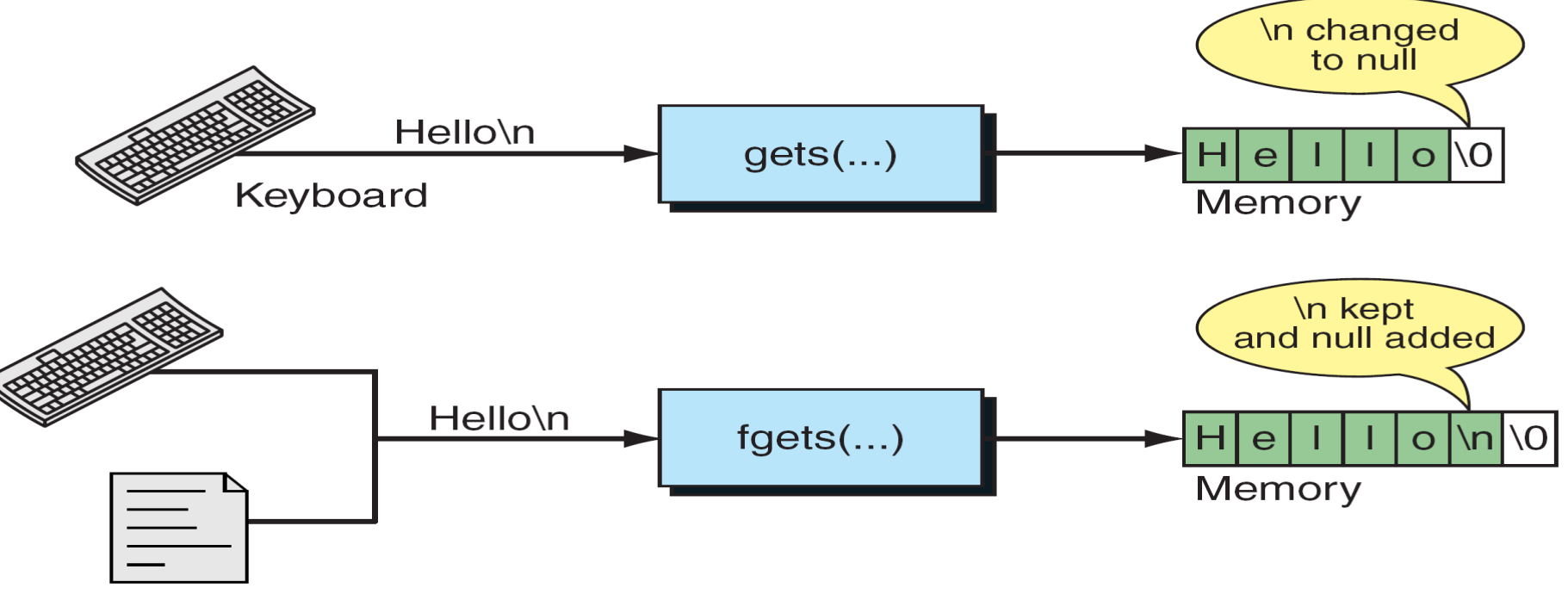

Fig : gets and fgets Functions

#### String Input/Output Functions

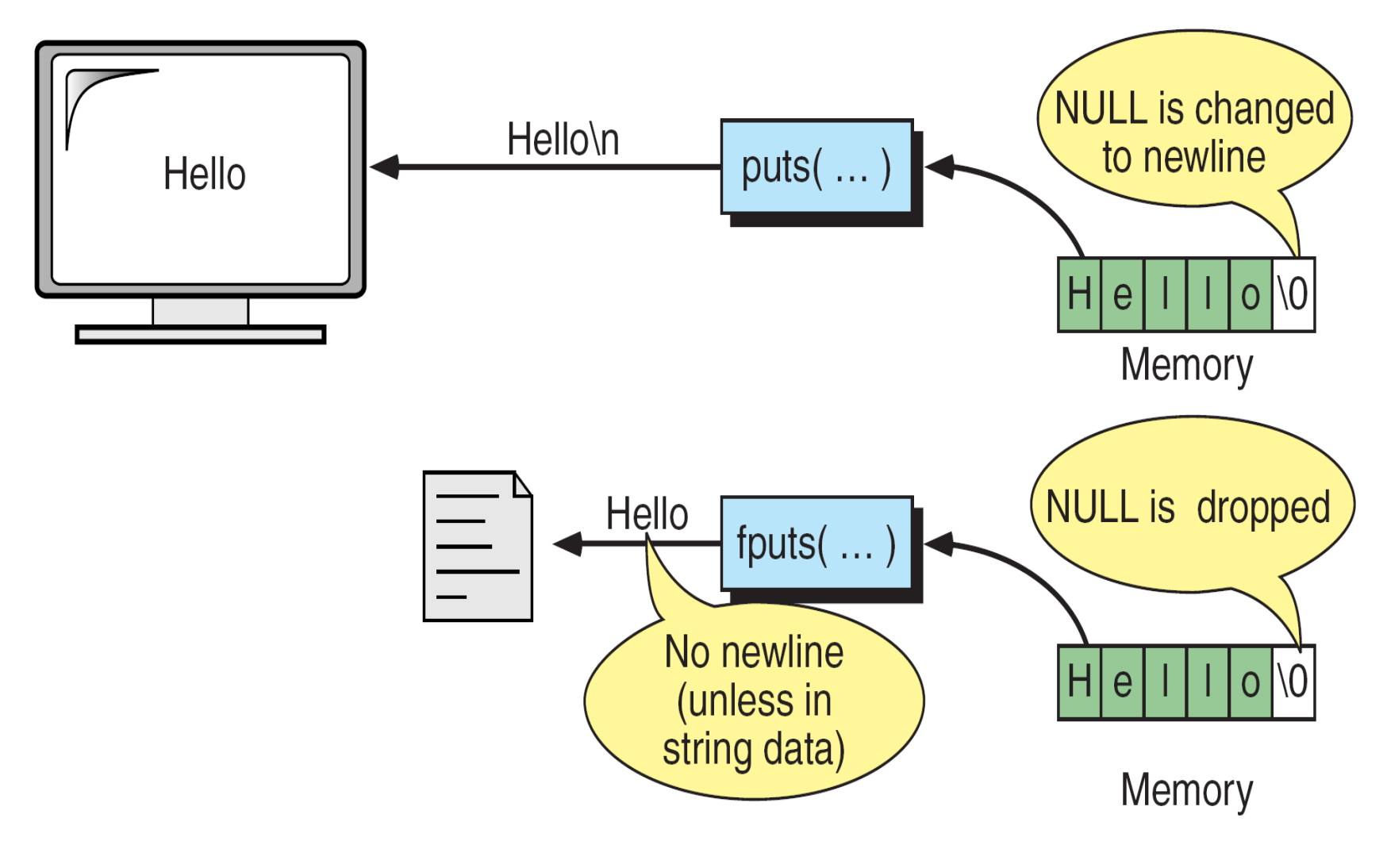

Fig : puts and fputs Operations

#### String Input/Output Functions

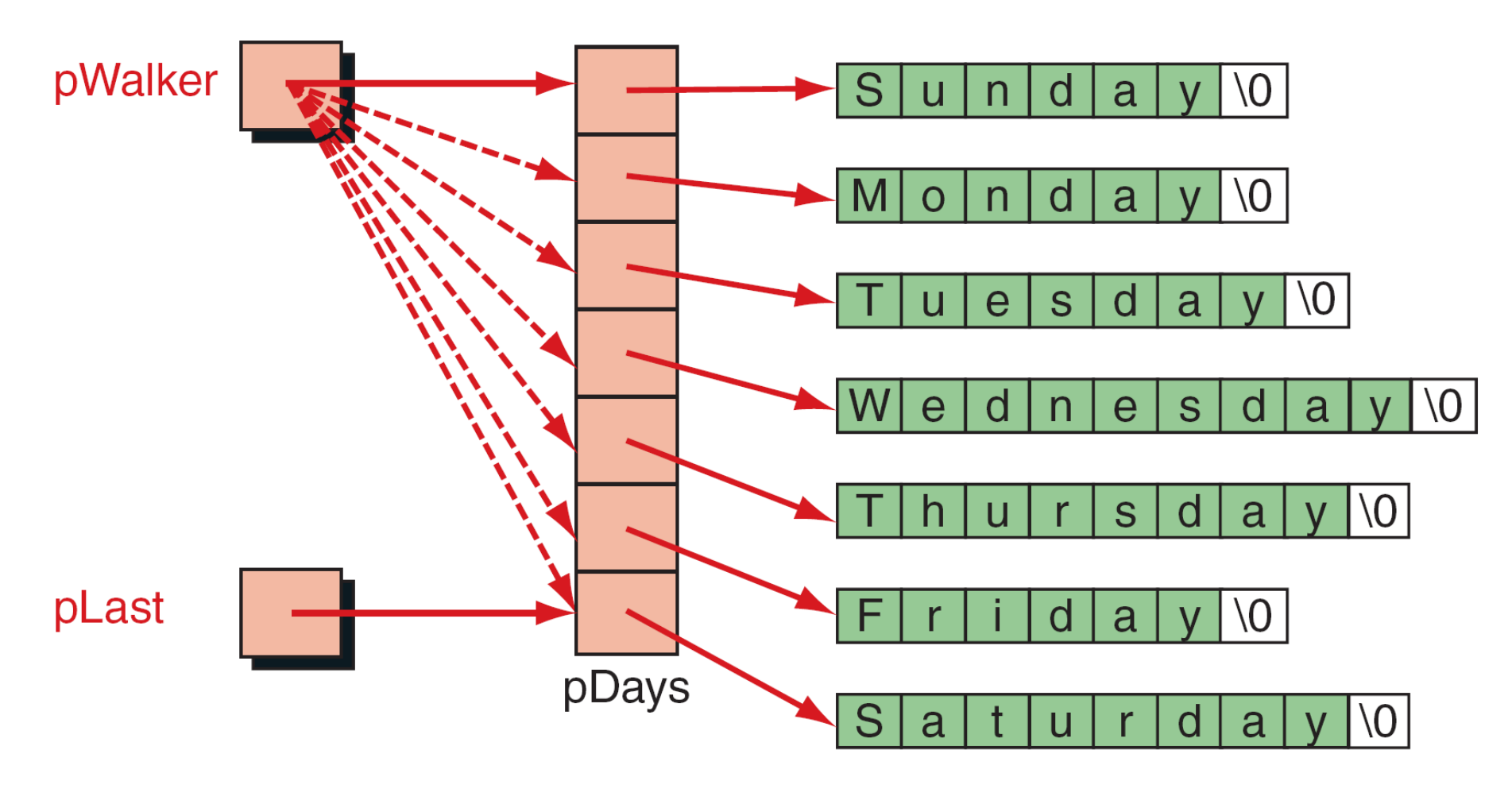

Fig : Array of Strings

 $strcpy()$ ---- copies one string over another.

Syntax:

strcpy(destination,source);

Ex:  $s1 = "bombay"; s2 = "delhi";$ strcpy $(s1,s2);$ 

output:  $s1 = "delhi";$ 

The string 1 should large enough to hold the characters of string 2 or else the no. of letters sufficient in the available string will be taken.

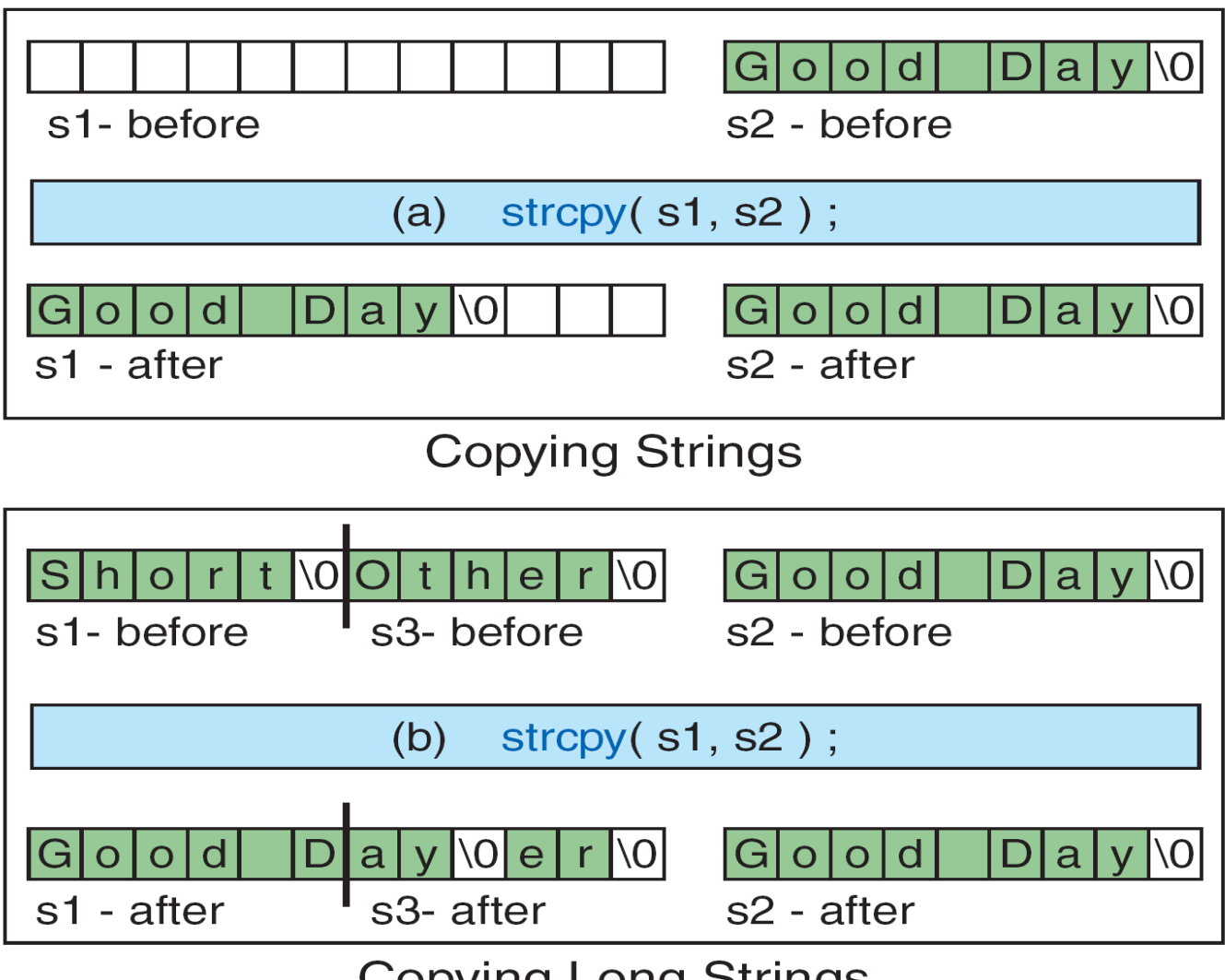

**Copying Long Strings** 

Fig : String Copy

 $strnopy()---copy characters of a string to another string with the$ given number of characters in a string.

Syntax:

```
strncpy(dest,source,n);
```
Ex:

$$
s1="com{e"; s2="gone";
$$
  
strncopy(s2,s1,2);

output:

$$
s2 = "co";
$$

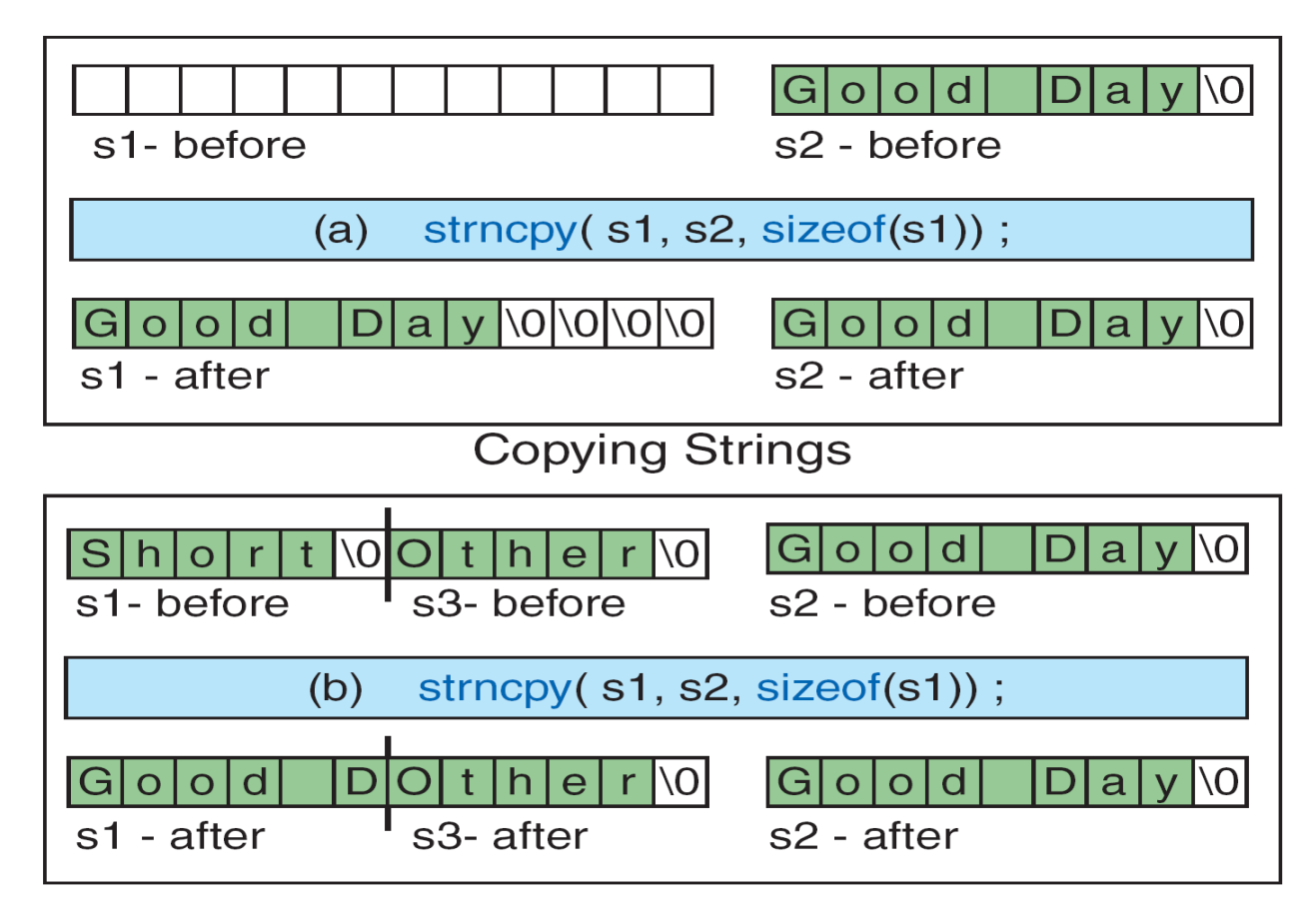

**Copying Long Strings** 

Fig : String-number Copy

strcmp()----- compares two strings

```
Syntax:
    strcmp(string1,string2);
```
Ex:  $s1$ = "their";  $s2$ = "there"; strcmp(s1,s2);

Output: -9

- The result will be ASCII code of 'i' minus(-) ASCII code of 'r'  $= -9$
- The letters are checked according to dictionary.

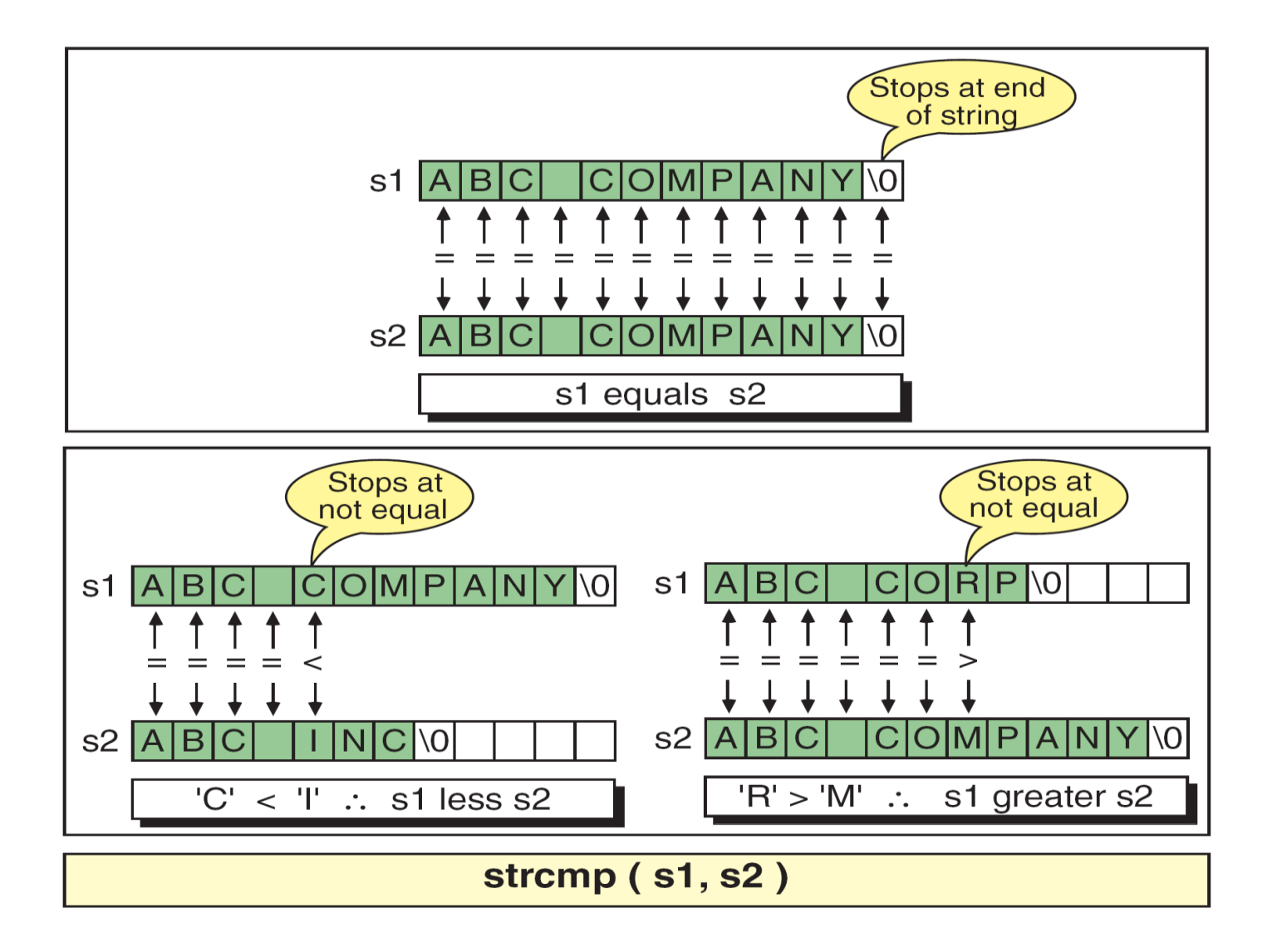

Fig : String Compares

• stricmp() ---- doesn't discriminate between small and capital letters. syntax:

```
Stricmp(source , destination);
```
Ex :

```
S1="com' s2="COME"Stricmp(s1,s2);
```
output: 0

- Compares both string with out considering the case of the string.
- strncmp()---- compares characters of two strings up to specified length syntax:

```
strncmp(source,destination,length);
Ex: SI = "come" s2 = "computer"Strncmp(s1,s2,2);Output: 1
```
 $strlen()$ ----finds the length of a string syntax:

strlen(string); Ex: string="computer"

n= strlen(string1);

Output: 8

- No. of characters in a string.
	- strlwr(): converts uppercase characters of a string to lower case syntax: strlwr(string);
		- $Ex: s2=$ "COMPUTER" Strlwr(s2);

output: s2= computer;

• strupr() --- converts lower case to characters of a string to a upper case.

Syntax: strupr(string);

```
Ex: s1 = "computer"strupr(s1);
Output: s1="COMPUTER";
```
- C library supports a large number of string manipulation functions
- Strcat() -----concatenates two strings

```
Syntax: 
        strcat(string1, string2);
Ex:
         string1="very"; s2 = "good";strcat(s1,s2);Output: s1 = "verygood";
```
• The string 1 should large enough to hold the characters of string 2.

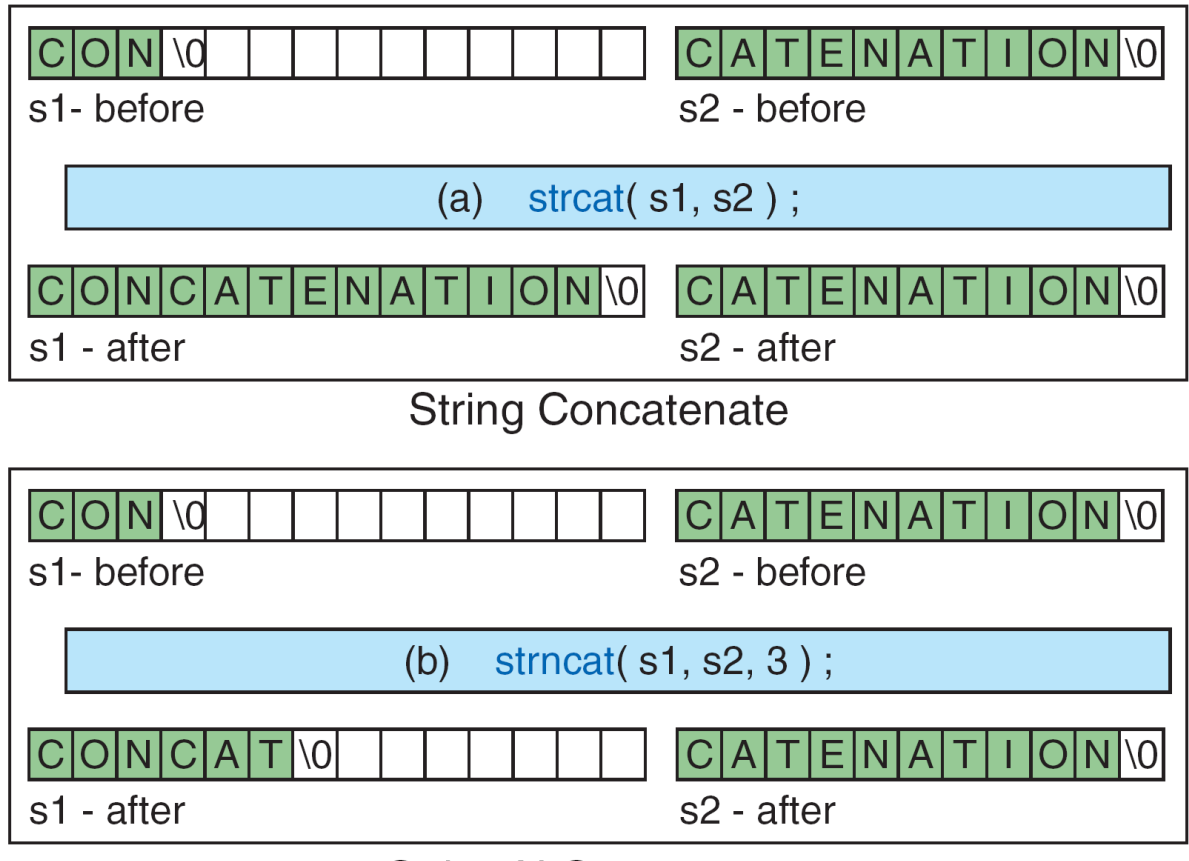

**String N Concatenate** 

Fig : String Concatenation

 $strchr()$  — determines the first occurrence of a given character in a string. Syntax:

```
strchr(string,character);
```
Ex:

```
Char c = \rho';
S1 = 'computer';int i= strchr(s1,c);
```
Output:

 $i=3$ 

• strrchr() ----- determines the last occurrence of the given character in string.

### Syntax: strrchr(string, character);

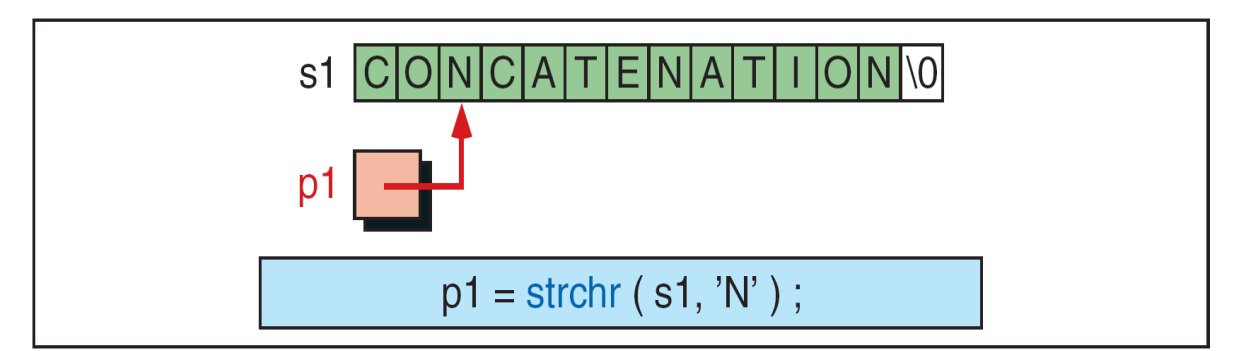

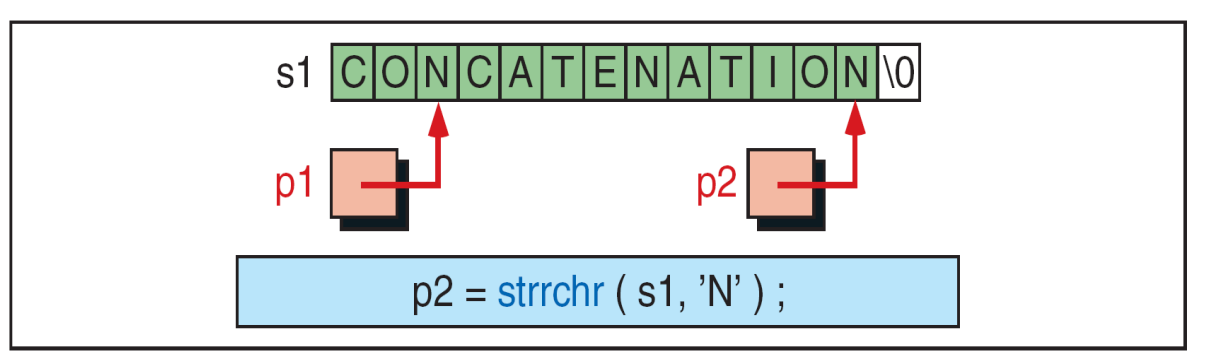

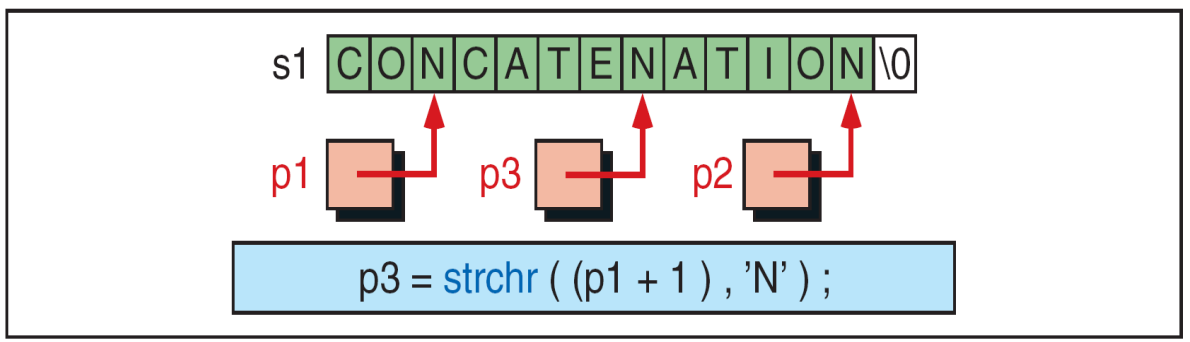

Fig : Character in String (strchr)

• strstr() – determines the first occurance of a given string in another string.

```
Syntax: 
        strstr(string1,string2);
Ex: 
       S1="computer engg";
       S2 ="engg";
       strstr(s1,s2);
```
Output: engg

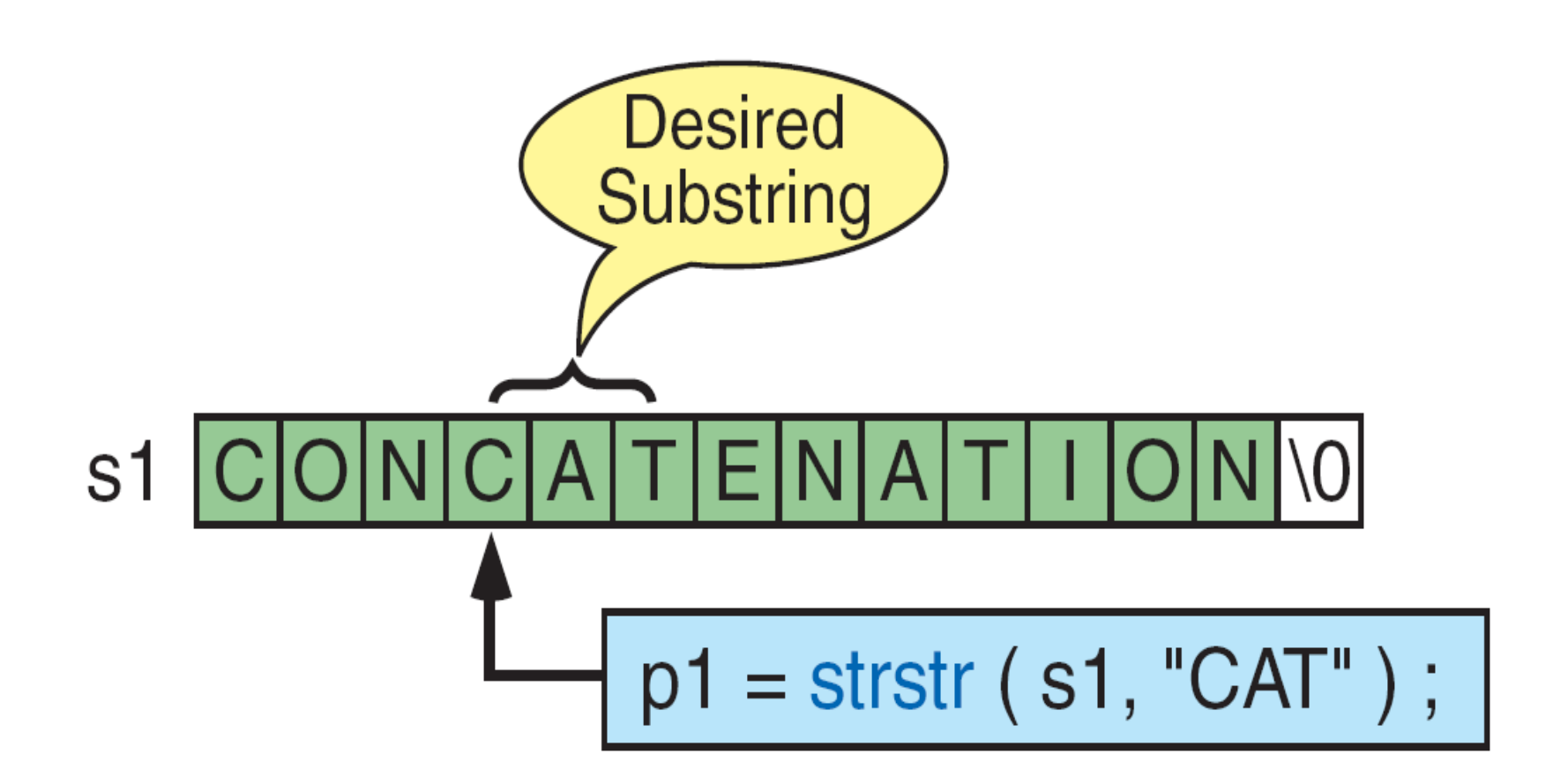

Fig : String in String

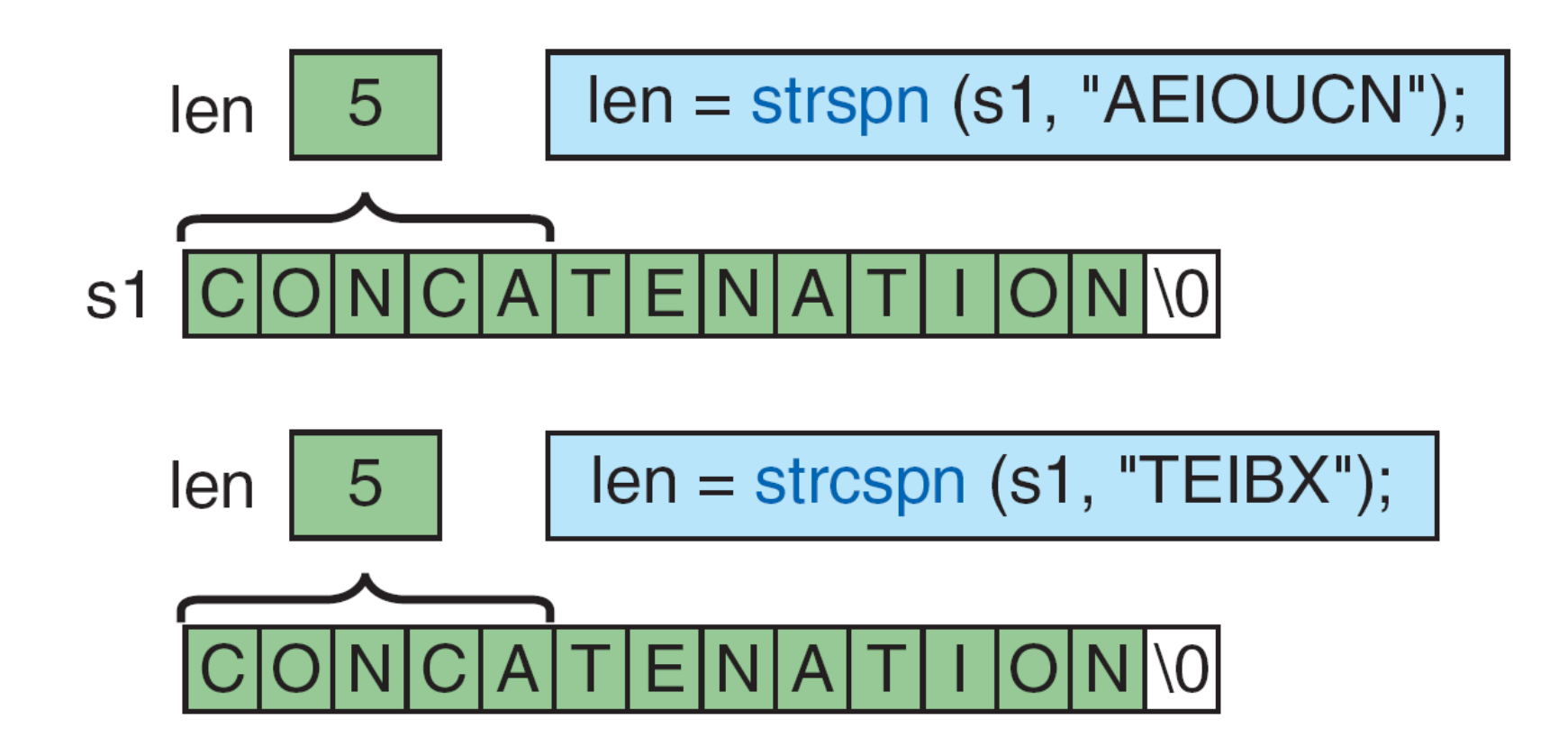

Fig : String Span

strrev(): reverses all characters of a string.

Syntax: strrev(source);

 $Ex: S1 = "madam"$ 

 $Strrev(s1)$ 

Output: S1=madam

strdup(): these function duplicates the string. Syntax:

strdup(source); Ex: Char s1[10], c[10];  $S1 =$ "raju"  $C=$ strdup(s1) Output: C=raju
# **UNIT-3 FUNCTIONS AND POINTERS**

- **Breaking up a program into segments commonly known as** *functions***.**
- **Each function can be written more or less independently of the others.**
- **The purpose of a function is to receive zero or more pieces of data, operate on them, and return at most one piece of data.**
- **The** *side effect* **of a function is an action that results in a change in the state of a program. If occurs, it effects while the function is executing and before the function returns.**

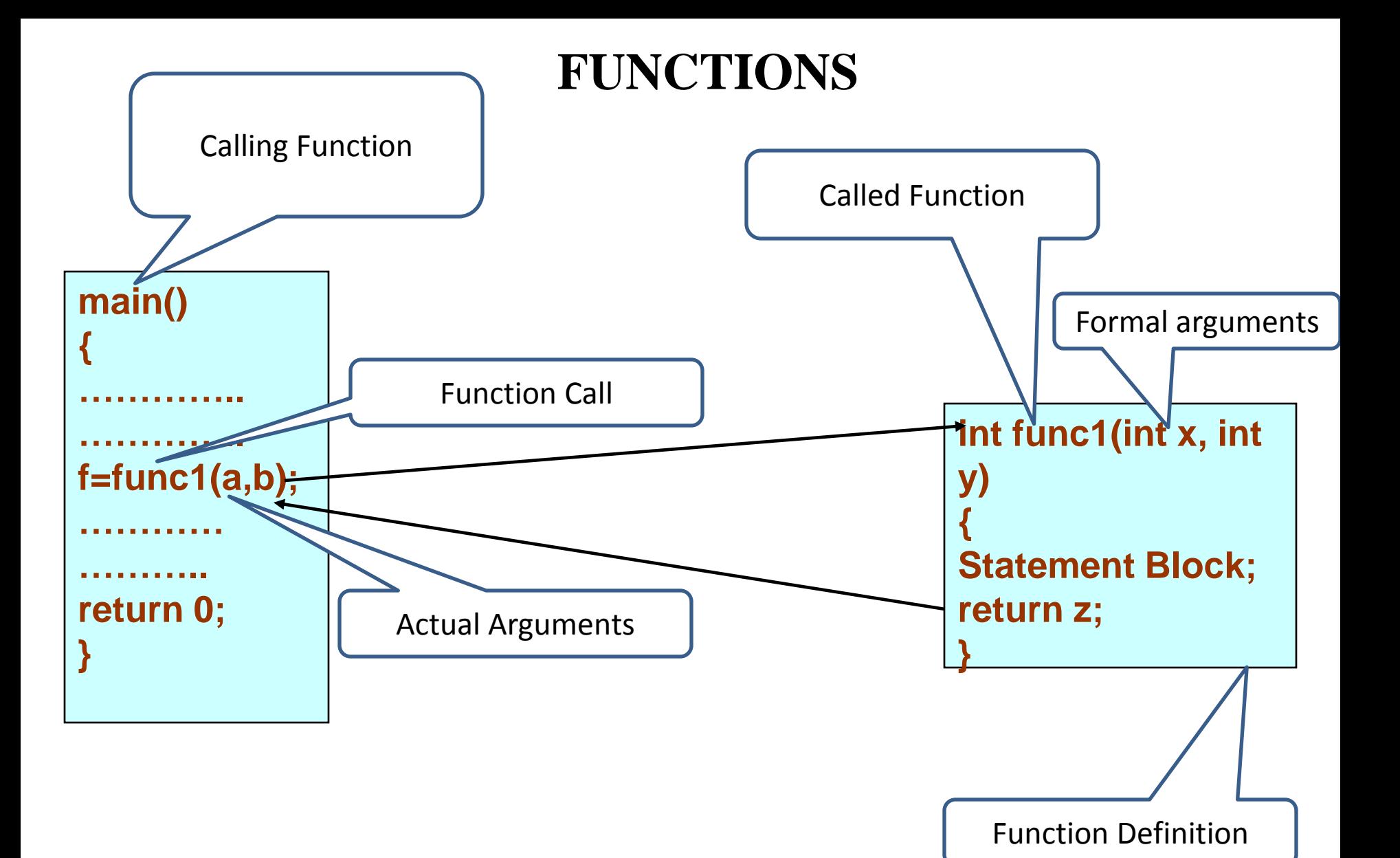

**Fig: Terminology of Functions**

### *Terminology*

- **main() calls another function, func1() to perform a well defined task. main() is known as the** *calling function* **and func1() is known as the** *called function.*
- **When the compiler encounters a function call, instead of executing the next statement in the calling function, the control jumps to the statements that are a part of the called function.**
- **After the called function is executed, the control is returned back to the calling program.**
- **The inputs that the function takes are known as** *arguments* **.**

*Terminology*

- **When a called function returns some result back to the calling function, it is said to** *return* **that result.**
- **Main() is the function that is called by the operating system and therefore, it is supposed to return the result of its processing to the operating system.**
- **The arguments in function call referred as** *actual arguments.*
- **The arguments in function definition call referred as** *formal arguments***.**

- **main() can call as many functions as it wants and as many times as it wants.**
- **It is not that only the main() can call another functions. Any function can call any other function.**

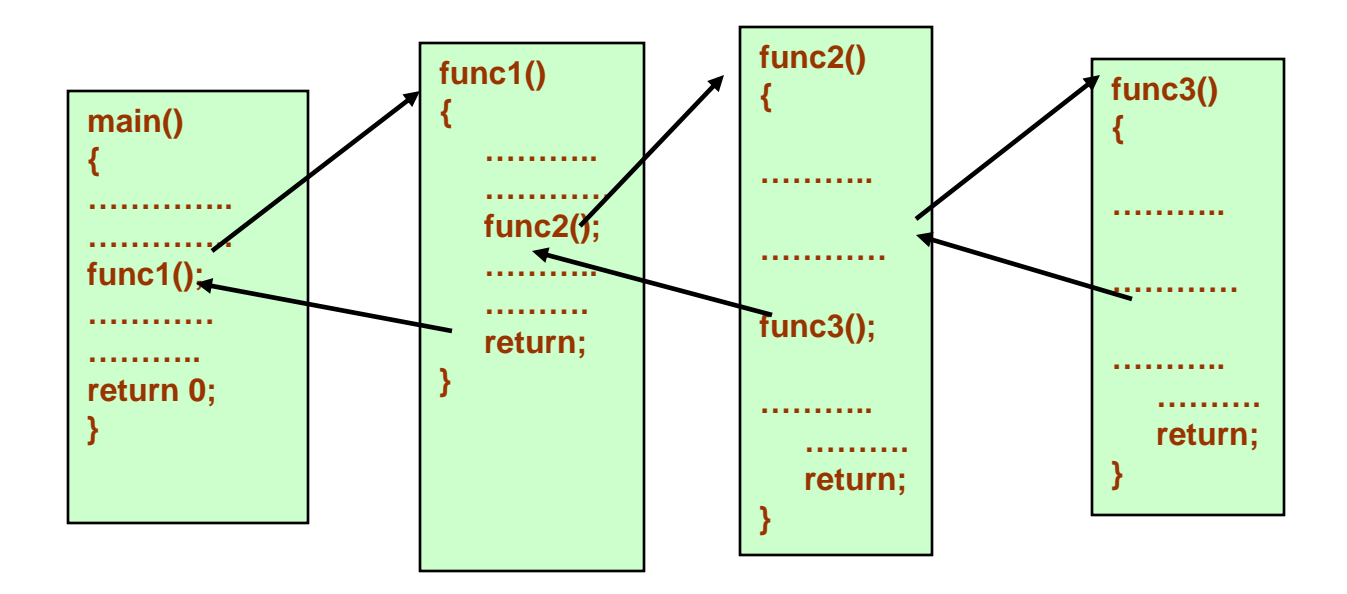

**Fig: Multi function call illustration**

### *Advantages of functions*

- **Each function to be written and tested separately. This simplifies the process of getting the total program to work.**
- **Understanding, coding and testing multiple separate functions are easier than one huge function.**
	- **Provide a way to** *reuse* **code that is required in more than one place in a program.**
	- **A library of functions can be built to carry out** *repetitive work* **like math library, standard I/O library.**

- *Advantages of functions*
	- **Functions can** *protect the data.*
	- **Functions can have local data described within a function. These data are available only to the function and only while the** *function is executing***. When the function is** *not active***, the data are** *not accessible***.**
	- **With local data, data in one function cannot be seen or changed by a function** *outside of its scope.*

### *Function Declaration / Prototype*

- *Function declaration* **identifies a function with its name, a list of arguments that it accepts and the type of data it returns.**
- *Syntax:*

*return\_type function\_name(data\_type variable1, data\_type variable2,..);*

• **No function can be declared within the body of another function.**

**Eg: float avg( int , int );**

### *Function Definition*

- **Function definition consists of a** *function header* **that identifies the function, followed by the** *function body* **containing the executable code for that function.**
- **Syntax:**

**}**

**return\_type function\_name(data\_type variable1, data\_type variable2,..) { //function body** 

> **…………. statements**

**…………. return( variable);**

### *Function Definition*

- **When a function defined, space is allocated for that function in the** *memory.*
- **The number of and the order of arguments in the function header must be same as that given in function declaration statement.**

*Function call*

- **The function call statement** *invokes* **the function.**
- **When a function is invoked the compiler jumps to the called function to execute the statements that are a part of that function.**
- **Once the called function is executed, the program control passes back to the calling function.**
- **Syntax:**

**function\_name(variable1, variable2, …);**

*Function Call*

- **Names (not the types) of variables in function declaration, function call and function definition may vary.**
- **Arguments may be passed in the form of expressions to the called function.**
- **In such a case, arguments are first evaluated and converted to the type of formal parameter and then the body of the function gets executed.**
- **If the return type of the function is not void, then the value returned by the called function may be assigned to some variable as given below.**

*variable\_name = function\_name(variable1, variable2, …);*

### *Function Call*

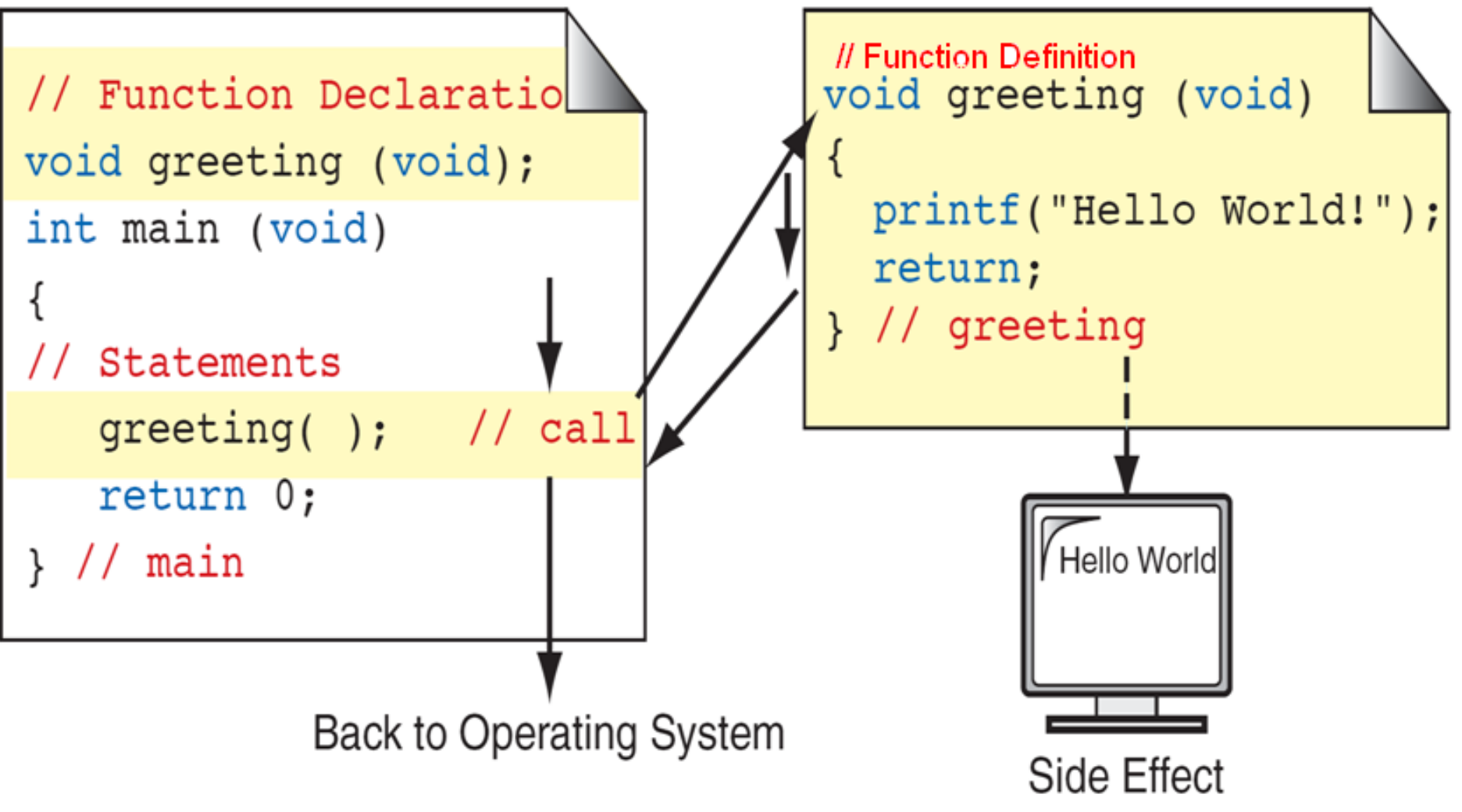

**Fig: Declaring, Calling, and Defining Functions** 

### *Multiple Function Call*

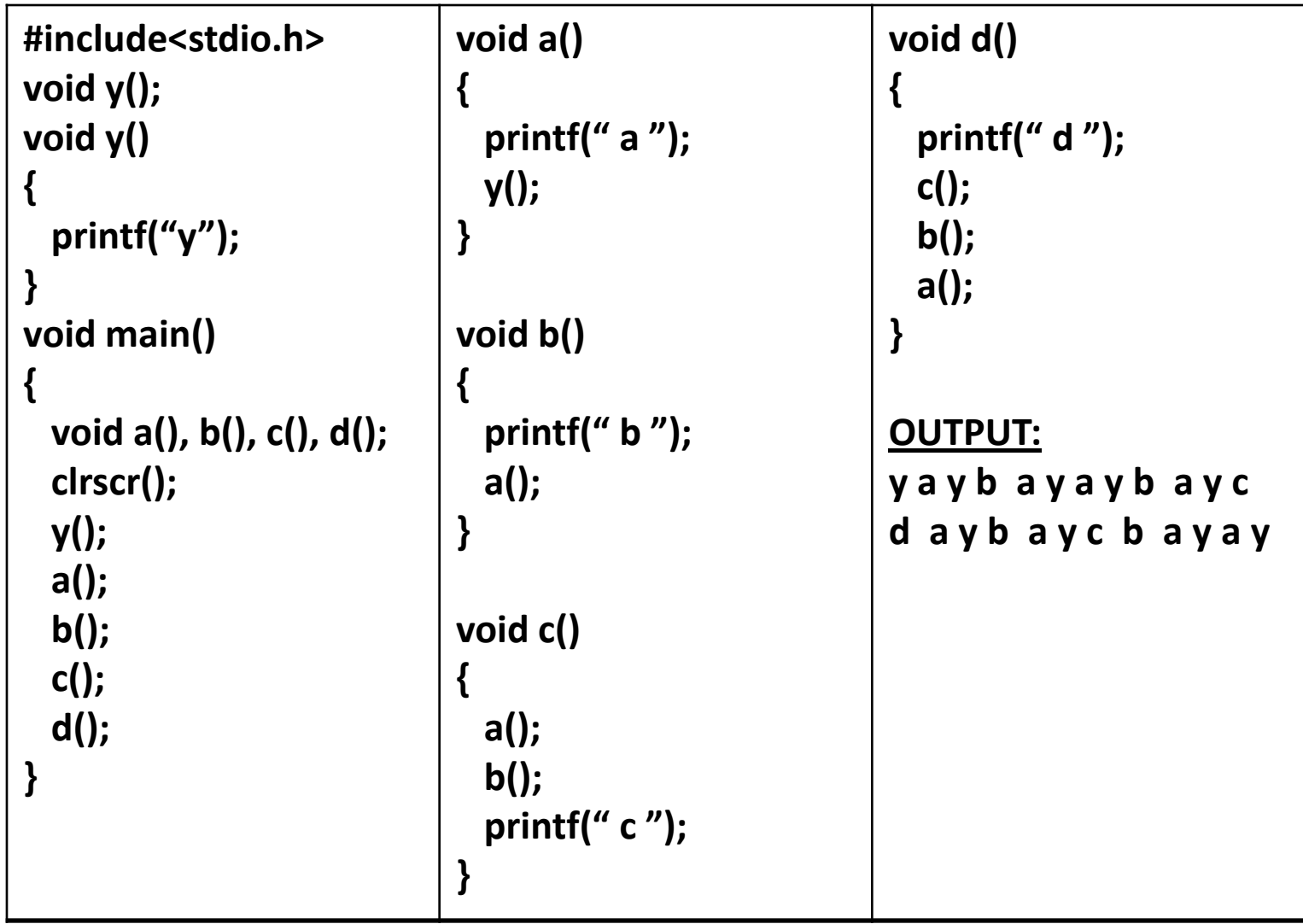

*Return Statement*

- **The return statement is used to terminate the execution of a function and return control to the calling function.**
- **When the return statement is encountered, the program execution resumes in the calling function at the point immediately following the function call.**
- **A return statement may or may not return a value to the calling function.**
- **Syntax:**

*return <expression> ;*

*Return Statement*

- **The value of** *expression***, if present, is returned to the calling function. However, in case** *expression* **is omitted, the return value of the function is undefined.**
- **Programmer may or may not place the** *expression* **within parentheses ( , ).**
- **By default, the return type of a function is** *int.*
- **Functions that has no return statement, the control automatically returns to the calling function after the last statement of the called function is executed.**

*Passing Parameters To The Function*

• **There are two ways in which arguments(parameters) can be passed to the called function.**

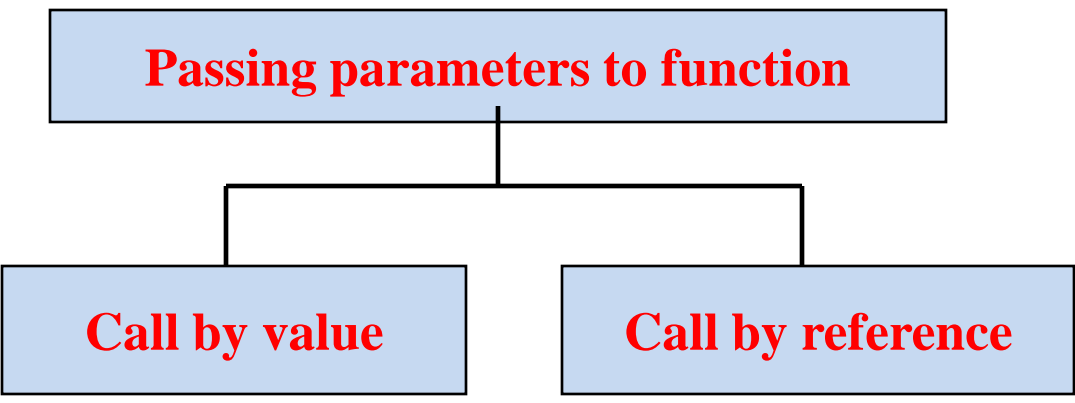

- *Call by value* **in which values of the variables are passed by the calling function to the called function.**
- *Call by reference* **in which address of the variables are passed by the calling function to the called function.**

### *Passing Parameters To The Function*

―**Call By Value:**

- **The called function creates new variables (formal arguments) to store the value of the arguments passed to it. Therefore, the called function uses a separate copy of the** *actual arguments* **(formal arguments) to perform its intended task.**
- **If the called function is supposed to modify the value of the parameters passed to it, then the change will be reflected only in the called function. In the calling function no change will be made to the value of the variables.**

### *Passing Parameters To The Function – Call By Value*

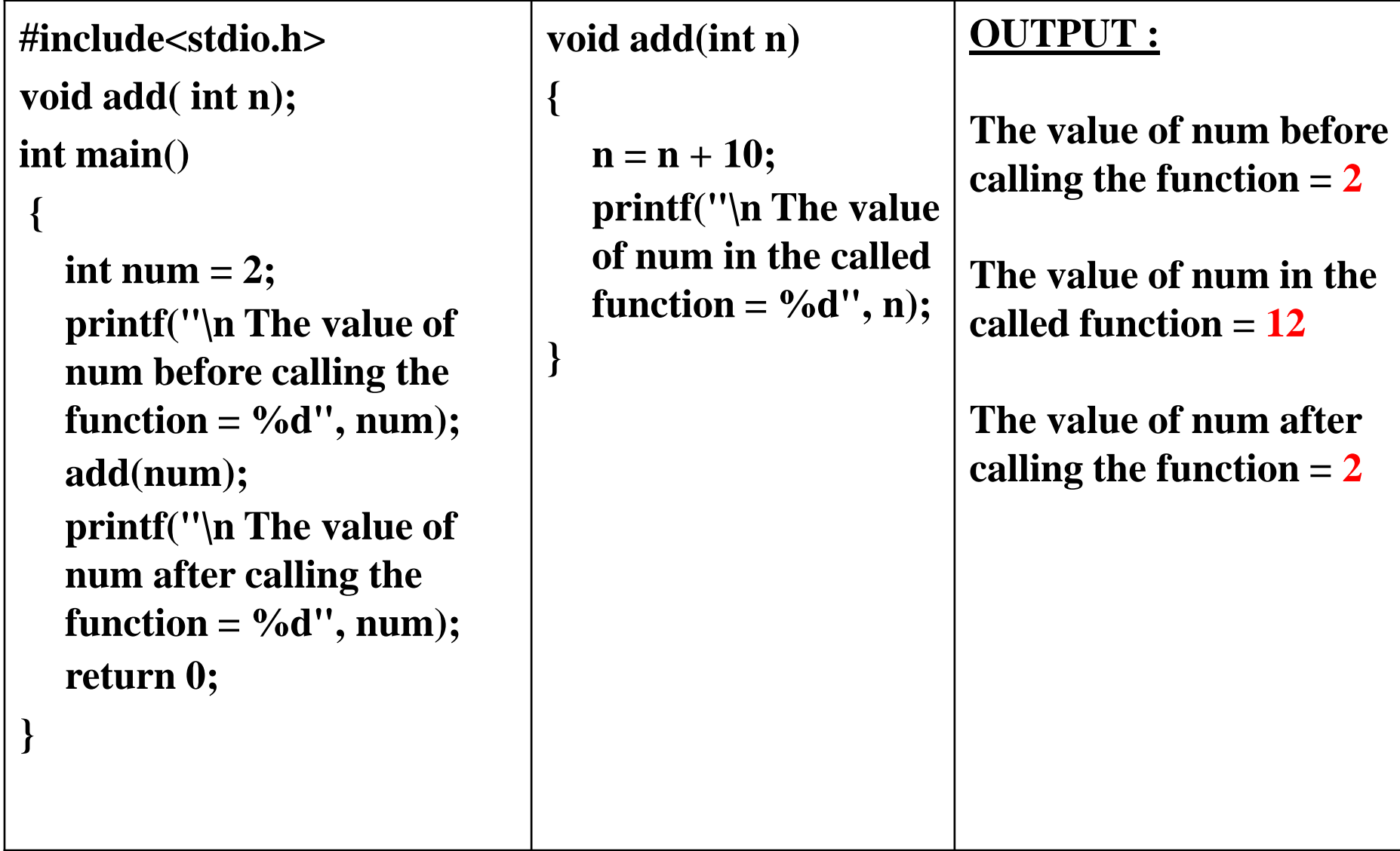

*Passing Parameters To The Function*

―**Call By Reference**

- **In call by value method, the only way to return the modified value of the argument to the caller is explicitly using the return statement.**
- **The better option when a function can modify the value of the argument is to pass arguments using call by reference technique.**
- **In call by reference, we declare the function parameters as references rather than normal variables.**

#### *Passing Parameters To The Function*

### ―**Call By Reference**

- **Any changes made by the function to the arguments it received are visible by the calling program.**
- **To indicate that an argument is passed using call by reference, an ampersand sign (&) is placed after the type in the parameter list.**

#### *Passing Parameters To The Function --***Call By References**

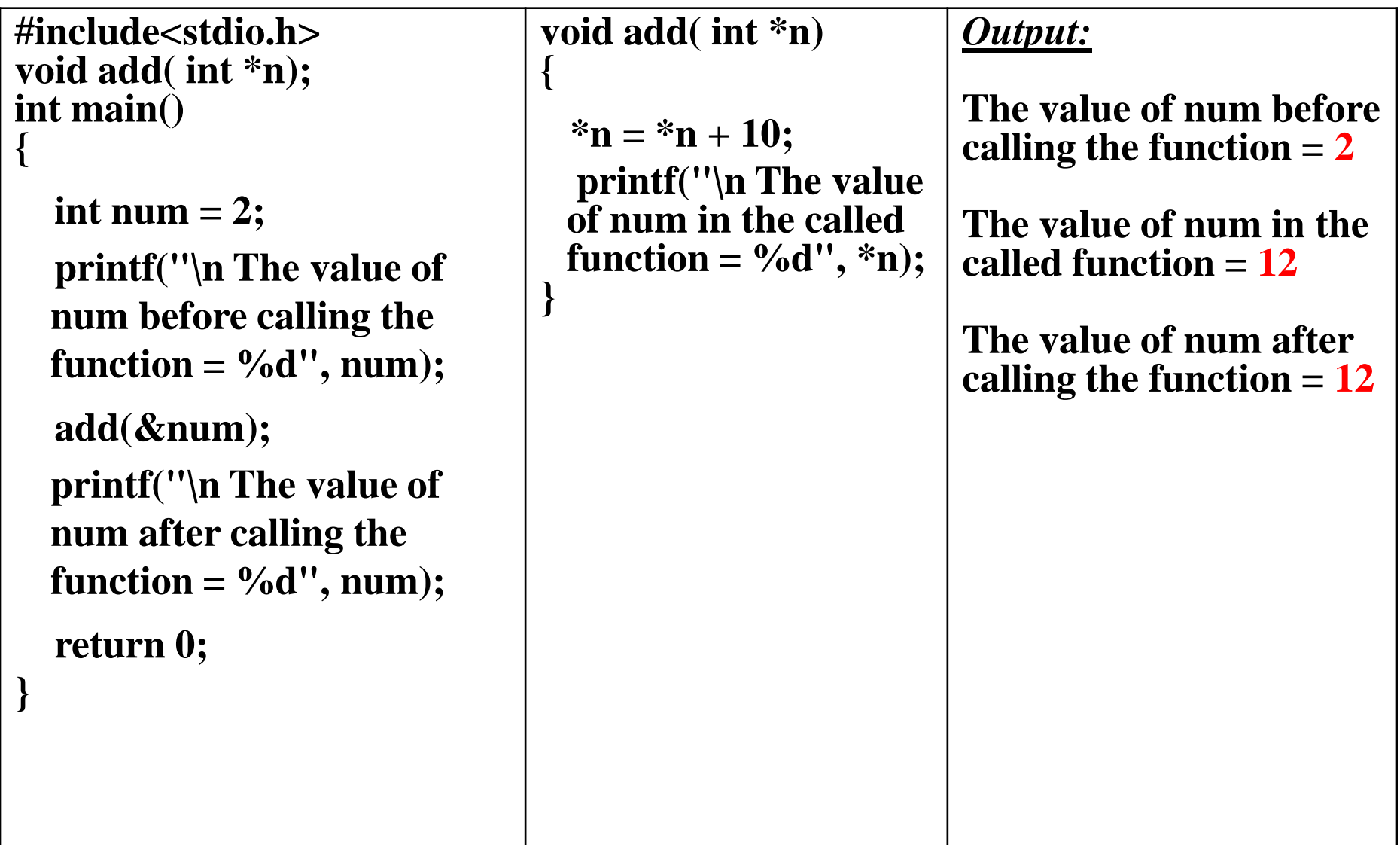

### *User Defined Functions*

**Five types of functions are possible:**

- **Functions with no arguments and no return values.**
- **Functions with arguments and no return values.**
- **Functions with arguments and return values.**
- **Functions with no arguments and return values.**
- **Functions that return multiple values.**

*User Defined Functions*

- **Functions with no arguments and no return value (void functions without parameters)**
	- **Function without any arguments means no data is passed (values like int, char, etc..) to the called function.**
	- **Similarly, function with no return type does not pass back data to the calling function.**
	- **This type of function which does not return any value cannot be used in an expression.**
	- **It can be used only as independent statement.**

### *User Defined Functions*

• **Functions with no arguments and no return value (void functions without parameters) ― Example**

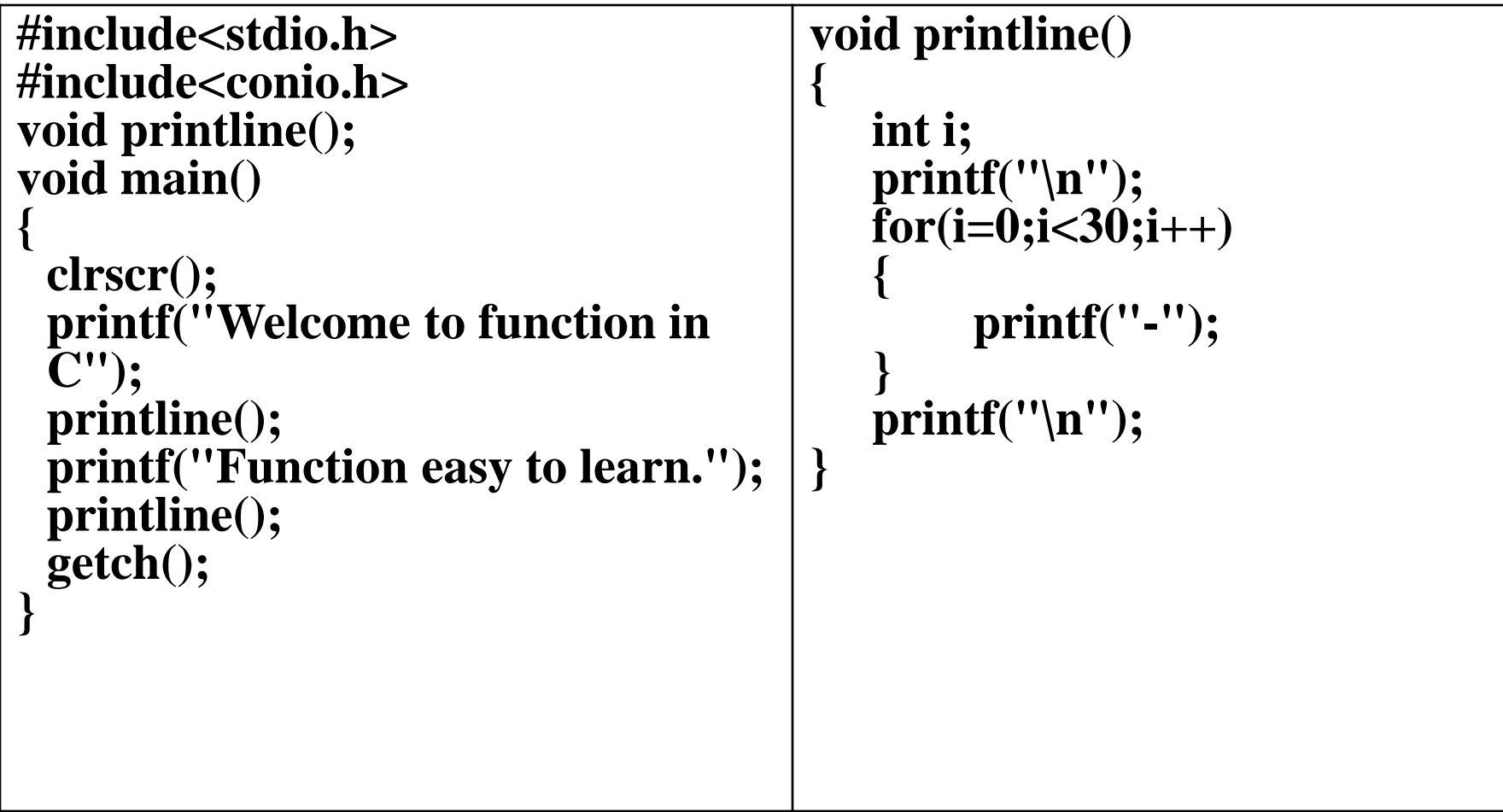

- *User Defined Functions*
- **Functions with arguments and no return value (void functions with parameters)**
	- **Function with arguments can perform much better than a function without arguments.**
	- **This type of function can accept data from calling function.**
	- **Data can be sent to the called function from calling function but you cannot send result data back to the calling function.**
	- **Output of function can be controlled by providing various values as arguments.**

### *User Defined Functions*

• **Functions with arguments and no return value (void functions with parameters) ― Example**

```
#include<stdio.h> 
#include<conio.h> 
void add(int , int ); 
void main() 
{ 
 clrscr(); 
 add(30,15); 
 add(63,49); 
 add(952,321); 
 getch(); 
} 
                                      void add(int x, int y) 
                                      { 
                                        int result; 
                                        result = x+y;printf("Sum of %d and %d is 
                                        %d.\n\n",x,y,result); 
                                      }
```
### *User Defined Functions*

- **Functions with no arguments but returns value (non-void functions without parameters)** 
	- **Function does not take any argument but only returns values to the calling function**

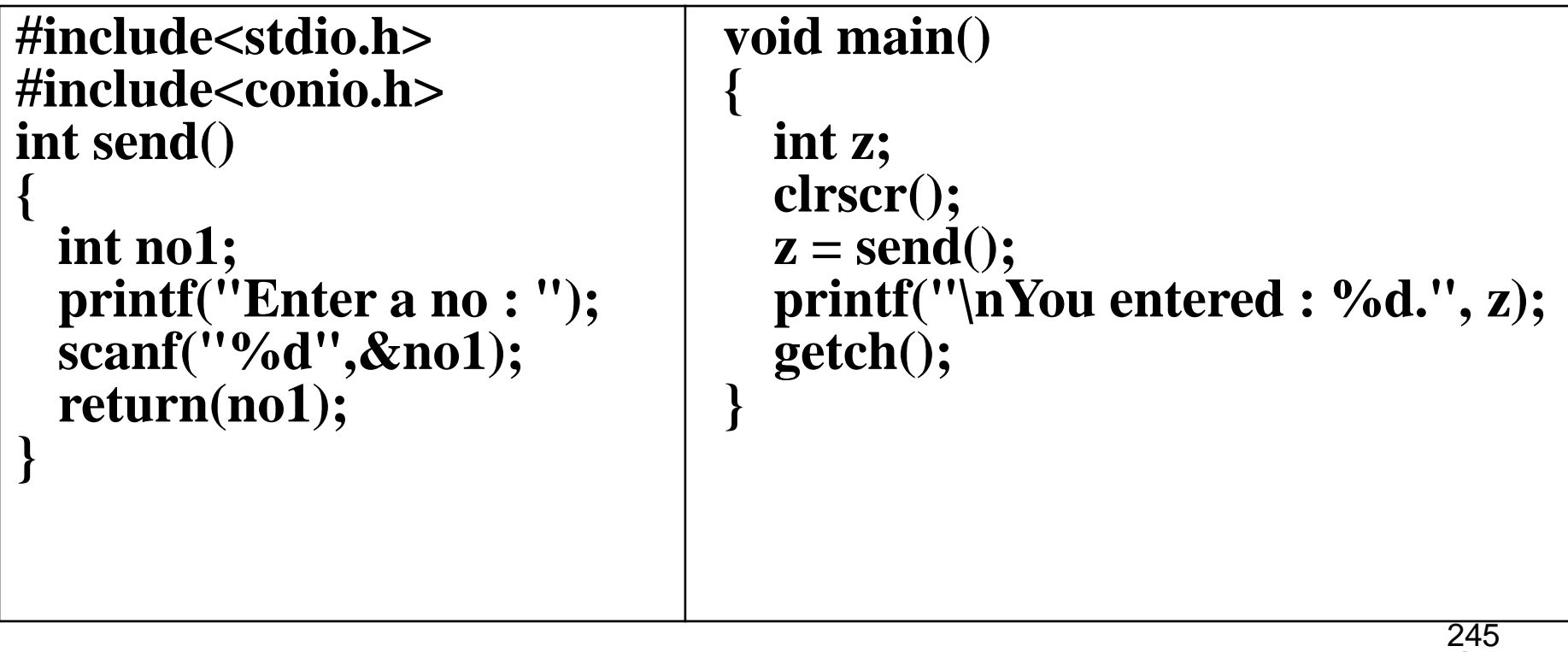

245

### *User Defined Functions*

- **Functions with arguments and return value (non-void functions with parameters)**
	- **This type of function can send arguments (data) from the calling function to the called function and wait for the result to be returned back from the called function back to the calling function.**
	- **The data returned by the function can be used later in the program for further calculations.**

### *User Defined Functions*

• **Functions with arguments and return value (non-void functions with parameters) ― Example**

```
247
#include<stdio.h> 
#include<conio.h> 
int add(int , int ); 
void main() 
{ 
  int z; 
  clrscr(); 
  z = add(952,321); 
  printf("Result %d.\n\n",add(30,55)); 
  printf("Result %d.\n\n",z); 
  getch(); 
} 
                                                int add(int x, int y) 
                                                 { 
                                                   int result; 
                                                   result = x+y;return(result); 
                                                 }
```
247

### *User Defined Functions*

• **Functions that return multiple values ― Example**

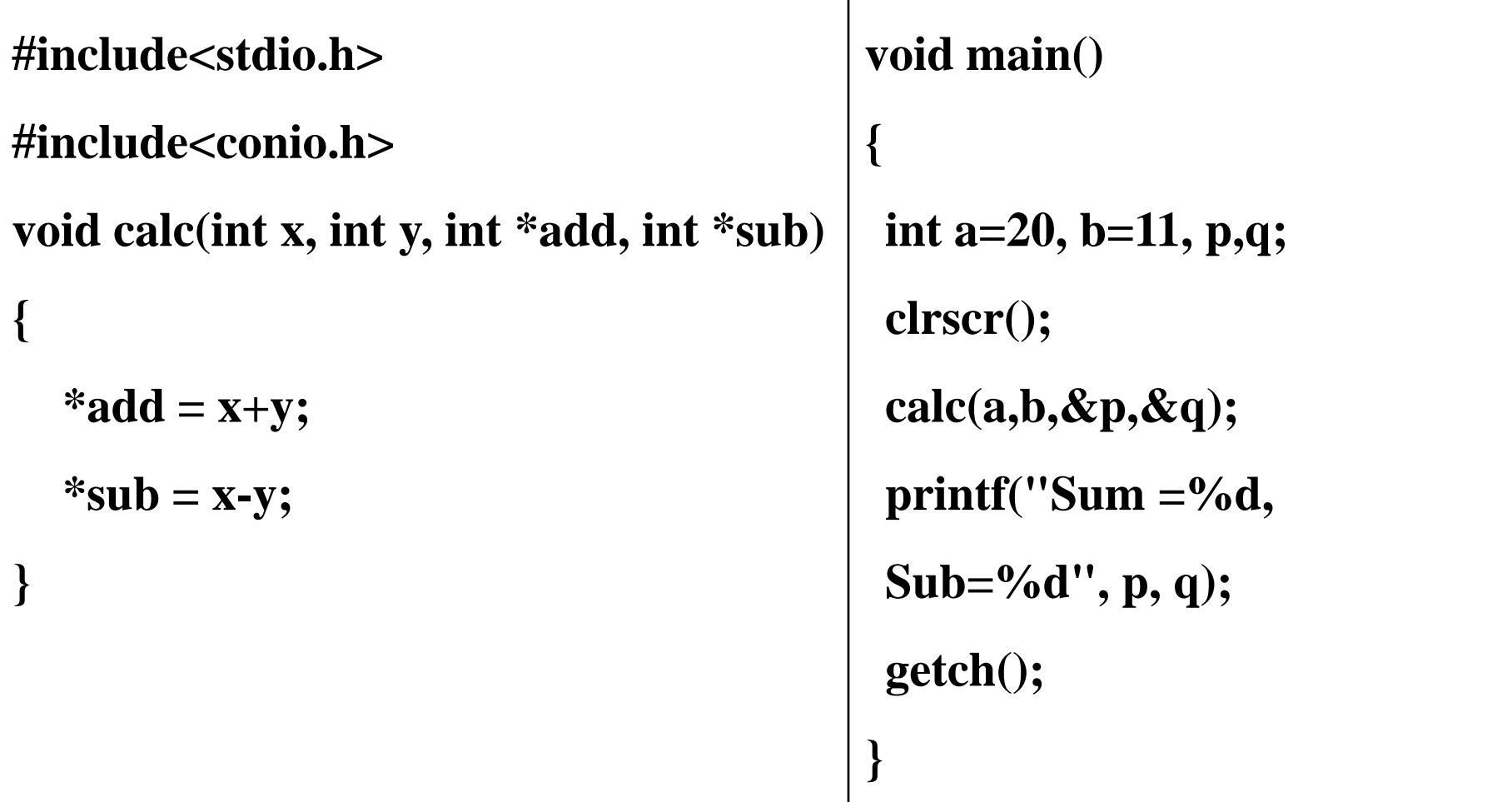

### *Inter-function Communication*

- **Functions have to communicate between them to exchange data**
- **The data flow between the calling and called functions can be divided into** 
	- **A downward flow – from the calling to the called function**
	- **An upward flow from the called to the calling function**
	- **A bi-directional flow in both directions**

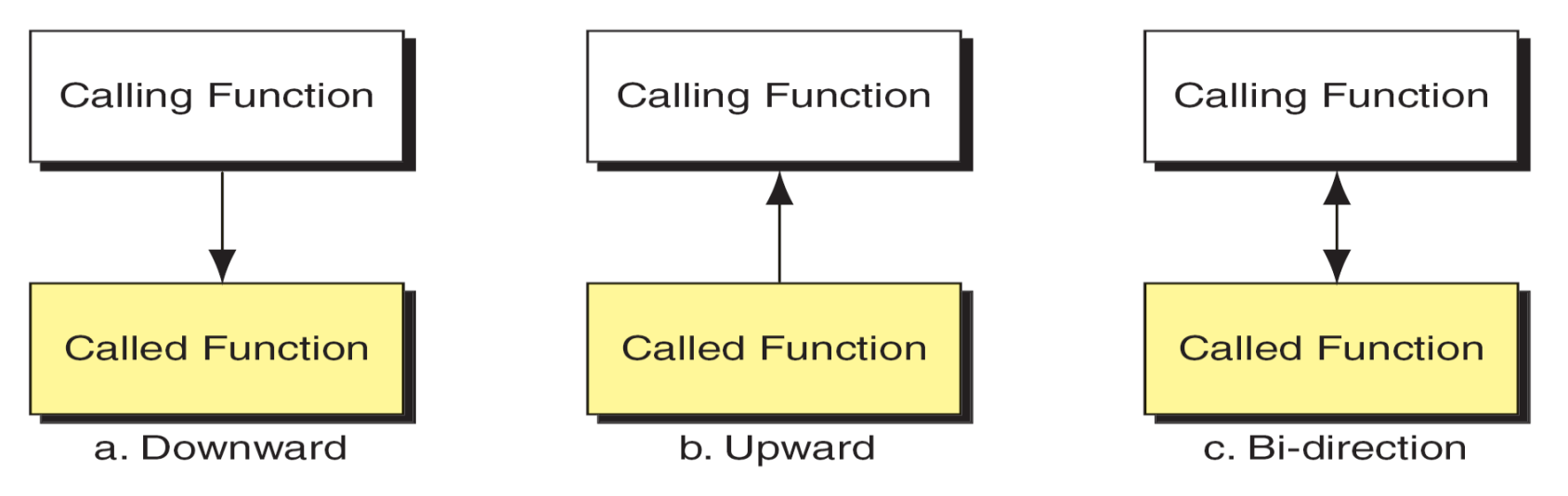

### *Inter-function Communication*

### – **Downward flow**

- **In downward communication, the calling function sends data to the called function**
- **No data flows in the opposite direction**
- **Copies of data items are passed from the calling function to the called function.**
- **The called function may change the values passed, but the original values in the calling function remain untouched**

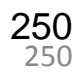

#### *Inter-function Communication*

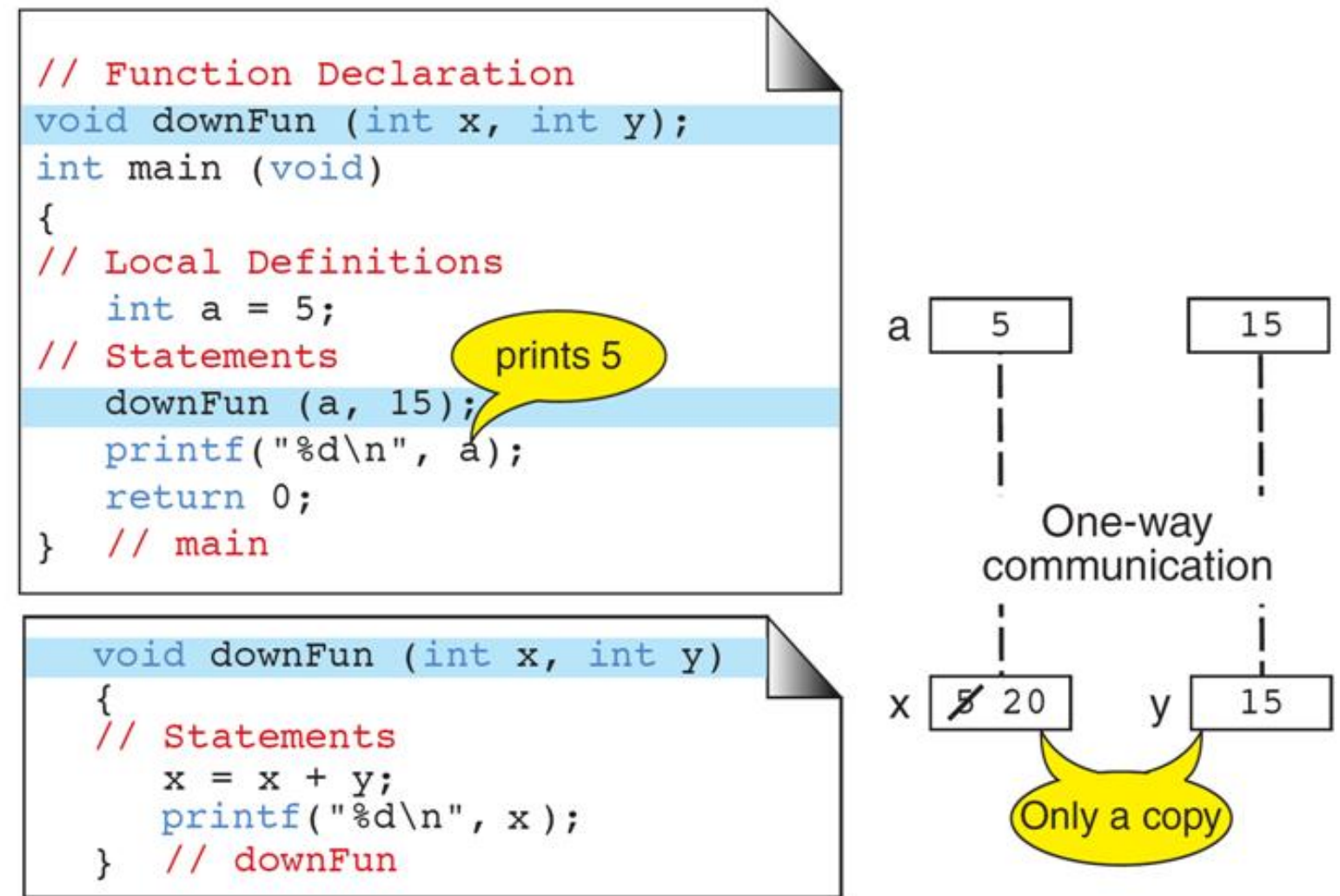

#### **Fig: Downward Communication**

### *Inter-function Communication*

### – **Upward flow**

• **Upward communication occurs when the called function sends data back to the calling function without receiving any data from it**
### *Inter-function Communication*

 $\alpha$ 

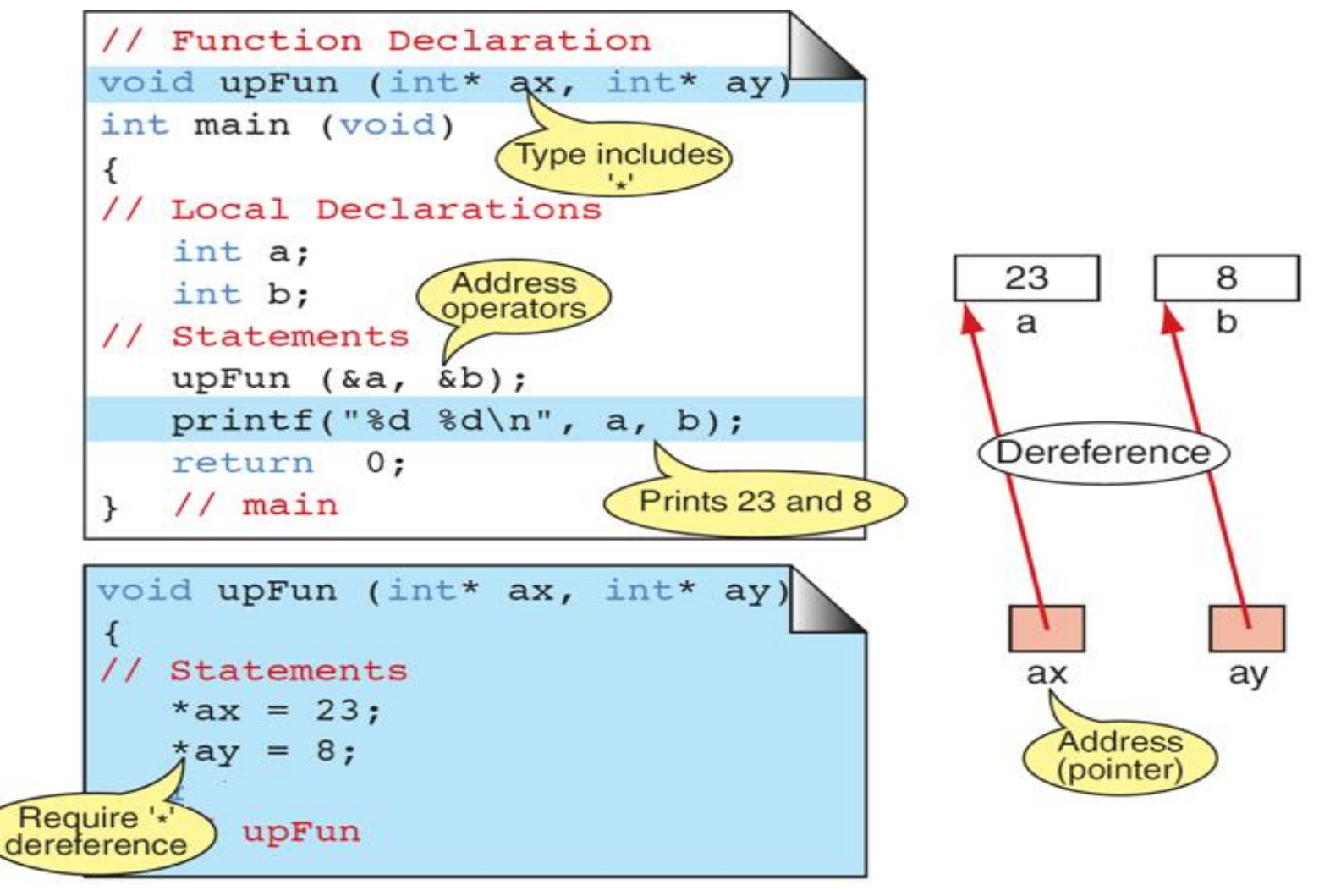

#### **Fig: Upward Communication**

*Inter-function Communication*

- **Bi-directional flow**
	- **Bi-directional communication occurs when the calling function sends data down to the called function.**
	- **During or at the end of its processing, the called function then sends data up to the calling function**

### *Inter-function Communication*

 $\mathbf{r}$ 

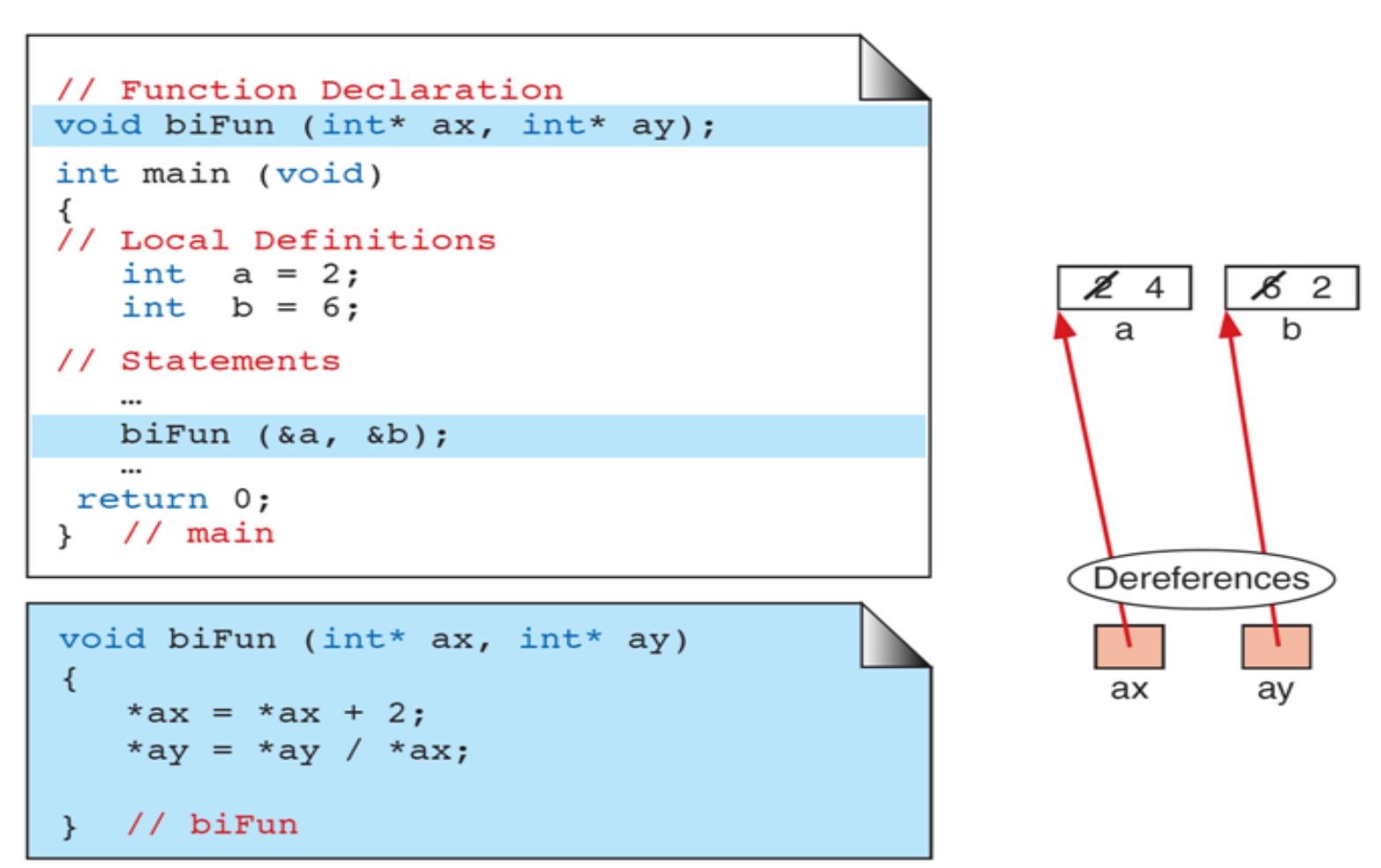

**Fig: Bi-directional Communication**

*Standard Functions*

- **C provides a large set of functions whose definitions have been written and are ready to be used in user programs.**
- **To use these functions, we include** *(#include<math.h> or #include<stdlib.h>)* **in programs***.*
- **The function declarations of these functions are grouped together and collected in several header files.**

*Standard Functions*

- **The header files are included in the program instead of adding the individual function declarations.**
- **The** *include* **statement causes the header file of the function to be copied into the program.**
- **When the program is linked, the object code for the function is combined with the program code to build the complete program.**

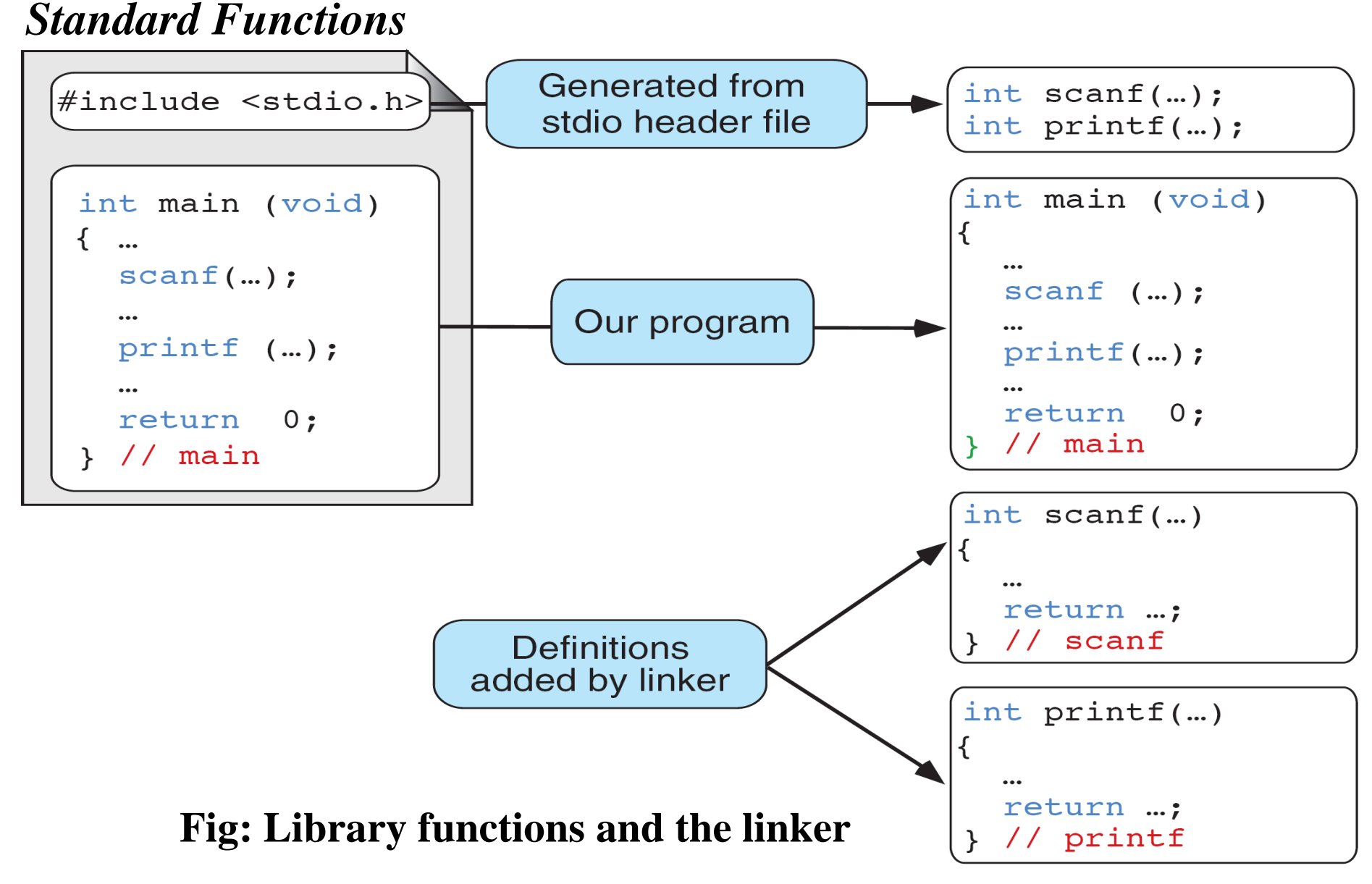

### *Standard Functions*

- **Math Functions**
	- **These are collections of functions for mathematical calculations. These include**
		- **Absolute value functions – abs – returns the positive value regardless of sign**

**int abs ( int number);**

**abs (3)**

- **Complex Number functions – cabs, creal, cimag**
- **Ceiling functions – ceil -returns smallest integral value greater than or equal to a number**

**float ceil ( float number)**

**ceil ( -1.9) returns -1.0**

**ceil (1.1) returns 2.0**

*Standard Functions*

- **Math Functions**
	- **Floor functions – floor – returns the largest integral value that is equal to or less than a number**

**float floor ( float number)**

**floor ( -1.1 ) returns -2.0**

**floor ( 1.9) returns 1.0**

– **Truncate functions – trunc – returns the integral in the direction of 0**

> **double trunc (double number) trunc (-1.1) returns -1.0 trunc ( 1.9) returns 1.0**

*Standard Functions*

- **Math Functions**
	- **Floor functions – floor – returns the largest integral value that is equal to or less than a number**

**float floor ( float number);**

**floor ( -1.1 ) returns -2.0**

**floor ( 1.9) returns 1.0**

– **Truncate functions – trunc – returns the integral in the direction of 0**

> **double trunc (double number); trunc (-1.1) returns -1.0 trunc ( 1.9) returns 1.0**

*Standard Functions*

- **Math Functions**
	- **Round functions – round – returns the nearest integral value**

**double round ( double number); round ( -1.1) returns -1.0 round ( 1.9) returns 2.0 round (-1.5) returns -2.0**

– **Power functions – pow – returns the value of the x raised to the power y. Error occurs if the base(x) is negative and the exponent (y) is not an integer or if the base is zero and the exponent is not positive**

**double power ( double n1, double n2);**

**pow (3.0, 4.0) returns 81.0**

*Standard Functions*

- **Math Functions**
	- **Square root functions – sqrt – returns the non-negative square root of a number. Error occurs if the number is negative.**

**double sqrt ( double n1);**

**sqrt (25) returns 5.0**

### *Standard Functions*

- **Random numbers**
	- **A random number is a number selected from a set in which all members have the same probability of being selected.**
	- **C provides two functions to build a random number series seed random (srand) and random (rand).**
	- **These functions are found in** *stdlib.h srand (997)*

### *Standard Functions*

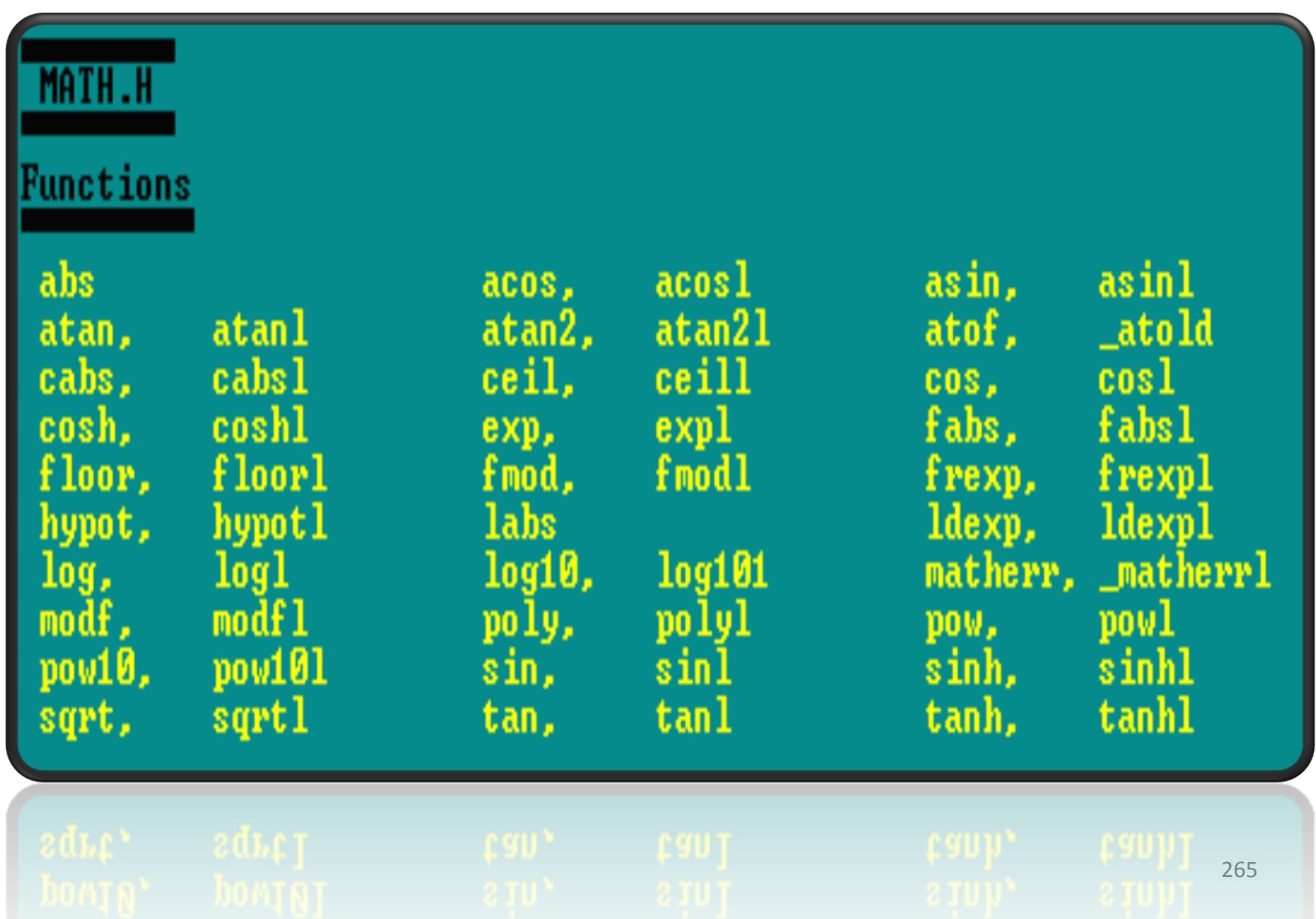

- *Scope*
	- **Scope determines the region of the program in which a defined object is visible in the part of the program in which we can use the object's name.**
	- **Scope pertains to any object that can be declared like a variable or a function declaration.**
	- **A block is zero or more statements enclosed in a set of braces.**
	- **A block has a declarations section and a statement section.**

- *Scope*
	- **Blocks can be nested within the body of a function and each block will be an independent group of statements with its own isolated definitions.**
	- **Global area of a program consists of all statements that are outside functions.**
	- **An objects scope extends from its declaration until the end of the its block.**
	- **Variables are in scope from their point of declaration until the end of their block.**

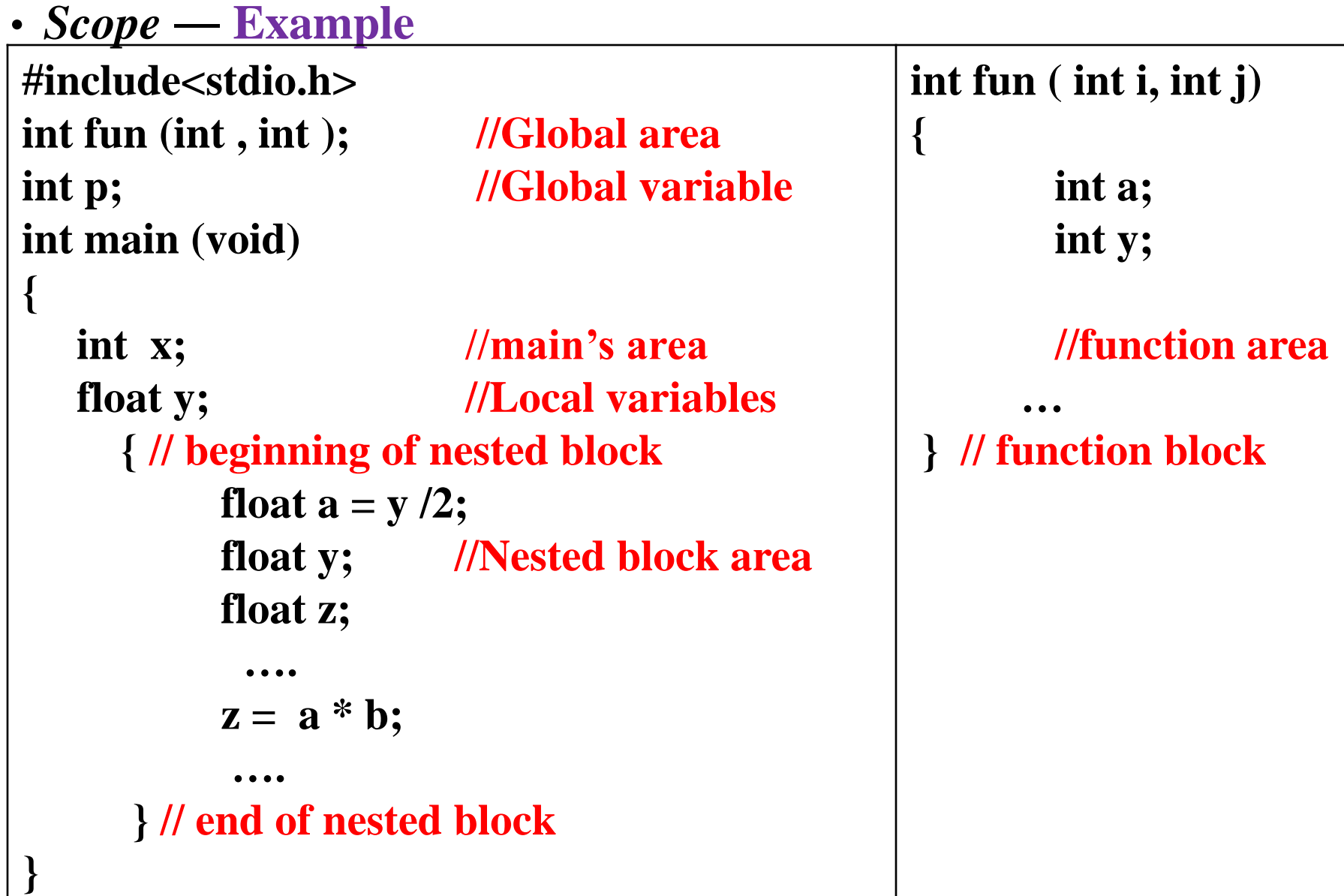

- *Scope*
	- **Global Scope**
		- **Any object defined in the global are of a program is visible from its definition until the end of the program.**
		- **The function declaration for** *fun* **is a global definition.**
		- **It is visible everywhere in the program.**

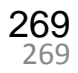

# **STORAGE CLASSES** • *Scope*

- - **Local Scope**
		- **Variables defined within a block have local scope.**
		- **They exist only from the point of their declaration until the end of the block in which they are declared**
		- **Outside the block they are invisible**
			- **There are two blocks in main.**
			- **The first block is all of main.**
			- **The second block is nested within main.**
			- **All definitions in main are visible to the second block unless local variables with an identical name are defined.**
			- 270 – **In the inner block a local version of ‗***a***' is defined and its type is float.**

270

- *Storage Class*
	- **The storage class of a variable defines the scope (visibility) and life time of variables and/or functions declared within a C Program.**
	- **To fully define a variable it is necessary to define its ‗type' and also its ‗storage class'.**
	- **If we don't specify the storage class of a variable in its declaration, the compiler will assume a storage class depending on the context in which the variable is used. Thus, variables have certain default storage classes.**

- *Storage Class*
	- **A variable name identifies some physical location within the computer where the string of bits representing the variable's value is stored.**
	- **There are basically two kinds of locations in a computer where such a value may be kept— Memory and CPU registers.**
	- **It is the variable's storage class that determines in which of these two locations the value is stored.**

• **Object Storage Attributes**

**Storage class specifiers control three attributes of an object's storage.**

- **Scope**
- **Extent**
- **Linkage**

• **Object Storage Attributes**

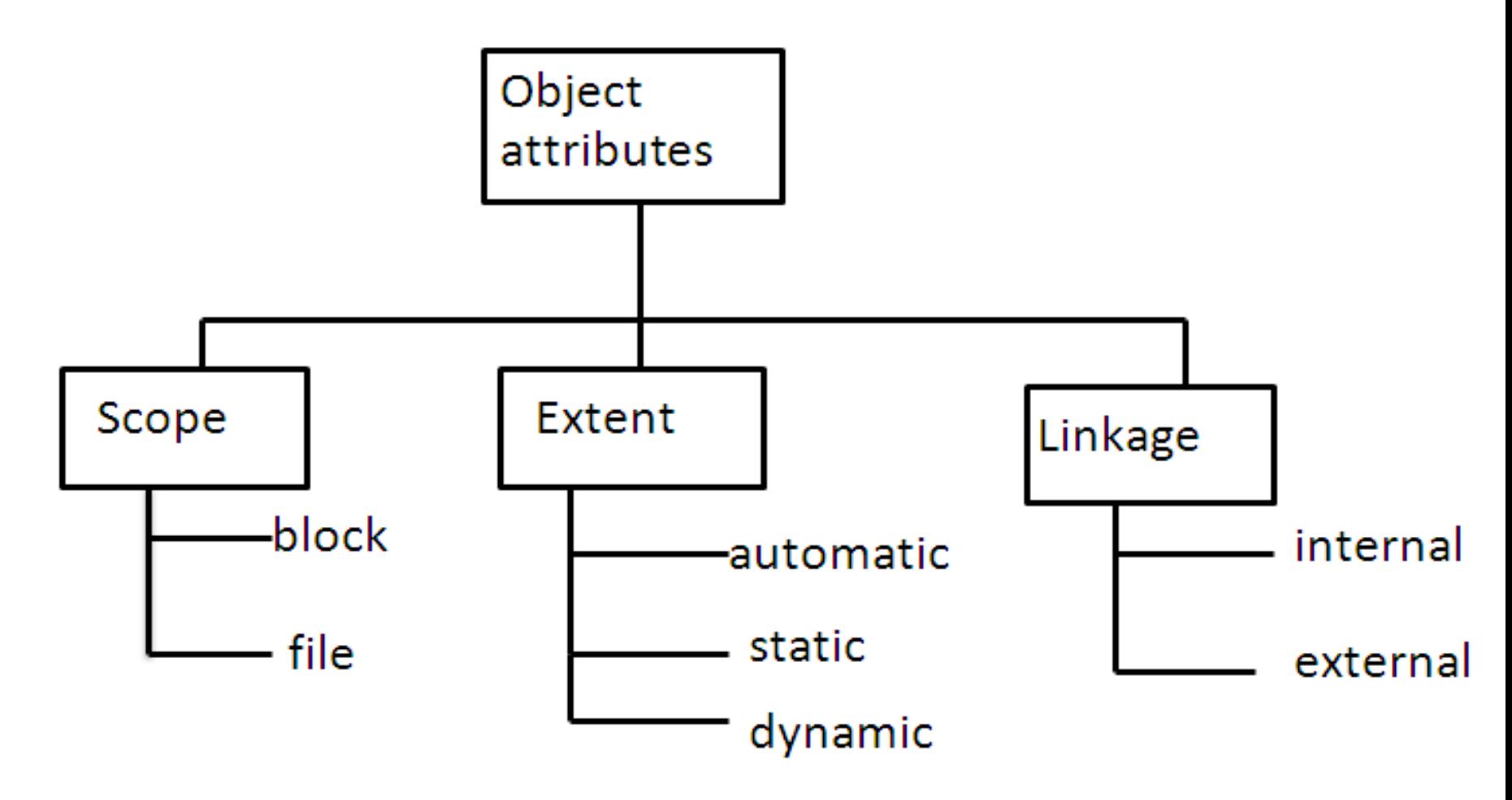

- **Object Storage Attributes**
	- **Scope**
		- **Scope defines the visibility of an object.**
		- **It defines where an object can be referenced.**
		- **Scope can be**
			- ― **Block Scope**
			- ― **Global(File) Scope.**

- **Object Storage Attributes**
	- **Scope**
		- **Block (Local) Scope**
		- » **When the scope of an object is block, it is visible only in the block in which it is defined. This object is called a local object.**
		- » **Example – A variable declared in the formal parameter list of a function has block scope.**
		- » **A variable declared in the initialization section of a** *for* **loop also has a block scope, but only within the** *for* **statement.**

- **Object Storage Attributes**
	- **Scope**
		- **File (Global) Scope**
			- » **File scope includes the entire source file for a program, including any files included in it.**
			- » **An object with file scope has visibility through the whole source file in which it is declared.**
			- » **Objects within block scope are excluded from file scope unless specifically declared to have file scope i.e. block scope hides objects from file scope.**
			- » **File scope includes all declarations outside a function and all function headers.**
			- 277 » **An object with file scope is referred as Global object.** .277

- **Object Storage Attributes**
	- **Extent**
		- **The extent of an object defines the duration for which the computer allocated memory for it.**
		- **Extent can be**
			- **Automatic extent**
			- **Static Extent**
			- **Dynamic Extent**

- **Object Storage Attributes**
	- **Extent**
		- **Automatic extent**
		- » **An object with automatic extent is created each time its declaration is encountered and is destroyed each time its block is exited.**
		- » **Example– a variable declared in the body of a loop is created and destroyed in each iteration.**
		- » **Declarations in a function are not destroyed until the function is complete.**
		- » **When a function calls a function, they are out of scope but not destroyed.**

- **Object Storage Attributes**
	- **Extent**
		- **Static extent**
			- » **A variable with a static extent is created when the program is loaded for execution and is destroyed when the execution stops.**
		- **Dynamic extent**
			- » **Dynamic extent is created by the program through** *malloc()* **library functions.**

- **Object Storage Attributes**
	- **Linkage**
	- **When a program is divided into modules, these module are to be linked for the whole program to function.**
	- **Linkage can be**
		- **Internal**
		- **External**

- **Object Storage Attributes**
	- **Linkage**
		- **Internal**
			- » **An object with internal linkage is declared and visible only in one module. Other modules cannot refer to this object.**
		- **External**
			- » **An object with an external linkage is declared in one module but is visible in all other modules that declare it with a special keyword,** *extern.*

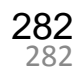

• **Types of Storage Classes**

**There are four storage classes in C:** 

- **Automatic storage class**
- **Register storage class**
- **Static storage class**
- **External storage class**

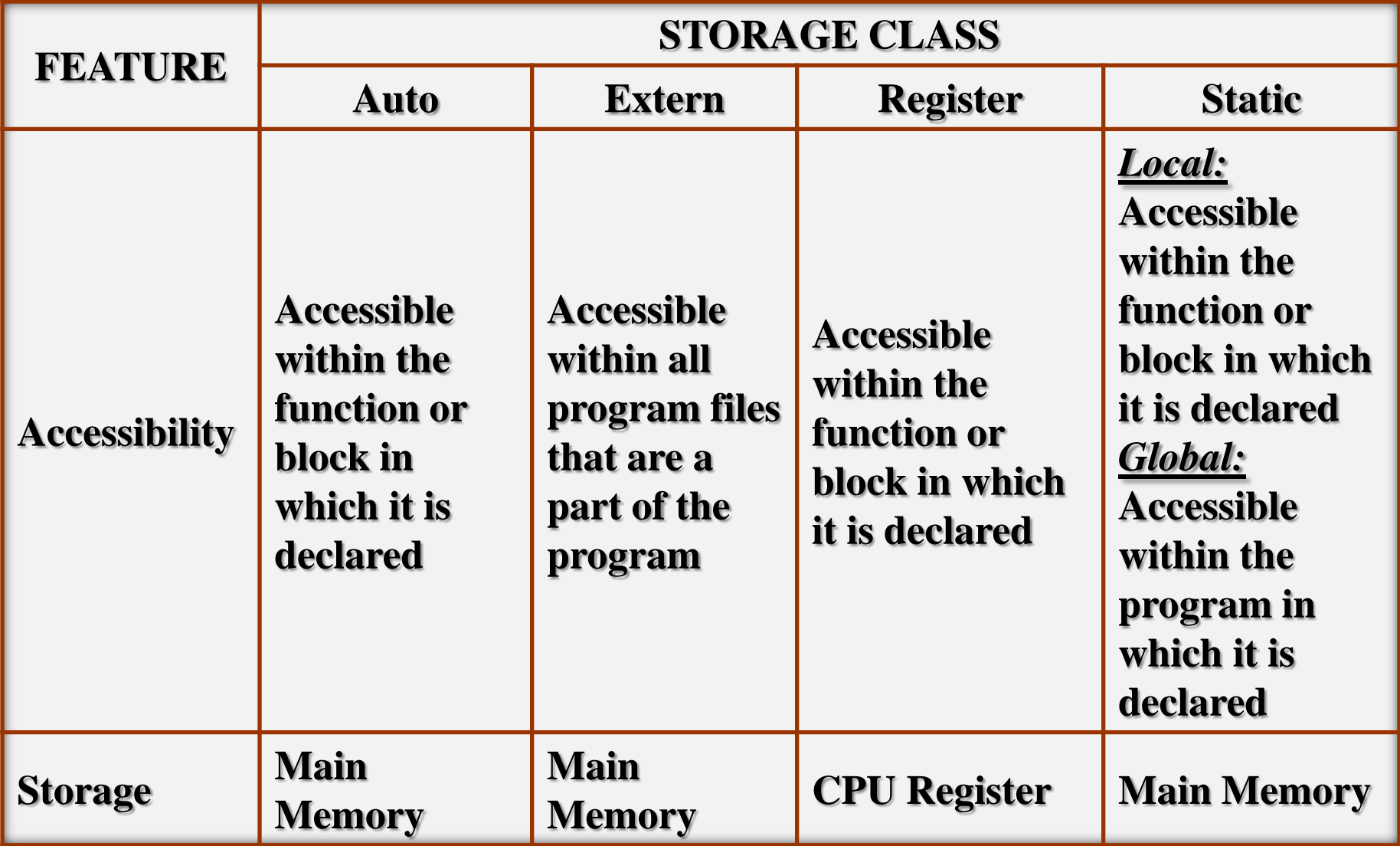

**Table: Storage Classes Features**

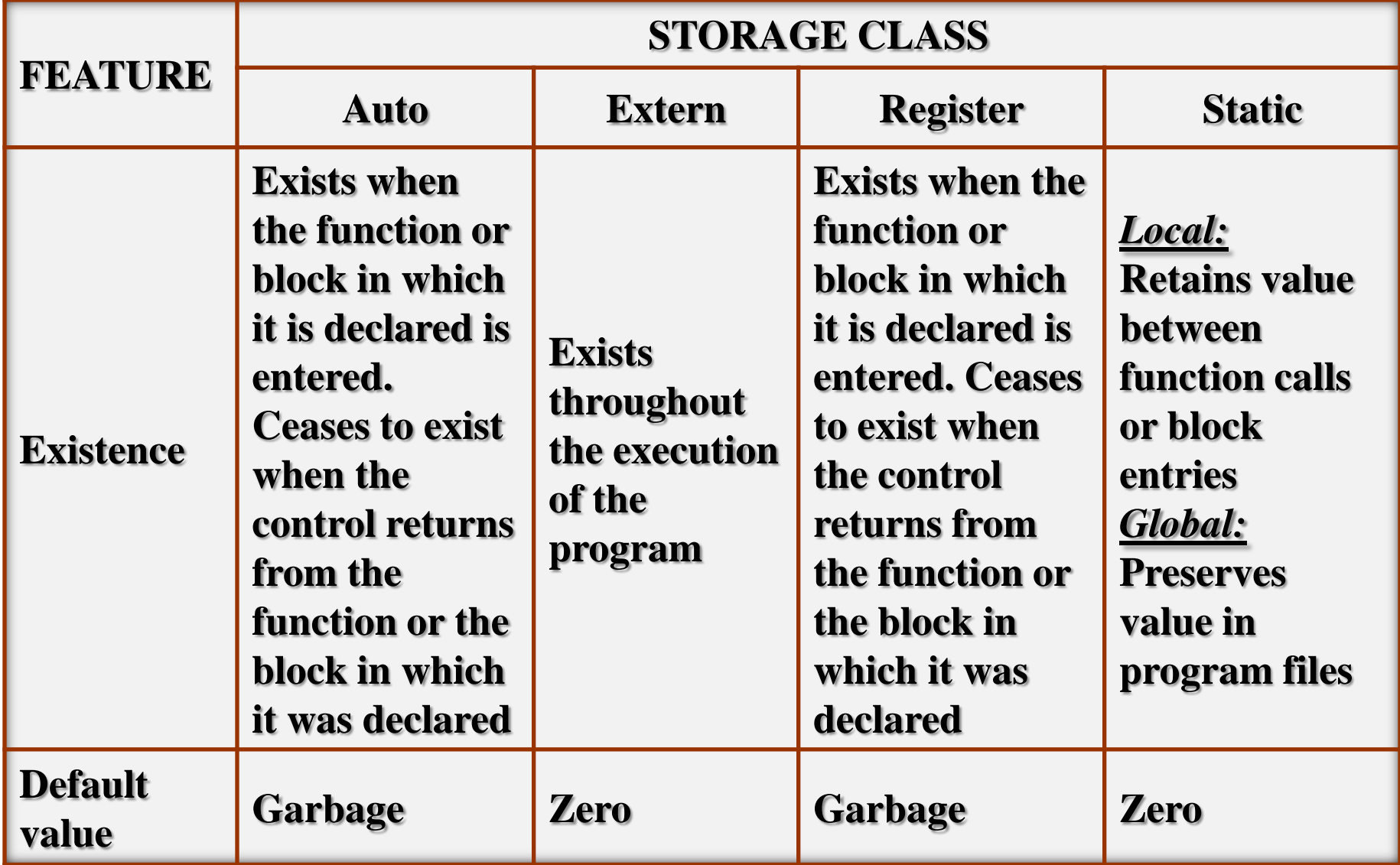

**Table: Storage Classes Features**

• *Automatic Storage Class* 

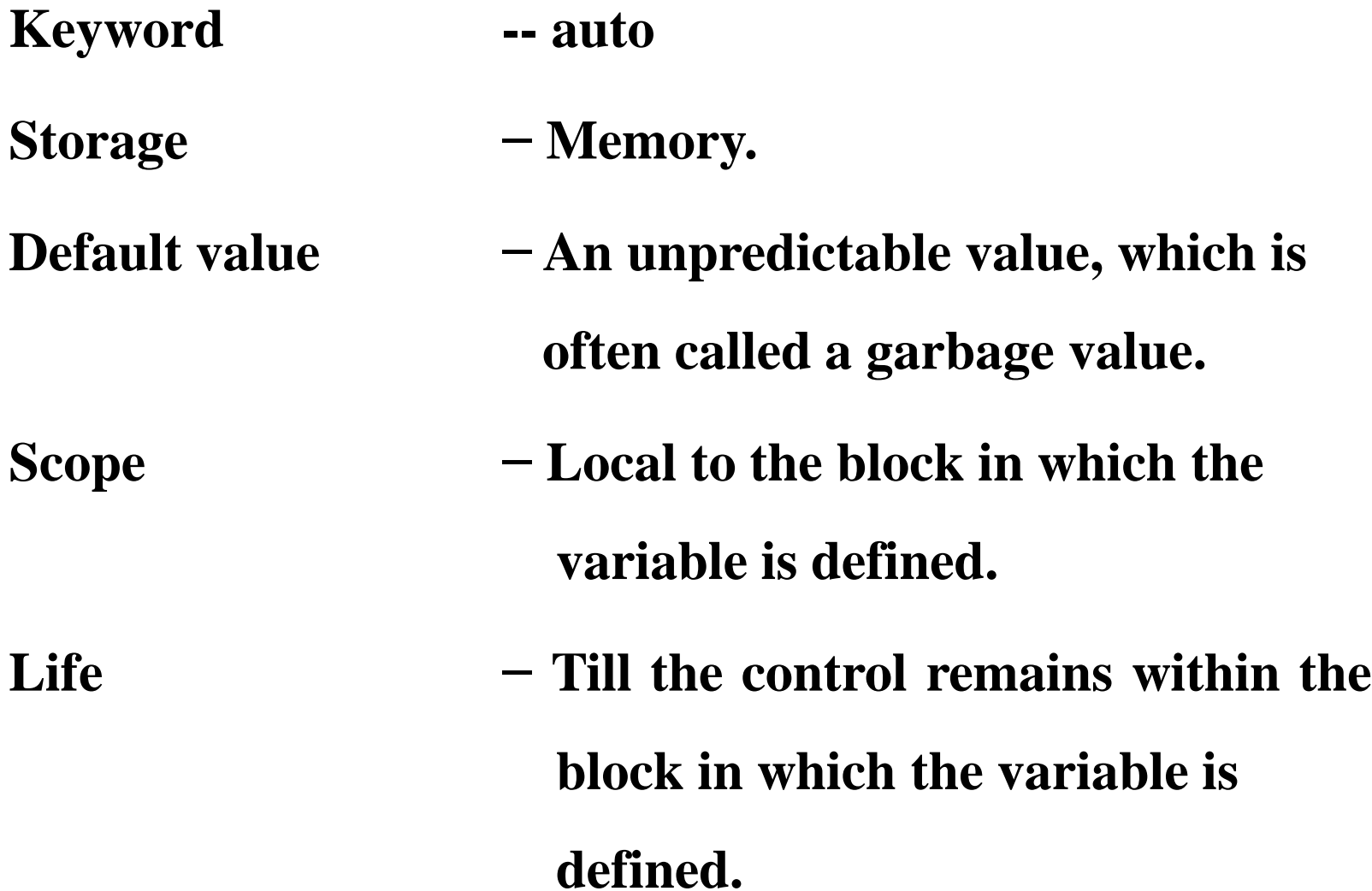

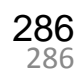

• *Automatic Storage Class*  **Example: #include<stdio.h> void call1(); void call2(); main() { int v=10; call1(); call2();**  $print(f''(n v=%d",v));$ **{ } {**

**}**

**void call1() int v=20;**  $print(f''(n v=%d",v));$ **void call2() int v=30;**  $print(f''(n v=%d",v));$ **}**

• *Register storage class* 

**The features of a variable defined to have an automatic storage class , declaration includes a recommendation to the compiler to use a CPU register for the variable:**

- **Keyword -- register**
- **Storage − Register / Memory.**
- **Default initial value − Garbage value.**
- **Scope − Local to the block in which the variable is defined.**

**Life − Till the control remains within the block in which the variable is defined.** 

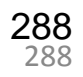
• *Register storage class* 

**Example:**

```
#include<stdio.h>
```
**main()**

**{**

**}**

```
register int m=1;
for(;m<=5;m++)
printf("%d",m);
```
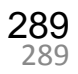

• *Static storage class (Block scope)*  **The features of a variable defined to have static storage class are as under:**

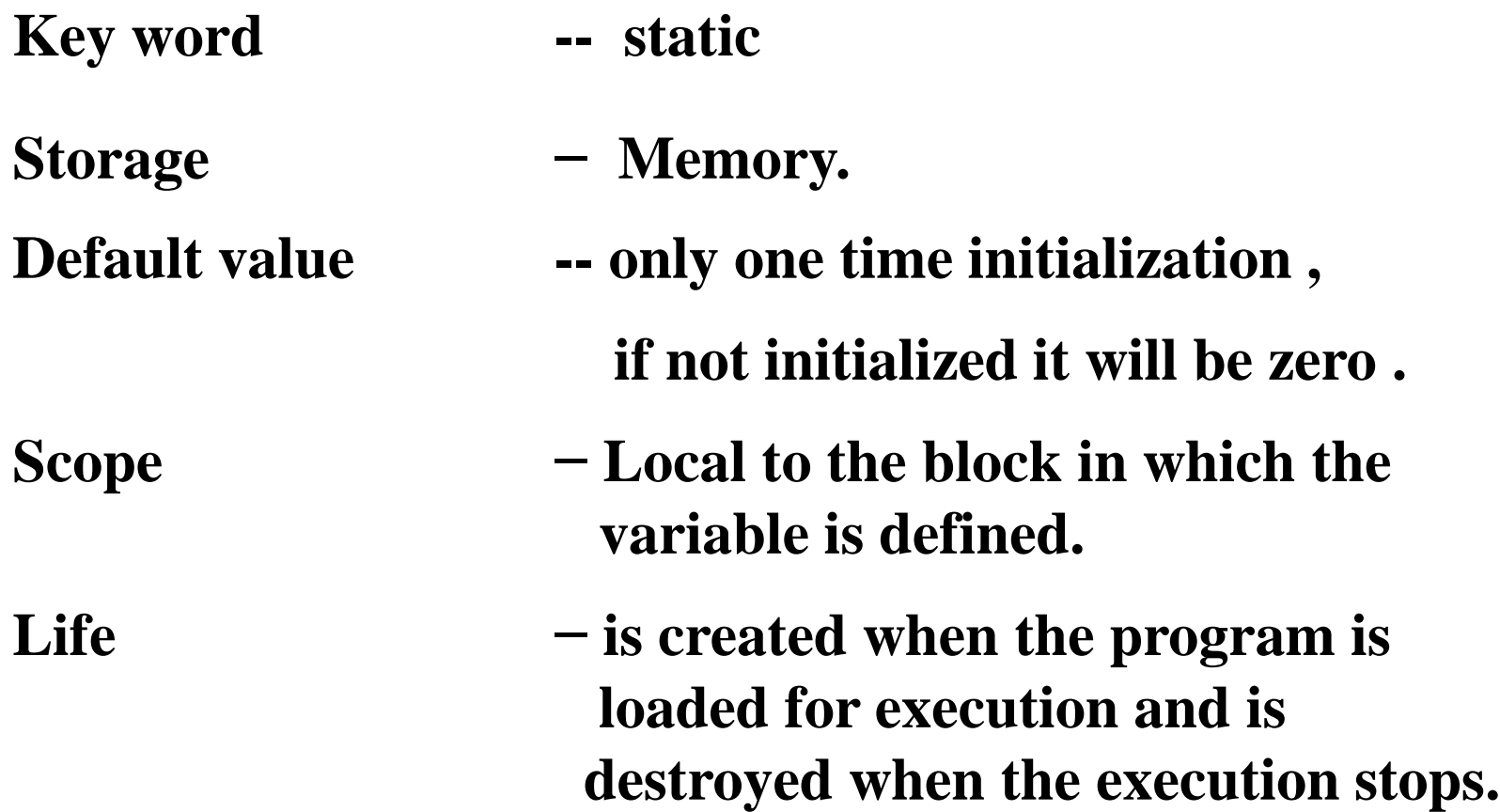

• *Static storage class (Block scope)*  **Example: #include<stdio.h> void call1(); void call2(); main() { call1(); call2(); call1(); call2(); }**

```
void call1()
{
 static int v;
  v=v+10;
  printf("\n in
       call1()v=%d",v);}
void call2()
{
  static int v;
  v=v+15;
 printf("\n in call2()
       v=%d",v);
} 291
```
• *Static storage class (File scope)*  **The features of a variable defined to have static storage class are as under:**

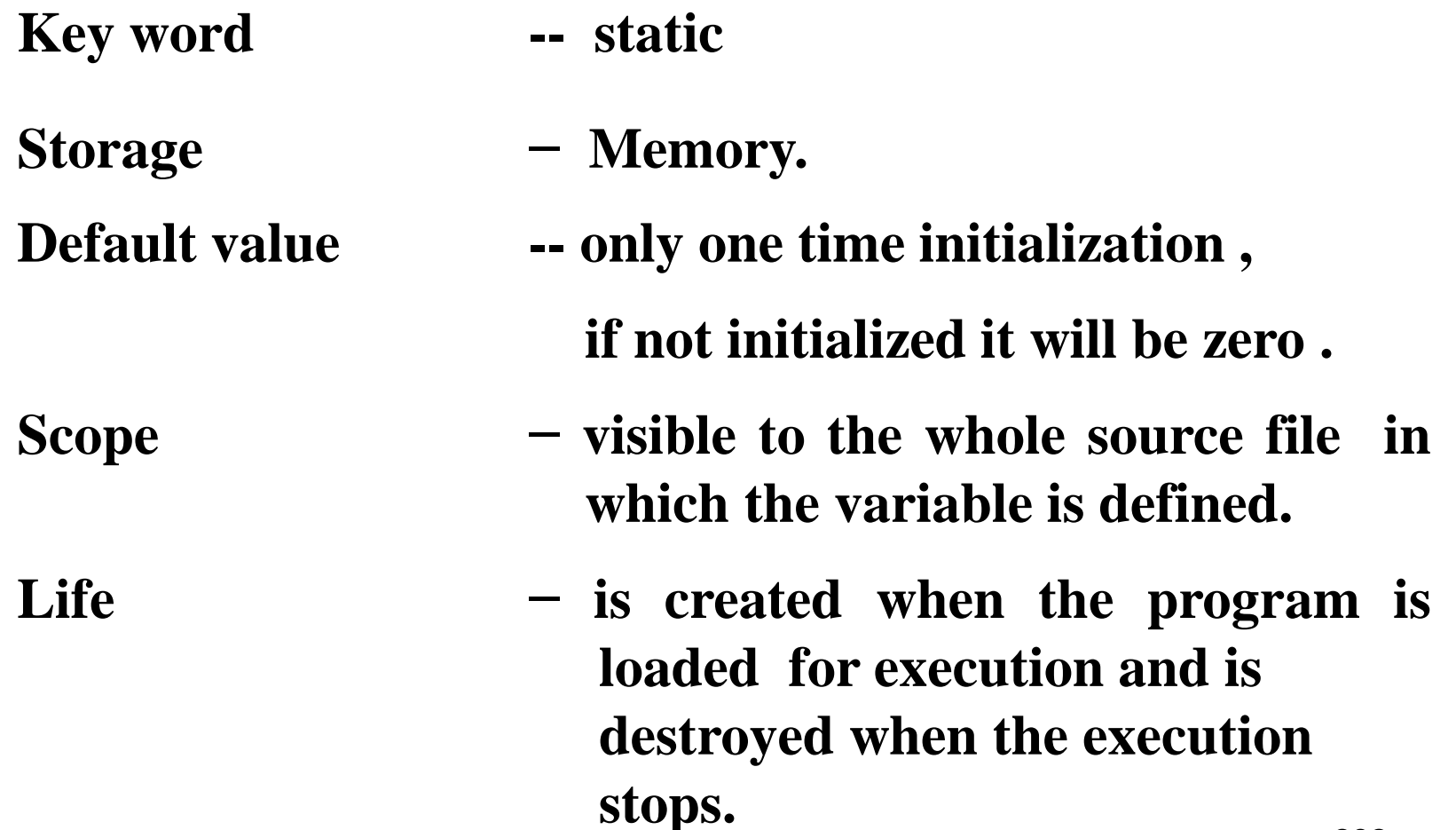

• *Static storage class (File scope)*  **Example: #include<stdio.h> void call1(); void call2(); static int v; main() { call1(); call2(); call1(); call2(); }**

```
void call1()
{
 v=v+10;
 print(f''(n in call1()v=%d",v));}
void call2()
{
  static int v;
  v=v+15;
  printf("\n in call2() =%d",v);
}
```
- **External storage class The features of a variable defined to have extern storage class are as under:**
	- **Key word -- extern**
	- **Storage − Memory**
	- **Default value -- initialized with zero**
	- **Scope − visible to the whole source file in which the variable is defined**
	- **Life − is created when the program is loaded for execution and is destroyed when the execution stops**

• **External storage class**

```
Example:
 void call1(); 
 void call2();
 int v=10;
 main()
 {
    call1();
    call2();
    print(f''in main() =%d",v);
 }
 void call1()
 {
    int v=20;
    printf("in call1() =%d",v);
    }
```

```
void call2()
{
  extern int v;
 printf("in call2() =%d",v);
}
```
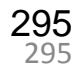

- **A recursive function is a function that calls itself to solve a smaller version of its task until a final call is made which does not require a call to itself.**
- **Every recursive solution has two major cases, they are:**
	- **Base Case**
	- **Recursive Case**

#### *Base case:*

• *T***he problem is simple enough to be solved directly without making any further calls to the same function.**

#### *Recursive case:*

- **first, the problem is divided into simpler sub parts.**
- **Second, the function calls itself but with sub parts of the problem obtained in the first step.**
- **Third, the result is obtained by combining the solutions of simpler sub-parts.**
- **Therefore, recursion is defining large and complex problems in terms of a smaller and more easily solvable problem.**
- **In recursive function, complicated problem is defined in terms of simpler problems and the simplest problem is given explicitly.**

#### *Factorial of A Number Using Recursion*

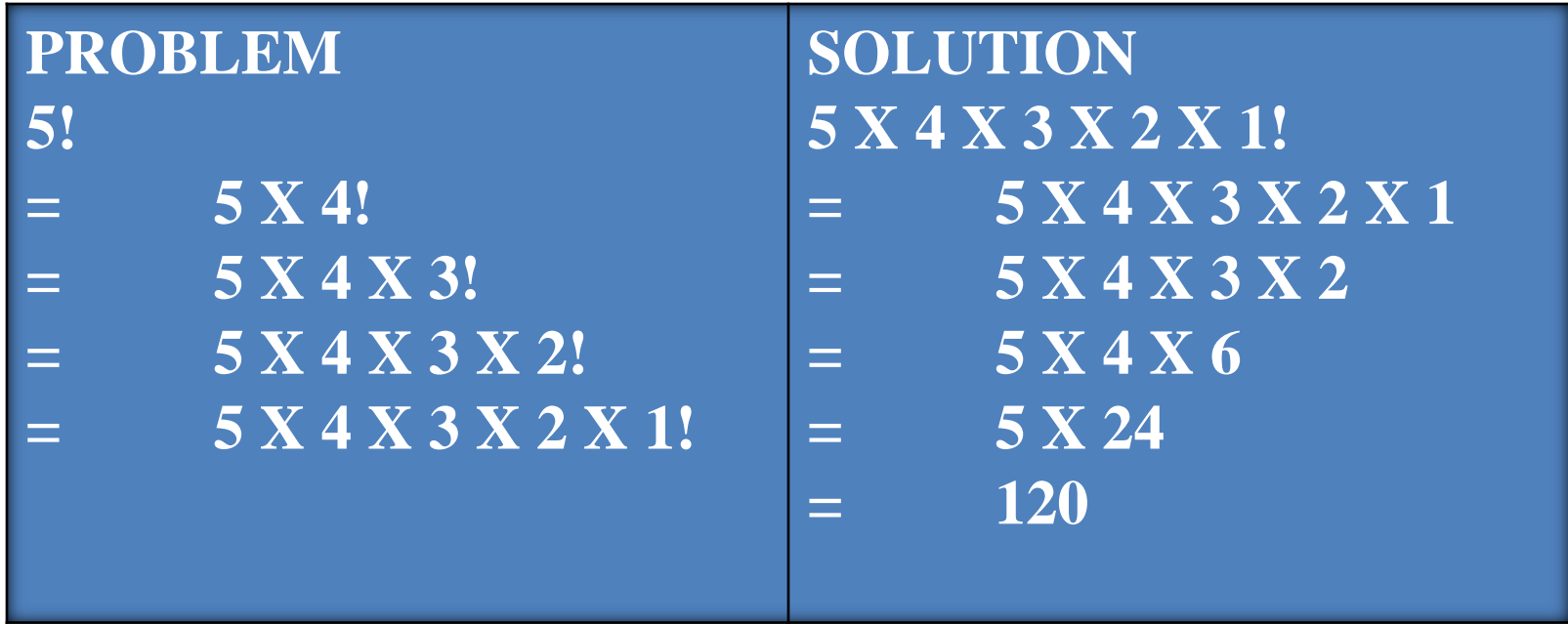

- **Base case is when n=1, because if n = 1, the result is known to be 1**
- **Recursive case of the factorial function will call itself but with a smaller value of n, this case can be given as**

 $factorial(n) = n \times factorial(n-1)$ 

```
Factorial of A Number Using Recursion ― Example
   #include<stdio.h>
   int Fact(int)
   {if(n==1)
       retrun 1;
    return (n * Fact(n-1));
   }
   main()
   {int num;
    scanf("%d", &num);
    printf("\n Factorial of \% d = \% d", num, Fact(num));
    return 0;
   }
```
#### *Factorial of A Number Using Recursion* **― Illustration**

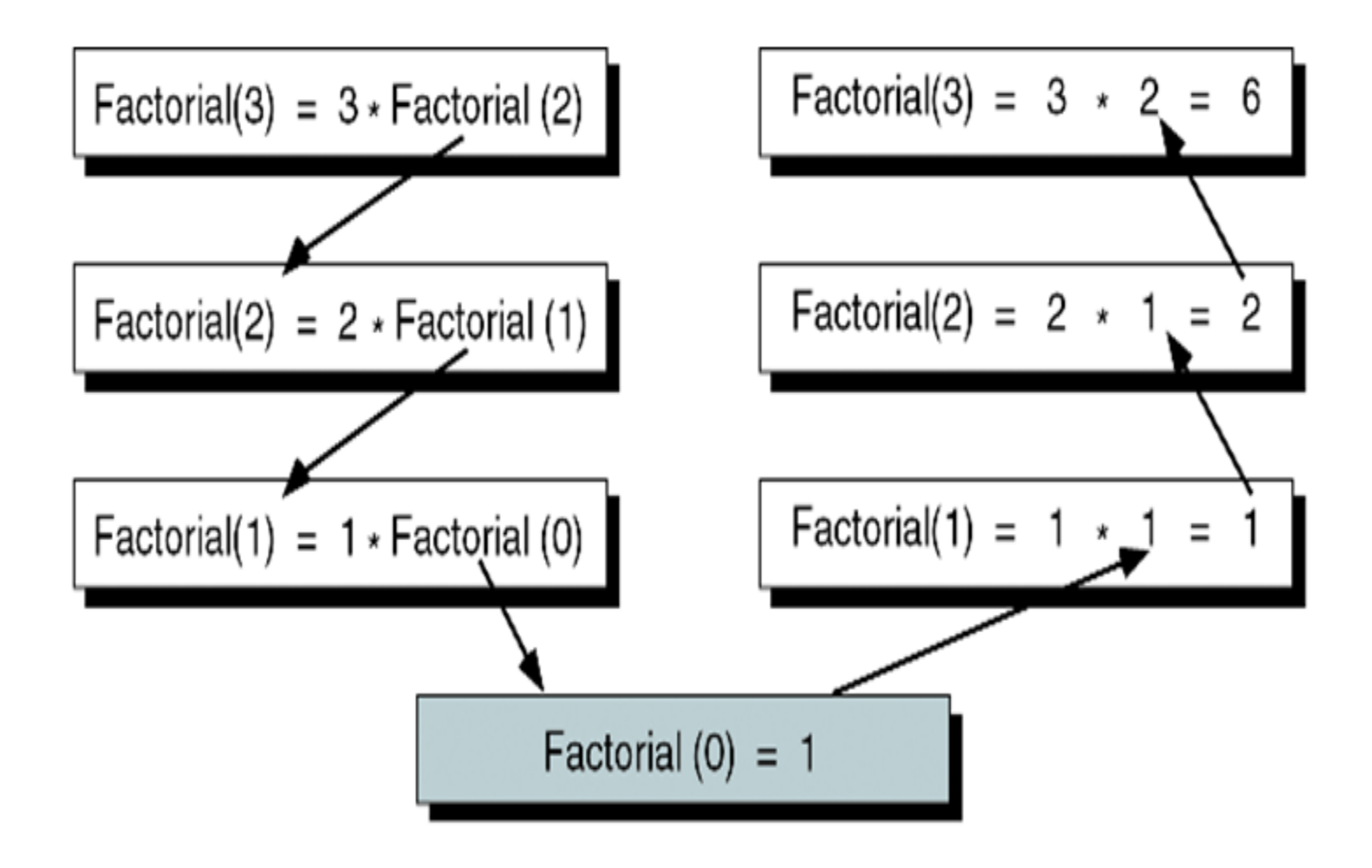

*Fibonacci Series Using Recursion*

- **The Fibonacci series can be given as:**
	- **0 1 1 2 3 5 8 13 21 34 55……**
- **The third term of the series is the sum of the first and second terms.**
- **On similar grounds, fourth term is the sum of second and third terms, so on and so forth.**
- **Now we will design a recursive solution to find the nth term of the Fibonacci series. The general formula to do so can be given as**

$$
FIB(n) \nless \nFIB(n-1) + FIB(n-2),
$$
\n
$$
otherwise
$$

#### *Fibonacci Series Using Recursion*

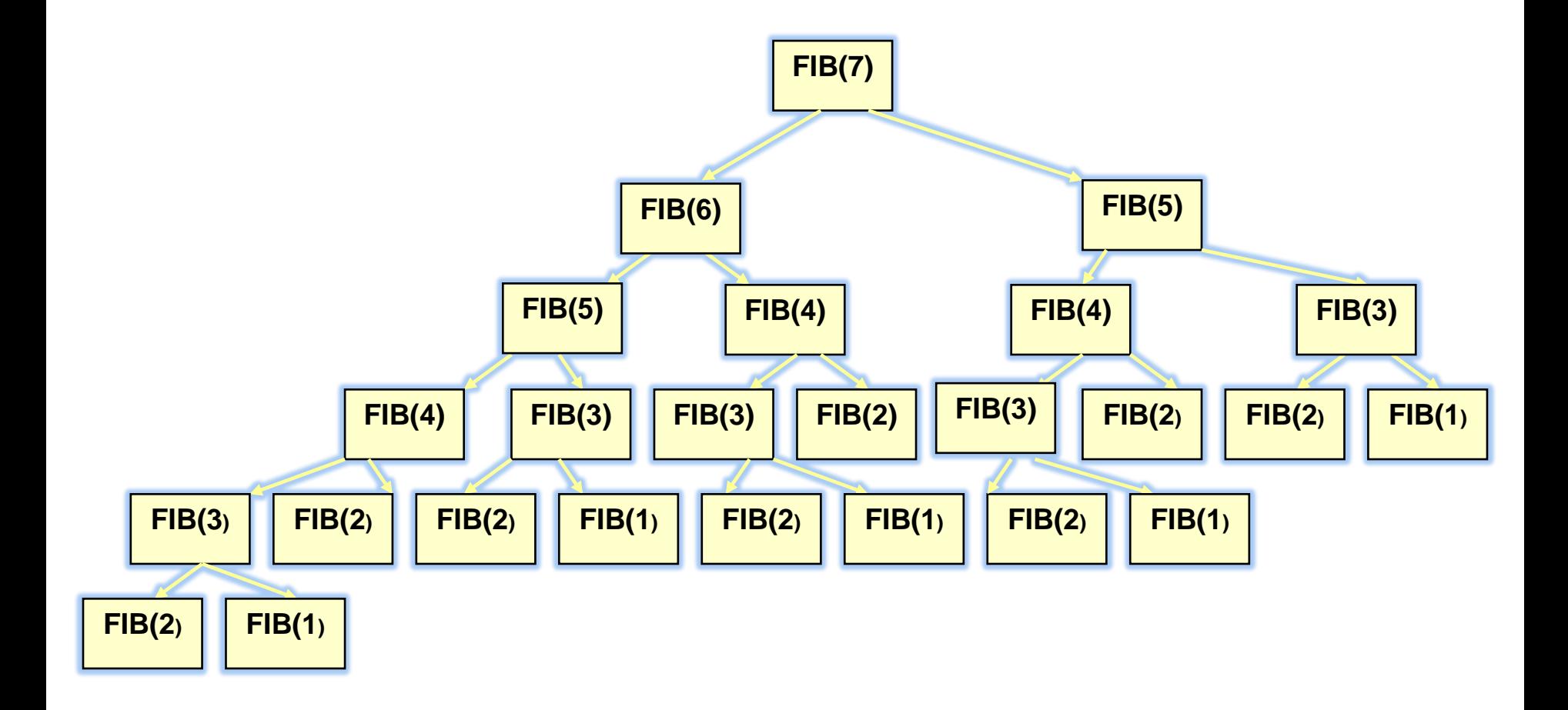

*Fibonacci Series Using Recursion ― Program*

### **int Fibonacci(int num)**

```
{\rm \bf if}(num \leq 2)
```
**return 1;**

**return ( Fibonacci (num - 1) + Fibonacci(num – 2));**

```
main()
```
**}**

**{**

**}**

## **int n;**

printf("\n Enter the number of terms in the series : "); scanf("%d", &n); **for(i=0;i<n;i++)**  $print(f''\n) Fibonacci (%d) = %d'', i, Fibonacci(i));$ 

### *Types Of Recursion*

- **Any recursive function can be characterized based on:**
	- **whether the function calls itself directly or indirectly (direct or indirect ).**
	- **whether any operation is pending at each recursive call (tail-recursive or not).**
	- **the structure of the calling pattern (linear or tree-recursive).**

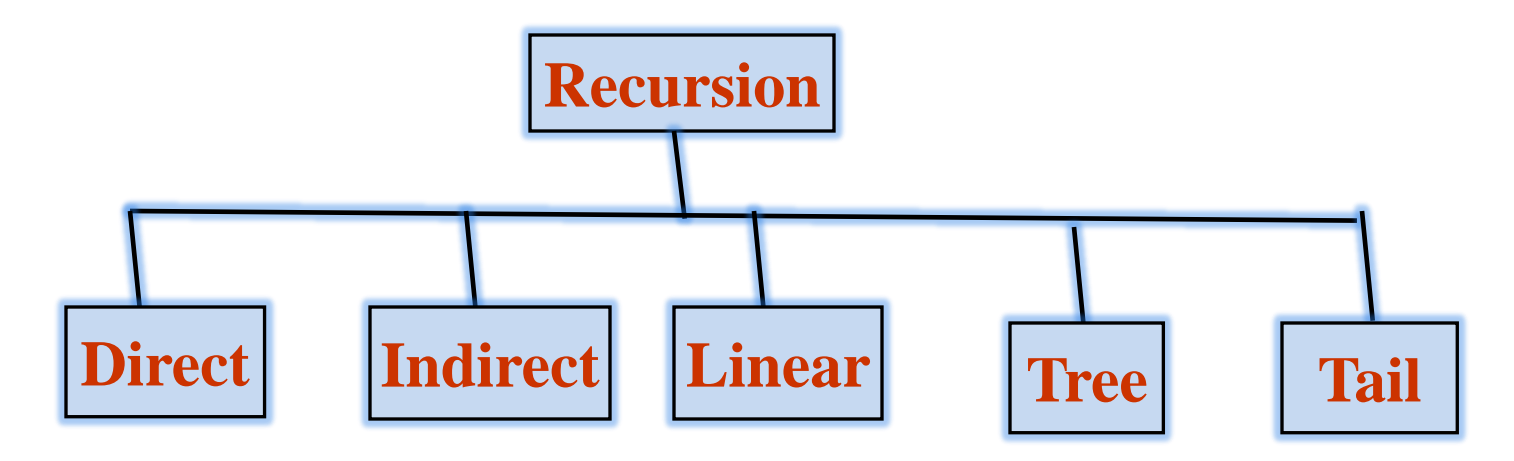

*Types of Recursion*

- **Direct Recursion**
	- **A function is said to be** *directly* **recursive if it explicitly calls itself.**
	- **Example**

```
int Func( int n)
{
 if(n==0)
 retrun n;
 return (Func(n-1));
}
```
*Types of Recursion*

- **Indirect Recursion**
	- **A function is said to be** *indirectly* **recursive if it contains a call to another function which ultimately calls it.**
	- **Example**

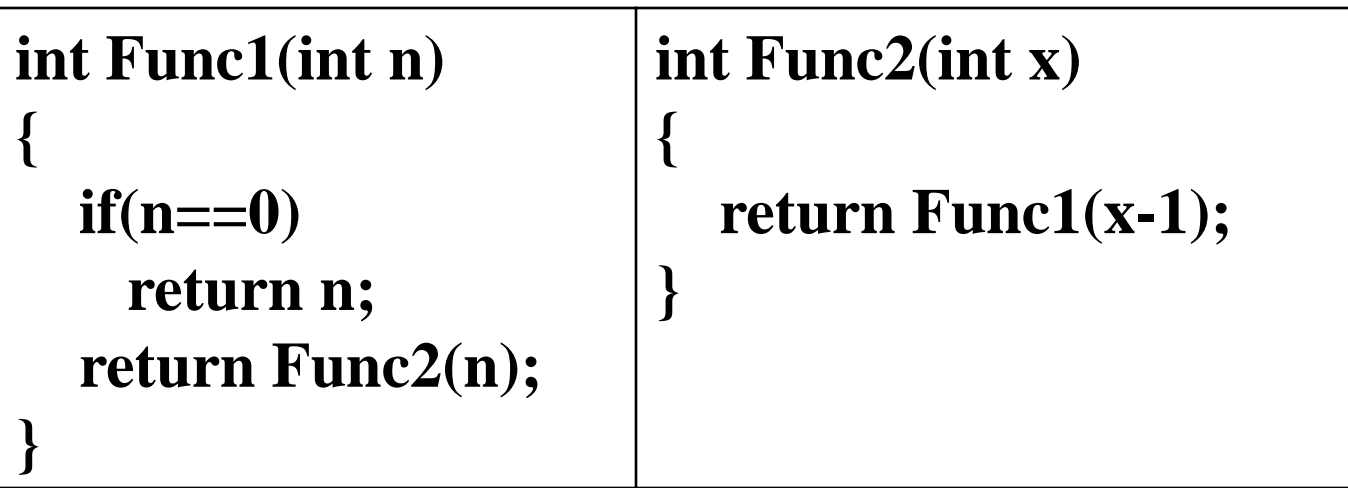

• **These two functions are indirectly recursive as they both call each other.**

- *Types of Recursion*
- **Tail Recursion**
	- **A recursive function is said to be** *tail recursive* **if no operations are pending to be performed when the recursive function returns to its caller.**
	- **That is, when the called function returns, the returned value is immediately returned from the calling function.**
	- **Tail recursive functions are highly desirable because they are much more efficient to use as in their case, the amount of information that has to be stored on the system stack is independent of the number of recursive calls.**

- *Types of Recursion*
- **Tail Recursion**
	- **Example**

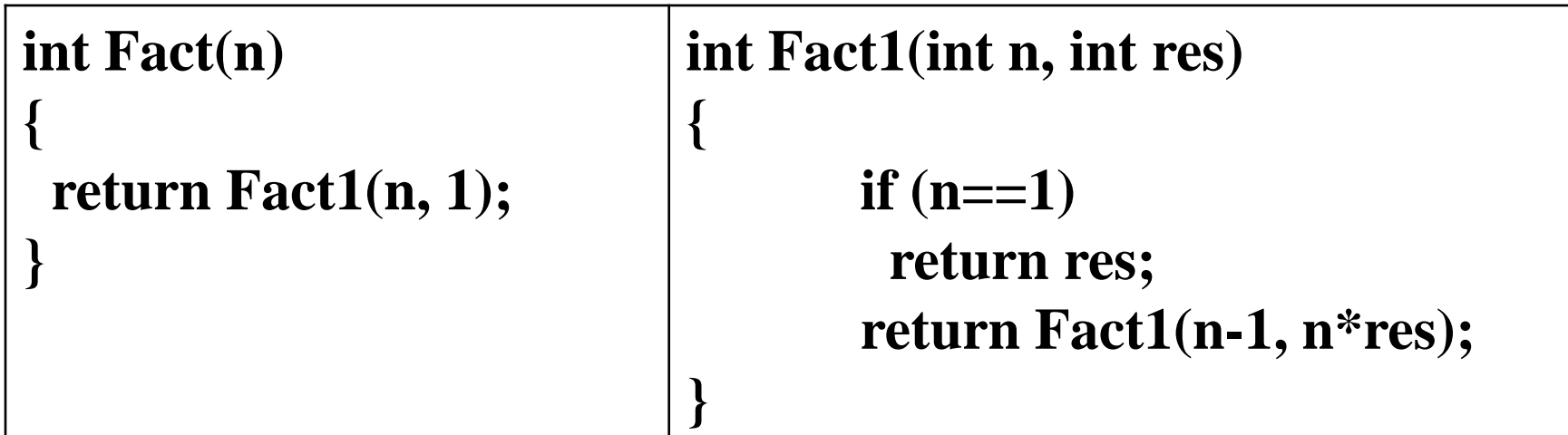

- *Types of Recursion*
- **Linear Recursion**
	- **A recursive function is said to be** *linearly* **recursive when no pending operation involves another recursive call to the function.**
	- **For example, the factorial function is linearly recursive as the pending operation involves only multiplication to be performed and does not involve another call to Fact.**

```
int Fact(int)
      {\bf i}f({\bf n}==1)
          retrun 1;
      return (n * Fact(n-1));
}
```
- *Types of Recursion*
- **Tree Recursion**
	- **A recursive function is said to be** *tree recursive* **(or** *nonlinearly* **recursive) if the pending operation makes another recursive call to the function.**
	- **For example, the Fibonacci function Fib in which the pending operations recursively calls the Fib function.**

```
int Fibonacci(int num)
{
  if(num \leq 2)return 1;
  return ( Fibonacci (num - 1) + 
  Fibonacci(num – 2));
}
```
*Pros and Cons of Recursion*

**Pros:**

- **Recursive solutions often tend to be shorter and simpler than nonrecursive ones.**
- **Code is clearer and easier to use**
- **Recursion represents like the original formula to solve a problem.**
- **Follows a divide and conquer technique to solve problems**
- **In some (limited) instances, recursion may be more efficient**

### *Pros and Cons of Recursion*

**Cons:**

- **Recursion is implemented using system stack. If the stack space on the system is limited, recursion to a deeper level will be difficult to implement.**
- **Aborting a recursive process in midstream is slow and sometimes nasty.**
- **Using a recursive function takes more memory and time to execute as compared to its non-recursive counter part.**
- **It is difficult to find bugs, particularly when using global variables**

#### *Limitations Of Recursion*

- **Recursive solutions may involve extensive overhead because they use function calls.**
- **Each function call requires push of return memory address, parameters, returned results, etc. and every function return requires that many pops.**
- **Each time we make a call we use up some of our memory allocation. If the recursion is deep that is, if there are many recursive calls then we may run out of memory.**

# *Towers Of Hanoi*

• **Tower of Hanoi is one of the main applications of a recursion. It says, "if you can** solve *n-1* **cases, then you can easily solve the** *nth* **case?"** 

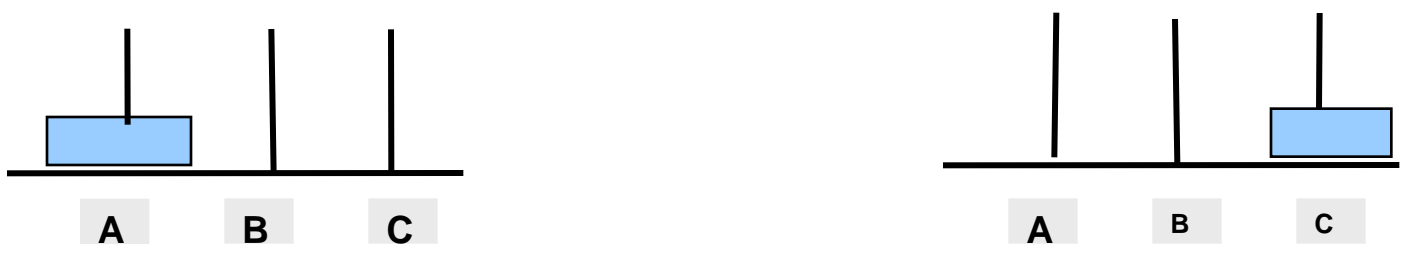

**If there is only one ring, then move the ring from source to the Destination**

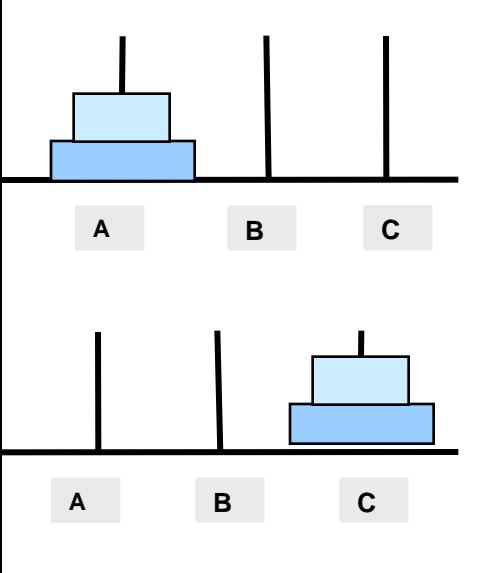

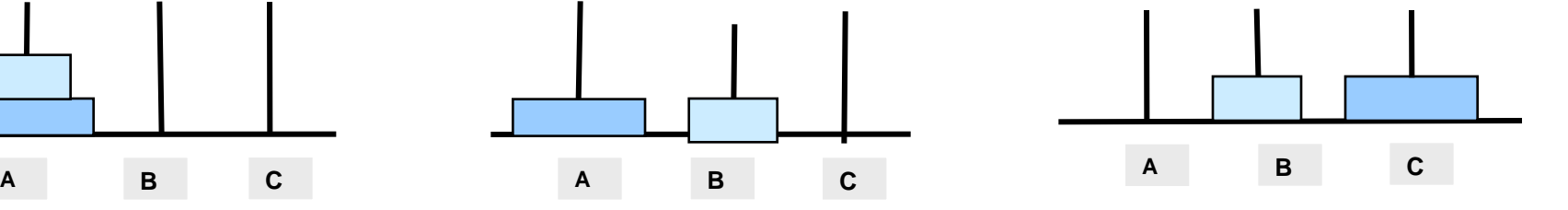

**If there are two rings, then first move ring 1 to the spare pole and then move ring 2 from source to the destination. Finally move ring 1 from the source to the destination** 314

*Towers Of Hanoi*

• **Consider the working with three rings.**

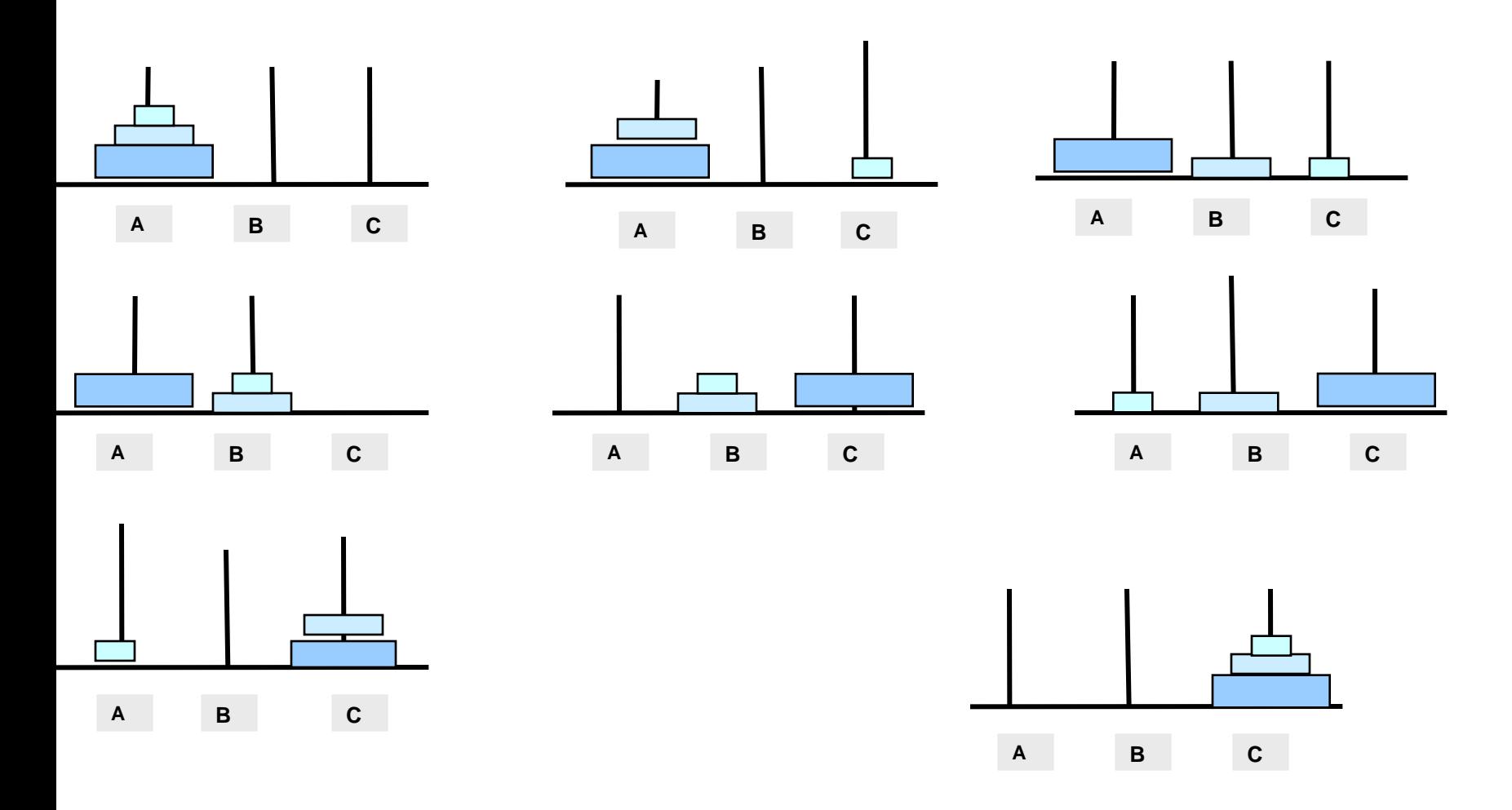

- **There are many steps involved in turning a C program into an executable program. The first step is called** *pre-processing***.**
- **The pre-processor performs textual manipulation on the source code before it is compiled. There are a number of major parts to this:**
	- **1. Deleting comments**
	- **2. Inserting the contents of files mentioned in #include directives**
	- **3. Defining and substituting symbols from #define directives**
	- **4. Deciding which code should be compiled depending on conditional compiler directives**
	- **5. To act on recognized #pragma statements, which are implementation dependent.**

*Predefined Symbols*

- *\_DATE\_* **\_ provides a string constant in the form "mm dd yyyy"**
- **\_ \_FILE\_ \_ provides a string constant containing the name of the source file.**
- **\_ \_LINE\_ \_ provides a string constant containing the current statement number in the source file.**
- **\_ \_TIME\_ \_ provides a string constant in the form hh:mm:ss**
- **\_ \_STDC\_ \_ provides a integer constant with value 1 if and only if the compiler confirms with ISO implementation.**

### *Macro Substitution*

• **Definition:**

**#define** *name replacement text*

**This causes a simple macro substitution, each occurrence of** *name* **is replaced by** *replacement text***.**

• **Example:**

**#define XDIM 10**

**causes all occurrences of XDIM to be replaced by the literal 10.**

#### *Macro Substitution*

- **The replacement text spreads over more than one line a forward slash(\) is used to indicate continuation.**
- **Example:**

# **#define WHERE\_AM\_I printf("In file %s at line %d", \ \_\_FILE\_\_,\_\_LINE\_\_)**

### *Macro Substitution*

• **Example**

```
#define TWO_PLUS_J 2+j
```
**Such substitutions should be undertaken with care as there may be more than one j in scope.**

**If the following were to appear in the program:**

**int j=100;**

**i= TWO\_PLUS\_J;**

**After pre-processing, it would be:**

**int j=100;**

 $i= 2+j;$ 

*Macro Substitution*

• **Example**

```
#define TWO_PLUS_J 2+j
```
**Such substitutions should be undertaken with care as there may be more than one j in scope.**

**The programmer must realize that the replacement text is used exactly.** 

### **5\* TWO\_PLUS\_J**

**will after pre-processing be:**

**5\* 2+j**

**which might not be what the programmer expected?**

*Macros*

- **A macro allows parameters to be used in substitution text.**
- **Syntax**

## *#define name(parameters) code*

The bracket of the parameter list must be next to the *name*, **otherwise it will be part of the code substituted.**

• **Example**

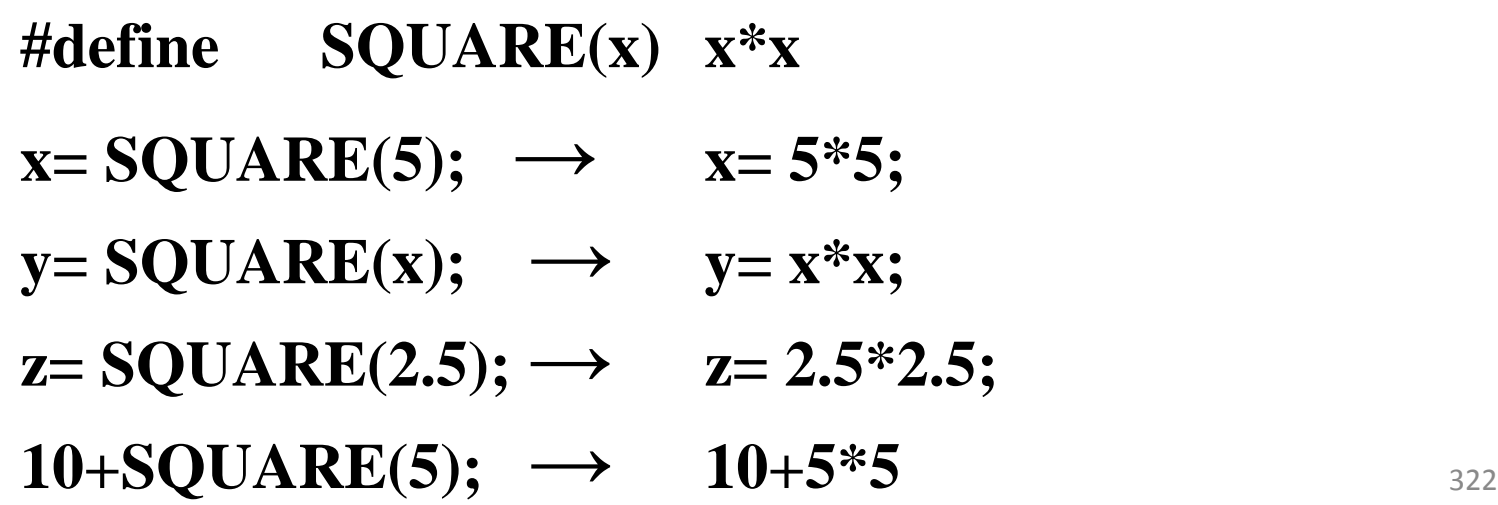

### *Conditional Compilation*

- **Conditional compilation provides a way where by code can be selectively included into the compilation - depending on values available at pre-processing.**
- *Syntax:*

*#if constant expression*

*….. statements*

*......*

*#endif*

*Conditional Compilation:*

- ― **The pre-processor evaluates the** *constant expression* **if it is zero (false) the** *statements* **are deleted from the code passed to the compiler, if the** *constant expression* **is non-zero (true) the statements are passed to the compiler.**
- ― **The** *constant expression* **is made up of literals and variables that have been defined using a #define.**
- ― **It is illegal to use anything where the value will not be known until execution time, as the compiler is unable to predict the values.**
### *Conditional Compilation*

- **A simple example is to bracket the code used for debugging in the following manner: #if DEBUG printf("At line %d: a=%d, b=%d\n",\_\_LINE\_\_,a,b); #endif**
- **Therefore, the listing may contain many instances of this conditional inclusion, protecting the printing of interesting variables.**

#### *Conditional Compilation*

― **If the following is present:**

**#define DEBUG 1**

**then at compile time, all the debugging print statements will be included in the object code produced.**

― **Whereas if the definition is:**

**#define DEBUG 0**

**none of the debug statements will be included in the object code generated.**

#### *Conditional Compilation*

- **Conditional compilation is also useful if developing a software product that has different functionality depending on whether the user has purchased the full version, the economy version or is trying a cover disc sample.**
- **A single set of code can exist for all versions. Where there is functionality, that is available, differs between versions then the code can be delimited within a conditional inclusion.**
- **This can be achieved using this enumeration and definition.**

## *Conditional Compilation*

• **Example**

# **enum VERSION {FULL, ECONOMY, SAMPLE}; #define VERSION FULL**

**in conjunction with conditional compilations of the following sort:**

**#if (VERSION == FULL) \\***statements for full implementation* **#elif(VERSION == ECONOMY) \\***statements for economy implementation*

**#else \\***statements for sample implementation* **#endif**

### *Conditional Definitions*

- **The #ifdef command conditionally includes code if a symbol is defined.**
- **If the symbol is not defined, the code is not included.**
- **The opposite command is #ifndef which includes code only if the symbol is not defined.**
- **For example, if the program includes a library file that, in some implementations, does not define a symbol.**

*Conditional Definitions*

- **MAXLINES, then the program may have a fragment like this:**
	- **1: #include <somelib.h>**
	- **2: #ifndef MAXLINES**
	- **3: #define MAXLINES 100**
	- **4: #endif**
	- **Line 1 includes the library, which may vary between machines.**
	- **Line 2 checks if MAXLINES is already defined. If it isn't defined then Line 3 defines it.**
	- **Line 4 is the end of the conditional definition.**

#### *Conditional Definitions*

- **This is necessary as it is not possible to define the same symbol twice.**
- **An alternative would be to undefined the symbol and then redefine it, for example:**

#### **#undef MAXCHARS**

## **#define MAXCHARS 60**

*Pragma*

- **The #pragma command is a mechanism that supports implementation dependent directives.**
- **An environment may provide pragma to allow special options. Where a pragma is not recognized, it is ignored.**
- **Program with pragma will run on different machines.**
- **The actions of the pragma may not be the same across machines, so the program is not truly portable.**
- **Pragma is used in a number of ways by C++ Builder.**

#### *Pragma*

• **Example:**

**when generating forms, the corresponding unit will contain code like:**

**#pragma resource "\*.dfm"**

**This is equivalent to: {\$R \*.DFM}**

**Error command**

**The error command is of the form # error message**

**It is used to print the message detected by the preprocessor.**

## Pointer

• **A pointer is a constant or variable that contains an address that can be used to access data.**

**(or)**

**A pointer is a variable that contains the memory location of another variable.**

• **Pointers deals with memory address, it can be used to access and manipulate data stored in memory.**

## ‗\*' And ‗&' Operators

• **When is \* used?** 

**\*** $\rightarrow$  "dereferencing operator" which provides the contents in the memory **location specified by a pointer.**

• **when is & used?**

**&‖address operator‖ which gives or produces the memory address of a data variable.**

- **verify the following declaration int x=10;**
- **In the above statement the c compiler reserve the memory space for the integer value**

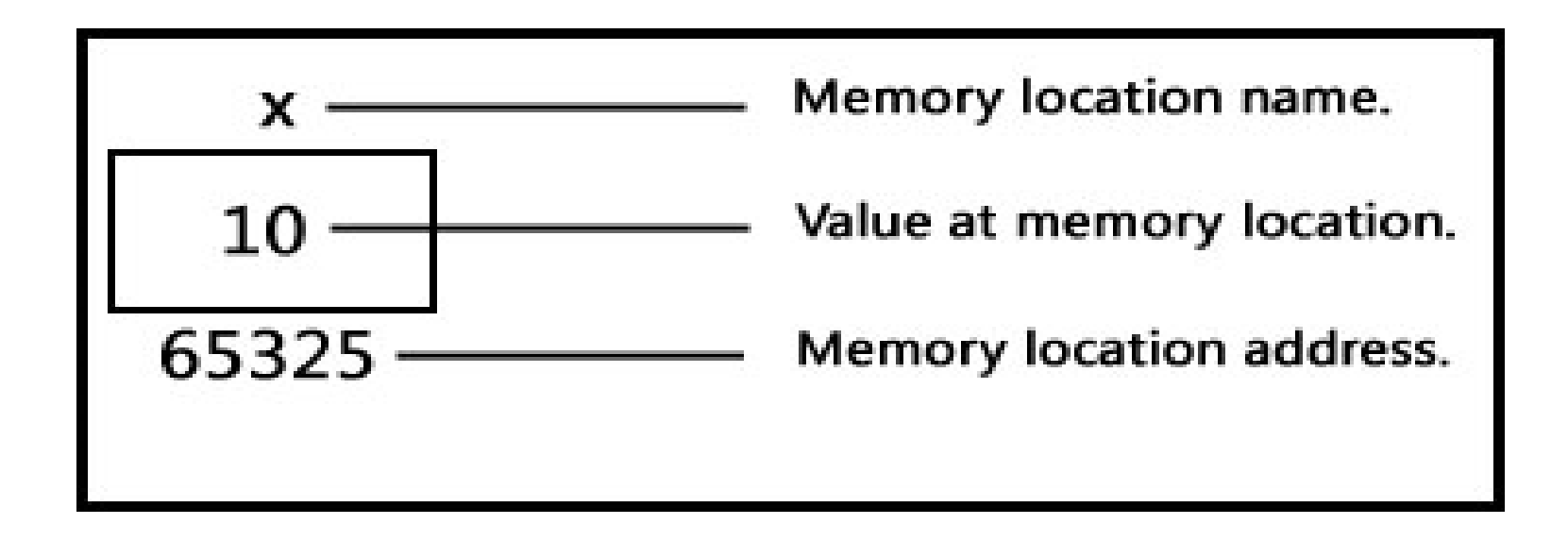

Name this memory location as x.

Store the value 10 at the location 65325.

- **When we declared an integer variable x and assigned value 10 then compiler occupied a 2 byte memory space at memory address 65325 and stored value 10 at that location.**
- **Compiler named this address x so that we can use x instead of 65325 in our program**

#### **address of variable example**

- **Line 1: #include<stdio.h>**
- **Line 2: #include<conio.h>**
- **Line 3: void main()**
- **Line 4: {**
- **Line 5: int i=9;**
- Line 6: clrscr():
- Line 7: printf("Value of i : %d\n",i);<br>Line 8: printf("Address of i : %u".&
- **Line 8: printf("Address of i : %u",&i);**
- **Line 9: getch();**
- **Line 10: }**

- **This is a very simple c program which prints value and address of an integer.**
- **But did you notice line no. 8 in above program?**
- **This line output the address of i variable and to get address of i variable we have used ampersand (&) operator.**
- **This operator is known as "***Address of***" operator and we already used this operator many times in our program, just recall scanf statement which is used to accept input from computer keyboard.**
- **So when we use ampersand operator (&i) before any variable then we are instructing c compiler to return its address instead of value.**
- **Another operator is "\*" called "***Value at address***" operator. It is the same operator which we use for multiplication of numbers.**

- **As the name suggest, "***value at address***" operator returns value stored at particular address.**
- **The "***value at address***" operator also called indirection operator.**
- **Following example extends above C program and puts "***value at address***" operator in action.**

```
Value at address (*) example:
   #include<stdio.h>
   #include<conio.h>
   void main()
   {
     int i=9;
     clrscr();
      printf("Value of i : %d\n",i);
     printf("Address of i : %u\n",&i);
     printf("Value at address of i : %d",*(&i));
     getch();
   }
```
# **Benefits of using Pointer in C Program**

- **Pointer is one of the most exciting features of C language and it has added power and flexibility to the language.**
- **Pointer is in C language because it offers following benefits to the programmers**:
	- **1.Pointers can handle arrays and data table efficiently.**
	- **2.Pointers support dynamic memory management.**
	- **3.Pointer helps to return multiple values from a function through function argument.**
	- **4.Pointer increases program execution speed.**
	- **5.Pointer is an efficient tool for manipulating structures, linked lists, queues stacks etc**

## **Pointer Declaration**

**Example on how we can use pointer in our C program.** 

**Syntax: datatype \*pointer\_name;**

Example : int \*iPtr; float \*fPtr;

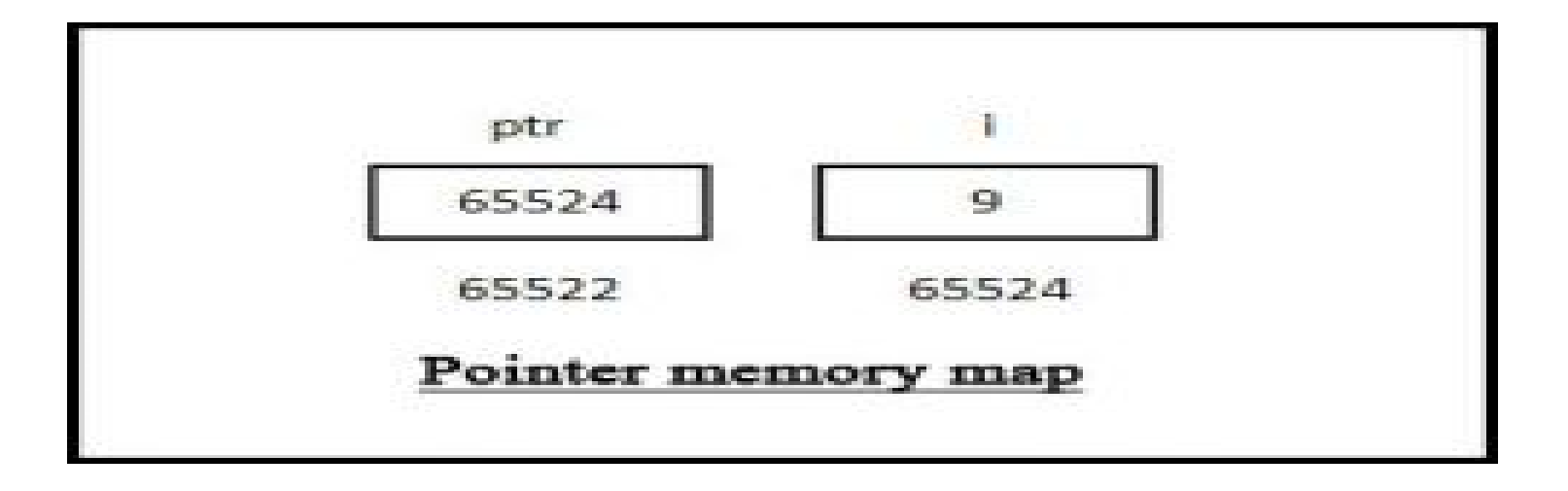

## **Pointers for inter function communication**

**There are two ways to be discussed with pointers, for inter function communication among pointers.**

**1. call by value 2. call by reference**

#### **Call By Value:**

**In this mechanism a variable is declared and defined in the called function for each value to the called function.** 

**It means it is one –way communication.**

**The calling function can send data to the called function, ut the called**

**function cannot send data to the calling function**.

### **Explanation:**

- **In the above program, two data items are passed from main to the down function.**
- **One data value is a literal, the other is the value of a variable.**
- **Downward communication or the call by value is the one way communication.**

## **Call by reference:**

- **This method is also called as pass by reference or upward communication.**
- **Here in this method instead of passing the values of the variables to the called**
- **Function.**
- **We pass their addresses so that the called function can change the values stored**
- **In the calling routine.**
- This is known as "call by reference" since we are referencing the variables.

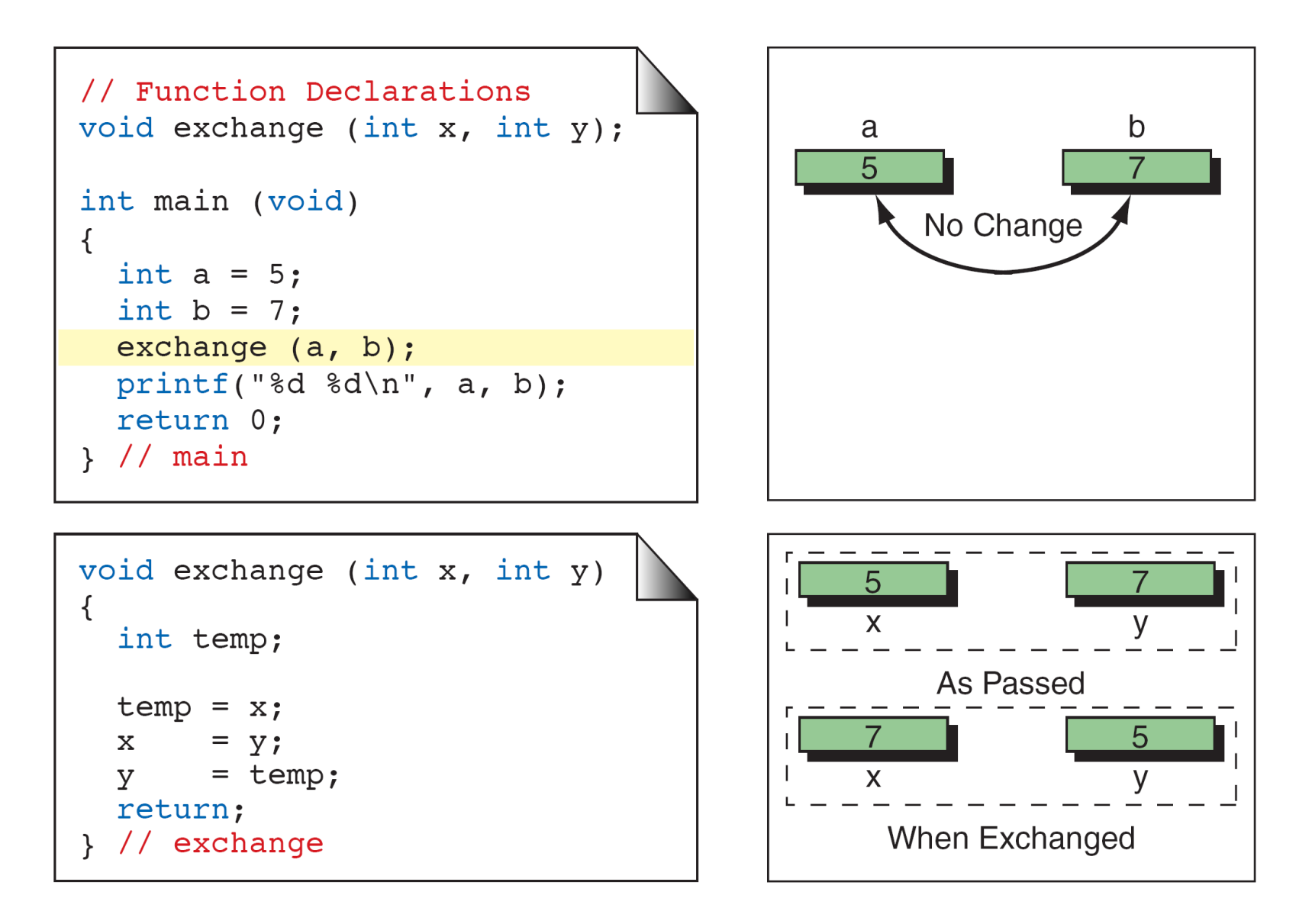

Fig : An Unworkable Exchange

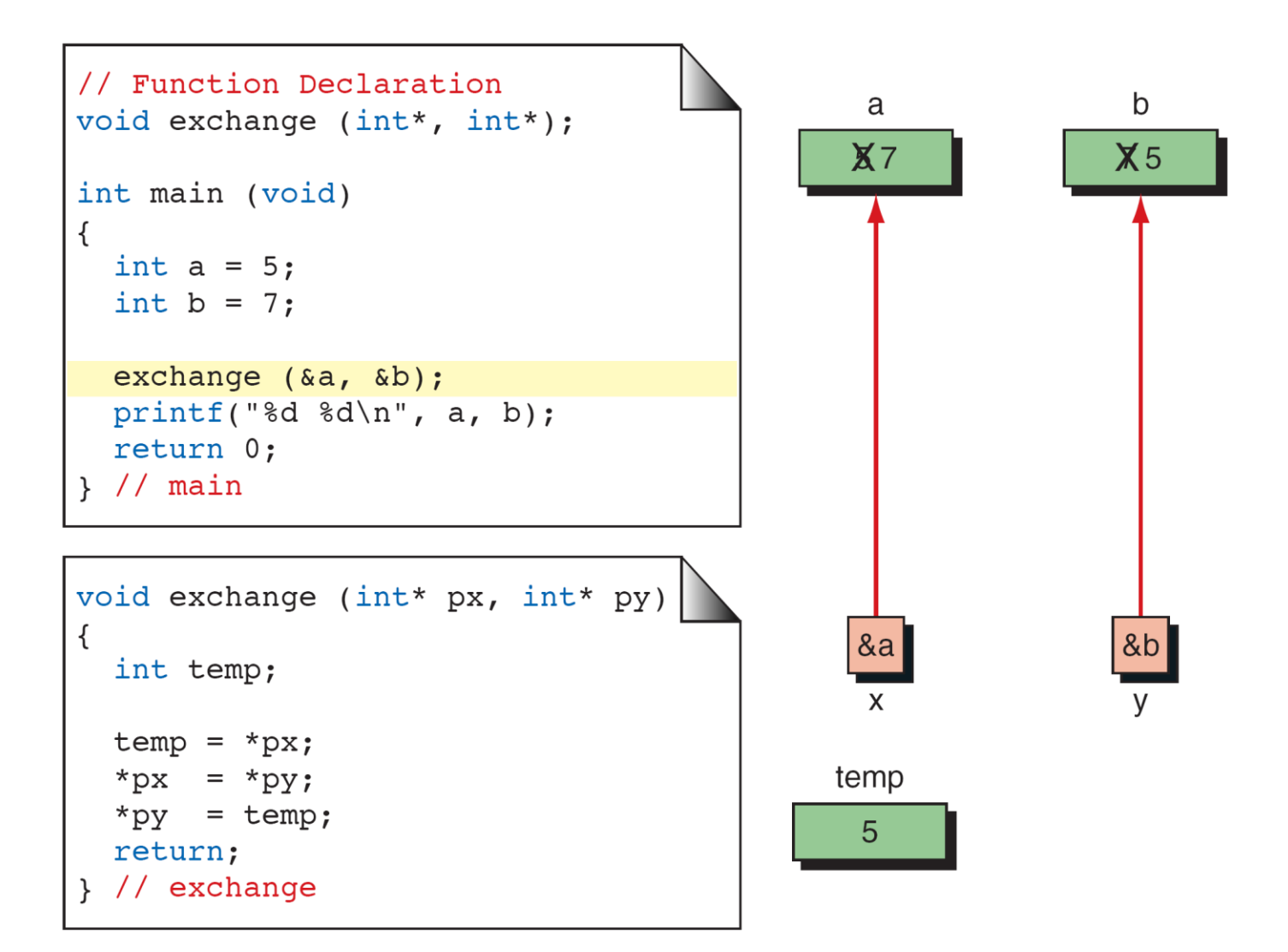

Fig: Exchange Using Pointers

## **Pointers to Pointers**

#### **Pointers to pointers is using of pointers that point to other pointers**

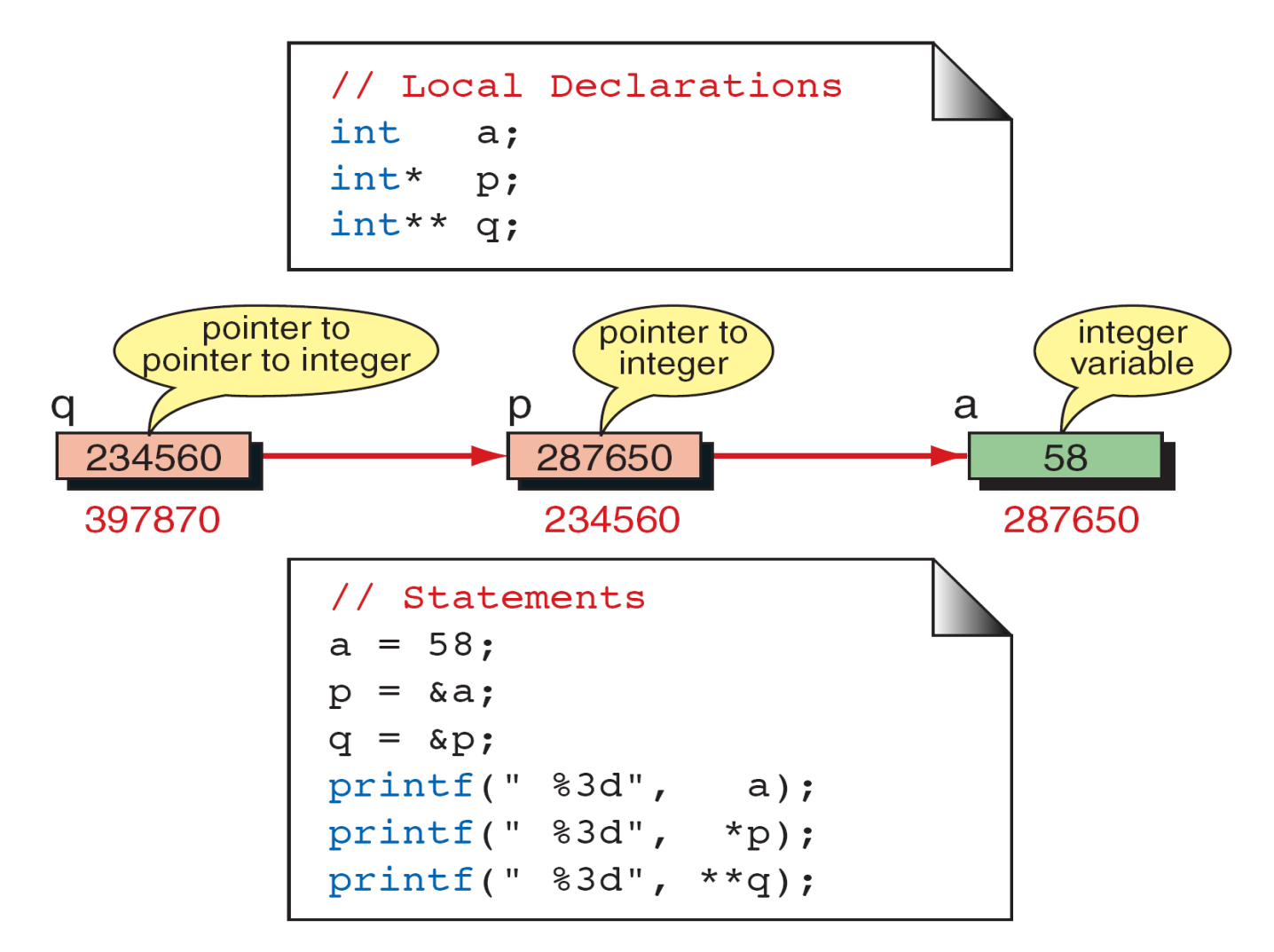

Fig: Pointers to Pointers

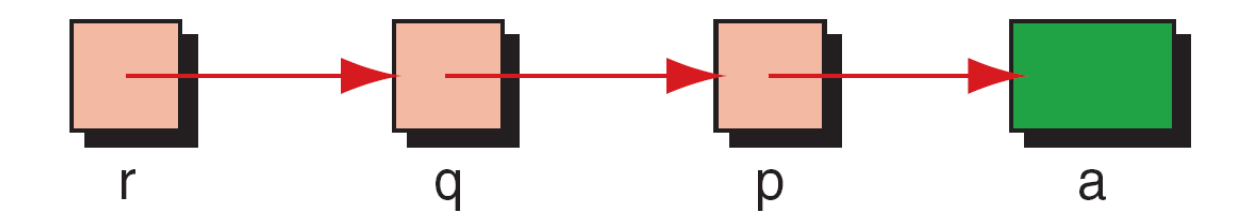

 $\alpha$ 

#### Fig: Using Pointers to Pointers

## **Explanation:**

- **Each level of pointer indirection requires a separate indirection operator when it is dereference.**
- **In the above example, to refer to variable a using the pointer p, we have to dereference it once. i.e.\*p.**
- **To refer to variable a using the pointer q, we have to dereference it twice to get the integer a because**
- **There are two levels of indirection (pointers) invoked. i.e.\*\*q.**

#### **Compatibility:**

- **Pointer have a type associate with it.**
- **They are not just pointer types but rather are pointers to a specific type**
- **Such as character.**
- **Each pointer therefore takes on the attributes of the type to which it refers**
- **in addition to its own attributes.**

# Types Of Compatibility:

- **Pointer Size Compatibility.**
- **Déréférence Type Compatibility.**
- **Dereference Level Compatibility**.

#### Pointer size compatibility:

The size of all pointers is same. Every pointer holds the address of one memory location in the computer. Size of the variable that the pointer references can be different.

```
Trace the following example:
                int a;
               int *p;
       printf("%d", size of(a));
       printf("%d", sizeof(p));printf("%d", size of(*p));
```
# **Dereference type compatibility:**

- **The dereference type compatibility is the type of the variable that the pointer is referencing.**
- **In C, we can't use the assignment operator with pointers to different types;**
- **If we try to, we get a compile error.**
- **We cannot assign one type of pointer to another type of pointer.**
- **A pointer to a char is only compatible with a pointer to a char**
- **And a pointer to an int is only compatible with a pointer to an int.**
- **We cannot assign a pointer to a char to a pointer to an int.**

## **Construct an example in which we have two variables: one int and one char**

**We also define one pointer to char and one pointer to int as shown in the below Figure.**

char c; char\* pc; int a; int \* pa; pc=&c; //are valid

pa=&a; //are valid

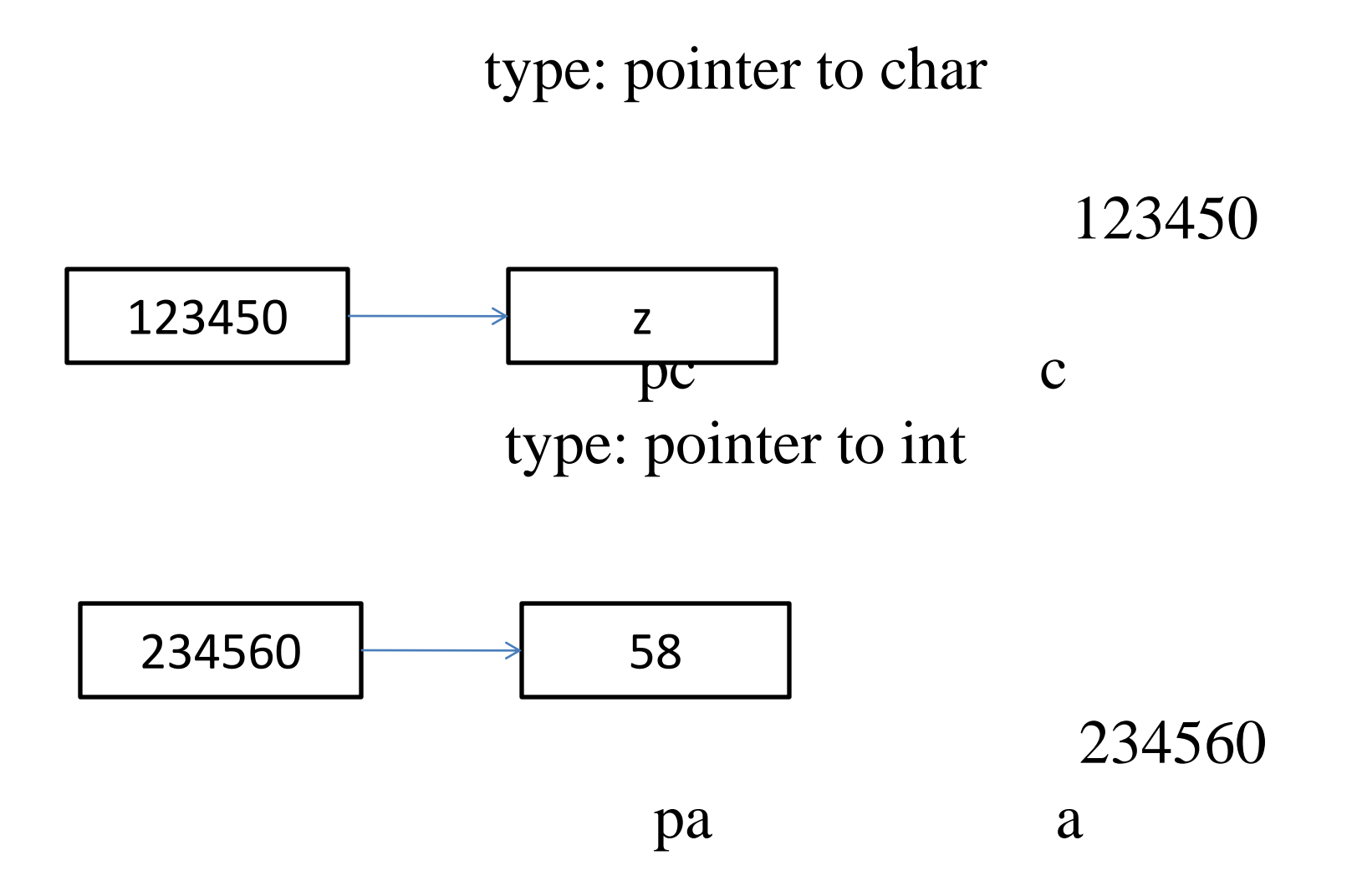

**pc=&a; //error: different types pa=&a; //error: different levels**

**The first pair of assignments are valid, we store the address of a character variable in a pointer to character variable.**

**In the second assignment, we store the address of an integer(int) variable in a pointer to an integer(int) variable.**

**There is an error in the third assignment because we try to store the address of a character variable into a pointer variable whose type is pointer to pointer to integer(int).**

**We also get an error in the fourth assignment.** 

# **Dereference level compatibility**

**Compatibility also includes dereference level compatibility.**

**For example, a pointer to int is not compatible with a pointer-topointer to int.**

**The pointer to int has a reference type of int, while a pointer-topointer to int has a reference type of pointer to int**.

• The following figure shows two pointers declared at different levels.

The pointer pa is a pointer to int;

•

The pointer ppa is a pointer-to-pointer to int.

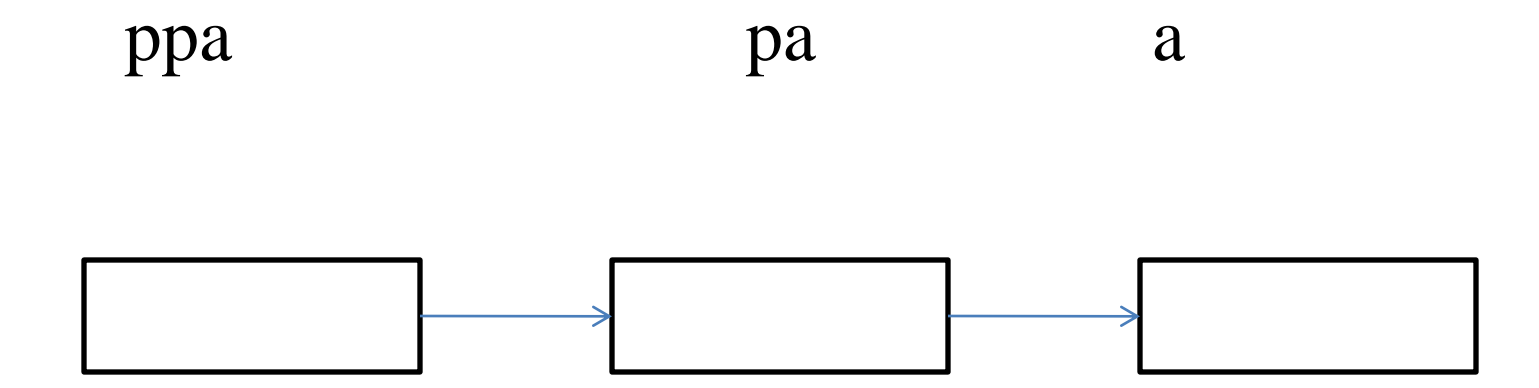

```
•
   int a; //type int
•
   int b; //type int
•
   int* pa; //type pointer to int
•
   int** ppa;// type pointer to pointer to int
   pa=&a;//valid : same level
•
   ppa=&pa; //valid : same level 
•
   b=**pa; //valid : same level 
   pa=&a;//invalid: different level
•
   ppa=pa ;//invalid: different level 
•
   b=*ppa; //invalid: different level
```
## **Pointer to void**

**The exception to the reference type compatibility rule is the pointer to void.**

**A pointer to void is a generic type that is not associated with a reference type; that is, it is not the address of a character , an integer, a real, or any other type.**

**One restriction, void pointer has no object type, it cannot be dereferenced unless it is cast.**

**The following declaration shows how we can declare a variable of pointer to void type.**

```
void* pvoid;
```
**It is important to understand the difference between a null pointer and a variable pointer to void.**

A null pointer is a pointer of any type that is assigned the constant NULL.

The reference type of the pointer will not change with the null assignment.

A variable of pointer to void is a pointer with no reference type that can store only the address of any variable.

The following example shows the difference

void\* pvoid; //pointer to void type

int\* pint=NULL; //NULL pointer of type int

char\* pchar=NULL; //NULL pointer of type char

A **void pointer** cannot be dereferenced.

# • **Casting pointers**

•

•

•

•

**The problem of type incompatibility can be solved by using casting.**

**For example, if we need to use the char pointer, pc in the previous example, to point to an int(a), we could cast it as shown below**

**int\* pc;**

**pc=(char\*)&a;**
- **Lvalue and rvalue**
- **Every expression has a value.**
- **The value of the expression after evaluation can be used in two ways:**

**(i) lvalue**

**(ii) rvalue**

- **Lvalue: It is used whenever the object is receiving a value, it is being modified.**
- **Rvalue: it is used to supply a value for further use.**

```
• What does=(equal to) really mean?
int f(void)
{
```

$$
\begin{array}{c}\n\text{int s=1;}\\ \n\text{int t=1;}\\ \n\text{t=s:}\n\end{array}
$$

$$
t=2;
$$

- Left side of  $=$  is an "lyalue"
- it evaluates to a location (address)!
- Right side of  $=$  is an "rvalue"
- it evaluates to a value
- There is an implicit \* when a variable is used as an rvalue!

### Arrays and Pointers

- **The name of an array is a pointer constant to the first element.**
- **Because the array's name is a pointer constant, its value cannot be changed.**
- **Since the array name is a pointer constant to the first element,**
- **the address of the first element and the name of the array both represent the same location in memory.**

## Pointers to Arrays

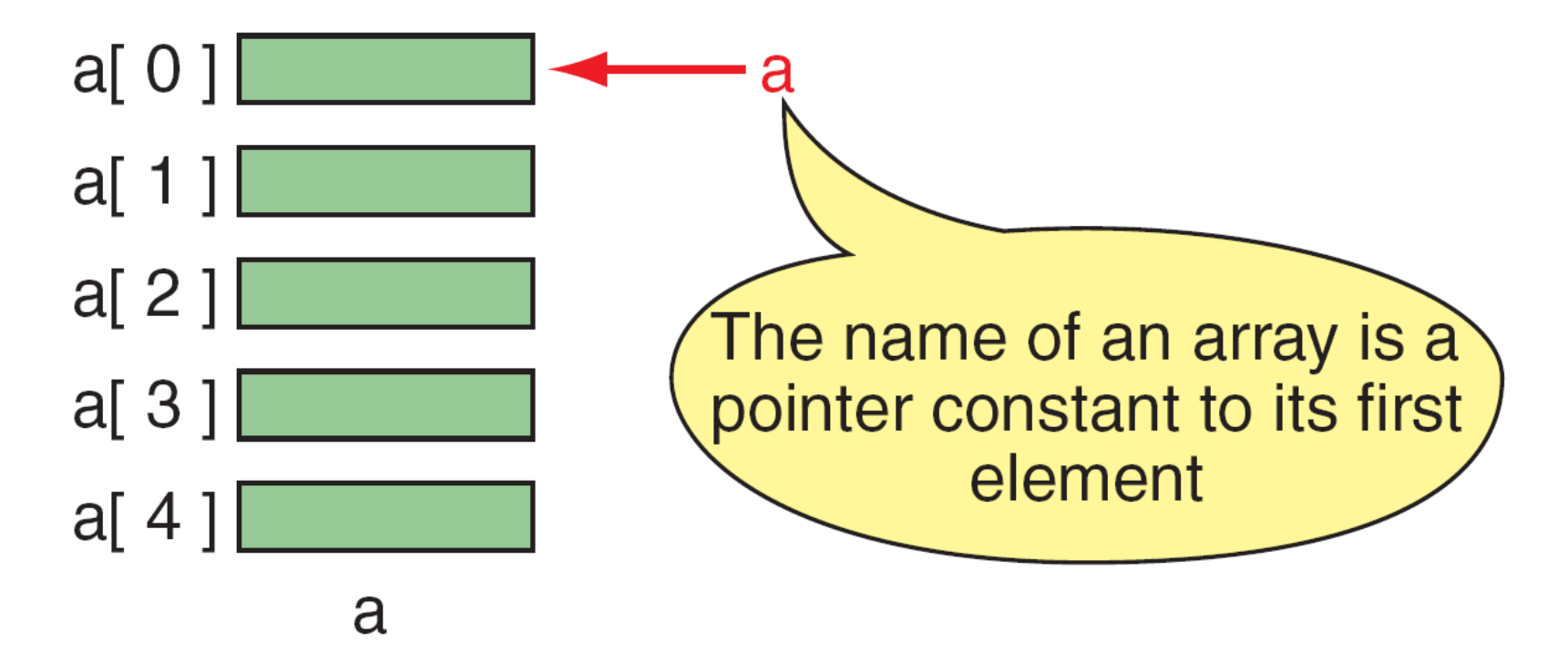

FIGURE Pointers to Arrays

### Pointers to Arrays

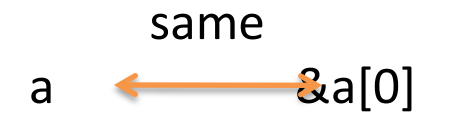

• *a* is a pointer only to the first element—not the whole array.

The name of an array is a pointer constant; it cannot be used as an *lvalue*.

## Dereference of Array Name

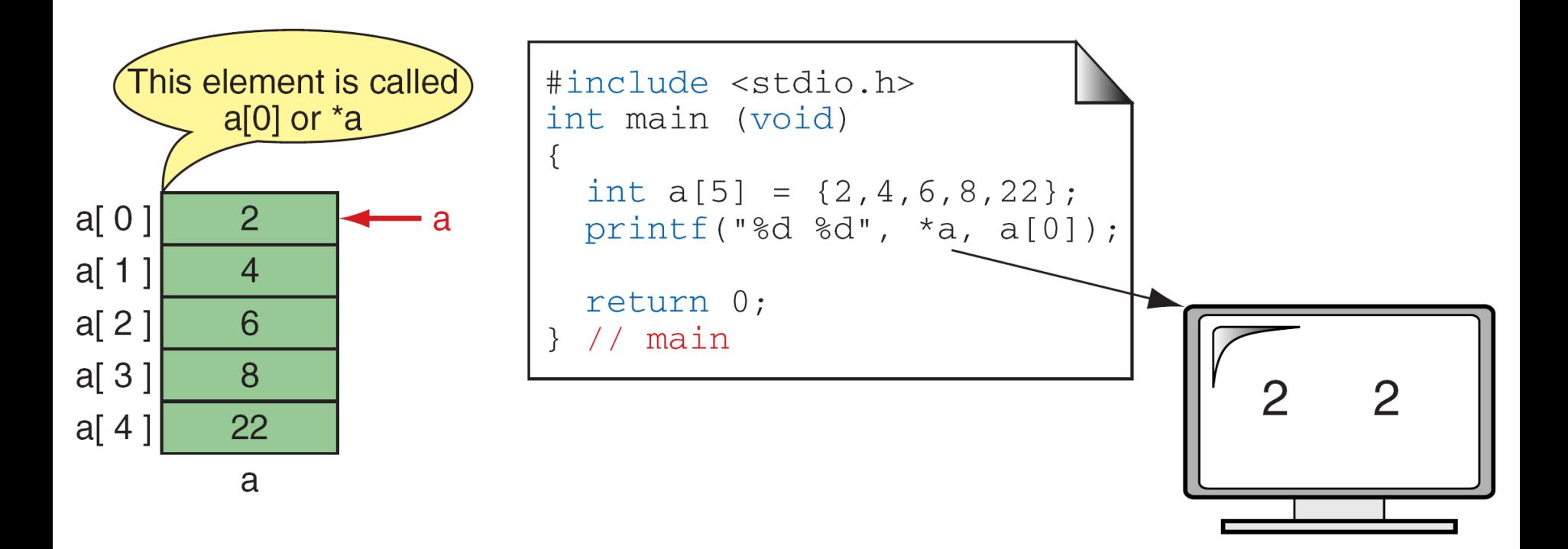

Dereference of Array Name

#### Array Names as Pointers

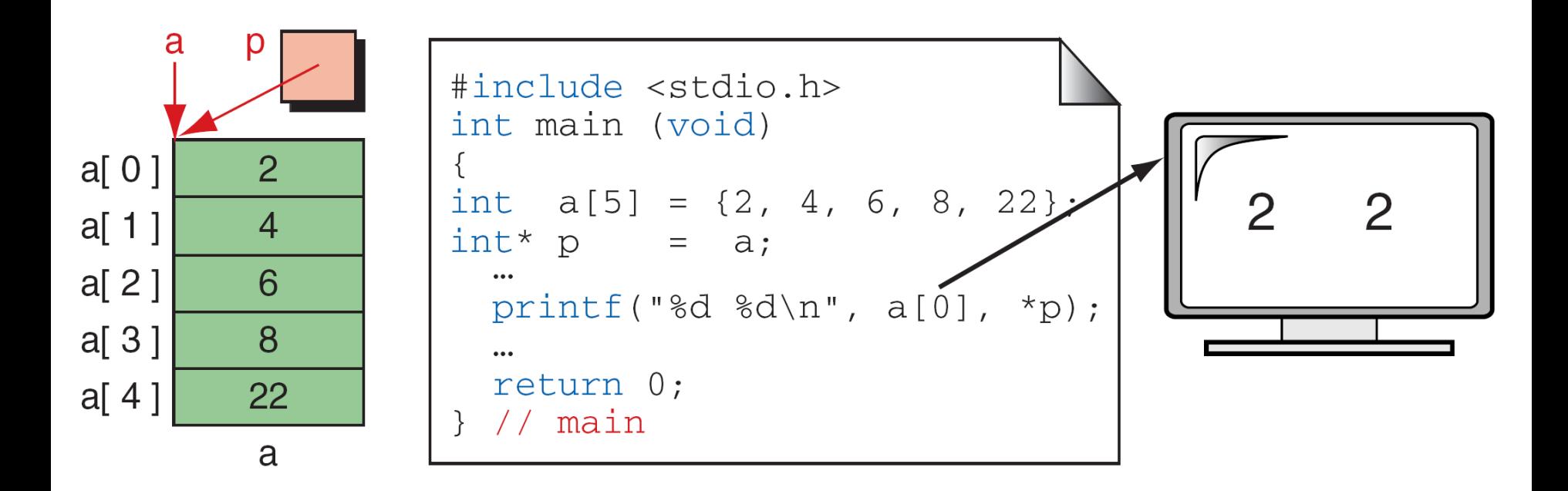

Array Names as Pointers

## Multiple Array Pointers

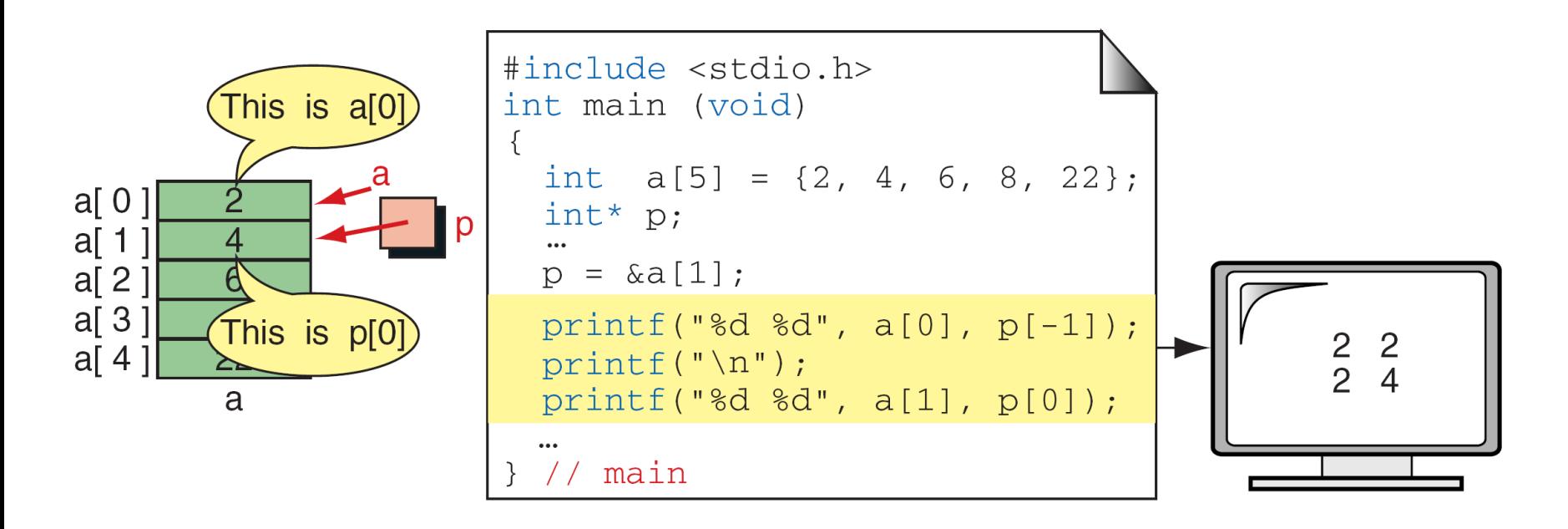

#### Multiple Array Pointers

To access an array, any pointer to the first element can be used instead of the name of the array.

## Pointer Arithmetic and Arrays

• Given pointer,  $p, p \pm n$  is a pointer to the value n elements away.

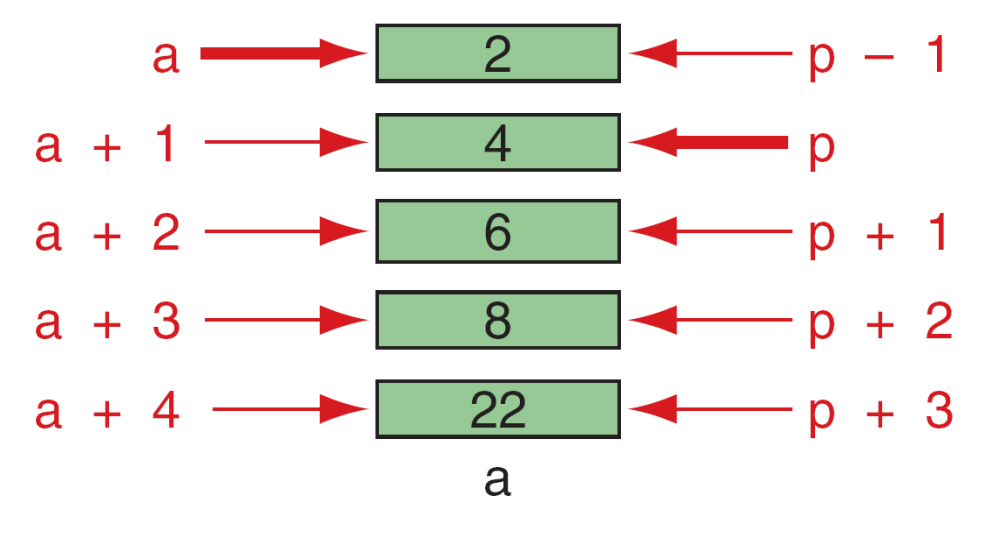

Pointer Arithmetic

### Pointer Arithmetic

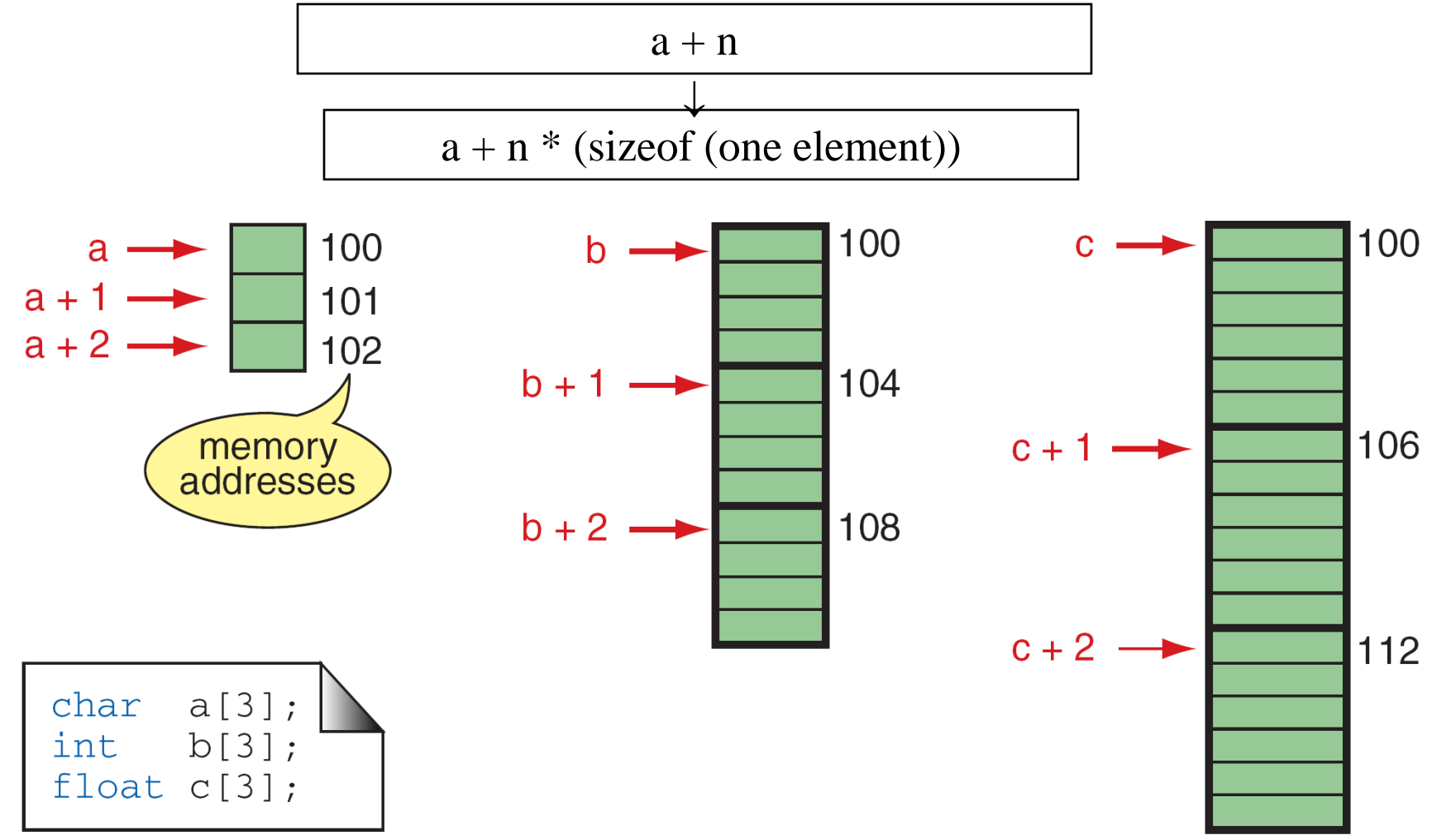

Pointer Arithmetic and Different Types

## **Dereferencing Array Pointers**

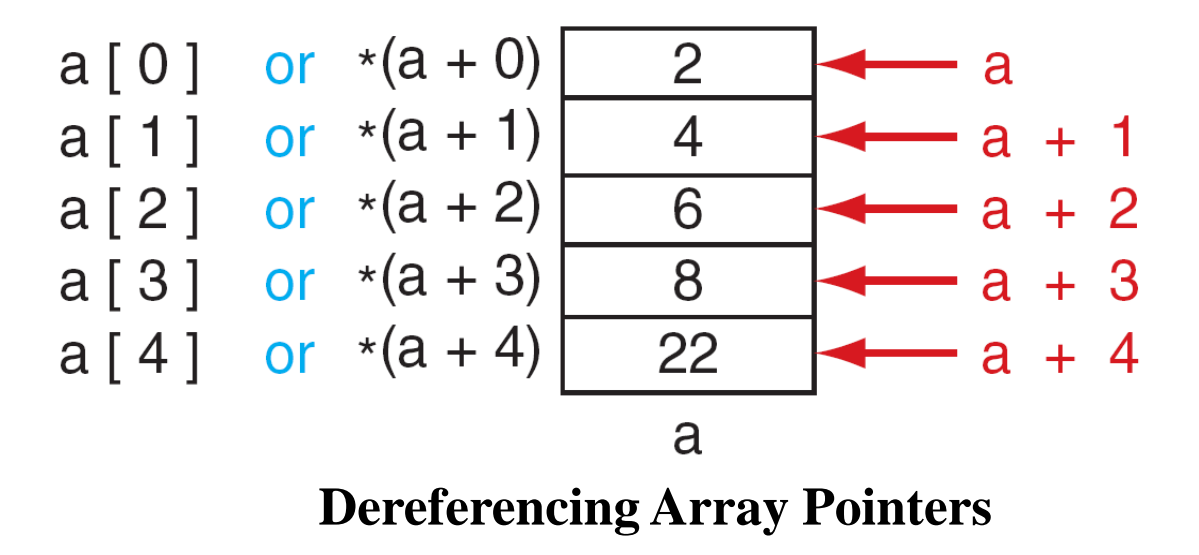

The following expressions are identical. $*(a + n)$  and  $a[n]$ 

# **Arithmetic Operations on Pointers**

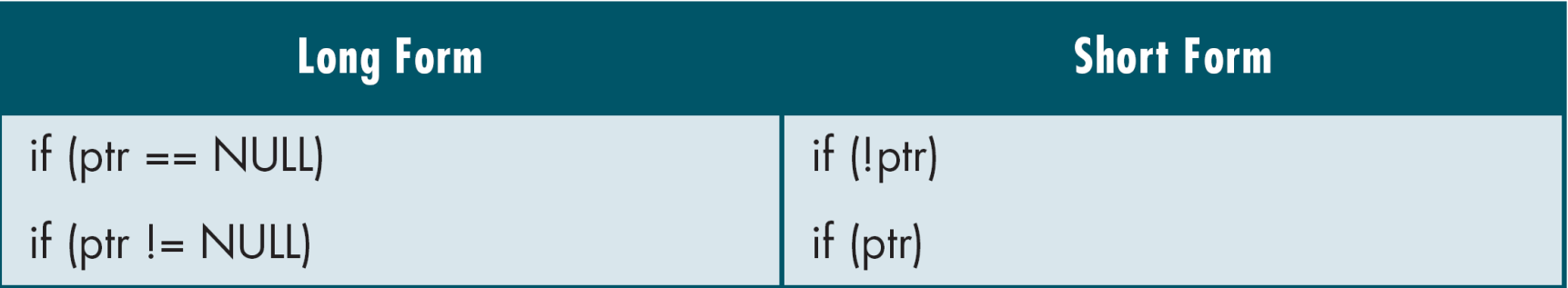

Pointers and Relational Operators

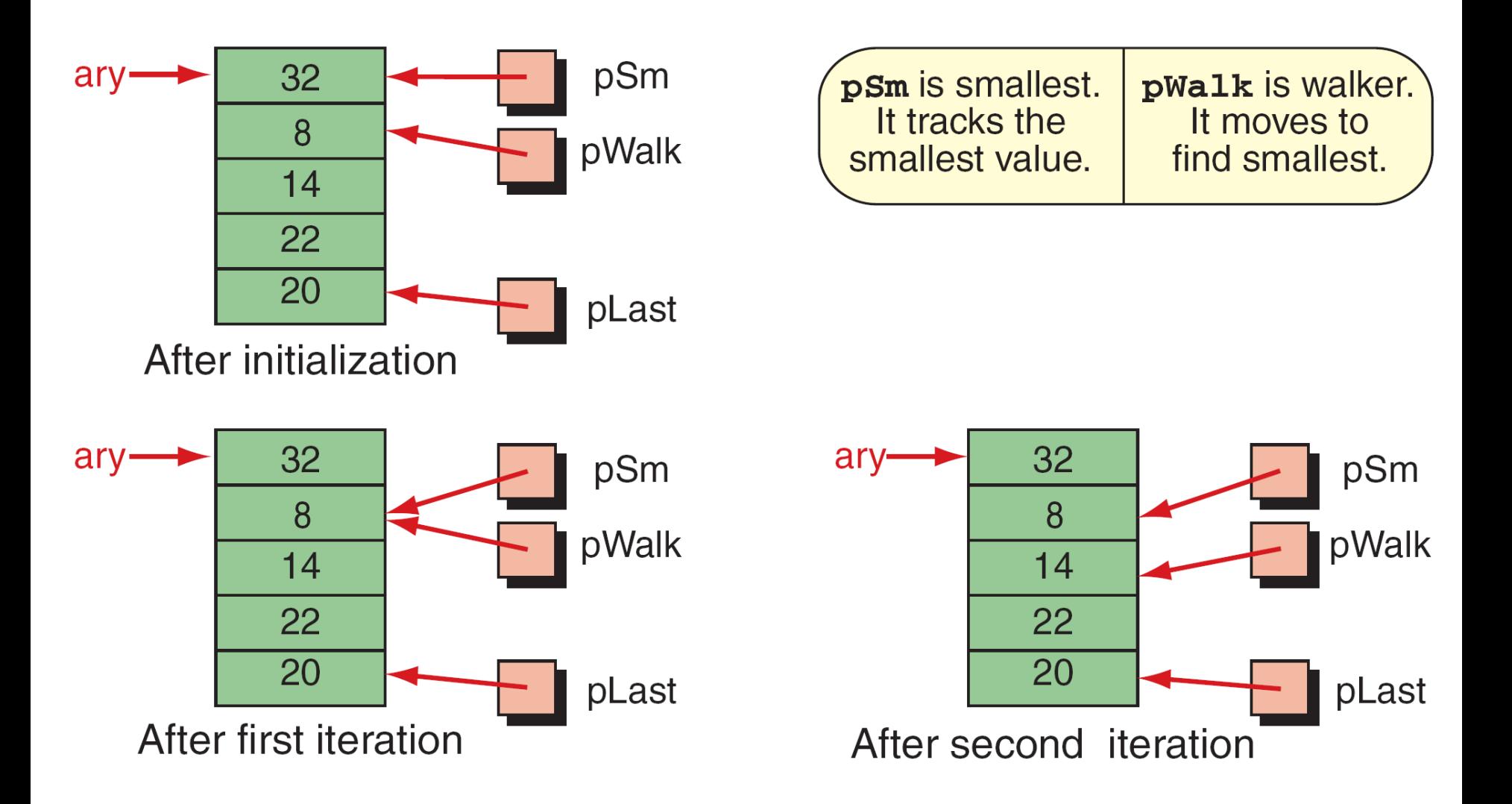

FIGURE (Part I) Find Smallest

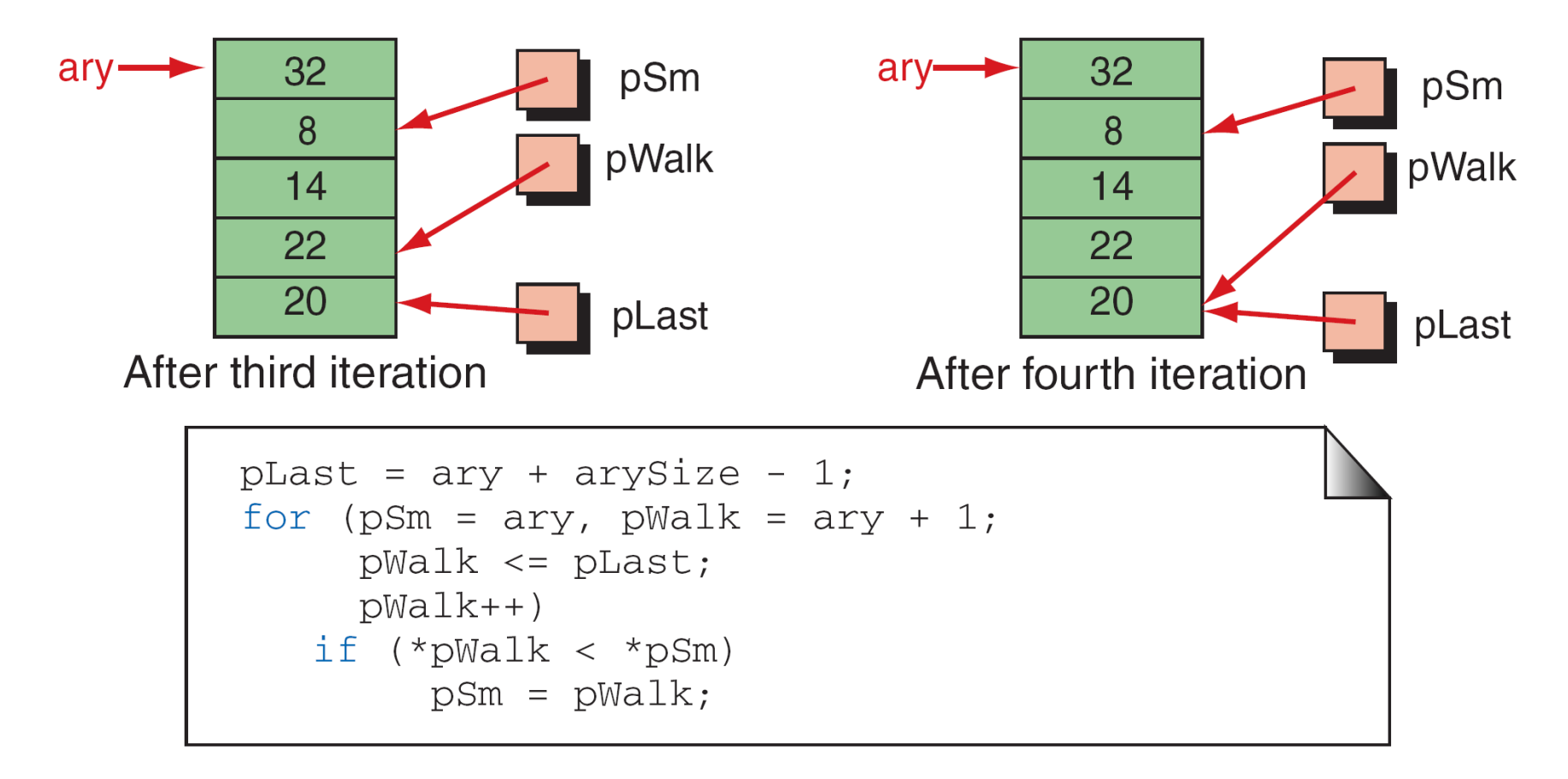

#### **FIGURE (Part II) Find Smallest**

#### **Pointers And Two-dimensional Arrays**

 $\hat{\mathbf{r}}$ 

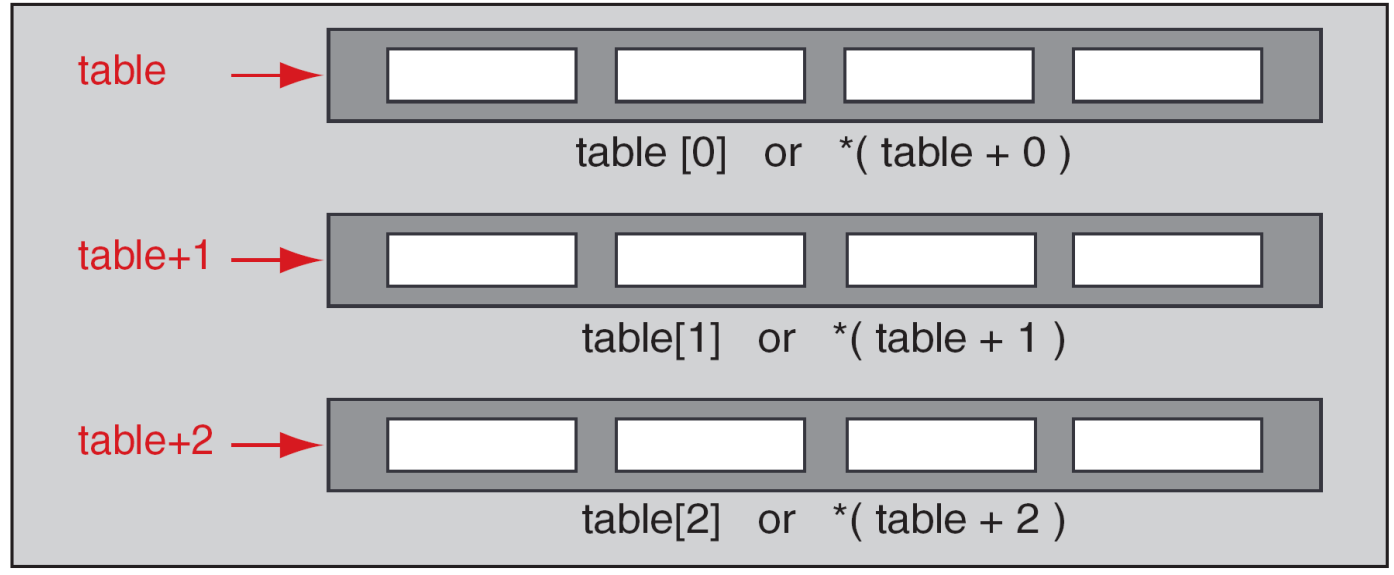

int  $table[3][4]$ ;

```
for (i = 0; i < 3; i++)\{for (j = 0; j < 4; j++)printf("86d", *(*(table + i) + j));printf( "\n\n\cdot\right);
  }/ // for i
```
#### **Print Table**

# **POINTERS AND TWO DIMENSIONAL ARRAY**

- **Individual elements of the array mat can be accessed using either: mat**[i][j] **or**  $*(\text{*(} \text{mat} + \text{i}) + \text{j}) \text{ or } (\text{mat}[i] + \text{j});$
- **See pointer to a one dimensional array can be declared as, int arr[]={1,2,3,4,5};**

**int \*parr;**

**parr=arr;**

• **Similarly, pointer to a two dimensional array can be declared as, int arr[2][2]={{1,2},{3,4}}; int (\*parr)[2];**

```
parr=arr;
```
• **Look at the code given below which illustrates the use of a pointer to a two dimensional array.**

```
• #include<stdio.h>
  main()
```

```
{ int arr[2][2]={{1,2}.{3,4}};
    int i, (*parr)[2];
    parr=arr;
    for(i=0;i<2;i++)
    { for(j=0;j<2;j++)
                  printf(" %d", (*(parr+i))[j]);
    }
}
OUTPUT
1 2 3 4
```
Passing an Array to a Function

- **The name of an array is actually a pointer to the first element, we can send the array name to a function for processing.**
- **When we pass the array, we do not use the address operator.**
- **Remember, the array name is a pointer constant, so the name is already the address of the first element in the array.**

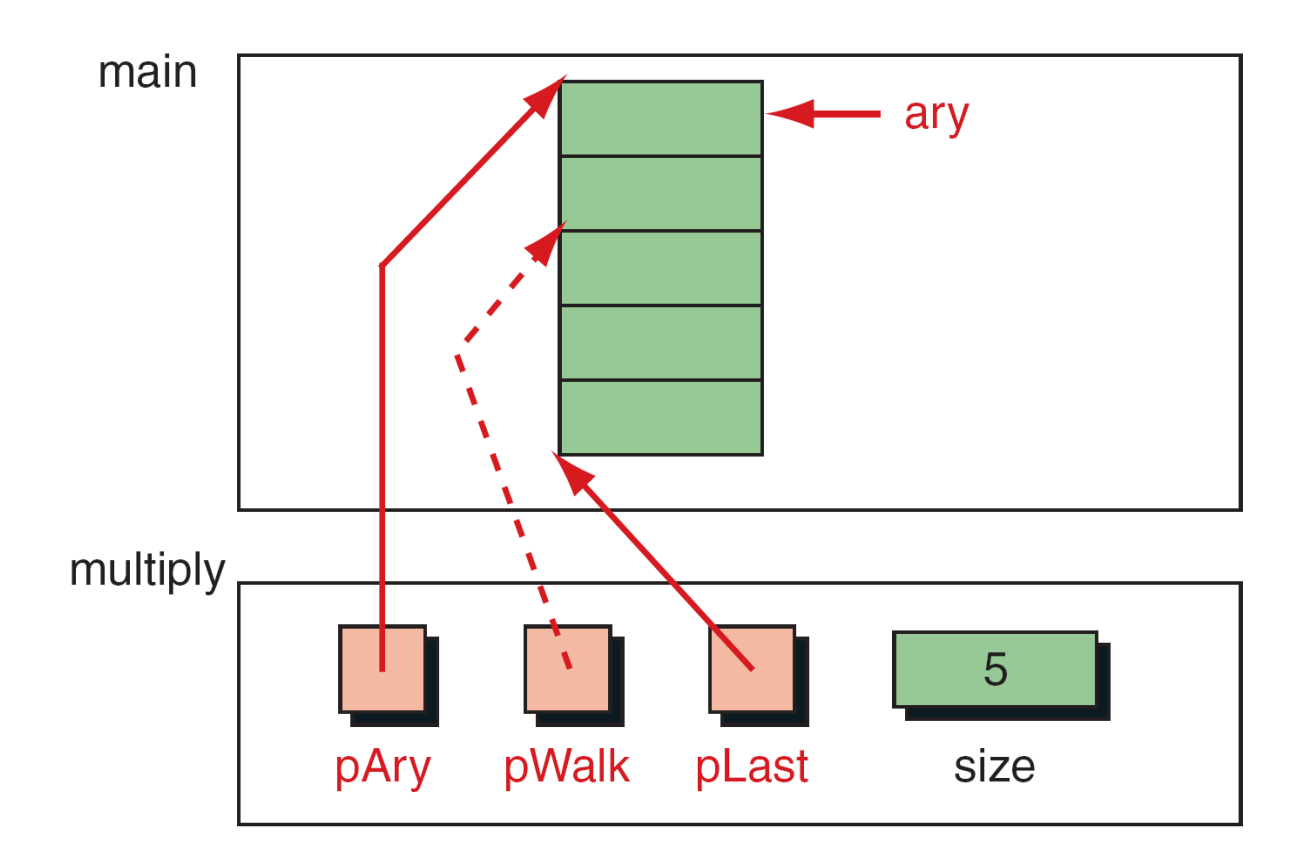

#### FIGURE Variables for Multiply Array Elements By 2

## **Memory Allocation Functions**

**C gives us two choices when we want to reserve memory locations for an object: static allocation and dynamic allocation***.* 

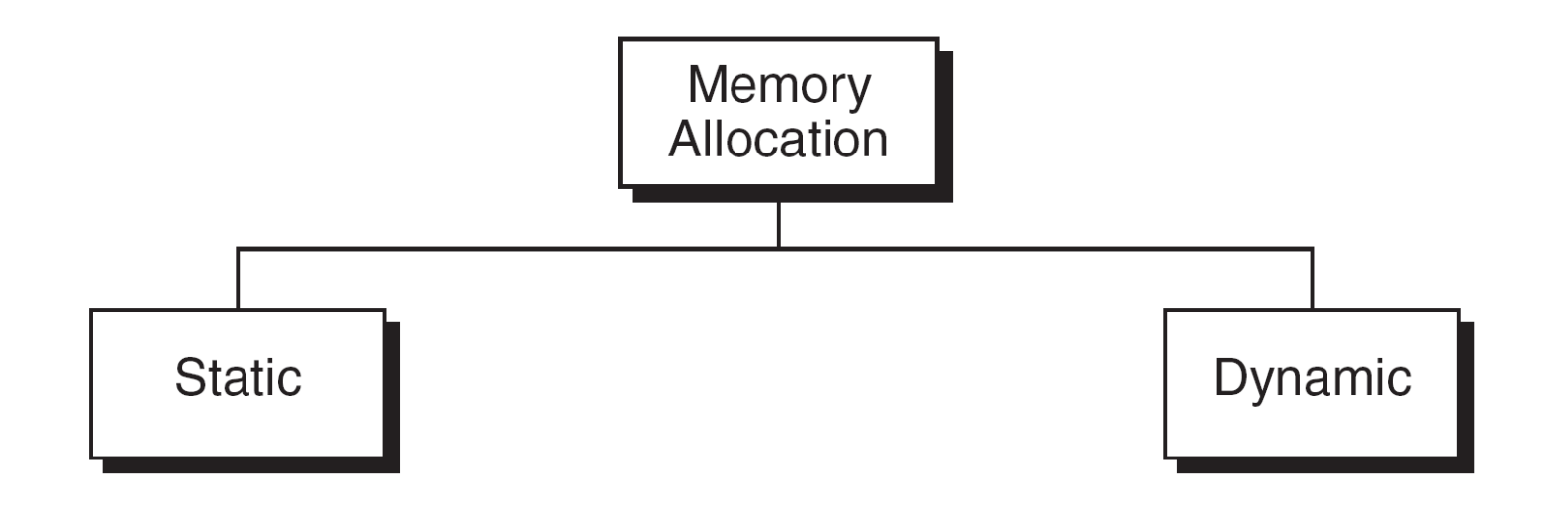

## **static memory allocation**:

**It requires that the declaration and definition of memory be fully specified in the source program.**

**The number of bytes reserved cannot be changed during runtime. Dynamic memory allocation**:

**It uses predefined function to allocate and release memory for data while the program is running.**

**It effectively postpones the data definition, but not the data declaration, to run time.**

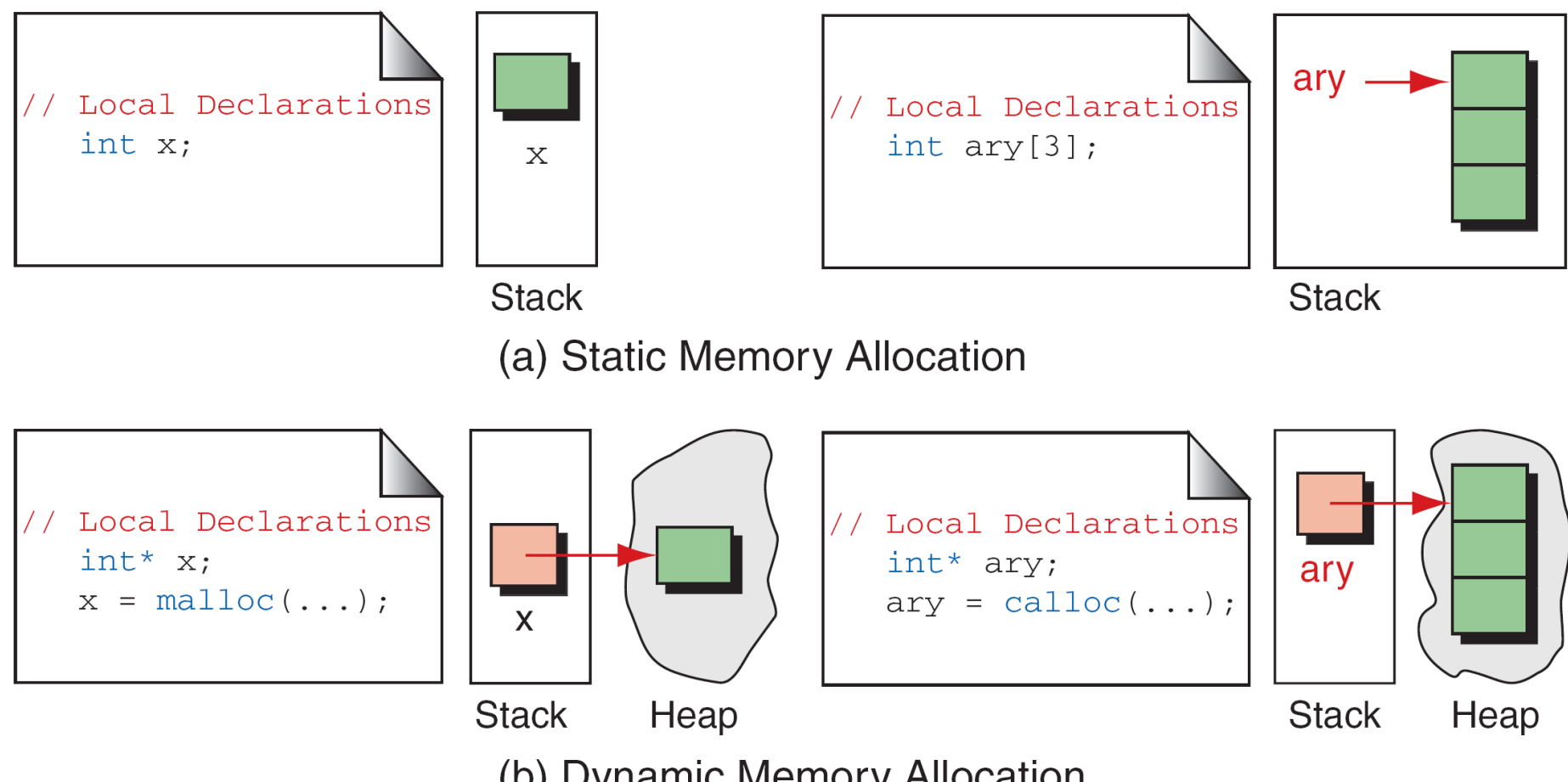

(b) Dynamic Memory Allocation

FIGURE Accessing Dynamic Memory

## **MEMORY USAGE We can refer to memory allocated in the heap only through a pointer.**

**Dynamic memory allocation has no identifier associated with it; it has only an address that must be used to access it.**

**To access data in dynamic memory, therefore, we must use a pointer**.

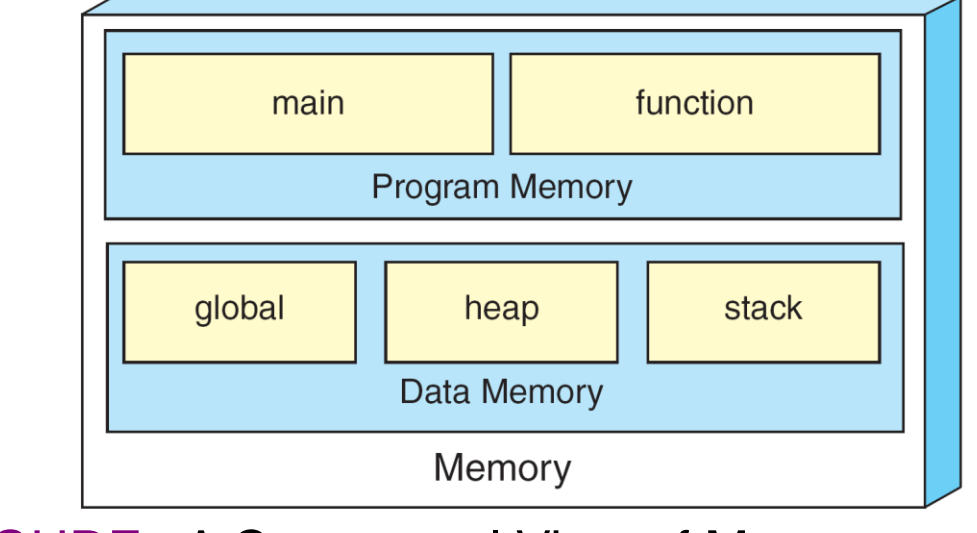

FIGURE A Conceptual View of Memory

**Memory management functions There are four memory management functions used with dynamic memory. They are: (i)malloc() (ii)calloc() (iii)realloc() (iv)free()**

**Malloc(): Block memory allocation is Malloc function. The Malloc function allocates a block of memory that contains the number of bytes specified in its parameter. It returns a void pointer to the first byte of the allocated memory. The allocated memory is not initialized.**

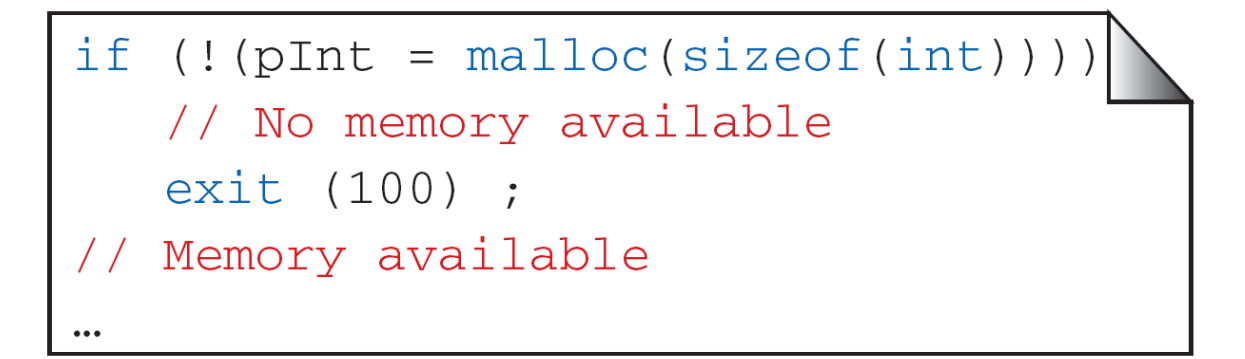

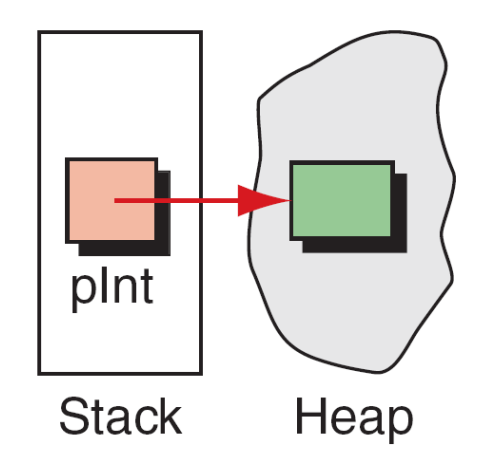

#### **FIGURE malloc**

The malloc function declaration is as shown below.

```
Void* malloc(size_t size);
```
the type, size\_t, is defined in several header files including stdio.h. The processed data finds a place in a heap rather than stack. The contents of the heap should be free immediately after operation.

### **For example:**

```
void* malloc(size_t size);
main()
{
int *p;
p=(int*)malloc(sizeof(int));
*p=60;
```

```
printf("*p=%d",*p);
printf("*p=\frac{6}{9}u",p);
printf("*p=%u", \&p);
free(p);
}
```
calloc(): It is contiguous memory allocation function. It is primarily used to allocate memory for arrays.

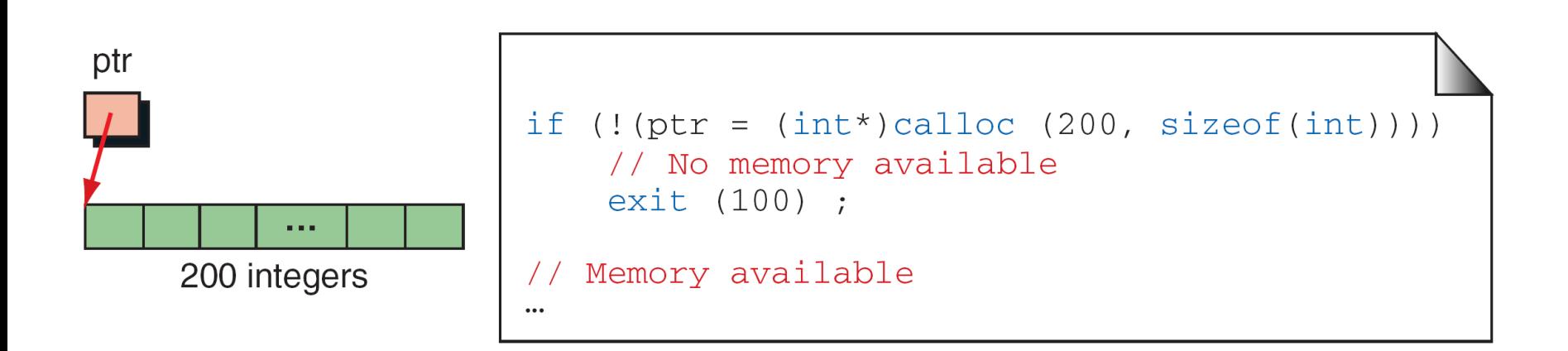

- It differs from malloc only in that it sets memory to null characters. The calloc function declaration is shown below. void \*calloc(size\_t element\_count,size\_t element\_size);
- The result is the same for both malloc() and calloc() when overflow occurs and when a zero size is given.
- Realloc(): realloc is the reallocation of memory. The operation of realloc() is as shown below: void \*realloc(void\* ptr,size\_t,newsize); realloc() is highly inefficient. It changes the size of the block by deleting or extending the memory at the end of the block.
- If the memory cannot be extended because of other allocations, realloc() allocates a completely new block, copies the existing memory allocation to the new allocation, and deletes the old allocation.
- For example: ptr=realloc(ptr,15\*sizeof(int));

Free():

it is used for releasing memory.

It is an error:

- (1)To free memory with a NULL pointer.
- (2)A pointer to other than the first element of an allocated block.
- (3)A pointer that is different type than the pointer that allocated the memory.
- (4)Referring to a memory after releasing it, which is a logical error.

void free(void\* ptr);

Releasing memory doesn't change the value in a pointer. It still contains the address in a heap.

- Immediately after freeing the memory, the pointer should be cleared by setting it to NULL.
- The pointer used to free memory must be of the same type as a pointer used to allocate the memory.
- **Array of pointers** Array name itself is an address or pointer.
- Name of an array indicates the address of the first cell.
- The address of the first byte is often known as base address. Arrays are stored in contiguous memory location.
- This structure is especially helpful when the number of elements in the array is variable.

## **Syntax declaration:**

<type> \*variable\_name[size];

## **Example:**

•

int \*pa[5];

Here, pa is a 5 element array of pointers to integer quantities.

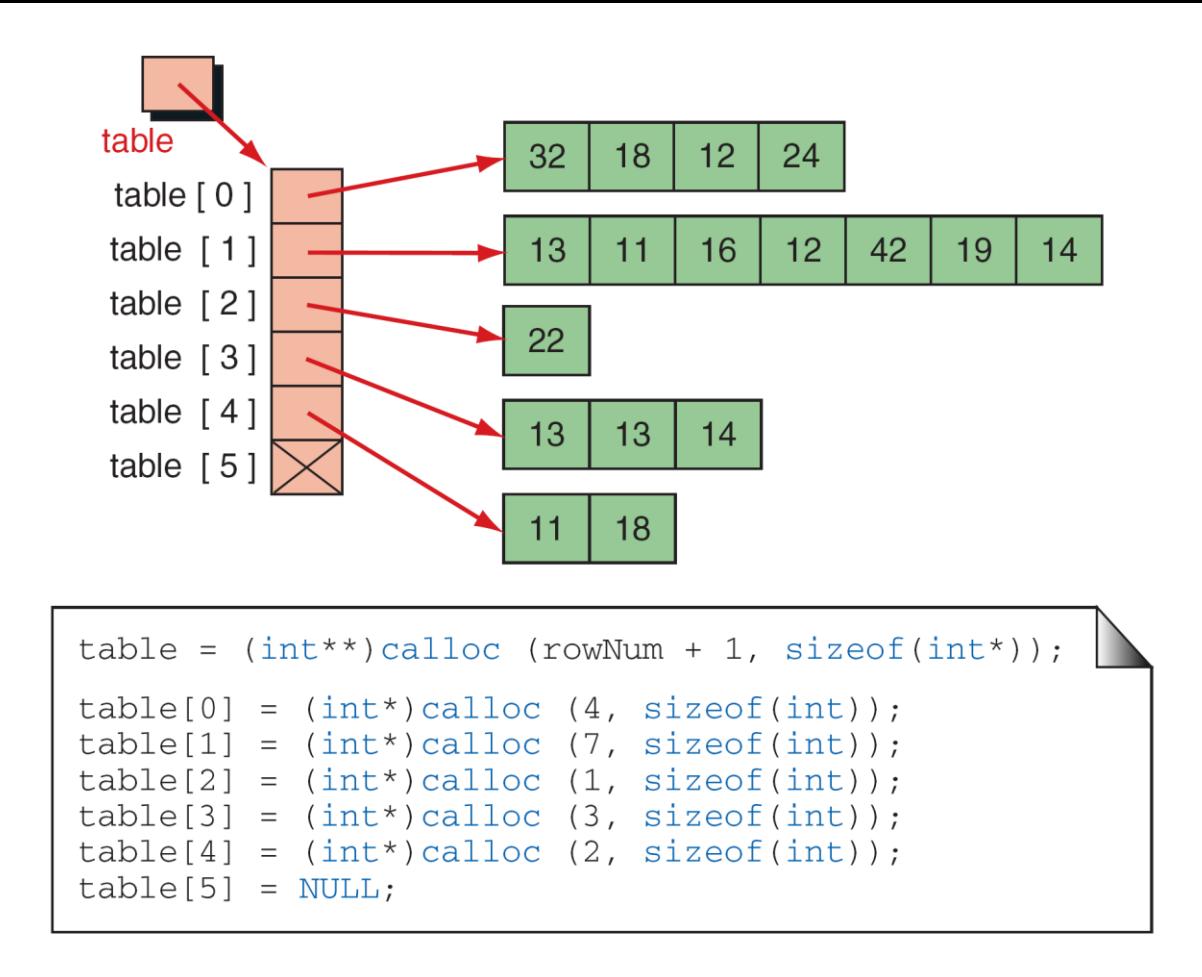

#### **FIGURE A Ragged Array**

```
• include <stdio.h>
  #include<conio.h>
  void main()
   {
  double a,b,c;
  double *pa[5];
  clrscr();
  a=2.3;b=6.7;c=1.3;
  pa[0]=&a;pa[1]=&b;pa[2]=&c;printf("\ln a = \frac{9}{6}lf",a);
  printf("\n b=%lf",b);
  printf("\ln c=%lf",c);
  getch();
   }
```
## PROGRAMMING APPLICATIONS

pointers can be used with:

- (i)arrays
- (ii)functions
- (iii)pointers
- (iv)structures
- (v)dynamic memory allocation

# POINTER TO VOID

- The exception to the reference type compatibility rule is the pointer to void
- A pointer to void is a generic type that is not associated with a reference type; that is, it is not the address of a character , an integer, a real, or any other type
- One restriction, void pointer has no object type, it cannot be dereferenced unless it is cast.

• The following declaration shows how we can declare a variable of pointer to void type. void\* pvoid;

It is important to understand the difference between a null pointer and a variable pointer to void.

• A null pointer is a pointer of any type that is assigned the constant NULL.

The reference type of the pointer will not change with the null assignment.

A variable of pointer to void is a pointer with no reference type that can store only the address of any variable.

• The following example shows the difference

void\* pvoid; //pointer to void type

int\* pint=NULL; //NULL pointer of type int

char\* pchar=NULL; //NULL pointer of type char

A void pointer cannot be dereference.
# UNIT-4 Structures and Unions

### **-Definition**

A structure is a collection of related elements, possibly of different types, having a single name.

Syntax:

```
struct tag_name
{
    data type var_name1;
    data type var_name2;
    data type var_name3;
};
```

```
Example:
struct student
{
           int id;
           char name[10];
           float gradepoint;
};
```
•struct introduces the definition for structure student

•student is the *structure name* and is used to declare variables of the *structure type*

•student contains three members of different types id ,name,gradepoint

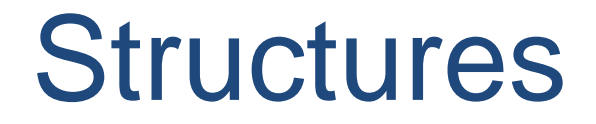

### *Note*

Elements in a structure can be of the same or different types. However, all elements in the structure should be logically related.

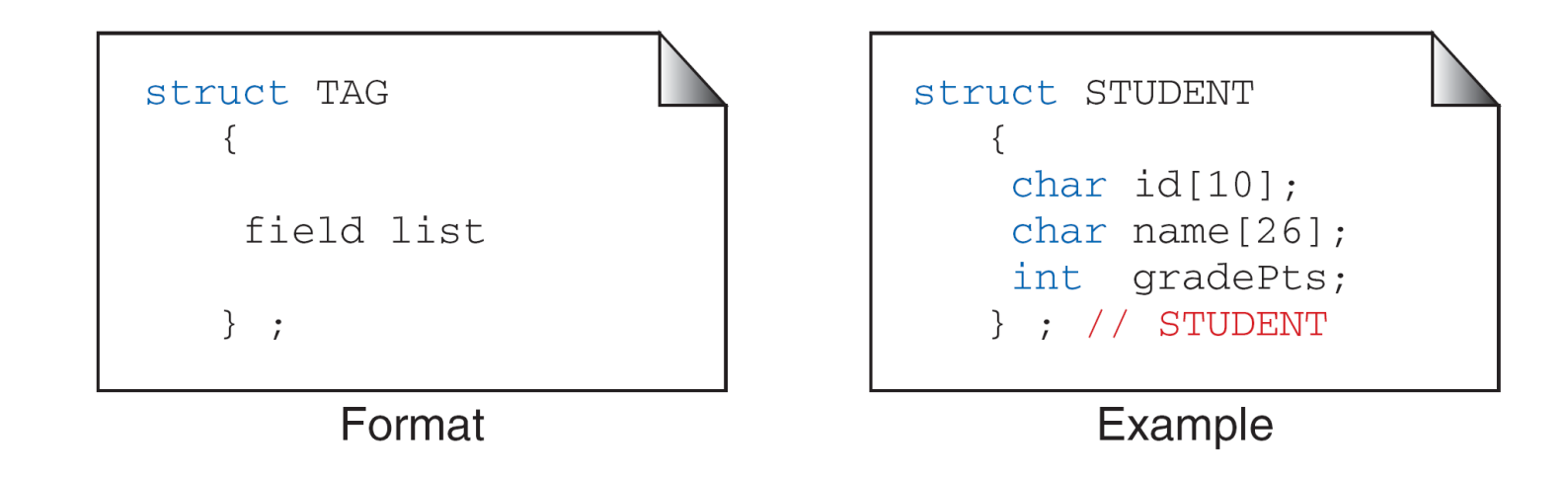

FIGURE Tagged Structure Format

### **Initializing a Structure**

```
Example:
struct student
{
         int mark;
         char name[10];
         float average;
} struct student report;
```

```
struct student report = {100, "Main", 99.5};
```
### Accessing structures

•Dot operator is used to access members of a structure.

```
Example
struct student
{
         int mark;
         char name[10];
         float average;
} struct student report;
```

```
struct student report = \{100, "Mani", 99.5\};report.mark
report.name
report.average
```
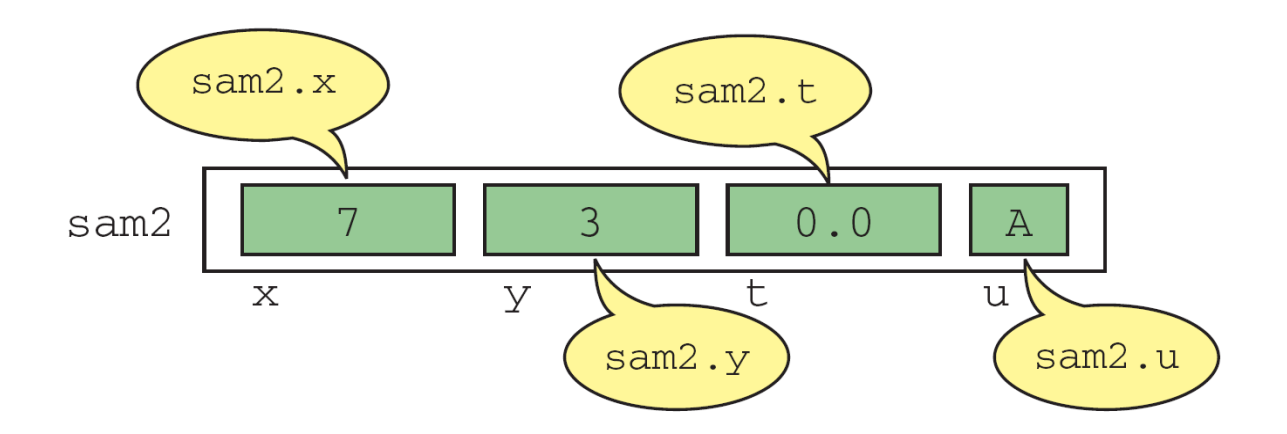

#### FIGURE Structure Direct Selection Operator

 $\mathbf{r}$ 

Example #include <stdio.h> #include <string.h> struct student  $\{$  int id; char name[20]; float percentage; } record; int main()  $\{$  record.id=1; strcpy(record.name, "Raju");  $record.percentage = 86.5;$ printf(" Id is: %d \n", record.id); printf(" Name is: %s \n", record.name); printf(" Percentage is: %f \n", record.percentage); return 0;

}

#### PROGRAM 12-2 Multiply Fractions

```
\mathbf{1}/* This program uses structures to simulate the
        multiplication of fractions.
 2
 3
           Written by:
 4
           Date:
 5
    \star/6
    #include <stdio.h>
 \overline{7}// Global Declarations
 8
 9
        typedef struct
10₹
11int numerator;
12<sup>2</sup>int denominator;
13} FRACTION;
14
15int main (void)
16
    \left\{ \right.17// Local Declarations
18
        FRACTION
                    fri:19FRACTION fr2;
20
        FRACTION res:
21
```
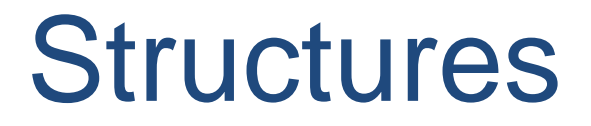

Operations on Structures

•Assigning a structure to a structure of the same type

•Taking the address  $(x)$  of a structure

•Accessing the members of a structure

•Using the sizeof operator to determine the size of a structure

### Nested structures

- Nested structure in C is nothing but structure within structure.
- One structure can be declared inside other structure as we declare structure members inside a structure.
- •The structure variables can be a normal structure variable or a pointer variable to access the data.

- 1.Structure within structure in C using normal variable
- 2.Structure within structure in C using pointer variable

```
#include <stdio.h>
#include <string.h>
struct student_college_detail
{
  int college_id;
  char college_name[50];
};
struct student_detail 
{
  int id;
  char name[20];
  float percentage;
  // structure within structure
  struct student_college_detail clg_data;
}stu_data;
```

```
int main()
```
 $\{$ 

}

```
struct student_detail stu_data = \{1, "Raju", 90.5, 71145,"Anna University"};
printf(" Id is: %d \n", stu_data.id);
printf(" Name is: %s \n", stu_data.name);
printf(" Percentage is: %f \n\n", stu_data.percentage);
```
printf(" College Id is: %d \n", stu\_data.clg\_data.college\_id); printf(" College Name is: %s \n", stu\_data.clg\_data.college\_name); return 0;

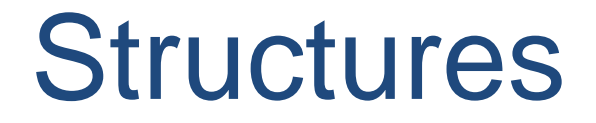

### Pointers in a structures

- Structure may contain the pointer variable as member
- •Pointer are used to store address of memory location
- •They can be derefenced by the "\*" operator

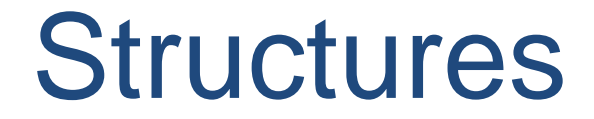

### Pointers in a structures

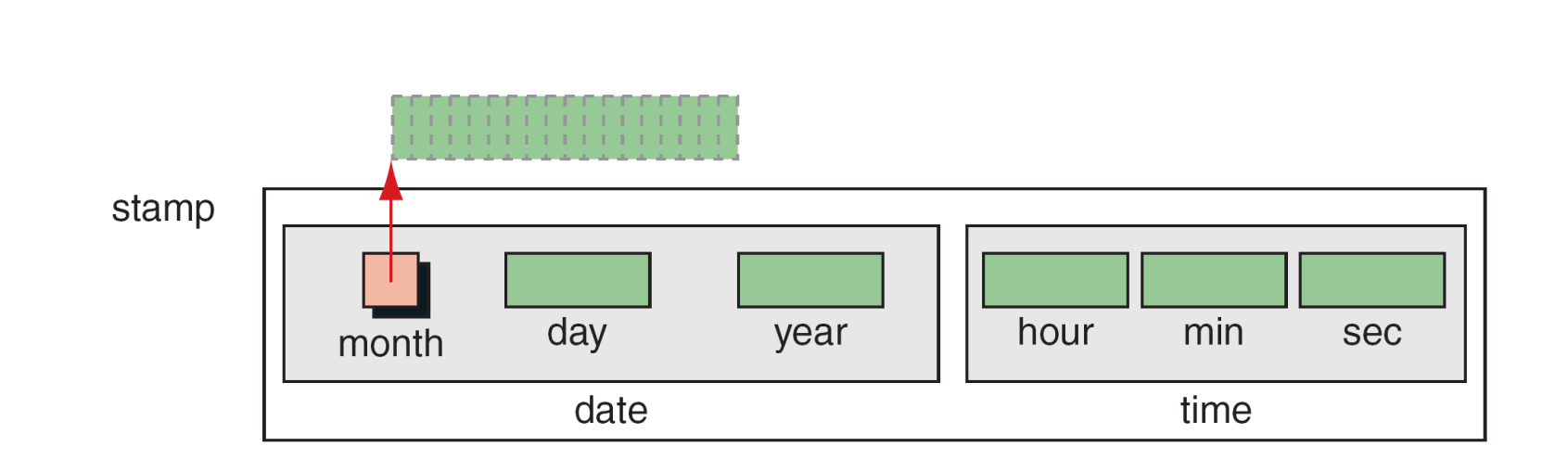

#### FIGURE Pointers in Structures

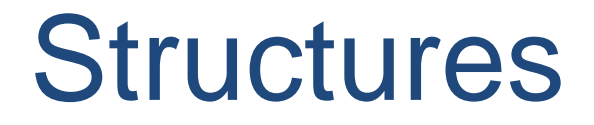

### •Structures and functions

•Structure can be passed to a function as a parameter

•Functions can also have a structure as return type

### •Structures and functions

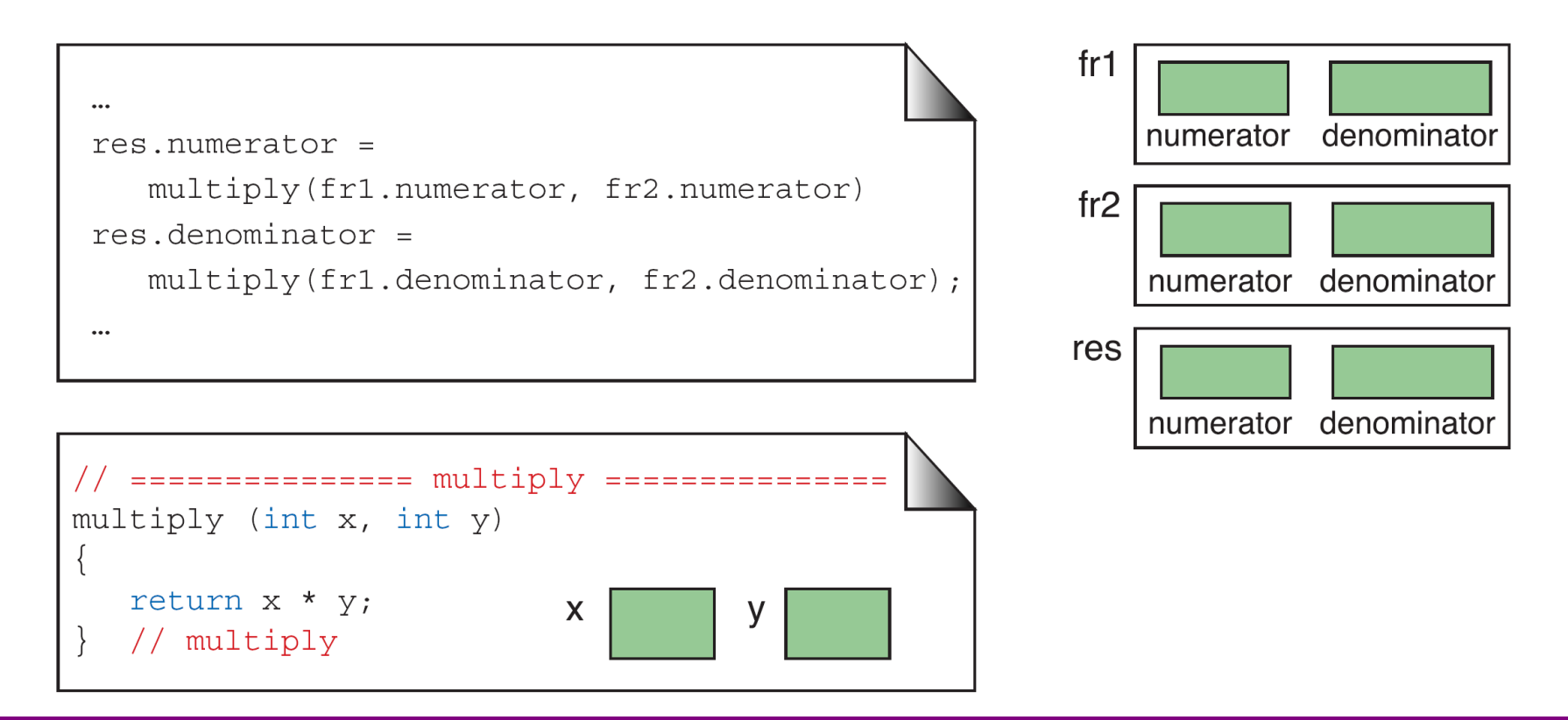

#### FIGURE Passing Structure Members to Functions

```
/* This program uses structures to multiply fractions.
 1
           Written by:
 \overline{2}3
           Date:
 4
    \star/5
    #include <stdio.h>
 6
 \overline{7}// Global Declarations
 8
    typedef struct
 9
10<sup>1</sup>int numerator;
           int denominator;
11<sup>1</sup>12<sup>1</sup>} FRACTION;
1314
    // Function Declarations
15<sub>1</sub>FRACTION getFr (void);
16
    FRACTION multFr (FRACTION fr1, FRACTION fr2);
    void printFr (FRACTION fr1, FRACTION fr2,
1718
                          FRACTION result);
19
```

```
int main (void)
20<sub>o</sub>21{
22
    // Local Declarations
23
       FRACTION fr1;
24
       FRACTION fr2;
25FRACTION res;
26
27
    // Statements
28
       fr1 = getFr ();
29
       fr2 = getFr ();
30
       res = multFr (fr1, fr2);31printFr (fr1, fr2, res);
32<sup>°</sup>return 0;
33
   \} // main
34
```
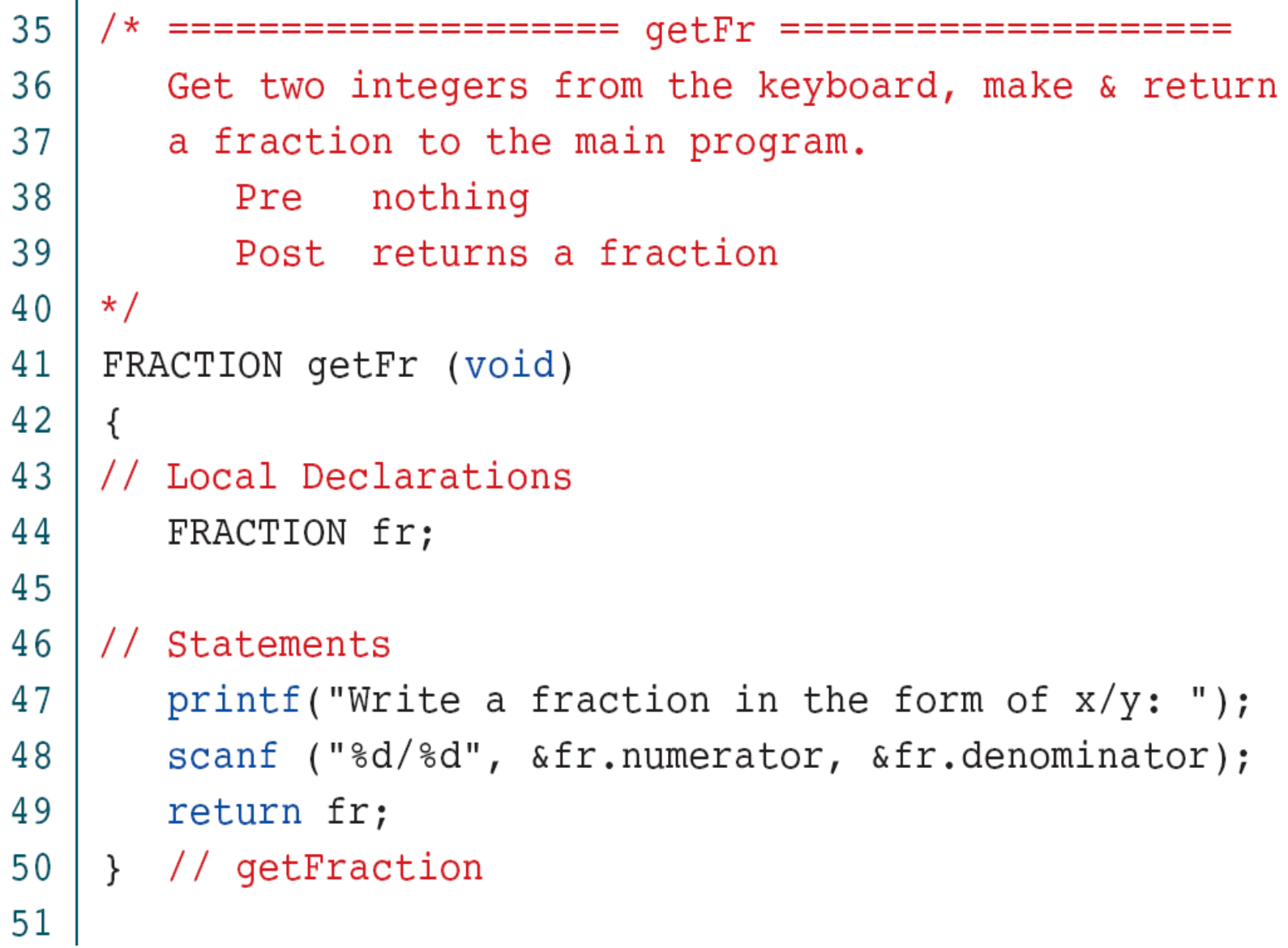

```
52
    /* = == =============== multFr =================
53
      Multiply two fractions and return the result.
54Pre fr1 and fr2 are fractions
55
         Post returns the product
56
    \star/57
    FRACTION multFr (FRACTION fr1, FRACTION fr2)
58
    \{59
    // Local Declaration
60
      FRACTION res;
61
62
   // Statements
      res.numerator = fr1.numerator * fr2.numerator;
63
64 l
    res.denominator = fr1.denominator * fr2.denominator;
65
    return res;
66
   } // multFr
67
```

```
68
   69
      Prints the value of the fields in three fractions.
70
            two original fractions and the product
         Pre
71Post fractions printed
72\star /
73
   void printFr (FRACTION fr1, FRACTION fr2,
74
                  FRACTION res)
75
   \{// Statements
76
77
      printf("\nThe result of d/%d * d/%d is d/%d\n",
78
               fr1.numerator, fr1.denominator,
79
               fr2.numerator, fr2.denominator,
80
               res.numerator, res.denominator);
81
      return;
82
   } // printFractions
83
   // ================== End of Program ========
   Results:
   Write a fraction in the form of x/y: 4/3
   Write a fraction in the form of x/y: 6/7
   The result of 4/3 * 6/7 is 24/21
```
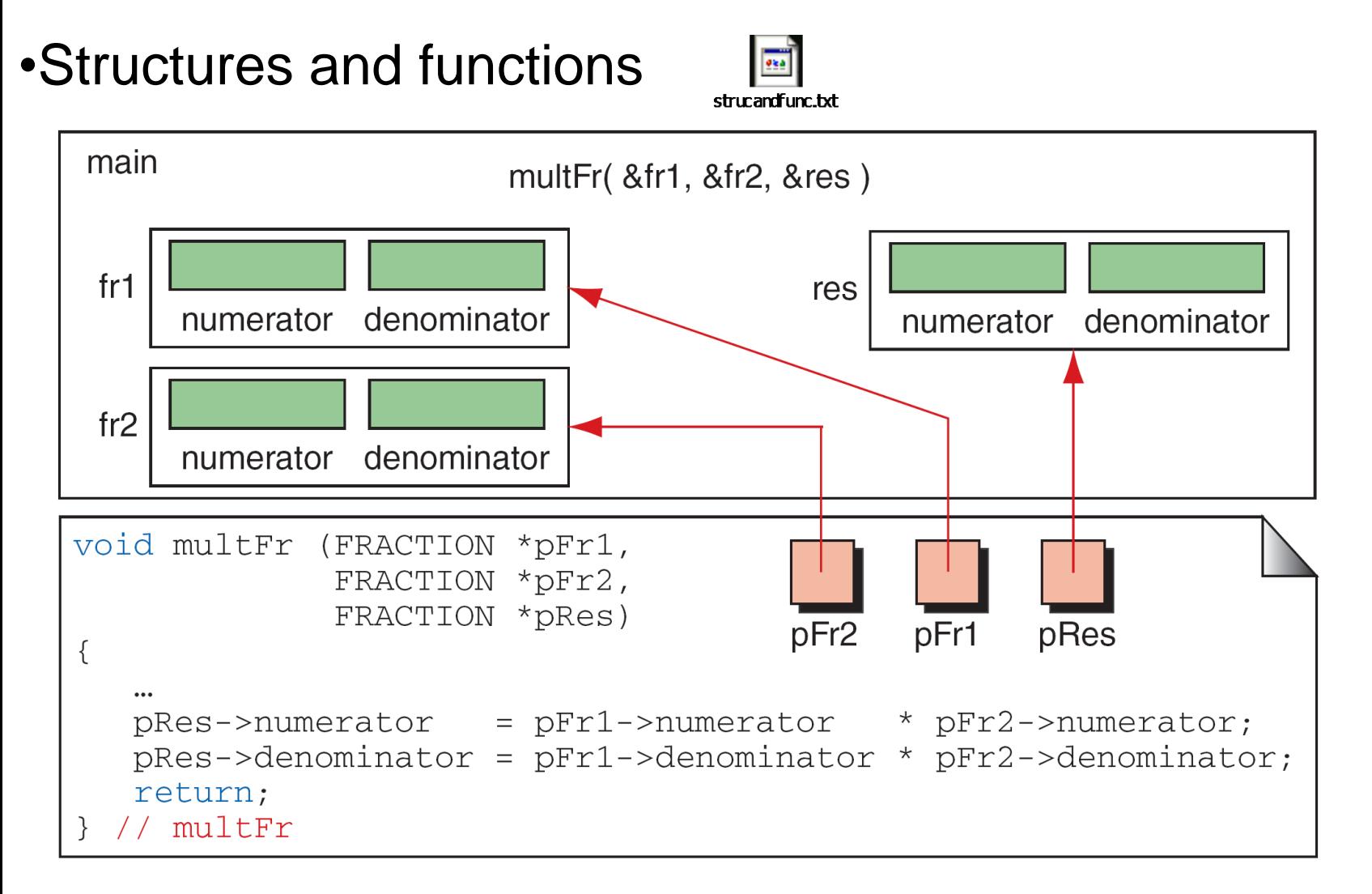

#### FIGURE Passing Structures Through Pointers

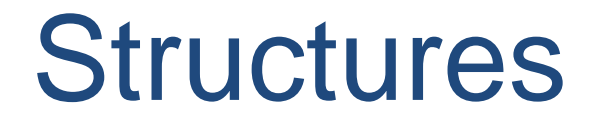

#### Pointer s to structures

Dot(.) operator is used to access the data using normal structure variable and arrow (->) is used to access the data using pointer variable.

### *Note*

 $(*pointerName).fieldName  $\leftrightarrow$  pointerName->fieldName.$ 

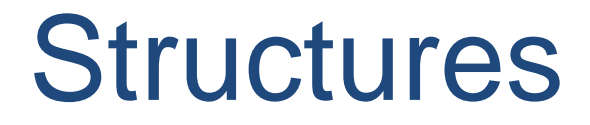

### Pointer s to structures

```
Example:
struct student
{
         int mark;
         char name[10];
         float average;
};
```

```
struct student *report, rep;
struct student rep = {100, "Mani", 99.5};
report = \&rep;report -> mark
report -> name
report -> average
```
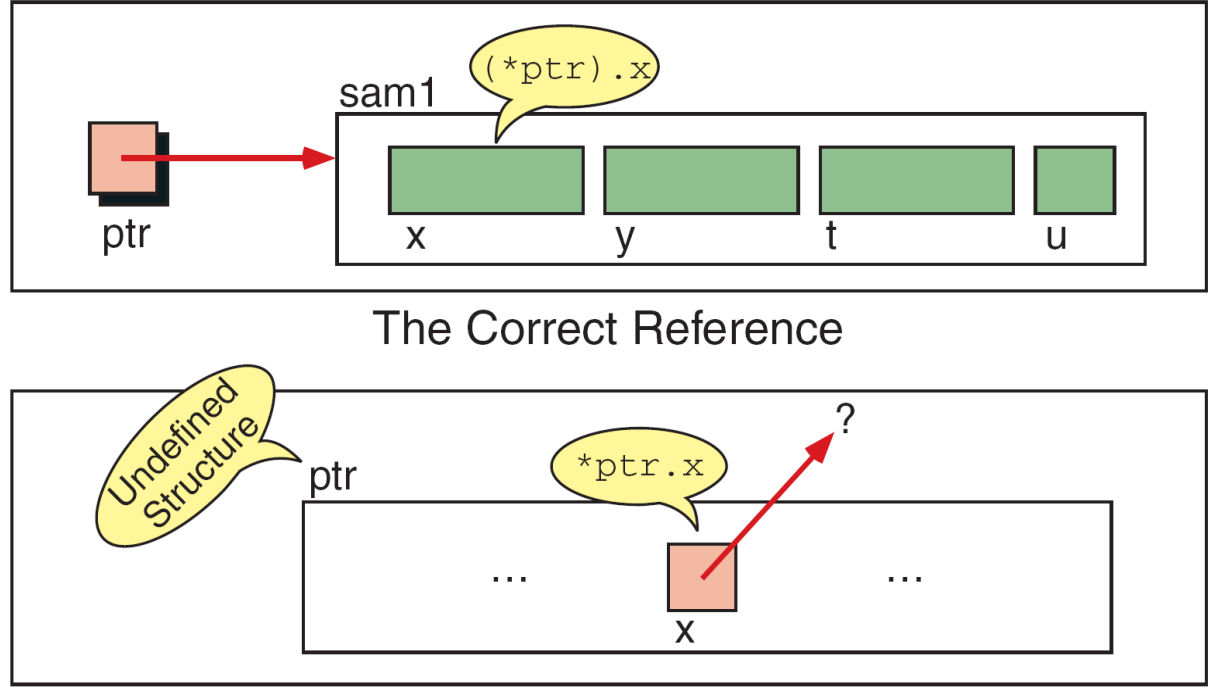

The Wrong Way to Reference the Component

FIGURE Interpretation of Invalid Pointer Use

```
#include <stdio.h>
#include <string.h>
struct student 
{
   int id;
   char name[30];
   float percentage;
};
int main() 
\{int i;struct student record1 = \{1, "Raju", 90.5\};struct student *ptr;
    ptr = &record1;
      printf("Records of STUDENT1: \n");
     printf(" Id is: %d \n", ptr->id);
      printf(" Name is: %s \n", ptr->name);
      printf(" Percentage is: %f \n\n", ptr->percentage);
    return 0;
}
```

```
/* This program uses a structure to simulate the time.
 \mathbf{1}\overline{2}Written by:
 3
            Date:
 \overline{4}\star/5
     #include <stdio.h>
 6
 \overline{7}typedef struct
 8
         \{9
          int hr;
10<sup>°</sup>int min;
11int sec;
12<sup>°</sup>} CLOCK;
13// Function Declaration
14
15void increment (CLOCK* clock);
16
     void show (CLOCK* clock);
1718
     int main (void)
19
     \{
```

```
PROGRAM Clock Simulation with Pointers40
      // Statements
  41
          (clock->sec)++;if (clock->sec == 60)42
  43
              ₹
               clock \rightarrow sec = 0;44
               (clock \rightarrow min)++;45
               if (clock->min == 60)46
  47
  48
                   clock \rightarrow min = 0;49
                    (clock->hr)++;50if (clock->hr == 24)51clock \rightarrow hr = 0;
  52\} // if 60 min
  53\} // if 60 sec
  54
          return;
  55
     \rightarrow // increment
  56
```

```
57
58
      Show the current time in military form.
59
        Pre clock time
60
        Post clock time displayed
   \star/61
62
   void show (CLOCK* clock)
63
   \{// Statements
64
65
      printf("802d:802d:802d\nn",
66
             clock->hr, clock->min, clock->sec);
67
     return;
68
   \frac{1}{2} // show
   Results:
   14:38:5714:38:58
   14:38:5914:39:0014:39:0114:39:02
```
## Complex Structures

- **Nested Structures**
- Self referential structures
- A structure may have
	- **Data variables**
	- **Internal structures/unions**
	- **Pointer links**
	- **Function pointers**

Self-Referential Structures

• Self-referential structures contain a pointer member that points to a structure of the same structure type.

Example:

```
struct node { 
    int data;
    struct node *nextPtr;
  }
```

```
• nextPtr
```
- is a pointer member that points to a structure of the same type as the one being declared.
- is referred to as a link. Links can tie one node to another node.
- Self-referential structures can be linked together to form useful data structures such as lists, queues, stacks and trees.

# Unions

Definition:

The union is a construct that allows memory to be shared by different types of data. This redefinition can be as simple as redeclaring an integer as four characters or as complex as redeclaring an entire structure.

```
Syntax:
union tag_name
{
    data type var_name1;
    data type var_name2;
    data type var_name3;
};
```
# Unions

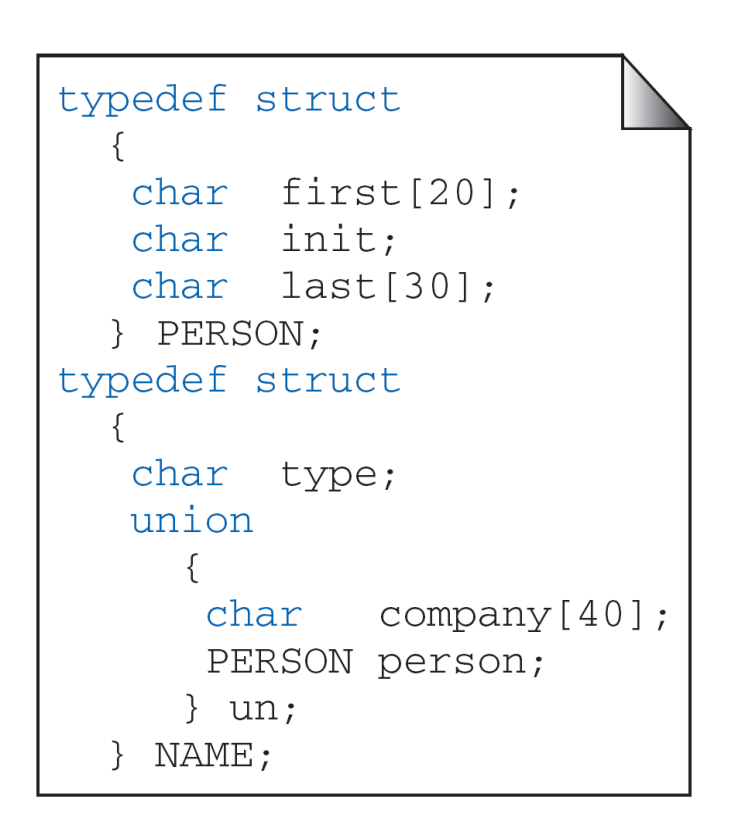

 $\mathbf{r}$ 

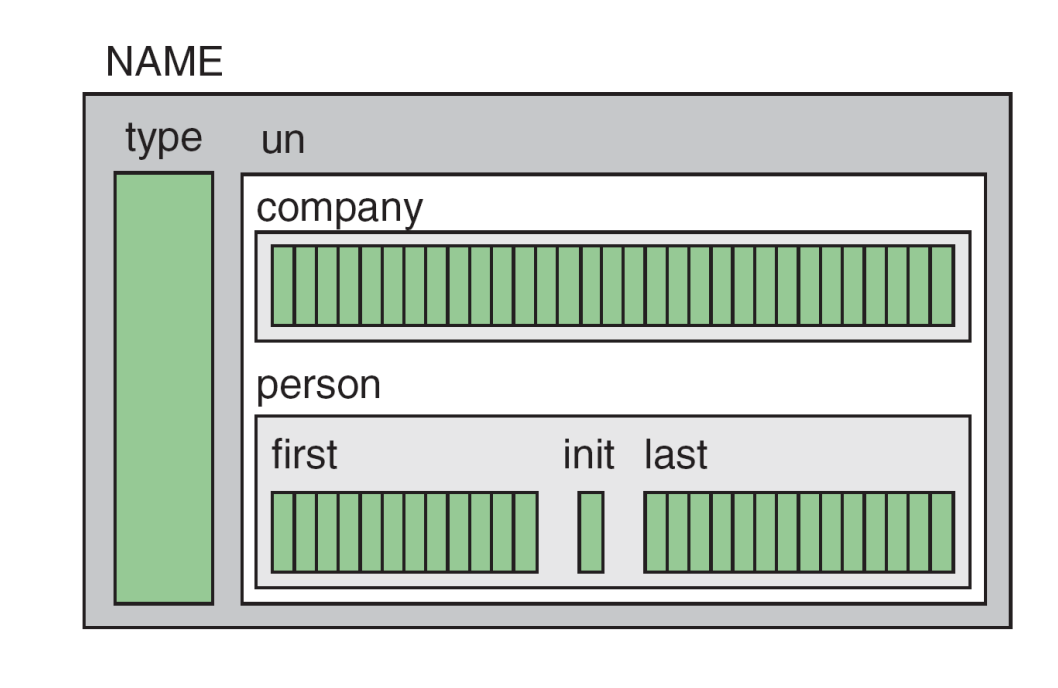

#### FIGURE A Name Union

#### PROGRAM 12-7 Demonstrate Effect of Union

```
19
   // Statements
20
       data.num = 16706;
21
22
       printf("Short: %hd\n", data.num);
23
       printf("Ch[0]: %c\n', data.chAry[0]);printf("Ch[1]: \&c\n", data.chAry[1]);
24
25
26
       return 0;
    \} // main
27
    Results:
    Short: 16706
    Ch[0]: ACh[1]: B
```
## Bit Field

- The variables defined with a predefined width are called bit fields.
- A bit field can hold more than a single bit.

• for example if you need a variable to store a value from 0 to 7 only then you can define a bit field with a width of 3 bits .

```
Bit Field Declaration
the declaration of a bit-field has the form inside a structure:
struct
{
```

```
type [member_name] : width ;
};
```
## Bit Field

Below the description of variable elements of a bit field:

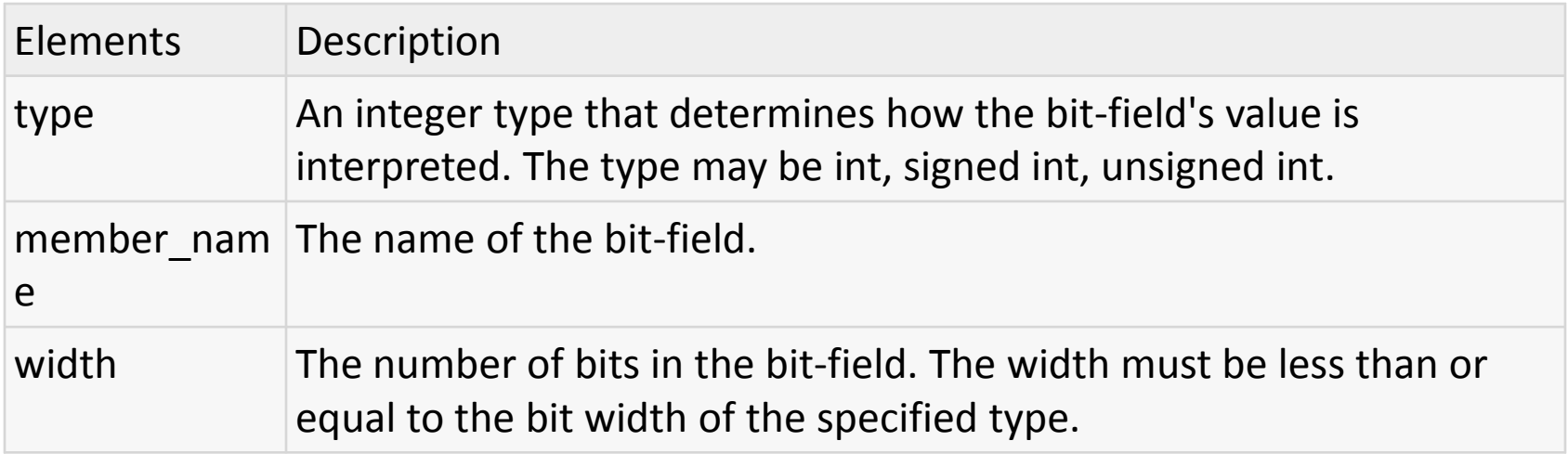

Bitfiled.txt

# **Structures**

#### Type Definition (*typedef*)

A type definition, typedef, gives a name to a data type by creating a new type that can then be used anywhere a type is permitted.

# **Structures**

#### Enumerated Types

The enumerated type is a user-defined type based on the standard integer type. In an enumerated type, each integer value is given an identifier called an enumeration constant.

Syntax: enum identifier {value1, value2,.... Value n};

•enum is Enumerated Data Type .

enum is user defined data type

•In the above example "identifier" is nothing but the user defined data type .

•Value1,Value2,Value3….. etc creates one set of enum values.

•Using "identifier" we are creating our variables

#### **Memory Allocation Functions**

C gives us two choices when we want to reserve memory locations for an object: static allocation and dynamic allocation*.* 

## **static memory allocation**:

It requires that the declaration and definition of memory be fully specified in the source program.

The number of bytes reserved cannot be changed during runtime. Dynamic memory allocation:

It uses predefined function to allocate and release memory for data while the program is running.

It effectively postpones the data definition, but not the data declaration, to run time.

#### **MEMORY USAGE**

We can refer to memory allocated in the heap only through a pointer.

Dynamic memory allocation has no identifier associated with it; it has only an address that must be used to access it.

To access data in dynamic memory, therefore, we must use a pointer.

Memory management functions There are four memory management functions used with dynamic memory. They are: (i)malloc() (ii)calloc() (iii)realloc() (iv)free()

Malloc(): Block memory allocation is Malloc function. The Malloc function allocates a block of memory that contains the number of bytes specified in its parameter. It returns a void pointer to the first byte of the allocated memory. The allocated memory is not initialized.

The malloc function declaration is as shown below.

```
Void* malloc(size_t size);
```
the type, size\_t, is defined in several header files including stdio.h. The processed data finds a place in a heap rather than stack. The contents of the heap should be free immediately after operation.

#### **For example:**

```
void* malloc(size_t size);
main()
{
int *p;
p=(int*)malloc(sizeof(int));
*p=60;
```

```
printf("*p=%d",*p);
printf("*p=\frac{6}{9}u",p);
printf("*p=%u", \&p);
free(p);
}
```
calloc(): It is contiguous memory allocation function. It is primarily used to allocate memory for arrays.

- It differs from malloc only in that it sets memory to null characters. The calloc function declaration is shown below. void \*calloc(size\_t element\_count,size\_t element\_size);
- The result is the same for both malloc() and calloc() when overflow occurs and when a zero size is given.
- Realloc(): realloc is the reallocation of memory. The operation of realloc() is as shown below: void \*realloc(void\* ptr,size\_t,newsize); realloc() is highly inefficient. It changes the size of the block by deleting or extending the memory at the end of the block.
- If the memory cannot be extended because of other allocations, realloc() allocates a completely new block, copies the existing memory allocation to the new allocation, and deletes the old allocation.
- For example: ptr=realloc(ptr,15\*sizeof(int));

Free():

it is used for releasing memory.

It is an error:

- (1)To free memory with a NULL pointer.
- (2)A pointer to other than the first element of an allocated block.
- (3)A pointer that is different type than the pointer that allocated the memory.
- (4)Referring to a memory after releasing it, which is a logical error.

void free(void\* ptr);

Releasing memory doesn't change the value in a pointer. It still contains the address in a heap.

- Immediately after freeing the memory, the pointer should be cleared by setting it to NULL.
- The pointer used to free memory must be of the same type as a pointer used to allocate the memory.

# **UNIT-5 FILES**

File:

A **file** represents a sequence of bytes on the disk where a group of related data is stored. File is created for permanent storage of data. It is a ready made structure.

## **File I/O Streams in C Programming Language :**

- In C all **input and output** is done with streams
- Stream is nothing but the **sequence of bytes of data**
- A sequence of bytes flowing into program is called **input stream**
- A sequence of bytes flowing out of the program is called **output stream**
- Use of Stream make I/O machine independent.

## **Basic File Operations**

- Creating a new file
- Opening an existing file
- Reading from and writing information to a file
- Closing a file

## CREATING A FILE

- **Working with file**
- While working with file, you need to declare a pointer of type file. This declaration is needed for communication between file and program.
- FILE \*ptr;

## **Opening a file**

- Opening a file is performed using library function fopen(). The syntax for opening a file in standard I/O is:
- ptr=fopen("fileopen","mode") For Example: fopen("E:\\cprogram\program.txt","w");

## **Closing a File**

- The file should be closed after reading/writing of a file. Closing a file is performed using library function fclose().
- fclose(ptr); //ptr is the file pointer associated with file to be closed.

## **Reading and writing of a binary file.**

- Functions fread() and fwrite() are used for reading from and writing to a file on the disk respectively in case of binary files.
- Function fwrite() takes four arguments, address of data to be written in disk, size of data to be written in disk, number of such type of data and pointer to the file where you want to write.
- fwrite(address\_data,size\_data,numbers\_data,pointer\_to\_file);

## File Types

- 1) Ordinary Files or Simple File
- 2) Directory files
- 3) Special Files
- 4) FIFO Files:

# FILE OPENING MODES

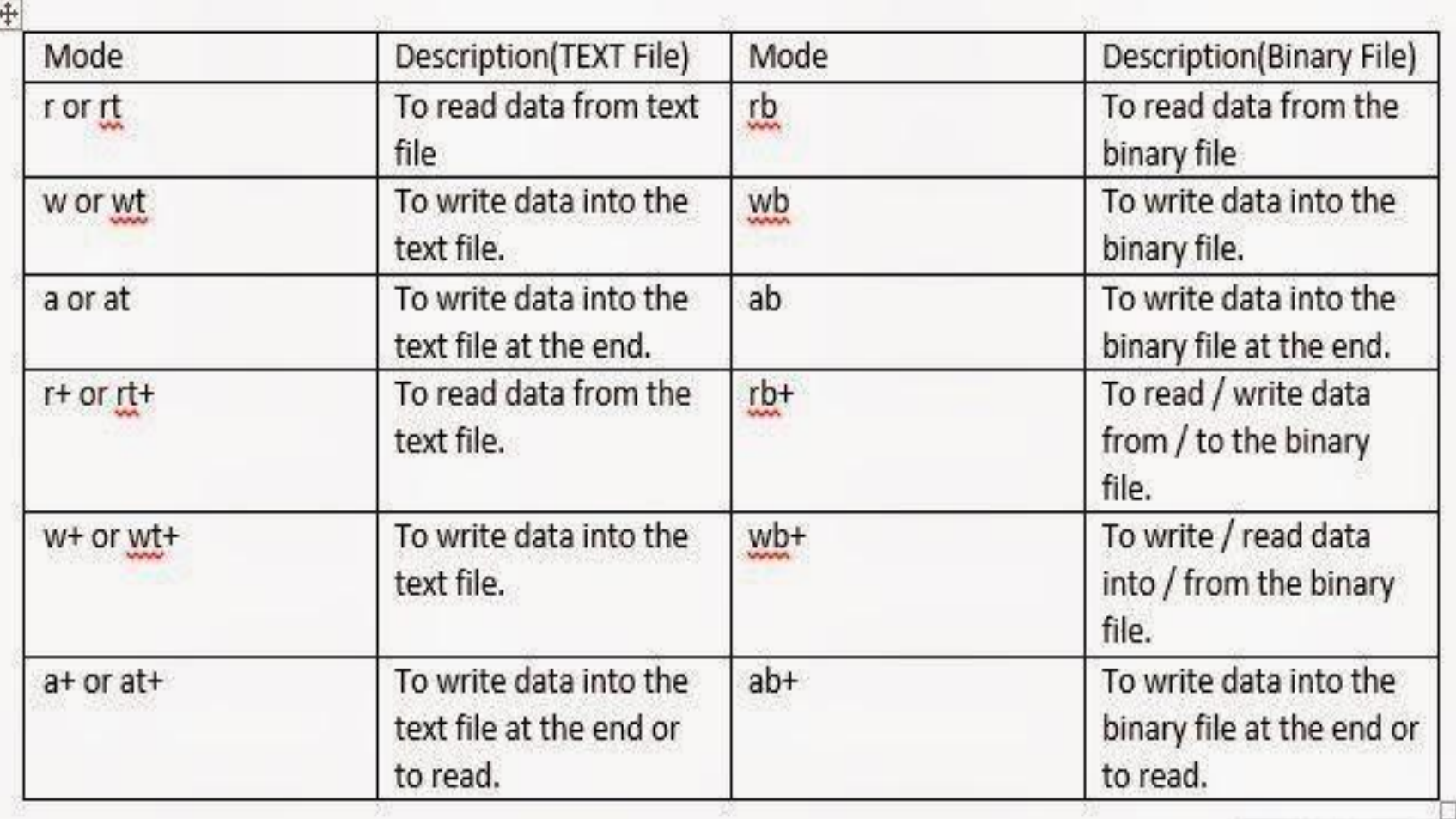

Window Snip

# FILE INPUT AND OUTPUT FUNCTIONS

#### Formatted Input/Output

• These functions are used to read numbers, characters or string from file or write them to file in format as our requirement.

#### fprintf() L.

. This function is formatted output function which is used to write some integer, float, char or string to a file. Its syntax is

fprintf(file ptr\_variable, "control string", list\_variables);

#### II. fscanf()

. This function is formatted input function which is used to read some integer, float, char or string from a file. Its syntax is

fscanf(file\_ptr\_variable, "control\_string", &list\_variables);

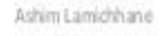

# FILE STATUS FUNCTIONS

- stat, fstat, lstat get file status
- These functions return information about a file. No permissions are required on the file itself, but-in the case of **stat**() and **lstat**() - execute (search) permission is required on all of the directories in *path* that lead to the file.
- **stat**() stats the file pointed to by *path* and fills in *buf*.
- **lstat**() is identical to **stat**(), except that if *path* is a symbolic link, then the link itself is stat-ed, not the file that it refers to.
- **fstat**() is identical to **stat**(), except that the file to be stat-ed is specified by the file descriptor *fd*.

# FILE POSITIONING FUNCTIONS

- The C library function **int fseek(FILE \*stream, long int offset, int whence)** sets the file position of the **stream** to the given **offset**.
- **Declaration**
- Following is the declaration for fseek() function.
- int fseek(FILE \*stream, long int offset, int whence) **Parameters**
- **stream** − This is the pointer to a FILE object that identifies the stream.
- **offset** − This is the number of bytes to offset from whence.
- **whence** − This is the position from where offset is added. It is specified by one of the following constants −
- Constant Description SEEK\_SET Beginning of file SEEK\_CUR Current position of the file pointer SEEK\_END End of file

# **Command Line Argument**

- Command line argument is a parameter supplied to the program when it is invoked. Command line argument is an important concept in C programming. It is mostly used when you need to control your program from outside. command line arguments are passed to **main()** method.
- **Syntax :**
- int main( int argc, char \*argv[]) Here **argc** counts the number of arguments on the command line and **argv[ ]** is a pointer array which holds pointers of type char which points to the arguments passed to the program.